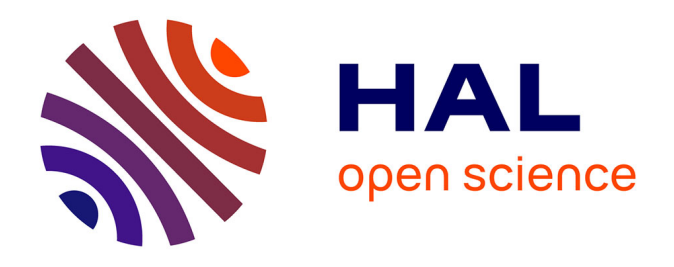

# **Contribution à l'étude d'un système d'hyperthermie profonde en cancérologie : automatisation du traitement du signal, modélisation, validation de la distribution et de l'absorption du champ électrique à 2 7.12 MHz dans les tissus simulés**

Arturo Vera-Hernandez

## **To cite this version:**

Arturo Vera-Hernandez. Contribution à l'étude d'un système d'hyperthermie profonde en cancérologie : automatisation du traitement du signal, modélisation, validation de la distribution et de l'absorption du champ électrique à 2 7.12 MHz dans les tissus simulés. Sciences de l'ingénieur [physics]. Institut National Polytechnique de Lorraine, 1999. Français. NNT : 1999INPL056N. tel-01750710

# **HAL Id: tel-01750710 <https://hal.univ-lorraine.fr/tel-01750710>**

Submitted on 24 Apr 2018

**HAL** is a multi-disciplinary open access archive for the deposit and dissemination of scientific research documents, whether they are published or not. The documents may come from teaching and research institutions in France or abroad, or from public or private research centers.

L'archive ouverte pluridisciplinaire **HAL**, est destinée au dépôt et à la diffusion de documents scientifiques de niveau recherche, publiés ou non, émanant des établissements d'enseignement et de recherche français ou étrangers, des laboratoires publics ou privés.

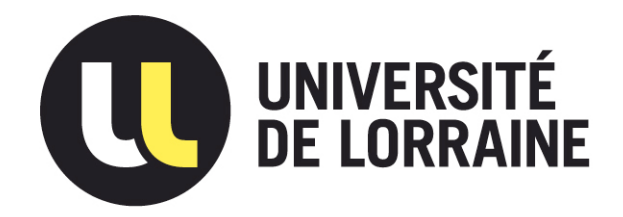

# AVERTISSEMENT

Ce document est le fruit d'un long travail approuvé par le jury de soutenance et mis à disposition de l'ensemble de la communauté universitaire élargie.

Il est soumis à la propriété intellectuelle de l'auteur. Ceci implique une obligation de citation et de référencement lors de l'utilisation de ce document.

D'autre part, toute contrefaçon, plagiat, reproduction illicite encourt une poursuite pénale.

Contact : ddoc-theses-contact@univ-lorraine.fr

# LIENS

Code de la Propriété Intellectuelle. articles L 122. 4 Code de la Propriété Intellectuelle. articles L 335.2- L 335.10 http://www.cfcopies.com/V2/leg/leg\_droi.php http://www.culture.gouv.fr/culture/infos-pratiques/droits/protection.htm

# 136019074 9

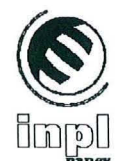

**INSTITUT NATIONAL POLYTECHNIOUE DE LORRAINE** 

**ECOLE DOCTORALE** 

**DFD AUTOMATIQUE** ET TRAITEMENT

**NUMERIQUE DU SIGNAL** 

 $IAE+M$ 

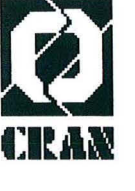

**CENTRE DE RECHERCHE** EN AUTOMATIQUE DE **NANCY** 

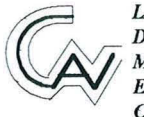

**LABORATOIRE D'INTRUMENTATION MEDICALE AUTOMATISE** EN CANCEROLOGIE DU **CENTRE ALEXIS VAUTRIN** 

SSINPLOSEN

Service Commun de la Documentation<br>INPL<br>Nancy-Brabois

CTU 1999 VERA-MERNANDEZ, A.

#### **THESE**

Présentée à l'Institut National Polytechnique de Lorraine en vue de l'obtention du

## **DOCTORAT DE L'INPL** Génie électrique

Option : Automatique et Traitement Numérique du Signal

par

### **Arturo VERA-HERNÁNDEZ**

Sujet:

## "CONTRIBUTION A L'ETUDE D'UN SYSTEME D'HYPERTHERMIE **PROFONDE EN CANCEROLOGIE: Automatisation du traitement du** signal, modélisation, validation de la distribution et de l'absorption du champ électrique à 27.12 MHz dans les tissus simulés"

Soutenue publiquement au Centre Alexis VAUTRIN devant la commission d'examen le 28 juin 1999 :

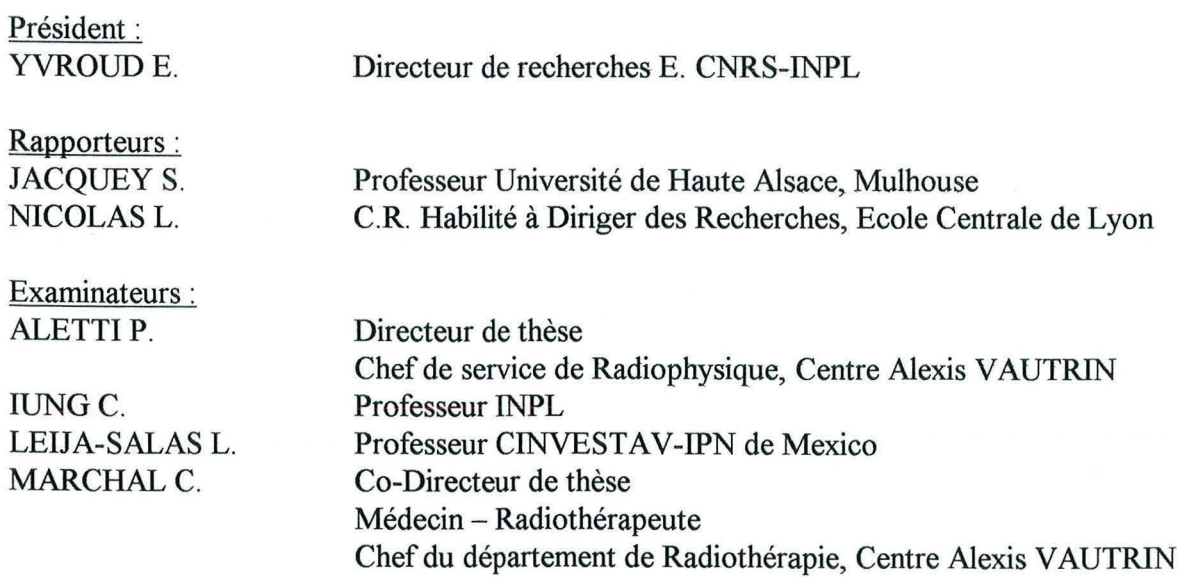

*Je tiens* à *adresser mes remerciements les plus sincères* à :

*Monsieur le Professeur P. BEY, Directeur du Centre Alexis VAUTRIN, et Monsieur le Professeur F. GUILLEMIN, sous Directeur et chargé de la recherche au centre, pour m'avoir accueilli au sein de leur équipe de recherche et aidé* à *plusieurs titres: merci.* 

*Monsieur le Docteur* C. *MARCHAL, responsable de l'unité de Radiothérapie du Centre Alexis VAUTRIN, de m'avoir accepté dans le service d'hyperthermie du Centre, et d'avoir partagé avec moi ses connaissances médicales et technologiques dans le domaine de l'hyperthermie. Qu'il soit assuré de ma gratitude pour ses précieux conseils donnés tout au long de ces trois années.* 

*Monsieur le Professeur P. ALETTI, Responsable de l'unité de Radiophysique du Centre Alexis VAUTRIN, d'avoir accepté de diriger ce travail. Qu'il veuille bien trouver ici l'expression de ma reconnaissance pour sa gentillesse et sa disponibilité.* 

*Monsieur le Professeur* L. *NICOLAS, Chargé des rechercher* à *l'école Centrale de Lyon, pour m'avoir accueilli au sein de son équipe, CEGELY, et d'avoir accepté de rapporter ce travail et de siéger dans le jury de thèse. Qu'il soit assuré de ma reconnaissance pour ses conseils et pour les critiques faites* à *cette étude.* 

*Monsieur le Professeur S. JACQUEY, de l'Université de Haute Alsace Mulhouse, pour l'honneur qu'il m'a fait d'établir le rapport de ce travail et de siéger dans le jury de these. Qu'il soit assuré de mon profond respect.* 

*Monsieur le professeur* C. JUNG, *Professeur à l'ENSEM, pour ses critiques à cette recherche et pour avoir accepté d'être membre du jury de thèse. Qu'il soit assuré de mon profonde respect.* 

*Monsieur le Professeur L. LEIJA, du Département de Bio* - *électronique du "Centra de Investigacion y de Estudios Avanzados del IPN-México", pour m'avoir encourage* à *faire des études en France. Qu'il me soit permis de lui adresser ma profonde reconnaissance et mon respect.* 

*Monsieur le Professeur D. WOLF, de l'ENSEM-CRAN, pour ses conseils et les critiques faites* à *ce travail.* 

*Monsieur le Professeur E. YVROUD, directeur de recherches E. CNRS-INPL, pour m'avoir accueilli* à *l'ENSEM Je le remercie de tout mon cœur sa gentillesse, sa disponibilité et les*  conseils qu'il m'a toujours prodigués. Qu'il veuille trouver ici avec ma plus profonde *reconnaissance tout mon respect et mon admiration.* 

*Mlle* C. *NIEDERST, Physicienne d'hôpital* à *Colmar, d'avoir bien voulu partagé toutes ses compétences dans le domaine de l'hyperthermie et de m'avoir prodigué son amitié. Il a été toujours un plaisir de travailler avec elle. Qu'elle soit assurée de mon plus sincère amitié et de mon profond respect.* 

*Mlle. S. ELLES, informaticienne du Service de Radiothérapie, pour m'avoir aidé et partagé ses connaissances en informatique. Son soutien et sa bonne humeur tout au long de ces trois années ont été très importants pour pouvoir finir ce travail. Qu'il me soit permis de lui*  *adresser toute mon admiration et mon respect, et qu'elle soit assurée de ma plus sincère amitié.* 

*Mlle. G. HILT, Etudiante en thèse, et sa famille, pour tous les moments inoubliables que nous avons passé ensemble. Qu'il me soit permis de leur adresser toute mon amitié.* 

*Monsieur G. MADELIS, Physicien d'hôpital, qu'il soit assuré de mon amitié et de mon respect.* 

*Mes collègues K. KHEMIS, O. A'AMAR, et A. REZZOUG, pour leur amitié.* 

*B. MAURY, P. COLIN, et B. ROMARY, Techniciens de l'atelier d'électronique, pour leur aide et leur bonne humeur qu'ils ont su partager avec moi.* 

*Monsieur et Madame SCHAEFFER pour m'avoir aidé tout au long des ces années.* 

*Les Etudiants et le Personnel du laboratoire de Recherche en Oncologie, et spécialement à Dominique CHANEL, Vlada MELNIKIVA, et Lina BEZDETNAYA.* 

*Mes amis de Guadalajara Dorita, Ruben y Lolita, qui ont su partager leur enthousiasme et leur joie de vivre avec ma famille et moi.* 

*Oliver, Eli, et ses enfants, Djibril et Ellie-Claire, qui ont été toujours là dans les moments difficiles pour nous aider et nous soutenir.* 

*Alejandra OLMOS pour partager avec ma famille et moi sa joie de vivre.* 

*Josefina GUTIERREZ, pour toutes ces longues conversations qui ont changé ma vision de la vie. Qu'elle soit assurée de mon profond respect et mon admiration.* 

*Mon grand ami, Jose Agustin ELIAS SEGURA, qui tout au long de ces années a su m'écouter dans les moments difficiles. Sa bonne humeur et son soutien continu m'ont toujours aidé à continuer ce travail.* 

*Javier TAPIA MORALES, qui m'a toujours encouragé à continuer mes études. Qu'il soit assuré de ma plus sincère amitié.* 

*Palmira RIVERA ARZOLA, qui pendant ces trois années de travail m'a prodigué son soutien et son amitié.* 

*Mes "compadres" David et Norma GUERRERO, et à leur famille pour leur gentillesse et leur soutien tout au long de mon stage en France.* 

*Mes amis de Mexique : Paty RIVERO, Carlos ALVARADO, David HERNANDEZ et Lourdes V ALDEZ pour leur amitié.* 

*Mesdames les Manipulatrices du Service de Radiothérapie et les Secrétaires de radiothérapie pour leur accueil chaleureux.* 

*Monsieur* **F.** *MARTEL pour sa disponibilité et la réalisation matérielle de cette thèse.* 

**Example Remerciements** 

*Mon pays, le Mexique, et au Consejo Nacional de Ciencia y Tecnolog{a de México, pour son soutien financier tout au long de mes études.* 

*Enfin, je remercie La Ligue Nationale Contre le Cancer, pour l'aide financière apportée* à *la mise en œuvre de ce projet.* 

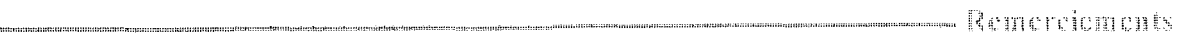

*A mafemme, Monica A mes enfants, Arturo Stéphane et Carla Sofia A mes parents, mes frères et sœurs.* 

## **SOMMAIRE**

## **Introduction Générale**

# **Chapitre I** Bases biologiques, physiques et techniques de l'hyperthermie

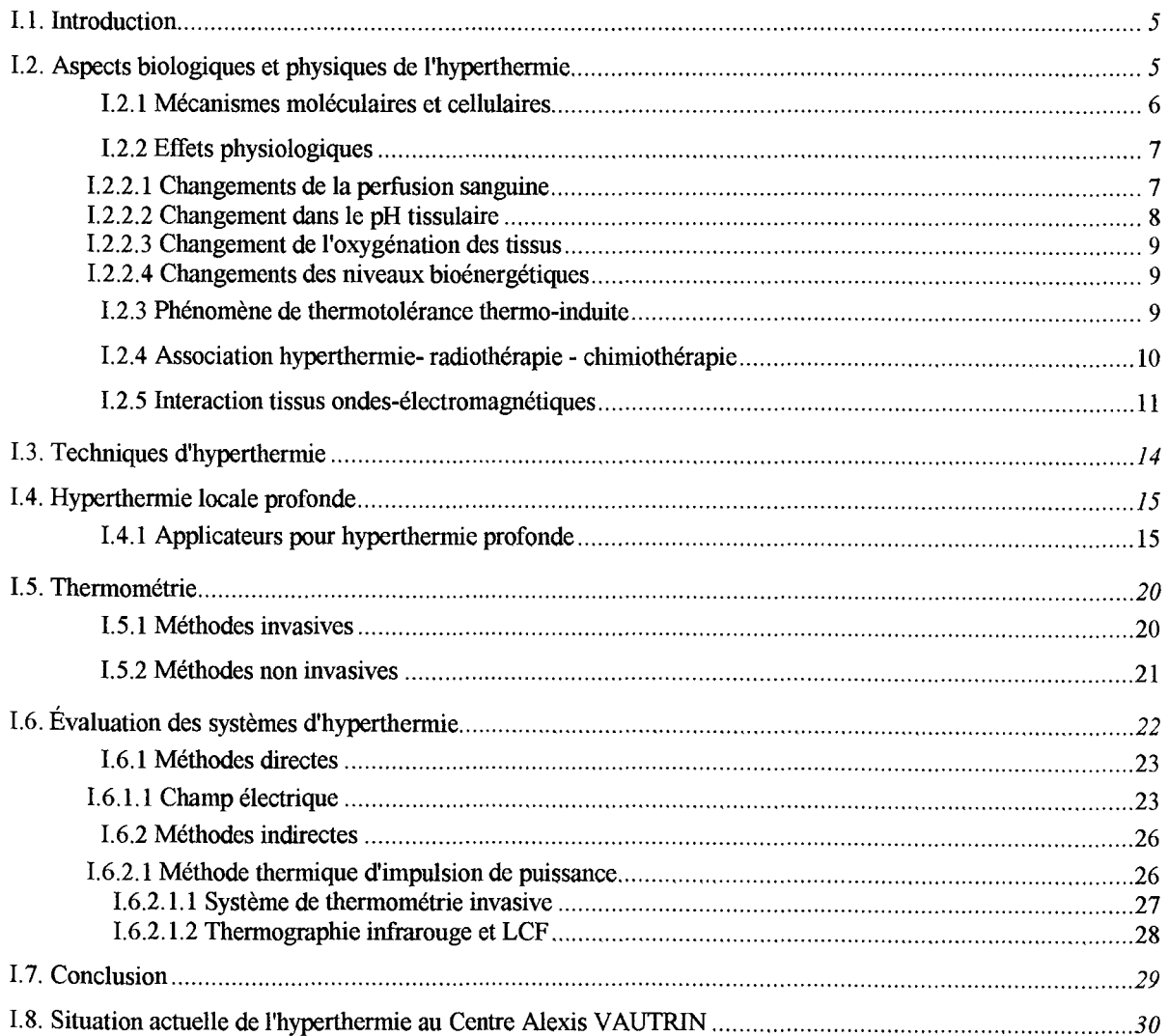

 $\overrightarrow{i}$ 

# **Chapitre II** Méthodes numériques pour calculer les champs électrique et magnétique

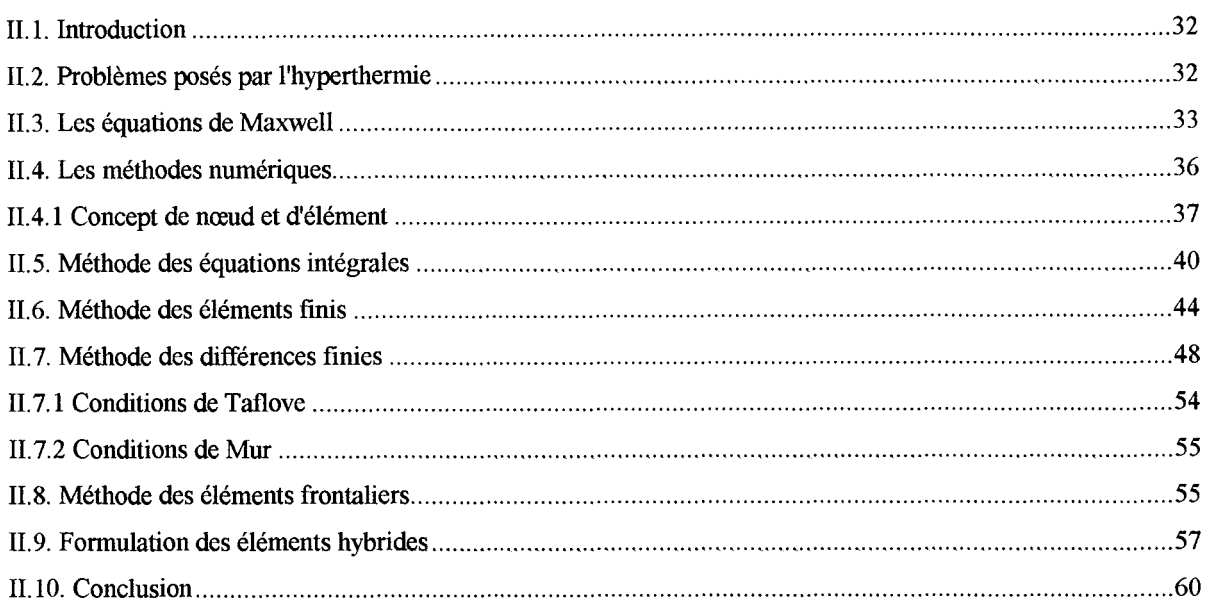

# **Chapitre III** Modélisation du système d'hyperthermie profonde en 3D

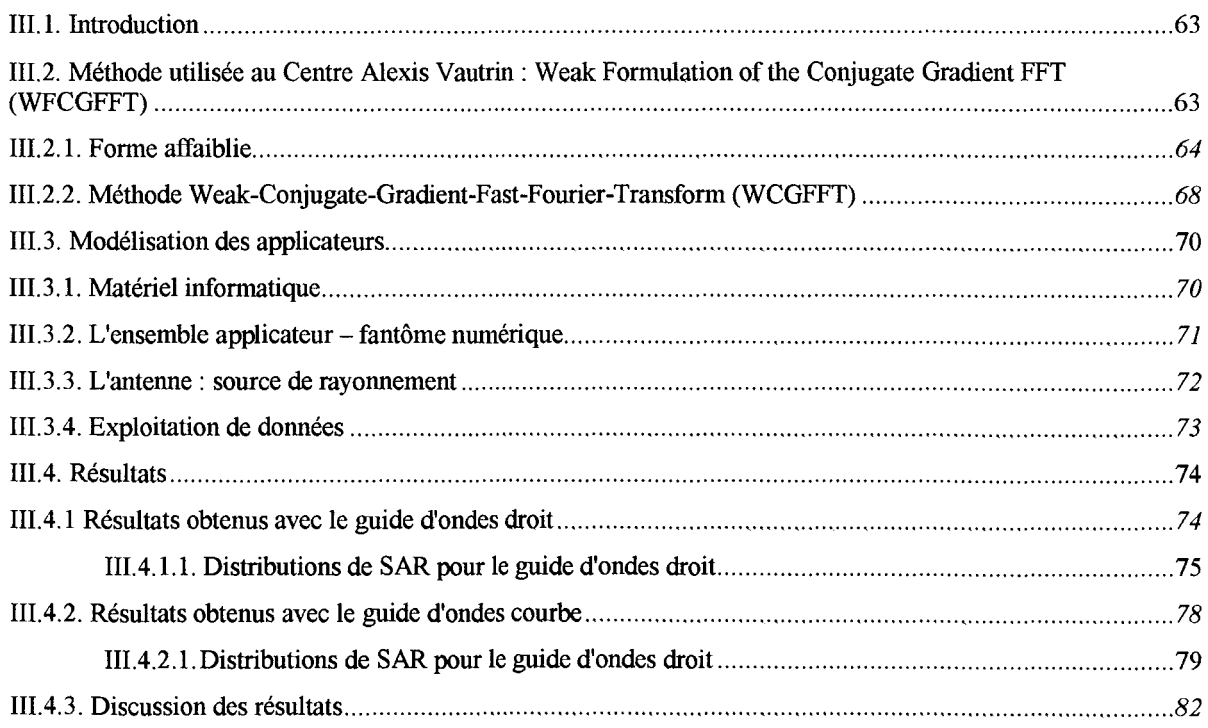

 $\frac{1}{2}$ 

.<br>In all registers and started in an application of the company of the company of the company of the company of

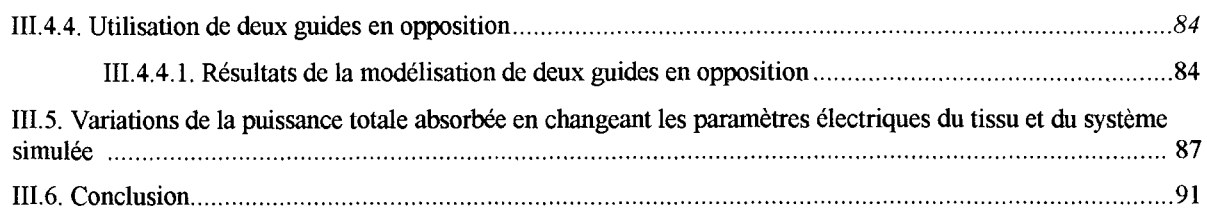

# *Chapitre IV*<br>Validation expérimentale des résultats théoriques : système de mesure de SAR

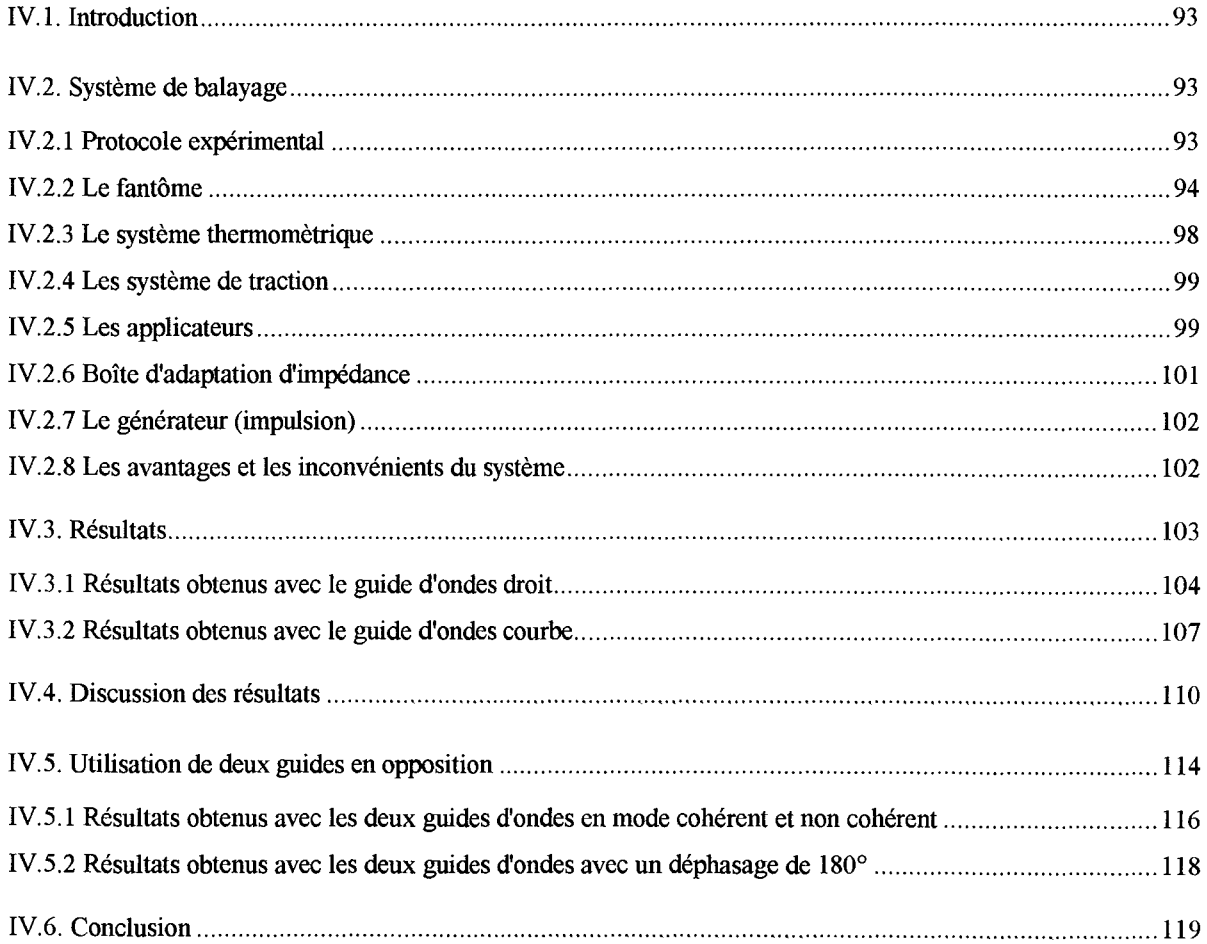

# **Chapitre V**<br>Tentatives d'optimisation du système

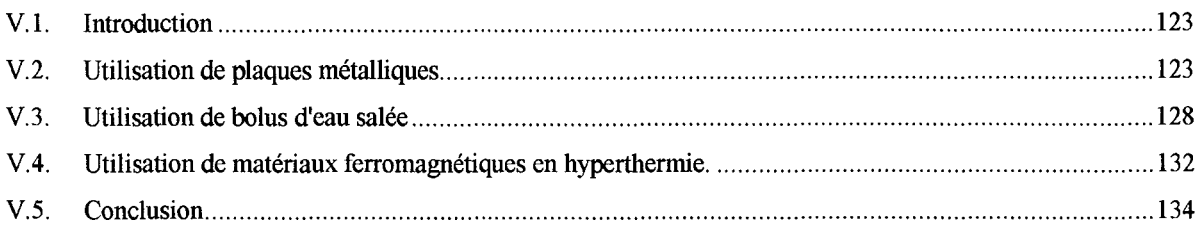

**Conclusion et perspectives** 

# Bibliographie

# **Communications**

.<br>Westpartial control of the control control of the control of the control of the control of the control of the

 $-1$ 

**Introduction** Générale

Le cancer, sans aucune doute, est l'une des grandes maladies de ce siècle. Selon une estimation l'American Institut of Cancer, un tiers de la population américaine peut éventuellement développer un cancer, et cette incidence s'accroîtra pour les années à venir. Les cancers les plus meurtriers sont les cancers de poumon, de sein, de prostate et le cancer colorectal. C'est dans le but de combattre cette maladie que se sont développées différentes techniques telles que la radiothérapie, la chimiothérapie et l'hyperthermie.

L'hyperthermie, avec la chirurgie, la chimiothérapie et la radiothérapie, fait partie des quatre piliers dans la lutte contre le cancer. L'hyperthermie, comme thérapie adjuvante, non seulement aide à un meilleur contrôle local de la tumeur, mais elle aide aussi à calmer les douleurs et à réduire les doses de narcotiques utilisées en phase palliative.

Les effets cellulaires létaux de l'élévation de la température sur les tissus cancéreux sont connus depuis longtemps, mais ce n'est qu'à partir des années soixante dix que cette technique a connu un grand essor. Ce nouveau développement a été possible grâce à l'apparition de nouveaux composants qui ont permis la réduction de l'encombrement des appareillages et la réalisation de nouveaux applicateurs. L'évolution de cette technologie a toujours été effectuée dans le souci de donner aux patients une meilleure qualité de vie. Dans ce but, quelques équipes de recherche se sont investies dans le développement de nouveaux appareillages de traitement et le perfectionnement des systèmes de chauffage, notamment dans le design des applicateurs. D'autre part, le besoin de prévoir l'évolution thermique à l'intérieur du corps du patient a conduit à développer des programmes de planification de traitement. Ces programmes permettent de personnaliser les traitements et d'avoir une cartographie estimée de la distribution des températures et ainsi d'évaluer le risque des points chauds à l'intérieur du corps.

C'est dans l'optique d'améliorer la qualité des traitements et d'utiliser ces nouvelles techniques que l'équipe du Centre Alexis VAUTRIN, sous la direction du docteur MARCHAL, a entrepris des recherches qui ont fait l'objet de plusieurs thèses. Les travaux présentés dans ce manuscrit font suite aux travaux réalisés par mes collègues Mlle NIEDERST et Mr TEKIELI : ces travaux ont été divisés en six parties qui seront décrites au cours des chapitres suivants.

Le travail présenté dans ce mémoire est une contribution à l'étude d'un système d'hyperthermie profonde pour des tumeurs situées à plus de 10 cm. Ce système est composé de deux applicateurs (guides d'ondes à épaulement) fonctionnant à 27.12 MHz utilisés soit individuellement soit l'un en face de l'autre (en opposition).

Dans la *première partie* de ce manuscrit, les bases biologiques et physiques de cette thérapie, ainsi qu'une synthèse des différentes techniques utilisées pour chauffer les tumeurs par des ondes électromagnétiques sont présentées. Les méthodes directes et indirectes les plus courantes, pour l'évaluation d'appareillages d'hyperthermie y sont exposées.

Un bref rappel des équations de Maxwell est fait au début du *chapitre Il.* Par la suite, une synthèse des différentes méthodes numériques pour la résolution de ces équations est exposée, telles que les méthodes des éléments finis, des différences finies, des équations intégrales, des éléments frontaliers et des éléments hybrides.

2

Le *chapitre III* présente la méthode utilisée au Centre Alexis VAUTRIN pour la modélisation de nos applicateurs : la méthode Weak: Formulation of the Conjugate Gradient combined with The Fast Fourier Transform (Méthode WCGFFT). Plusieurs modélisations ont été faites pour étudier les variations obtenues en changeant la taille du voxel, le positionnement de la source de radiation et les constantes diélectriques du matériau irradié. Cette méthode à été utilisée pour modéliser nos applicateurs (guides d'ondes) en différentes situations : applicateurs travaillant individuellement ou ensemble, en phase ou en opposition de phase. Les résultats obtenus sont présentés dans ce chapitre.

Dans le *chapitre IV*, le système mis en œuvre pour la validation des résultats obtenus à partir des calculs est décrit. La méthode utilisée est une méthode indirecte, qui nous a permis d'obtenir une cartographie expérimentale de la distribution des températures à l'intérieur d'un matériau simulant les propriétés diélectriques du muscle et de connaître la distribution de l'énergie absorbée par le matériau. Les résultats obtenus pour les applicateurs travaillant individuellement ou ensemble, en phase ou en opposition de phase, sont aussi présentés dans ce chapitre.

Les diverses tentatives d'optimisation du système sont abordées au *chapitre* V. On présente les résultats de l'utilisation d'iris de couplage et des bolus d'eau salée qui ont été utilisés pour améliorer la distribution de SAR des applicateurs. Enfin, les résultats obtenus de l'utilisation des matériaux ferromagnétiques qui servent à focaliser l'énergie sont présentés.

Finalement, nous concluons et nous présentons les perspectives de ces travaux.

., :>=U:IIll:lll"tii"':W:I<Jn>:>lmtl"~""""""' wau:z=ao:w~~ ........ ~.l. "fl! L-l --·------1\;\--;;! \_\_\_\_ ft\_ll'.>l!t!Am- ..\_)

أؤند

# *Chapitre 1 Bases biologiques, physiques et techniques de l'hyperthermie*

## 1.1. **Introduction**

L'hyperthermie ou thermothérapie, consiste à élever modérément la température physiologique de 3 à 7°C. Cet accroissement de température a des effets létaux sur toutes les espèces cellulaires. La réussite de cette thérapie est déterminée par l'efficacité avec laquelle on détruit les cellules cancéreuses sans affecter le tissu sain.

L'effet antitumoral de l'hyperthermie est connu depuis longtemps. En 1866, W. BUSH a décrit la disparition d'un sarcome de la face, après deux poussées fébriles d'érysipèle à 41°C. En 1893, COLEY a traité des malades porteurs des tumeurs malignes par inoculation de toxines responsables de poussées fébriles à 41°C. Vers les années 1920-1930 apparaissent les premières publications faisant état de l'association hyperthermie-radiothérapie. Les travaux se sont ensuite poursuivis de façon sporadique. Ce n'est qu'en 1975, que les diverses techniques en hyperthermie se sont développées tant aux États-Unis qu'en Europe.

Dans ce chapitre, nous présentons dans un premier temps les aspects biologiques, physiologiques, et physiques de l'hyperthermie. Ensuite, nous passons aux aspects techniques de cette modalité de traitement, tels que les appareillages utilisés pour induire une hyperthermie profonde. Finalement, nous présentons les différentes méthodes utilisées pour l'évaluation des systèmes d'hyperthermie.

## **1.2. Aspects biologiques et physiques de l'hyperthermie**

Dans des conditions physiologiques normales, il n'y a pas de différence de sensibilité thermique entre les cellules normales et les cellules cancéreuses. Cependant, les tumeurs ont une vascularisation insuffisante qui se traduit en une pauvre provision de sang et d'éléments nutritifs dans quelques zones tumorales. En conséquence, les tumeurs comportent des zones hypoxiques où le pH inhérent et le manque de substances nutritives sensibilisent les cellules tumorales à l'hyperthermie (OVERGAARD, 1977). D'autre part, ces zones sont plus sensibles à la chaleur puisque la perfusion sanguine joue un rôle important dans le mécanisme de refroidissement.

L'efficacité de l'hyperthermie dépend de la température et de la durée de l'élévation de la température. Pour des températures au-dessus 42.5-43.0 °C, la durée du traitement est réduite d'un facteur de deux pour toute élévation de température de 1 °C. Pour des températures au-dessous de 42.5 °C ce facteur varie entre 4 et 5.

Sur une courbe de survie cellulaire au cours d'une séance d'hyperthermie, on distingue trois phases (figure 1.1): une phase de latence inconstante suivie d'un épaulement dû aux lésions cellulaires et finalement une phase de décroissance exponentielle du nombre de cellules vivantes. Cette dernière phase permet de définir la thermosensibilité des cellules.

La dose d'hyperthermie (DO) définit la thermosensibilité des cellules et correspond au temps, en minutes, nécessaire pour qu'il reste 37% de cellules survivantes à une température constante.

noon j

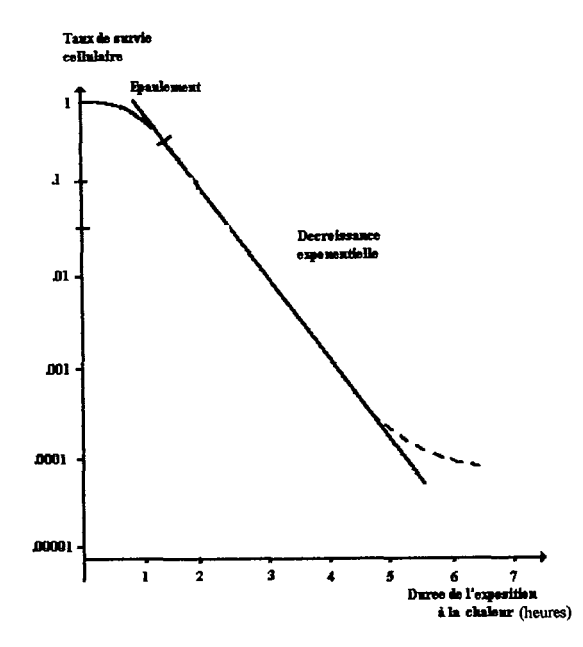

Figure I. 1. Survie cellulaire en fonction de la dose d'hyperthermie

#### 1.2.1 Mécanismes moléculaires et cellulaires

Les mécanismes de la mort cellulaire induite par l'hyperthermie ne sont pas encore très bien connus. Au niveau métabolique et moléculaire, la chaleur seule a principalement deux effets :

- a) Des changements conformationnels et une déstabilisation des macromolécules et des structures multimoléculaires,
- b) Des incréments des taux de réactions métaboliques suivis d'une dérégulation du métabolisme, principalement après l'hyperthermie.

Une condition importante pour que les macromolécules aient une activité biologique est d'avoir une structure conformationelle bien précise. Une façon de modifier la structure d'une molécule est réalisé par l'intermédiaire de la chaleur. La conformation du ADN est changée irréversiblement à des températures largement au-dessus de celles qui peuvent détruire les cellules. Cependant, pour d'autres molécules, telles que les protéines, on peut induire des changements à des températures qui sont identiques à celles qui détruisent les cellules. Il semblerait que les protéines intermembranaires disparaissent lors d'une séance d'hyperthermie. La disparition de ces protéines peut entraîner la déstabilisation de la membrane ainsi que la modification de la performance des réactions enzymatiques.

Apparemment, les membranes cellulaires et intracellulaires sont les cibles principales de l'hyperthermie (STREFFER, 1985). BOWLER (BOWLER, 1973) a observé une augmentation de la perméabilité de la membrane et une perte des unions de la ATPase à la membrane après l'hyperthermie.

Au niveau cellulaire les premières transformations visibles lors de l'application de la chaleur sont le gonflement et l'épaississement de la membrane cellulaire. Ces changements sont suivis d'une contraction du cytoplasme qui entraîne la fragmentation de la membrane cellulaire. C'est à ce moment-là que les organites intra-cellulaires sont altérés. Les mitochondries sont plus volumineuses, le réticulum endoplasmique et l'appareil de Golgi augmentent en taille, et les liposomes sont plus nombreux, plus gros, et parfois plus denses (BOURDREL, 1990).

Le mécanisme complet de la mort cellulaire thermo-induite peut être le suivant (STREFFER, 1990) : d'abord une altération membranaire dûe à l'hyperthermie, suivi d'une augmentation de l'activité lysosomiale, en particulier des protéases qui iraient détruire des protéines nucléaires vitales, comme la  $\beta$  ADN polymérase.

Les conditions métaboliques des tissus sains sont différentes de celles des tissus cancéreux, et favorisent la tolérance thermique des tissus sains. Parmi les facteurs les plus importants qui affectent la **thermosensibilité** des tissus on peut mentionner :

a) *La thermosensibilité spécifique des cellules cancéreuses,* qui est en moyenne légèrement supérieure à celle des cellules saines.

b) *L 'hypoxie,* qui modifie la thermosensibilité cellulaire de sorte que les cellules hypoxiques sont plus sensibles à la chaleur que les cellules normalement oxygénées. Le phénomène est inversé pour les radiations ionisantes, ce qui est à l'origine de l'association radiothérapie-hyperthermie du fait de la complémentarité de ces deux thérapies.

c) *Le pH extra-cellulaire* qui semble plus acide que celui des tissus sains *(acidose),* en particulier par des modifications du métabolisme glycolytique, avec formation d'acide lactique. Cette action se manifeste de trois façons. D'abord par une diminution de la dose d'hyperthermie qui se traduit donc par une augmentation de la therrnosensibilité cellulaire vraie. Puis par une diminution des capacités cellulaires à accumuler les dommages sublétaux et finalement par un retard à l'apparition de la thermo-tolérance thermo-induite.

d) *Le cycle cellulaire.* La thermosensibilité est en général plus élevée pour les cellules ayant une forte activité mitotique. En effet, les cellules les plus sensibles sont celles qui sont en phase S (synthèse d'acides nucléiques), étant également les plus radiorésistantes, d'où l'effet complémentaire. Apparemment, l'hyperthermie ne permet pas l'agrégation des protéines globulaires au fuseau mitotique qui provoque la désagrégation du fuseau. Comme conséquence, les cellules sont incapables de compléter la division mitotique (LIN, 1982).

D'une façon similaire aux fuseaux mitotiques, les microtubules du cytosquelette sont désagrégés pendant une séance d'hyperthermie (LIN, 1982). Il existe vraisemblablement une relation étroite entre la mort cellulaire et les modifications irréversibles du cytosquelette.

#### **1.2.2 Effets physiologiques**

La chaleur induite par hyperthermie modifie les conditions métaboliques au niveau cellulaire et tissulaire. Ces changements sont étroitement liés aux modifications physiologiques rendant plus sensibles les tissus tumoraux. Parmi les changements physiologiques les plus importants on peut citer les changements de perfusion sanguine, de pH tissulaire, d'oxygénation tissulaire, et de niveaux bioénergétiques.

#### **1.2.2.1 Changements de la perfusion sanguine**

Les niveaux thermiques dans les tissus tumoraux et les tissus sains dépendent de l'équilibre entre l'arrivée et la sortie de chaleur. La sortie de chaleur est représentée principalement par le flux sanguin et dans une moindre mesure par la conduction thermique, figure 1.2.

, . .,. <sup>ин</sup>инининтынын интернетинин интернетинин интернетинин компания интернетинин интернетинин интернетинин интернетинин интернетинин интернетинин интернетинин интернетин

Le flux sanguin varie selon le type de tumeur, son volume, et son emplacement. Quelques expérimentations ont démontré que les tissus moins vascularisés sont plus sensibles à la chaleur que les tissus bien vascularisés protégés par la dissipation de la chaleur. Dans les tumeurs la chaleur "s'accumule" au centre de celle-ci. Un bas flux sanguin pendant l'exposition à la chaleur prive les tissus de nutriments (par exemple, oxygène, glucose), accroît l'accumulation de déchets, et modifie le métabolisme environnant, entraînant hypoxie, acidose, et diminution de l'énergie, ce qui augmentent les effets cytotoxiques de l'hyperthermie.

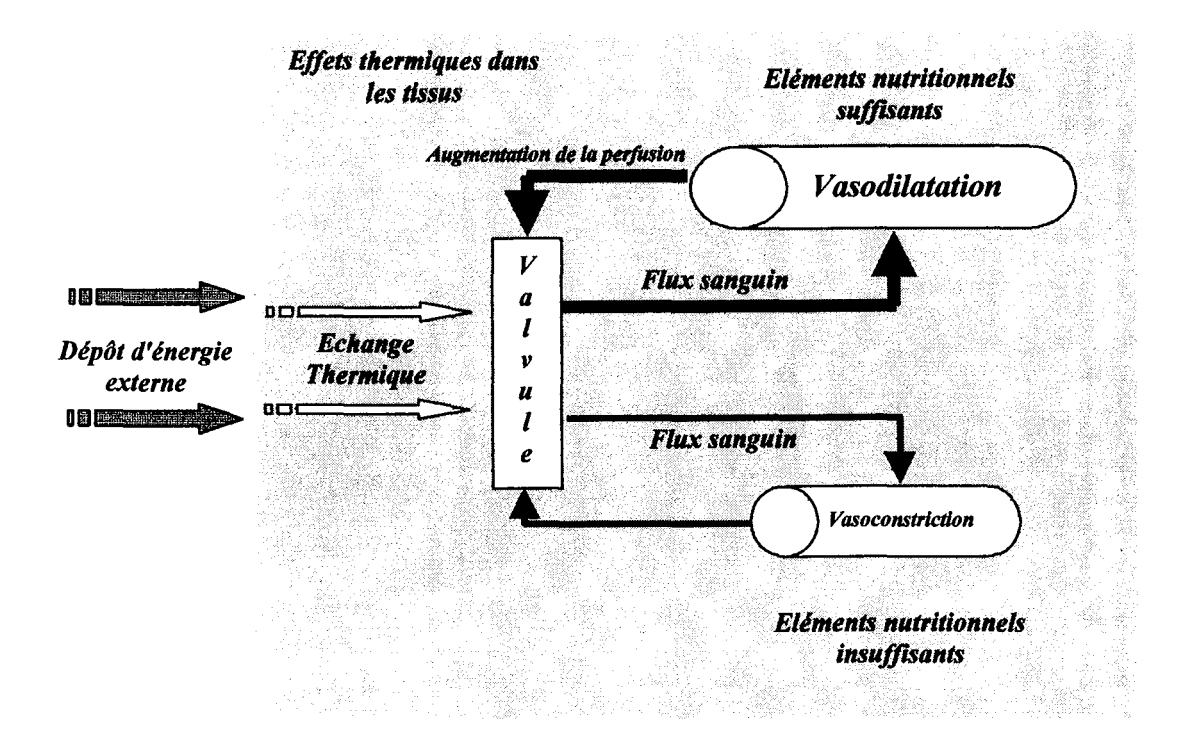

Figure 1. 2. Modifications physiologiques produites par les effets thermiques dans des tissus bien et mal irrigués.

#### 1.2.2.2 Changement dans le pH tissulaire

Des études *in vivo* ont démontré que l'acidose intracellulaire (pH bas) augmente la sensibilité des cellules à la chaleur en diminuant la stabilité des protéines cellulaires. Ce phénomène est observé dans une seule séance d'hyperthermie aussi bien que dans une hyperthermie fractionnée (SONG, 1993). Selon la dose d'hyperthermie délivrée, on notera une diminution du pH, donc la cytotoxicité thermique augmentera, et la tolérance thermique et la capacité réparatrice des lésions thermiques seront inhibées. Ce phénomène peut s'expliquer par (STREFFER, 1987):

- a) l'accumulation des acides lactiques
- b) le changement de l'équilibre chimique des systèmes buffers intra et extracellulaires
- c) l'augmentation de l'hydrolyse de l'adénosine triphosphate (ATP)
- d) l'inhibition des pompes  $Na<sup>+</sup>/H<sup>+</sup>$  et
- e) l'augmentation des niveaux de  $pCO<sub>2</sub>$

 $\mathcal{S}$ 

## 1.2.2.3 Changement de l'oxygénation des tissus

Les périodes prolongés d'hypoxie entraînent une augmentation de la sensibilité à la chaleur des tissus tumoraux. Ces changements ont des effets létaux sur les cellules car ceux-ci sont étroitement liés à la microcirculation. L'application des températures élevées dans des tissus mal irrigués entraîne une diminution du flux sanguin, voir une interruption, qui conduit à une hypoxie. En revanche, pour les tissus bien irrigués l'élévation de la température entraîne une augmentation de la perfusion sanguine. Par conséquent, lors d'une séance d'hyperthermie les tissus sains sont moins affectés par la chaleur que les tissus tumoraux.

#### 1.2.2.4 Changements des niveaux bioénergétiques

Lors d'une séance d'hyperthermie des changements des niveaux bioénergétiques ont lieu dans la tumeur, c'est-à-dire, des changements de concentration de glucose et de ATP. Ces changements, avec les autres changements physiologiques, provoquent une sensibilisation des tissus à la chaleur. Cette sensibilisation n'est pas importante pour les tumeurs bien irriguées.

Plusieurs recherches ont été menées dans le but d'améliorer l'efficacité de chauffe en modifiant les paramètres physiologiques. Les deux paramètres les plus étudiés ont été le flux sanguin et le pH. Le flux sanguin est le plus utilisé car il influence non seulement la température à l'intérieur de la tumeur mais aussi la concentration d'oxygène, de substances nutritives et de déchets. Ces changements influencent directement le pH.

#### **1.2.3 Phénomène de thermotolérance thermo-induite**

Le phénomène de thermotolérance thermo-induite est défini comme l'augmentation de la DO sur la courbe de survie cellulaire, induite par préchauffage ou apparaissant au cours d'une hyperthermie prolongée d'intensité modérée.

Ce phénomène peut apparaître en cours d'hyperthermie quand la température est inférieure à 42-43 °C et se traduit par un changement de pente sur la courbe de survie cellulaire.

L'importance de cette thermotolérance est appréciée par le rapport des DO que l'on appelle le T.T.R. *(Thermal Tolérant Ratio):* 

$$
TTR = \frac{(2^{kme} \; Hyperthermie)}{DO \; (Hyperthermie)}
$$
 [I.1]

Quelques facteurs importants à considérer dans le T.T.R. sont :

a) L'intervalle de temps séparant les séances d'hyperthermie. La thermotolérance semblant disparaître à la 72ème heure, cet intervalle entre deux séances d'hyperthermie est adopté dans la plupart de protocoles cliniques (deux séances par semaine).

b) L'intensité **du** préchauffage. La thermotolérance apparaît lors d'un préchauffage à température faible.

c) Le fractionnement d'une hyperthermie globale. La durée d'une hyperthermie à 43°C nécessaire à l'amputation de la patte d'un souris est de 173 min. dans 50% des cas, cette

durée est multipliée par trois quand l'hyperthermie est appliquée en cinq fractionnements égaux espacés de 24 h. Cette durée est multipliée par cinq si le fractionnement est de 10 séances.

On a constaté que la thermotolérance est généralement plus importante pour les tissus normaux par rapport à celle des tissus tumoraux. D'où des implications thérapeutiques comme un fractionnement de l'hyperthermie, dans lequel on obtient une thermotolérance maximale dans le tissu sain péri-tumoral, et une thermotolérance nulle ou aussi faible que possible dans la tumeur.

Le phénomène de thermotolérance peut être dû à la réparation des lésions subléthales entre deux séances. Certains auteurs la mettent en rapport avec la production de protéines de choc thermique *(heat shock protein)* produites par la première séance d'hyperthermie.

#### **1.2.4 Association hyperthermie- radiothérapie- chimiothérapie**

La combinaison de l'hyperthermie avec la radiothérapie ou la chimiothérapie semble être idéale pour le contrôle des tumeurs (VAN DER ZEE, 1987, MARCHAL, 1989). Les cellules cancéreuses situées dans des zones hypoxiques peuvent survivre à la radiothérapie ou à la chimiothérapie, tandis qu'elles sont détruites sélectivement par l'hyperthermie.

L'action de l'hyperthermie et de la radiothérapie est synergique, leurs effets se multiplient. Les mécanismes de la radiosensibilisation apparaissent multiples, et sont, peut-être, différents selon que l'hyperthermie est appliquée avant ou après l'irradiation. Certains chercheurs ont montré que l'exposition à la chaleur inhibe la réparation des lésions produites par les radiations, mais une exposition à l'hyperthermie très postérieure à l'irradiation (8-12 heures) peut encore exercer un effet de sensibilisation alors que la réparation des radiolésions est censée avoir été achevée.

La radiopotentialisation par l'hyperthermie peut être quantifiée et appréciée par le TER (Thermal Enhancement Ratio) :

$$
TER = \frac{D_{\rm ph}}{D_{\rm th}} \tag{I.2}
$$

Le TER est le rapport entre les doses qui produisent le même effet biologique à la température physiologique  $(D_{ph})$  et avec hyperthermie associée  $(D_{th})$ . Les températures optimales pour obtenir le meilleur TER sont comprises entre 41.5 et 43 °C.

Le TER dépend de la durée et de la température d'application. Il est maximal si l'irradiation et l'hyperthermie sont simultanées ou dans un intervalle de temps très court par rapport à une irradiation, soit une heure à deux heures avant ou après (DUBOIS, 1995). Il diminue lorsqu'un intervalle les sépare. Lorsque l'intervalle dépasse 4 heures, la radiosensibilité retrouve habituellement sa valeur normale (TER=1).

Il est important de déterminer le rapport entre la radiosensibilisation par l'hyperthermie des tissus tumoraux mais aussi de tissus sains avoisinants, pour pouvoir apprécier un gain thérapeutique au niveau des tissus tumoraux grâce à l'hyperthermie. A cet effet on peut utiliser le Therapeutic Gain Facteur (TGF):

**TGF = TER** *tissus tumoraux*  **TER** *tissus normax* 

Ce rapport est souvent supérieur à 1.

En ce qui concerne la chimiothérapie, la chaleur interagit avec celle-ci par des mécanismes multiples tels que : une baisse de l'énergie d'activation utile pour léser les cellules, une augmentation de la perméabilité cellulaire à la drogue, et une inhibition des processus de réparation des lésions subléthales consécutives à l'action du produit chimique. On distingue deux groupes de substances présentant une synergie d'action avec l'hyperthennie. Le premier est le groupe des drogues anti-mitotiques, dont l'action cytotoxique augmente linéairement avec la température, ce sont des drogues dites à synergie linéaire. Le deuxième est le groupe des substances à effet seuil dont l'effet n'apparaît qu'au-dessus d'un certain niveau de température (températures supérieures à 41 °C). Il existe aussi un troisième groupe de drogues qui ne semble pas être potentialisé par l'hyperthermie.

#### **1.2.5 Interaction tissus ondes-électromagnétiques**

Les tissus biologiques sont non-magnétiques puisqu'ils ont une perméabilité égale à celle du vide  $(\mu_0=4\pi x 10^{7}$ Hm<sup>-1</sup>), ils n'ont donc aucune interaction avec les champs magnétiques. En revanche, les tissus peuvent avoir une interaction avec les champs électriques. On peut considérer comme première approximation, les tissus biologiques tels que le muscle, l'os, la graisse, le sang comme des **diélectriques à fortes pertes.** 

L'interaction des tissus avec les champs électriques est déterminée par la permittivité, que l'on peut exprimer comme:

[1.4]  $\varepsilon = \varepsilon_0(\varepsilon'-j\varepsilon'')$ 

où e', est la constante diélectrique qui détermine la quantité d'énergie qui peut être stockée dans le tissu; e", est le facteur de perte qui détermine la quantité d'énergie dissipée par le milieu, et  $\epsilon_0$  est la permittivité du vide, 8.854 x 10<sup>-12</sup> Fm<sup>-1</sup>. Le facteur  $\epsilon$ <sup>"</sup> est relié à la conductivité électrique  $\sigma$  et à la fréquence du champ électromagnétique, f par l'équation:

$$
\varepsilon'' = \frac{\sigma}{2\pi f \varepsilon_0} \tag{I.5}
$$

Les unités de  $\sigma$  sont sm<sup>-1</sup>. L'inverse de  $\sigma$ -résistivité électrique  $\rho$  (ohm m<sup>-1</sup>)- est fréquemment utilisé.

Les champs électriques de haute fréquence réagissent avec les tissus en induisant le mouvement d'électrons et d'ions, la polarisation d'atomes et de molécules, et la rotation de dipôles des molécules. Le champ électrique dans le tissu E, induit un courant de conduction J<sub>c</sub>

$$
J_{\mathbf{C}} = \sigma E \tag{I.6}
$$

tandis que l'interaction liée aux charges induisent un courant de déplacement dépendant de la fréquence,  $J_p$ :

[1.3]

 $\overline{H}$ 

$$
J_D = \frac{\partial(\varepsilon' E)}{\partial}
$$
 [I.7]

le rapport entre les pertes de conduction et les pertes diélectriques est :

$$
\frac{\mathbf{J}_{\mathbf{C}}}{\mathbf{J}_{\mathbf{D}}} = \frac{\sigma}{2\pi \mathbf{f}\varepsilon_0 \varepsilon'} = \frac{\varepsilon''}{\varepsilon'}
$$
 [I.8]

ce ratio est connu comme tangente de pertes (tan  $\delta$ ).

Dans un milieu de conductivité  $\sigma$  la densité de puissance P due au champ électrique est:

$$
P = \sigma |\overline{E}|^2 \tag{I.9}
$$

lEI est la valeur efficace du champ électrique, c'est-à-dire si l'on utilise la valeur crête-à-crête on doit introduire un coefficient de 1/2.

$$
P = \frac{\sigma |E|^2}{2} \tag{I.10}
$$

Pour calculer l'absorption d'énergie dans un milieu on utilise souvent le SAR (Specifie Absorption Ratio), celui-ci est un des éléments principaux dans la distribution de la température. On définit le SAR, taux spécifique d'absorption comme la puissance absorbée par unité de masse :

$$
SAR = \frac{d}{dt} \left( \frac{dW}{dm} \right) = \frac{dS}{dm} = \frac{dS}{\rho dV} \qquad (W/Kg)
$$
 [I.11]

où W est l'énergie, S la puissance, m la masse, V le volume et  $\rho$  la densité.

Dans le cas où il n'y a pas d'échanges thermiques, le SAR peut être lié à la température par l'équation suivante:

$$
SAR = \frac{dT}{dt}c
$$
 [I.12]

où T est la température et c la chaleur massique du milieu.

La densité de puissance et le SAR sont liés par la relation :

$$
P = \sigma |\overline{E}|^2 = SAR\rho
$$
 [I.13]

Les premières études de l'interaction entre les ondes électromagnétiques et les tissus se sont concentrées sur la pénétration d'une onde plane dans un milieu à pertes se propageant perpendiculairement au milieu. Cette étude est connue comme le *problème électromagnétique unidimensionnel de l'hyperthermie.* Le champ électrique, E, dans le milieu est une onde harmonique atténuée de forme e<sup>(-72)</sup> propagée dans la direction z. La *constante de*  $propagation, \gamma = \alpha + j\beta$ , est fonction de la *constante d'atténuation*  $\alpha$  et la *constante de phase*  $\beta$ 

 $\sim$  12

qui dépendent de la fréquence et des constantes diélectriques selon les équations suivantes (WUST, 1995):

$$
\alpha[1/\mathbf{m}] = 0.0148 \mathbf{f} \sqrt{\varepsilon_r} \sqrt{1 + \frac{18000\sigma}{\varepsilon_r \mathbf{f}}} - 1 \quad ; \text{Constante d'atténuation} \tag{I.14}
$$

$$
\beta[1/\mathbf{m}] = 0.0148 \mathbf{f} \sqrt{\varepsilon_r} \sqrt{1 + \frac{18000\sigma}{\varepsilon_r \mathbf{f}}} + 1 \quad ; \text{Constante de phase} \tag{I.15}
$$

 $\gamma = \alpha + j\beta$ ; constante de propagation  $[I.16]$ 

$$
\gamma[1/\mathbf{m}] = (1.910^{-7} \varepsilon_{\rm r}^2 \mathbf{f}^4 + 62.2 \sigma^2 \mathbf{f}^2)^{1/4}
$$
 [I.17]

$$
\lambda = 2\pi/\beta \text{ ; Longueur d'onde } \qquad [I.18]
$$

$$
\mathbf{d}_{1/2} = 0.346/\alpha
$$
; Profondeur d'onde 50%(pour SAR/2) [I.19]

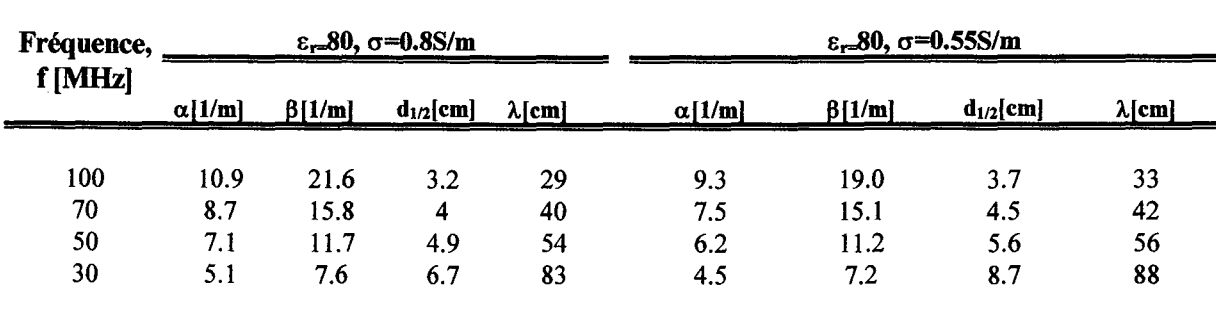

Tableau 1.1. Comportement physique d'une onde plane de fréquence f pénétrant perpendiculairement dans un milieu à pertes.

La *profondeur 50%* d<sub>1/2</sub> est définie comme la profondeur ou le SAR diminue de 50%, normalisé par rapport au maximum à la profondeur zéro cm. Cette profondeur est égale à  $0.346/\alpha$ .

La *profondeur de pénétration* D d'une onde plane est la distance à laquelle la densité de puissance absorbée (proportionnelle à  $E^2$ ) décroît 13.5% de sa valeur initiale par rapport à la profondeur zéro cm. D peut être obtenue à partir de la formule suivante (RAND, 1986):

$$
\mathbf{D} = \frac{\mathbf{c} \cdot \sqrt{2}}{\omega \left\{ \left[ \varepsilon^2 + \left\{ \sigma / \omega \varepsilon_o \right\}^2 \right]^{1/2} - \varepsilon' \right\}^{1/2}}
$$
 [I.20]

où c= vitesse de la lumière,  $\omega$ = fréquence angulaire,  $\varepsilon$ '= partie réelle de la permittivité du milieu,  $\sigma$ = conductivité électrique du milieu et  $\varepsilon_0$ = permittivité électrique du vide. La relation entre D et *d*<sub>1/2</sub> est :

 $\frac{1}{3}$ 

 $d_{1/2} = 0.346D$  [1.21]

Bien que les paramètres D et  $d_{1/2}$  soient souvent utilisés dans la littérature pour exprimer la capacité de chauffe, celle-ci dépend en plus de la taille de l'applicateur, de la courbure des tissus et de l'épaisseur des tissus par rapport à la longueur d'onde des champs électromagnétiques.

D'après le tableau I.1, la longueur d'onde  $\lambda$  pour des fréquences allant de 30 MHz à 100 MHz peut varier entre 80cm et 30 cm. Par conséquent, les dimensions des applicateurs sont de l'ordre de plusieurs  $\lambda$ , ou au moins  $\lambda/2$ , pour une radiation appropriée dans le milieu. Il est important de noter que plus la fréquence diminue, plus l'onde pénètre dans les tissus.

La taille de l'ouverture de l'applicateur par rapport à la longueur d'onde joue également un rôle important dans la profondeur de pénétration. Plus l'ouverture est petite, plus la profondeur de pénétration est réduite.

Il est évident que l'utilisation de plusieurs applicateurs produisant un modèle d'interférence à l'intérieur du milieu peut améliorer la profondeur de pénétration ainsi que les capacités de concentration de l'énergie. En effet, ceci est le principe des appareillages AP As (TURNER, 1984 ), Annular phase arrays, qui seront décrits par la suite.

#### 1.3. **Techniques d'hyperthermie**

Plusieurs méthodes de chauffage peuvent être utilisées pour un chauffage généralisé de l'organisme, régional (membres ou certaines portions spécifiques du corps) ou localisé (externe, interstitiel, endocavitaire) :

a) l'hyperthermie générale consiste à faire monter la température du noyau corporel à 40.5-42 °C, pendant une à deux heures. Parmi les méthodes les plus connues, on trouve le bain chaud de cire, la couverture chauffante à circulation d'eau, la combinaison spatiale chauffante, les inhalations d'air chaud, le rayonnement hyperfréquence, etc.

b) l'hyperthermie régionale a pour but de chauffer un organe ou un membre à une température située entre 40.0 et 40.5 °C pendant deux à quatre heures. Ce traitement est appliqué à certains sarcomes des extrémités, à des mélanomes avancés ou récidivants. Les méthodes utilisées sont l'irrigation intrapéritonéale et la perfusion régionale de membres.

c) l'hyperthermie locale a pour but de chauffer la tumeur à une température aussi haute que possible (supérieure à 43.0 °C), tandis que la température des tissus entourant la tumeur reste à une température inférieure à 43.0 °C . Il existe des nombreux systèmes d'hyperthermie locale qui utilisent des micro-ondes, des champs magnétiques, des radiofréquences ou des ultrasons.

Les caractéristiques physiques et techniques du système d'hyperthermie idéal sont :

- une *pénétration réglable* à l'intérieur des tissus,

- une *surface* de chauffage *modulable,* 

- une *adaptabilité variable* pour chaque situation anatomique permettant de corriger de façon optimale les hétérogénéités de surface et de volume,

 $\sqrt{4}$ 

- et finalement un *système de dosimètrie* thermique non traumatisant et performant, permettant d'avoir une cartographie thermique complète et en temps réel.

Aucun des systèmes actuels ne possède tous ces avantages.

## **1.4. Hyperthermie locale profonde**

L'hyperthermie profonde a pour but de chauffer à l'intérieur et autour des tumeurs localisées au niveau de pelvis et d'abdomen, dont les profondeurs moyennes se situent entre 10 et 15 cm. La chaleur effective du traitement comprend, en général, un volume large dit "volume cible".

Il faut savoir que la profondeur de chauffage à l'intérieur des tissus varie en fonction de la fréquence utilisée, de l'homogénéité des tissus et de leurs propriétés électromagnétiques et que la profondeur de pénétration diminue lorsque la fréquence augmente. C'est pourquoi la plupart des applicateurs travaillent à des fréquences inférieures ou proches de 1 00 MHz. Les principales conséquences de ceci, sont les larges ouvertures et des appareillages encombrants ainsi qu'une mauvaise localisation du SAR.

Les composantes les plus importantes et les connexions d'un système d'hyperthermie profonde sont montrées dans la figure !.3. La partie critique d'un tel système est *l'applicateur.* 

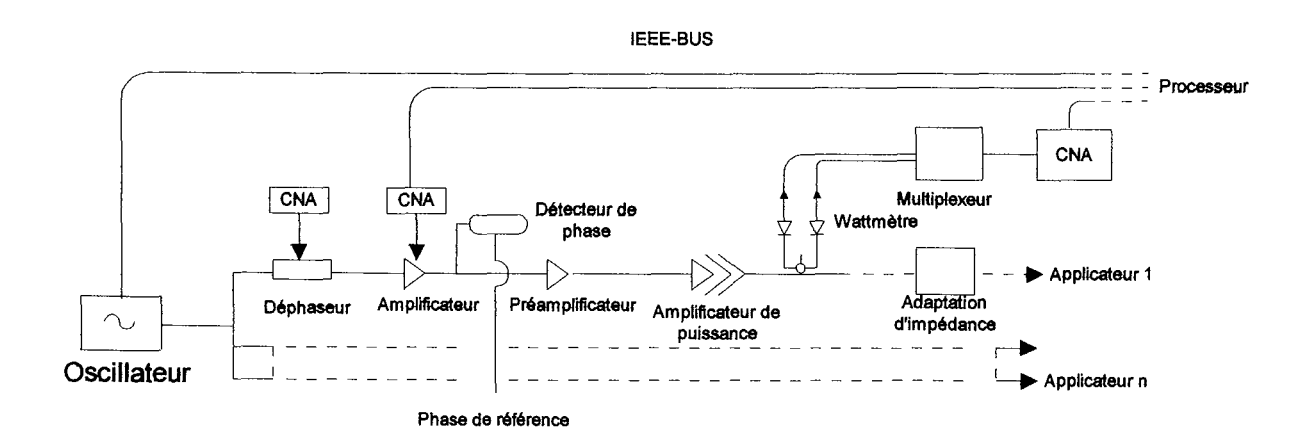

**Figure 1.** 3. Système d'hyperthermie à n voies, avec contrôle de phase et amplitude. La phase et l'amplitude des signaux sont détectées et évaluées pour un logiciel de traitement (WUST, 1995).

## **1.4. 1 Applicateurs pour hyperthermie profonde**

Il existe plusieurs méthodes de chauffage et plusieurs types d'applicateurs utilisés et évalués théoriquement pour l'hyperthermie profonde (figure 1.4). Les applicateurs utilisés en hyperthermie profonde doivent avoir de préférence les caractéristiques suivantes:

a) permettre un chauffage efficace de la tumeur,

b) focaliser le mieux possible l'énergie dans le volume tumoral total à chauffer pour minimiser la quantité d'énergie délivrée aux tissus sains environnants,

 $15$ 

c) être fiables et faciles à manipuler,

d) et finalement, être conçus de façon à minimiser les fuites par rayonnement.

En général, les applicateurs opérant à basses fréquences, avec une longueur d'onde large par rapport aux dimensions du tissu, sont appelés dispositifs *quasi-statiques.* Les courants dans le corps sont produits par des électrodes métalliques externes qui sont couplées *capacitivement* ou *inductivement.* L'une des caractéristiques des dispositifs quasi-statiques est que le courant est plus ou moins indépendant de la fréquence. Ce courant est déterminé par la géométrie des applicateurs.

Il existe un autre type d'applicateurs qui sont appelés dispositifs *radiatifs.* Pour ce type d'applicateurs, la taille de l'ouverture n'est pas négligeable par rapport à la longueur d'onde. Dans ce cas, on doit résoudre les équations de Maxwell pour connaître la distribution de champ électrique. Pour ce type d'applicateurs les distributions de champ sont fortement affectées par la fréquence.

Pour obtenir une profondeur de pénétration suffisante, les systèmes de chauffage doivent travailler à des basses fréquences, 10 à 100 MHz. Une conséquence de cette restriction est que la taille du point focal est grande.

L'approche la plus répandue est l'utilisation d'un applicateur ou d'un ensemble d'applicateurs travaillant de 70 à 100 MHz, avec le vecteur du champ électrique parallèle à l'axe longitudinal du patient.

La fig.l.4 montre quelques applicateurs pour cette modalité de l'hyperthermie. On peut distinguer trois types d'applicateurs différents:

a) Les *applicateurs inductifs.* Leur principe est l'induction magnétique par une bobine, au moyen de laquelle on induit des forces électromotrices sur les charges (courant de Foucault) provoquant un échauffement par effet Joule. Le champ électrique est proportionnel au taux de variation dans le temps du flux magnétique entouré par l'azimut autour de la direction du flux.

A l'intérieur de la bobine, le champ E se dirige dans un premier temps vers l'azimut par rapport à l'axe de la bobine et il est proportionnel à la distance radiale depuis l'axe. Donc, le dépôt d'énergie au milieu de la bobine est égal à zéro. D'autre part, le champ diminue rapidement si l'on s'éloigne de la bobine. L'homogénéité du champ magnétique est améliorée si l'on utilise une paire de bobines Helmhotz (la distance entre les bobines et leurs diamètres ont les mêmes dimensions). Les résultats obtenus avec ce type d'applicateur sont décevants puisque les températures intratumorales sont inférieures à 42.5 °C.

L'une des méthodes inductives consiste à utiliser une électrode large concentrique autour de la section transversale. Ce type d'applicateur est connu sous le nom de "magnetrode" (STORM, 1981). L'un des problèmes les plus important de ces applicateurs est leur nonhomogénéité de la distribution du SAR, même dans un milieu homogène. En revanche, l'un des avantages de cette technique est que le couplage et la performance du système ne sont pas très sensibles à la position du patient (étant donné que les tissus sont non-magnétiques).

b) Les *applicateurs capacitifs.* Ces applicateurs ont un champ électrique perpendiculaire à la surface corporelle, notamment dans les frontières entre le muscle et la graisse. Cette technique est limitée aux patients avec une couche de graisse inférieure à 2 cm et pour des tumeurs localisées dans des endroits bien spécifiques. Cette contrainte est due au fait que la graisse a une très haute dissipation, ce qui peut induire des brûlures.

En utilisant des fréquences de 8 MHz à 13.56 MHz avec ce type d'applicateurs, on peut atteindre des températures supérieures ou égales à 42 °C dans 50 à 60 % des séances.

Le principe est simple, un courant alternatif est crée entre les électrodes de la capacité lorsqu'on applique une tension alternative aux électrodes. L'applicateur est bien caractérisé par des lignes de champ électrique qui vont d'une électrode à l'autre. Le courant induit est différent de celui produit par une antenne, puisque le patient entre les électrodes fait partie du circuit électrique mais il n'est pas un milieu propagateur pour les ondes électromagnétiques. Il est possible de localiser les lignes de champ dans un endroit précis en modifiant la taille des électrodes.

Les électrodes peuvent être disposées côte-à-côte ou bien de part et d'autre de la zone à chauffer. Dans ce dernier cas, des régions importantes peuvent être atteintes : abdomen, cage thoracique, etc.

Souvent, les irrégularités de contact entre les électrodes et la peau nécessitent l'emploi d'un bolus intermédiaire. Celui-ci peut alors servir de système de refroidissement pour la peau.

Pour ce type d'applicateurs, il est difficile de prédire la distribution réelle des courants à l'intérieur du corps car ceux-ci suivent les chemins de moindre résistance électrique, et peuvent même contourner les tumeurs.

c) Les *applicateurs radiatifs* : Dans ce mode de chauffage, le rayonnement électromagnétique se propage dans l'espace situé devant l'ouverture de l'antenne, c'est-à-dire en l'occurrence dans les tissus biologiques. Pour irradier les tissus on peut employer un ou plusieurs applicateurs, comme pour les applicateurs qui seront présentés dans la suite de notre étude.

Le système Sigma 60 est un arrangement de huit antennes, d'une longueur de 40 cm et 4 cm de largeur, fixées autour d'un cylindre en plastique de 60 cm de diamètre. Le principe de ce système est simple, les huit ondes planes convergentes, de forme  $E_0 e^{-j\omega t}$ , rayonnent vers le centre tout au long de huit rayons espacés également. Pour des amplitudes et des phases égales, l'onde au centre doit avoir une amplitude de SEo, donnant 64 fois le SAR d'un seul guide. Ce système permet de modifier la distribution de SAR par le changement d'amplitude et phase (FESSENDEN, 1995).

Dans le cas de l'applicateur TEM, le champ E dominant se situe entre le conducteur interne et le conducteur externe d'une ligne coaxiale qui forme une ouverture de taille variable entre 8 et 45 cm. Les conditions de couplage se font par un tuner de 10 à 80 MHz. La fréquence typique de ces appareillages est de 70 MHz. Le maximum d'énergie se situe au milieu des applicateurs. Le contrôle du SAR à l'intérieur de la section transversale se fait en changeant la position du patient dans le plan transverse. On peut aussi changer le dépôt d'énergie en changeant le niveau d'eau dans l'applicateur et en changeant la taille de l'applicateur.

D'autres applicateurs sont basés sur le principe APA **(Annular Phased Array)** et génèrent un champ E dirigé tout le long de l'axe du patient. Les applicateurs AP A, ainsi que les applicateurs TEM, se comportent comme des résonateurs de bande large.

L'applicateur *BSD-1000* (BSD Medical corp.) du type APA, est muni de 16 applicateurs (8 doubles applicateurs à cornet) placés dans deux anneaux octogonaux parallèles qui sont alimentés par un amplificateur de puissance. En général, les fréquences employées sont inférieures ou égales à 70 MHz. Ce type d'appareillage génère des distributions du SAR dont le maximum se situe au centre du fantôme (elliptique ou cylindrique). Dans 70-80% des traitements les températures sont supérieures ou égales à 42 °C. Cependant, il y a deux inconvénients dans ce type de système : le contrôle du SAR est restreint et le couplage est nonoptimal, ceci est dû aux bolus d'eau utilisés qui sont très encombrants.

Une seconde génération de systèmes a été développée par la société BSD (BSD Medical corp.), le *BSD-2000* **ou** *SIGMA* (avec un applicateur en forme d'anneaux). Ces appareils permettent le contrôle indépendant de l'amplitude et de la phase des quatre paires d'antennes. Ces huit antennes de 46 cm de large sont positionnées de façon équidistante dans le cercle à l'intérieur d'un cylindre de Lucite de 60 cm de diamètre. Avec cet appareillage on peut changer le point focal (SAMULSKI, 1987). Dans quelques cas, le système APA est supérieur au SIGMA

L'applicateur à quatre guides d'onde MPA, matched phased array (V AN DIJK, 1989) est basé sur le même principe que l'applicateur SIGMA, sauf que les températures obtenues sont légèrement inférieures à celles obtenues par les applicateurs SIGMA ou APA.

18

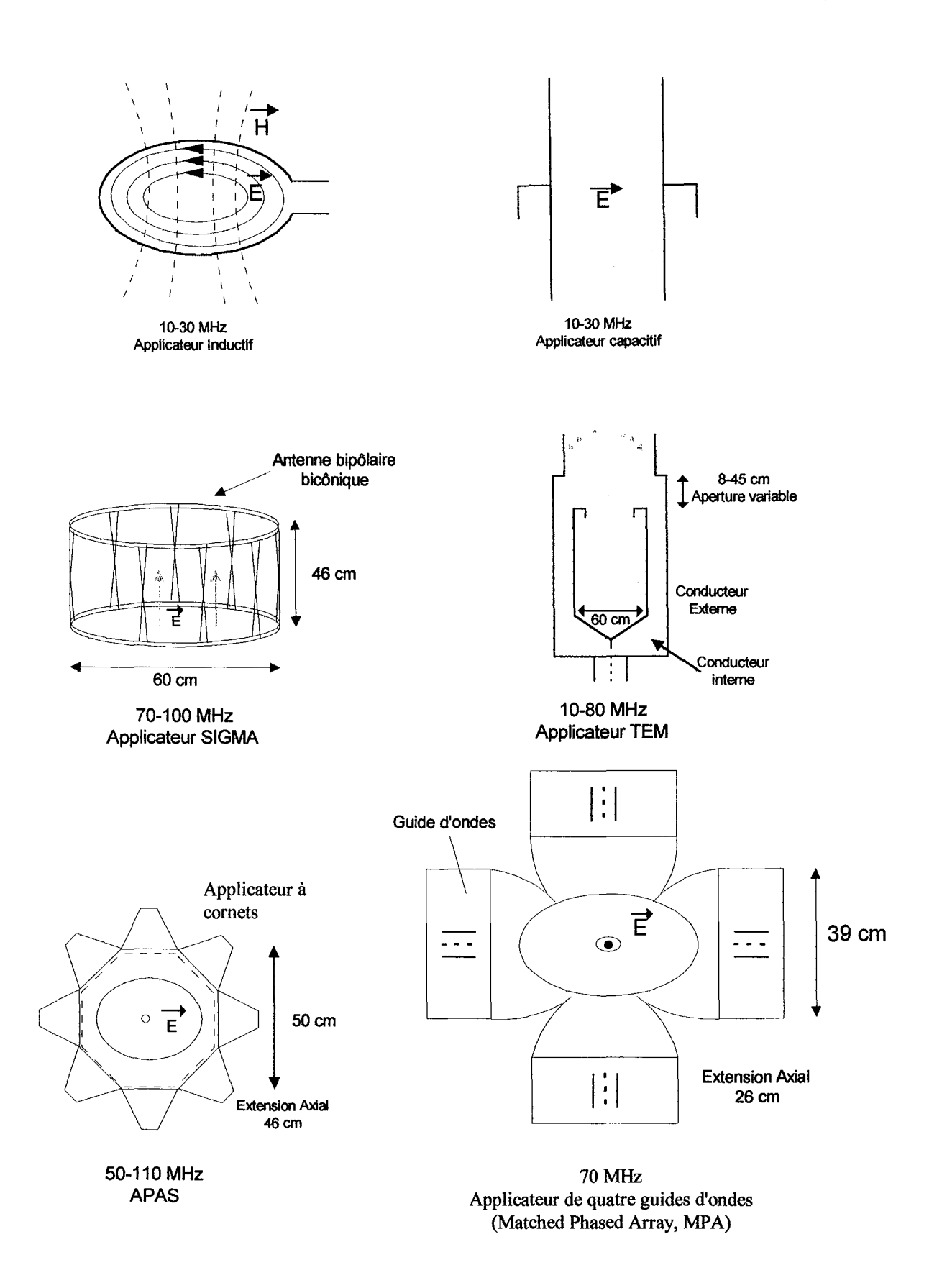

Figure 1. 4. Applicateurs utilisés en clinique pour l'hyperthermie profonde.

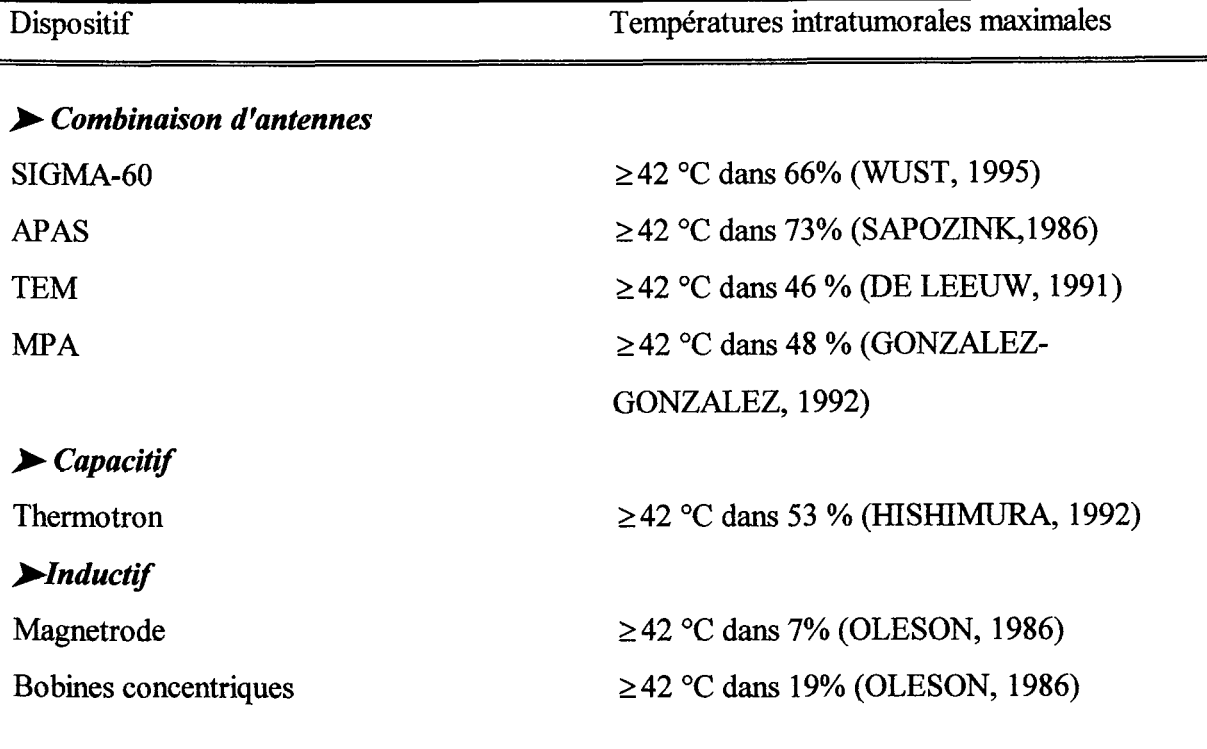

**Tableau 1. 2.** Efficacité clinique des différents dispositifs pour l'hyperthermie profonde en termes de traitements à température efficace (i.e.  $\geq$  42 °C dans la tumeur) (WUST, 1995).

On peut conclure que les méthodes inductives ne peuvent pas être effectuées sans additifs (graines ferromagnétiques, ou fluides magnétiques), tandis que les méthodes capacitives nous permettent d'atteindre des températures intratumorales presque comparables à celles des systèmes APA. Cependant, il est nécessaire de choisir les appareillages les mieux adaptés au patient selon la localisation de la tumeur et sa physionomie.

## **1.5. Thermométrie**

Le contrôle de la température au cours d'une séance d'hyperthermie est essentiel, car il faut chauffer les tumeurs à des températures thérapeutiques sans trop affecter les tissus voisins.

On trouve deux méthodes de thermométrie : les méthodes invasives et les méthodes non-invasives.

## **1.5.1 Méthodes invasives**

Ces méthodes sont actuellement les seules utilisées en clinique parce qu'elles sont les seules véritablement opérationnelles. Compte tenu des phénomènes observés lors d'une séance d'hyperthermie, les spécifications techniques (FESSENDEN, 1984) qui paraissent suffisantes sont : une précision de 0.1 à 0.2 °C et une constante de temps de l'ordre d'une seconde. Le diamètre des sondes doit être inférieur à 1 mm afin de minimiser les traumatismes provoqués par l'implantation et que cette dernière soit faite directement ou au travers des cathéters préimplantés.

Les thermocouples et thermistances satisfont généralement à ces critères et sont fiables, à condition d'utiliser des sondes à très haute résistance (BOWMAN, 1976).

Différents types de sondes entièrement non-interférentes ont été développées ces dernières années. Celles-ci sont essentiellement constituées d'un capteur optique, le plus souvent à cristal thermosensible et de deux fibres ou faisceaux de fibres optiques reliés à un dispositif optoélectronique (LAVOINE, 1988). A ce jour, quatre capteurs ont été réalisés :

- a) Capteur à cristaux liquides cholestériques dont la longueur d'onde réfléchie maximale est fonction de la température
- b) Capteur à cristaux biréfringents (cristal de lithium tantale) qui changent le plan de la polarisation d'un faisceau polarisé linéaire selon la température
- c) Capteur à semi-conducteurs (arséniure de gallium). Dans le champ infrarouge proche ce matériel absorbe la lumière en déplaçant les électrons de la bande de valence à la bande de conduction, et finalement
- d) Capteur à cristaux phosphorescents. Ce capteur est composé de deux matériaux fluorescents, le ratio des luminescences incidente et réfléchie permet la détermination de la température.

Les essais réalisés avec les sondes à cristaux liquides ont été infructueux en raison de phénomènes d'hystérisis et d'instabilité et également de l'impossibilité de réaliser des sondes de diamètre convenable. En revanche, les trois autres types de sondes présentent des caractéristiques convenables, en particulier quant à la sensibilité (d'environ 0.1 °C) et aux dimensions (inférieures à 1 mm). A la suite de leur développement industriel, les sondes à semiconducteur (CLINITHERM) et les sondes à cristaux phosphorescents (LUXTRON) sont à présent utilisées en hyperthermie clinique.

#### **1.5.2 Méthodes non invasives**

En ce qui concerne les méthodes non invasives, il existe deux approches : la méthode *radiométrique* et la méthode *tomographique.* 

Le principe général des méthodes radiométriques est de mesurer l'énergie du bruit thermique spontané des tissus, qui est fonction de la température selon la loi de Planck. Cela peut être réalisé soit par voie électromagnétique, soit par voie acoustique, dans un domaine de fréquence élevée où l'absorption des tissus est suffisamment faible pour permettre une exploration à une certaine profondeur.

*Radiométrie micro-onde.* La mesure du bruit thermique a été envisagée d'abord avec des antennes à distance à des fréquences de quelques dizaines de GHz, avec une bonne résolution spatiale mais une profondeur d'exploration trop faible ; puis avec des antennes de contact à des fréquences de l'ordre du GHz. Le temps de réponse est long (plusieurs secondes) mais ceci n'est pas un handicap pour le contrôle de l'hyperthermie étant donnée la relative lenteur des variations thermiques à mesurer. En revanche, ils présentent l'inconvénient de ne repérer que la température moyenne du volume des tissus.

En *radiométrie infrarouge,* l'énergie du rayonnement thermique est mesurée dans une bande spectrale voisine du maximum d'émission thermique aux températures physiologiques,

soit environ 10 microns. L'absorption des tissus, et donc leur émissivité étant proche de l'unité à ces longueurs d'onde, la température repérée est quasiment celle de la surface cutanée.

*Méthodes tomographiques.* Le principe général des méthodes tomographiques est d'exploiter les variations en fonction de la température de certains signaux résultant des interactions entre un rayonnement, ionisant ou non, et les tissus biologiques, en vue de réaliser une analyse thermique profonde tridimensionelle.

*Tomographie X et RMN.* En tomographie, la densité d'électrons et par suite les nombres de Hounsfield sont fonction de la température ; en RMN la densité de protons et donc le temps de relaxation, en particulier Tl, sont aussi fonction de la température. Divers travaux ont montré que la résolution thermique peut atteindre 1°C environ et la résolution spatiale 1 cm ; par contre, la durée d'analyse est longue (quelques minutes). En outre, il existe deux inconvénients, le coût des scanners X ou RMN et l'extrême difficulté d'associer le système de chauffage et le tomographe. L'autre problème majeur réside dans le fait que la densité d'électrons ou la densité de protons est non seulement fonction de la température, mais également des caractéristiques histologiques et surtout vasculaires, variables au cours de chauffage hyperthermique.

*Tomographie micro-onde.* La tomographie micro-onde exploite le phénomène de diffraction des ondes électromagnétiques par les tissus biologiques dans le domaine spectral des micro-ondes. Cette technique fournit une représentation indirecte des propriétés diélectriques des structures biologiques. Cependant, l'exploitation de cette information est problématique, car ces propriétés diélectriques dépendent non seulement de la température mais aussi d'autres paramètres physiologiques variables au cours du chauffage hyperthermique, tel que le flux sanguin. Un autre problème est celui du couplage électromagnétique des transducteurs avec les tissus biologiques.

*Tomographie ultrasonore.* Il est possible de mesurer les températures par tomographie ultrasonore soit par la mesure de vitesse de propagation des ultrasons dans les tissus (holographie acoustique), soit par l'énergie ultrasonore engendrée par l'excitation des tissus par des impulsions ultrasonores ou électromagnétiques ou encore par des radiations ionisantes (imagerie thermoacoustique ).

*Tomographie de potentiel.* Cette méthode consiste à reconstruire des images de la distribution tridimensionnelle de la résistivité électrique, qui est fonction de la température, à partir de mesures séquentielles de la répartition des potentiels résultant de l'application de courants au moyen d'un système de paires d'électrodes de contact. A des fréquences de l'ordre de quelques dizaines de KHz et avec un nombre suffisant d'électrodes, les résolutions thermique et spatiale atteignent respectivement 1 °C et 1 cm. En revanche, la durée d'acquisition et de reconstruction des images est relativement longue, de l'ordre de quelques dizaines de secondes. L'un des problèmes de cette technique est la variation de la résistivité électrique avec d'autres paramètres au cours du chauffage.

## **1.6. Évaluation des systèmes d'hyperthermie**

La distribution de SAR dans un système d'hyperthermie radiative peut se faire théoriquement par la résolution des équations de Maxwell en utilisant les méthodes numériques. Ces méthodes seront présentées dans le chapitre suivant. Cependant, il est important d'établir une méthode de

validation de ces calculs théoriques. Pour faire ceci, il existe divers systèmes expérimentaux qui sont présentés dans la suite.

#### **1.** *6.1* **Méthodes directes**

#### 1.6.1.1 Champ électrique

Il est possible de mesurer le champ électrique E à l'intérieur d'un matériau simulant le tissu *(fantôme)* plutôt que de mesurer les effets de celui-ci, comme par exemple l'augmentation de la température. On peut se servir des antennes linéaires (dipôles), plus petites par rapport à la longueur d'onde dans le milieu. Ces antennes peuvent balayer une région d'intérêt ou former une matrice d'antennes fixes (SCHNEIDER, 1994). Dans le premier cas, il est nécessaire d'utiliser des fantômes liquides telles que les solutions salines qui permettent le positionnement de l'antenne. La forme et les dimensions du fantôme doivent être choisies de façon à pouvoir reproduire les conditions d'opération de l'applicateur.

Idéalement, le capteur ou antenne doit être capable de mesurer le champ E en différents points, de telle façon que le capteur soit insensible aux constantes diélectriques du milieu. Si la sortie du capteur est une tension RF, alors la tension doit être proportionnelle à la composante du champ E parallèle à l'axe du capteur. Le facteur de proportionnalité doit être indépendant des paramètres du milieu entourant. Un tel capteur ne doit pas nécessiter d'information sur la permittivité du milieu en chaque point de mesure, car un simple calibrage doit être suffisant pour effectuer les mesures.

La théorie des antennes linéaires courtes, utilisées comme capteurs de champ électrique, montre que dans un milieu localement homogène, la réponse est proportionnelle à la composante du champ parallèle à l'axe du capteur. Dans le cas le plus général, le vecteur du champ électrique  $\overline{E}$  au point  $\overline{r}$  et la fréquence angulaire  $\omega$  sont liés par la relation suivante :

$$
\overline{\mathbf{E}}(\overline{\mathbf{r}}, t) = \overline{\mathbf{E}}'(\overline{\mathbf{r}}) \cos(\omega t) + \overline{\mathbf{E}}''(\overline{\mathbf{r}}) \sin(\omega t)
$$
 [I.22]

où  $\overline{E}$  et  $\overline{E}$  sont deux vecteurs arbitraires. Cette expression correspond à un champ polarisé elliptiquement. Si l'on veut connaître la polarisation et l'intensité du champ, on peut mesurer l'amplitude du champ dans les six directions.

Dans quelques cas, on ne s'intéresse pas à la polarisation du champ mais à la densité de puissance absorbée P (W/m<sup>3</sup>) produite par le champ  $\overline{E}$  :

$$
\mathbf{P} = \sigma(\mathbf{E}_x^2 + \mathbf{E}_y^2 + \mathbf{E}_z^2) \tag{I.23}
$$

où Ex, Ey, Ez sont les valeurs efficaces des composantes du champ E le long des trois directions orthogonales et  $\sigma$  la conductivité du milieu. Une disposition typique est constituée des trois dipôles orthogonaux avec un centre commun ou un dipôle formant un angle de 54.7 ° avec le support, figure 1.5. Dans le dernier cas, on peut mesurer les trois composantes orthogonales en tournant le support avec un pas de 120 °. Un dipôle mesure uniquement l'amplitude du champ E parallèle à son axe. La somme du carré des amplitudes de chaque composante orthogonale donne une quantité proportionnelle à la puissance P.

 $-2.3$ 

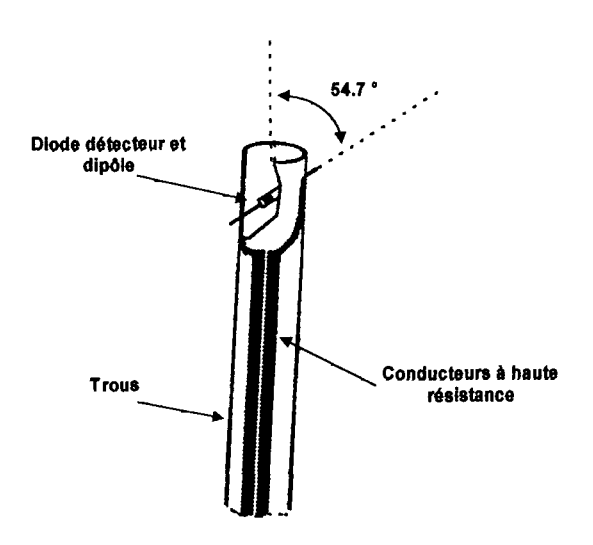

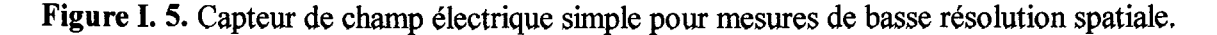

La prévention des perturbations du champ E de l'applicateur dues aux câbles entre le capteur et l'instrumentation est très importante. L'usage d'une modulation en amplitude, à une fréquence acoustique, du champ rayonné par l'applicateur et un amplificateur réduit effectivement le bruit.

Un exemple de capteur isotropique miniature a été développé aux États Unis par le Bureau of Radiological Health. Les dipôles mesurent 2.5 mm de long et le support est en aluminium. Le signal capté est transmis par des câbles de haute résistance à un wattmètre.

La figure I.5 montre un capteur simple dont les pattes font office d'antenne. Le support est un tube en plastique d'un centimètre de diamètre rempli du même matériel que le fantôme afin de réduire les discontinuités.

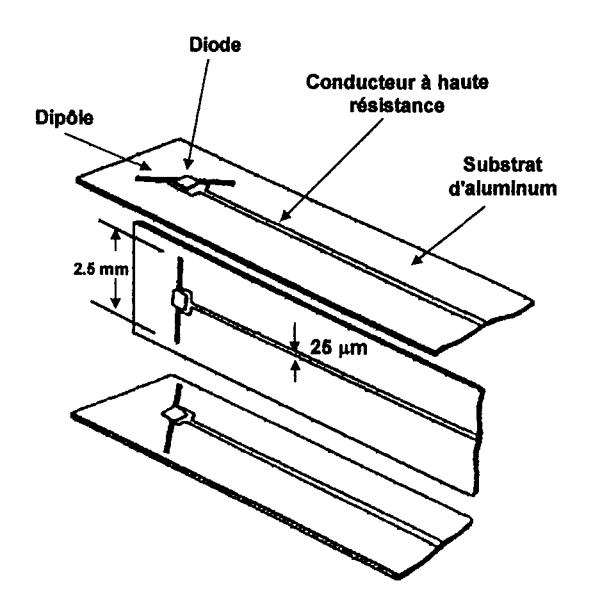

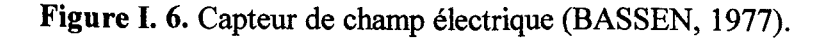

 $24$ 

Comme première approximation, on peut considérer que la relation entre le courant et la tension électrique du capteur est quadratique, ce qui signifie que la tension de sortie est proportionnelle au carré du champ électrique. Donc, la densité de puissance est proportionnelle à la somme des trois tensions mesurées. Pour le calibrage, le capteur doit rester dans la même position par rapport à l'applicateur, tandis que la puissance de la source varie avec un pas connu. La sortie du capteur est enregistrée, et à partir de ces données, on fait une représentation graphique de la tension de sortie en fonction des variations d'intensité du champ (dB). Donc, l'intensité en dB peut être déterminée pour n'importe quelle tension de sortie.

Si l'on veut connaître les valeurs absolues du champ E, il est nécessaire de calibrer le capteur avec un champ de référence comme celui produit par une cellule TEM.

Une méthode utilisée pour obtenir des mesures qualitatives est la matrice fixe de LEDs qui transforme la tension RF en une lumière visible (SCHNEIDER, 1991). La luminosité des LEDs peut être utilisée comme un indicateur qualitatif de l'intensité du champ. Cette technique permet une visualisation en temps réel de la distribution du champ. La résolution spatiale de cette méthode est fonction de l'espacement entre les LEDs. Dans cette méthode, il faut minimiser les perturbations du champ dues aux parties métalliques des diodes ainsi que les hétérogénéités dues aux parties métalliques des diodes.

Un capteur basé sur le principe décrit précédemment a été élaboré en utilisant des fils à haute résistance (BASSEN et SMITH, 1983). Celui-ci est commercialisé par la société BSD (Capteur de champ EP-400 et EP-500, BSD Medical Corporation, Salt Lake City, Utah).

Il existe un capteur plus complexe qui permet de mesurer la phase et l'amplitude du champ électrique (MEIER et al., 1992, 1995). Dans ce type de capteur, la lumière polarisée d'une diode laser traverse une fibre qui retient la polarisation dans un cristal de niobate de lithium où cette lumière se disperse. Un ensemble approprié d'électrodes fait en sorte que le champ électrique agisse tout au long du chemin de la dispersion, ceci induit un changement de phase de la lumière. Une fois que les deux chemins de lumière se retrouvent, le signal lumineux modulé en amplitude caractérise l'amplitude et la phase du champ électrique modulé. Le rapport bruit - signal des mesures du champ électrique (en phase et en amplitude) peut s'améliorer en utilisant le principe synchrone. C'est-à-dire, l'antenne et la diode laser sont modulées avec une fréquence d'opération synchronisée mais avec un léger offset (par exemple, 1KHz). Ces deux fréquences sont évaluées postérieurement dans un amplificateur synchrone.

La technique dite de perturbation non résonante (LAND, 1988) constitue une méthode complètement différente des techniques décrites auparavant. Un objet perturbant (par exemple une sphère de permittivité différente de celle du milieu) et petit par rapport à la longueur d'onde, est déplacé devant l'applicateur qui irradie un fantôme liquide. L'intensité du signal réfléchi de l'applicateur vers le générateur est fonction de la position de l'objet perturbant. Par conséquent, la distribution du champ E peut être évaluée à partir des données de la puissance réfléchie. Cette technique nécessite un dispositif de mesure du coefficient de réflexion extrêmement sensible et précis.
#### **1. 6.2 Méthodes indirectes**

#### 1.6.2.1 Méthode thermique d'impulsion de puissance

Pour l'évaluation complète d'un applicateur, il est indispensable de déterminer expérimentalement la distribution de SAR (Specifie Abortion Rate, W/kg) ou de l'ARD (Absortion Rate Density,  $W/m<sup>3</sup>$ ). Pour ce faire, on peut utiliser des méthodes indirectes telles que la méthode thermique d'impulsion de puissance, la thermographie infrarouge ou la thermographie LCF.

Le SAR et l'ARD sont des paramètres importants pour la quantification des paramètres de l'applicateur tels que la Profondeur de Pénétration (Penetration Depth, PD) et la Taille Effective du Champ (Effective Field Size , EFS) ainsi que pour la validation des résultats des simulations

La méthode thermique d'impulsion de puissance consiste à enregistrer la distribution des changements de température dans le fantôme. Ces modifications thermiques sont induites par une impulsion de puissance de courte durée. Cette technique constitue une méthode alternative aux mesures de champs électriques et est une méthode très répandue puisque les systèmes de thermométrie sont des outils courants dans les services d'hyperthermie. De plus, il existe très peu de capteurs de champs électriques non interférents.

L'ARD ou le SAR peuvent être calculés de la façon suivante:

$$
ARD(W/m^3) = \rho c \frac{\Delta T}{\Delta t}
$$
 [I.24]

$$
SAR(W / kg) = c \frac{\Delta T}{\Delta t}
$$
 [I.25]

ces deux équations sont des approximations de l'équation de transfert de la chaleur :

$$
\frac{\partial \mathbf{T}}{\partial t} - \frac{\mathbf{k}}{\rho c} \nabla^2 \mathbf{T} = \frac{\mathbf{ARD}}{\rho c}
$$
 [I.26]

où k est la conductivité thermique (W/m/°C), c est la chaleur spécifique (J/kg/°C),  $\rho$  est la densité (kg/m),  $\Delta T$  est l'incrément de température (°C) et  $\Delta t$  est la durée de l'impulsion de puissance (s).

Une telle approximation n'est possible que si  $\frac{d}{\rho c} \nabla^2 T$  est négligeable. Autrement dit, il y a une déviation qui augmente avec le temps entre l'augmentation de la température et le SAR. Le temps maximum acceptable dépend de plusieurs facteurs telles que la précision requise du SAR, la conductivité thermique du fantôme et la dérive spatiale de la distribution de l'ARD (qui est fonction de la fréquence, des caractéristiques du fantôme et la géométrie de l'applicateur). Le protocole ESHO (HAND, 1989) recommande une durée maximale de l'impulsion de puissance de 60 secondes afin de minimiser les effets de la conduction thermique.

-26

Plusieurs techniques ont été proposées pour l'acquisition de la distribution des températures. Parmi les plus utilisées on trouve les techniques invasives basées sur des capteurs fixes ou mobiles, la thermographie de films de cristaux liquides (LCF) ou des méthodes utilisant des caméras infrarouges.

## **1.6.2.1.1 Système de thermométrie invasive**

La figure I.7 montre un dispositif expérimental constitué d'une matrice de cathéters en plastique enchâssés à l'intérieur d'un fantôme. Des sondes thermiques peuvent être insérées dans les cathéters. Trois types de capteurs peuvent être employés :

a) les thermocouples,

b) les fibres optiques

c) les thermistors à conducteurs de haute impédance (capteurs Bowman).

Les premiers ne sont pas onéreux et leurs temps de réponse sont bons. En revanche, leurs parties métalliques perturbent le champ. Pour pallier à ce problème, il est nécessaire d'éteindre le générateur pendant les mesures de température et de placer les capteurs perpendiculairement à la direction du champ E pour réduire les artefacts. Les fibres optiques et les capteurs Bowman ne posent pas ce problème mais ils sont plus chers et leurs temps de réponse sont plus longs. Cependant, l'un des inconvénients de cette technique est la faible densité d'échantillonnage à l'intérieur du fantôme.

Une autre alternative est l'acquisition automatique de la distribution de l'ARD par l'intermédiaire d'un thermocouple (V AN DEN BERG, 1988). L'ARD est déterminé à partir de l'analyse de l'augmentation de température dans un petit volume de matériel solide du fantôme contenu dans une ampoule en verre qui se déplace dans un fantôme liquide. La résolution spatiale est limitée par le rayon de l'ampoule (5mm).

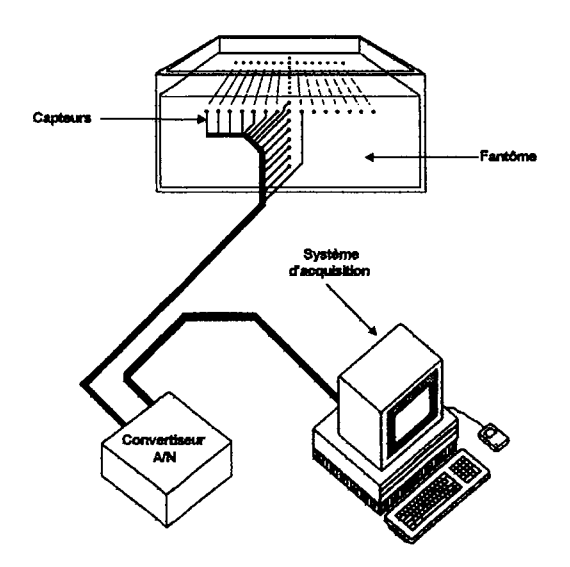

**Figure 1.** 7. Système classique de mesures de SAR par la méthode de l'impulsion unique de puissance.

## **1.6.2.1.2 Thermographie infrarouge et LCF**

Les méthodes thermographiques, tel que le traitement d'une image obtenue à partir d'une caméra infrarouge ou l'analyse de couleurs d'une feuille à cristaux liquides, sont des méthodes d'acquisition bidimensionnelles complètes et plus rapide que les méthodes décrites précédemment.

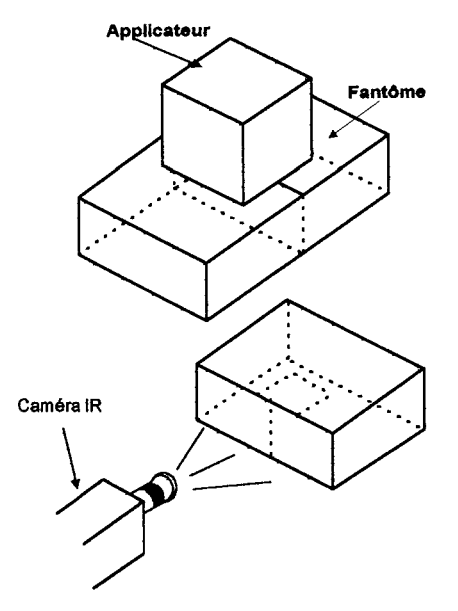

Figure 1. 8. Thermographie IR. Les deux moitiés du fantôme sont en contact durant le chauffage et après l'impulsion de puissance, la surface d'intérêt est exposée devant une caméra IR.

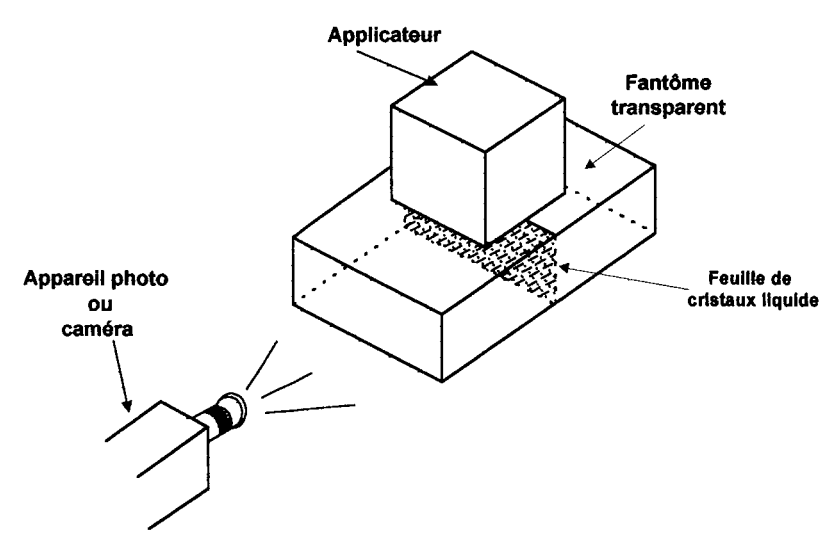

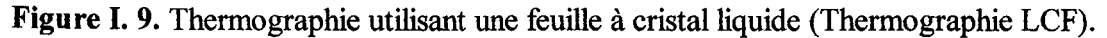

Dans la méthode infrarouge (GUY, 1971), le fantôme doit être divisé en deux afin d'exposer le plan d'intérêt devant la caméra. Comme le fantôme reste en contact avec l'air, il est nécessaire d'effectuer la saisie de l'image le plus rapidement possible, afin d'éviter les artefacts dans l'estimation de l'ARD, figure 1.8.

Pour pallier à ce problème on peut introduire des feuilles thermosensitives à l'intérieur d'un fantôme transparent, figure I.9. Cependant, malgré la haute résolution spatiale de la thermographie LCF, à présent, la méthode est utilisée seulement pour une description qualitative de la distribution de l'ADR. Cependant, on peut arriver à avoir des résultats quantitatifs avec les techniques de traitement d'images et en utilisant une caméra reliée à un ordinateur.

Avec une caméra noir et blanc il est possible d'utiliser un filtre pour sélectionner une isotherme. La méthode consiste à enregistrer l'évolution de l'isotherme dans le temps. Dans ce cas, on connaît les températures initiale et finale, on peut donc calculer l' ARD à partir du temps nécessaire pour atteindre la température finale (ANDREUCCETTI,1991).

En utilisant une caméra couleur, il est possible d'extraire une donnée spécifique représentant la teinte. En utilisant un étalonnage adéquat, cette quantité peut être convertir en température (CRISTOFORETTI, 1991). On peut ainsi avoir une précision supérieure à + 0.2°C et une résolution spatiale supérieure à 1 mm.

## **1. 7. Conclusion**

Plusieurs études ont démontré que l'élévation de la température dans les tissus a des effets létaux sur les cellules. Ces effets sont plus importants pour les tissus tumoraux que pour les tissus sains du fait que les conditions physiologiques les rendent plus sensibles à la chaleur. Cette caractéristique des tissus tumoraux à été utilisée au profit de la création d'une thérapie nouvelle: *l'hyperthermie.* 

Au cours de ces dernières années, différentes techniques ont été mises au point dans le but d'élever la température à l'intérieur de la tumeur pour la détruire. Les systèmes sont divers et utilisent différentes sources de chaleur, mais la plupart d'entre eux ont pour objectif d'élever la température tumorale sans trop affecter les tissus voisins. Les deux axes principaux de recherche pour aboutir à ce but sont l'amélioration du système de chauffage, le design d'applicateurs et la planification du traitement. Dans le cas de l'étude des applicateurs des systèmes d'hyperthermie radiative, il s'avère nécessaire d'établir un modèle numérique de la distribution de SAR et de le valider. Pour l'obtention d'un modèle numérique, on utilise les méthodes numériques qui seront décrites dans le chapitre suivant. En ce qui concerne la validation, celle-ci peut être effectue par l'une des méthodes décrites dans ce chapitre.

# **1.8. Situation actuelle de l'hyperthermie au Centre Alexis VAUTRIN**

L'hyperthermie comme thérapie complémentaire de la radiothérapie et de la chimiothérapie est employée actuellement au Centre Alexis VAUTRIN. Deux fréquences différentes sont utilisées dans nos systèmes radiatif d'hyperthermie: 433 MHz pour le traitement de tumeurs superficielles et 27.12 MHz pour le traitement de tumeurs profondes. Dans ce manuscrit, on ne parlera que du système à 27.12 MHz. Cette modalité de traitement est illustrée par la Figure I. 10. Le système consiste en une partie génératrice de la chaleur : générateur 27.12 MHz, et aplicateur (guide d'ondes) ; et une partie thermométrique : thermomètre à fibres optiques. L'ensemble est géré par ordinateur. Une description détaillée des composants du système sera présentée au chapitre IV.

Le but de l'étude présentée dans ce mémoire est d'établir une profil de radiations des applicateurs (guides d'ondes) utilisé séparément et d'étudier la possibilité de les utiliser de part et d'autre du patient afin de modifier la profondeur de pénétration et de focaliser l'énergie dans la tumeur.

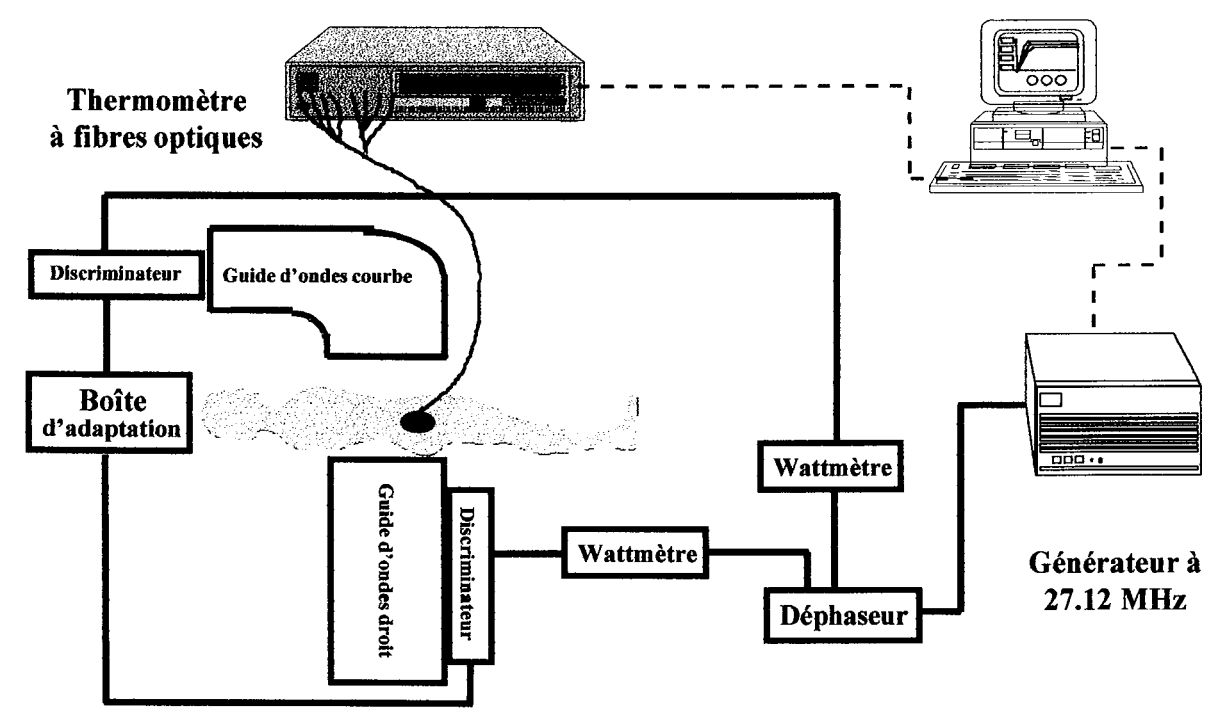

Figure 1. 10 Système d'hyperthermie profonde avec deux applicateurs de part d'autre du patient.

# **Chapitre II** Synthèse et critique des différentes méthodes numériques permettant de calculer les champs électrique et magnétique

# **11.1. Introduction**

Dans ce chapitre, on présentera les différentes méthodes utilisées pour le calcul de la distribution de champ électromagnétique à l'intérieur des corps homogènes ou hétérogènes base sur une étude réalisée par PAULSEN(PAULSEN, 1990,1995) dont l'objectif était de rassembler les méthodes les plus utilisées en hyperthermie telles que : la méthode des éléments finis, la méthode des équations intégrales, et la méthode des différences finies.

Cette étude est rendue nécessaire pour mieux comprendre la méthode utilisée à l'heure actuelle au Centre Alexis VAUTRIN, et pour pouvoir comparer les différentes méthodes.

# **11.2. Problèmes posés par l'hyperthermie**

La simulation des traitements en hyperthermie est une procédure en deux étapes qui consiste à calculer:

1) la vitesse de chauffage. Au cours de cette étape, il faut aussi déterminer un modèle de dépôt de puissance entraîné à l'intérieur du corps par la source de chauffage

2) la redistribution de l'énergie due à la conduction thermique et au flux sanguin.

Ces deux étapes sont indépendantes. De ce fait, chacune peut être traitée séparément. Cependant, même si les résultats d'une étape n'influencent pas les résultats de l'autre, il s'avère nécessaire lors de la simulation d'un traitement, d'analyser les deux simultanément. En effet, les résultats de l'une servent de données initiales de l'autre. Dans ce chapitre, on ne parlera que du calcul du modèle de dépôt de puissance, ce qui constitue la première étape dans la simulation des traitements.

L'importance de la modélisation des traitements en tant qu'outil clinique en hyperthermie vient non seulement du fait de l'impossibilité de mesurer les températures à l'intérieur de la région traitée, en particulier dans les tumeurs profondes, mais aussi du degré de variabilité et de complexité des traitements entre chaque patient (par exemple, taille de la tumeur, forme, localisation, flux sanguin, etc.).

Il existe quatre catégories d'hyperthermie ou de dosimétrie en hyperthermie :

1) La *dosimétrie comparative* a pour but d'évaluer la performance des différents appareillages d'hyperthermie utilisés dans les mêmes conditions cliniques.

2) La *dosimétrie perspective* permet d'incorporer toute l'information disponible sur un patient et de considérer alors le meilleur arrangement des appareillages pour mieux chauffer la tumeur.

3) La *dosimétrie simultanée* a pour but de prédire les températures induites à l'intérieur du patient à partir de la mesure de températures ponctuelles au cours du traitement et ainsi permettre une modification de la puissance afin d'améliorer les niveaux thermiques.

4) La dosimétrie rétrospective consiste à déterminer le profil des températures à partir de la température mesurée au cours du traitement. Ce profil est réalisé après le traitement dans le but de corréler les distributions de températures avec les bénéfices thérapeutiques observés qui permettront d'évaluer la capacité du dispositif pour élever la température à l'intérieur de toute la tumeur.

Le calcul du dépôt de puissance à l'intérieur du corps (patient ou matériau simulant un tissu), nécessite la compréhension des équations de Maxwell et de leurs différentes méthodes de résolution. Ceci correspond à la première étape de la simulation du traitement en hyperthermie. Les étapes pour la résolution de ces équations sont présentées par la Figure II. 1.

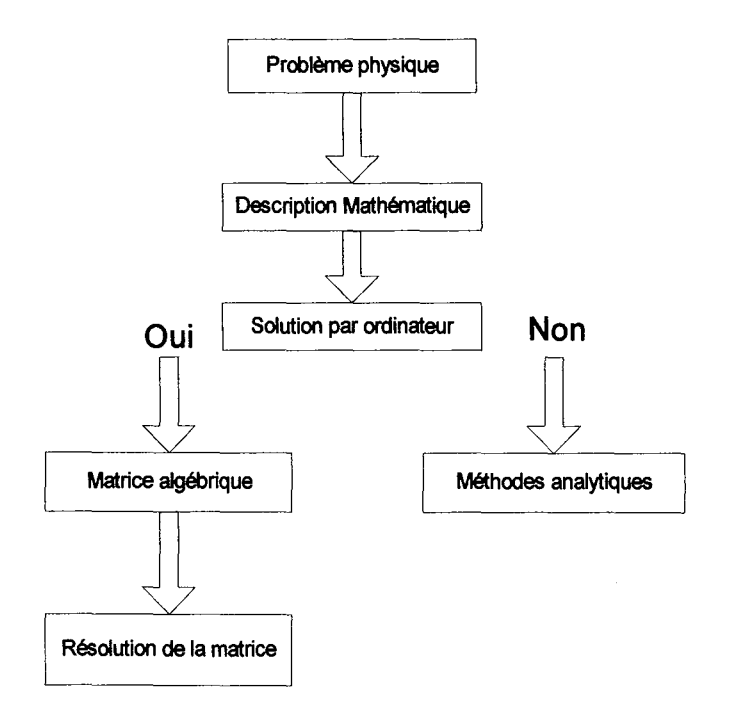

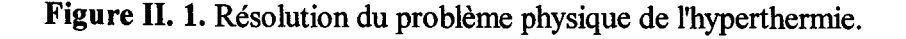

Dans la suite, nous décrivons brièvement les équations de Maxwell et le formalisme mathématique des méthodes numériques de résolution les plus utilisées dans le domaine de l'hyperthermie.

## II.3. Les équations de Maxwell

La théorie de l'électromagnétisme est basée sur quatre équations différentielles du premier ordre. Celles-ci sont connues sous le nom d'équations de Maxwell. Deux d'entre elles sont utilisées pour définir les champs électrique et magnétique, à condition que la conservation de charge soit maintenue constante. En supposant que la variation du temps est périodique e<sup>-iot</sup>. ces deux équations de Maxwell peuvent s'écrire sous forme différentielle de la façon suivante:

$$
\nabla \times \mathbf{E} = \mathbf{i} \omega \mathbf{\mu} \mathbf{H} \tag{II.1}
$$

$$
\nabla \times \mathbf{H} = -(\mathbf{i}\omega \mathbf{\varepsilon}^* + \mathbf{\sigma})\mathbf{E}
$$
 [II. 2]

où E est l'amplitude complexe du champ électrique, H est l'amplitude complexe du champ magnétique,  $\mu$  est la perméabilité magnétique,  $\epsilon^* = \epsilon + i\sigma/\omega$  est la permittivité complexe,  $\epsilon$ est la permittivité,  $\sigma$  est la conductivité électrique,  $\omega$  est la fréquence angulaire, et  $i = \sqrt{-1}$ .

Ces équations s'expriment sous forme intégrale :

$$
\oint_{c} \mathbf{E} \cdot d\mathbf{l} = -\frac{d}{dt} \int_{s} \mu \mathbf{H} ds
$$
 [II. 3]

$$
\oint_{c} \mathbf{H} \cdot d\mathbf{l} = \frac{d}{dt} \oint_{s} \varepsilon E ds + \oint_{s} \sigma E ds
$$
 [II. 4]

Elles nous permettent de donner une signification physique aux équations de Maxwell. La première équation signifie que la circulation nette (ou rotation) de E, autour d'un espace fermé, est égale à la variation de la décroissance du flux magnétique dans le temps à travers la surface de cet espace fermé. Les deux équations montrent qu'en changeant les flux magnétiques on peut produire un champ électrique et vice versa. En revanche, les équations sous forme différentielle ne représentent que des expressions mathématiques de ce phénomène en un point déterminé.

Les équations de Maxwell sous forme différentielle doivent satisfaire quelques conditions aux interfaces entre différents milieux. A l'intérieur du corps, où il n'existe pas de sources de rayonnement (Figure II, 2), les conditions frontières pour les champs électrique et magnétique sont (PAULSEN, 1990):

$$
\hat{n} \cdot (\varepsilon_1 * E_1 - \varepsilon_2 * E_2) = 0 \tag{II. 5}
$$

$$
\hat{n} \times (E_1 - E_2) = 0 \tag{II. 6}
$$

$$
\hat{n} \times (H_1 - H_2) = 0 \tag{II. 7}
$$

$$
\hat{n} \cdot \left(\mu_1 H_1 - \mu_2 H_2\right) = 0 \tag{II. 8}
$$

où les indices représentent deux milieux différents formant une interface et  $\hat{\bf n}$  est un vecteur normal à la frontière.

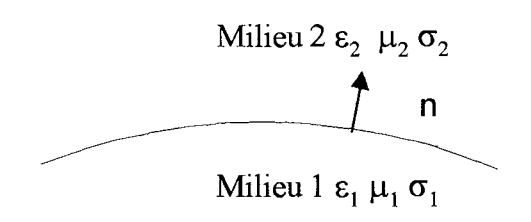

Figure II. 2. Interface séparant deux régions distinctes électriquement.

Si des sources sont présentes aux frontières, les équations précédentes sont remplacées par:

$$
\hat{\mathbf{n}} \cdot (\boldsymbol{\varepsilon}_1^* \mathbf{E}_1 - \boldsymbol{\varepsilon}_2^* \mathbf{E}_2) = 9 \tag{II. 9}
$$

$$
\hat{\mathbf{n}} \times (\mathbf{H}_1 - \mathbf{H}_2) = \mathbf{J} \tag{II.10}
$$

où J et S sont respectivement le courant superficiel et la densité de charges présentes aux frontières. L'introduction de J et S implique que la conservation de la charge doit se maintenir au travers de l'équation de continuité :

$$
\nabla \cdot \mathbf{J} = \mathbf{i}\omega \mathbf{\Theta} \tag{II.11}
$$

Dans le contexte de l'hyperthermie induite par des ondes électromagnétiques, *ll* est constante, mais  $\sigma$  et  $\varepsilon$  varient selon le type de tissu et la fréquence. Les équations [II.5], [II.6], [II.7], et [II.8] doivent donc être satisfaites lors des calculs de déposition d'énergie. Les équations [11.5], [II.6], [11.7], et [11.8] indiquent que le champ magnétique est continu à travers toutes les frontières du corps. Le champ électrique, quant à lui, a une composante normale (à la frontière), qui est discontinue selon le rapport des permittivités complexes des deux tissus adjacents.

Etant donné que le but est le calcul du dépôt de puissance, il y a deux solutions possibles : soit calculer directement le champ électrique, soit calculer le champ magnétique, puis déterminer sa divergence. En combinant les équations [II.l] et [11.2], nous arrivons aux équations vectorielles d'ondes :

$$
\nabla \times \frac{1}{i\omega\mu} \nabla \times \mathbf{E} + i\omega \varepsilon \cdot \mathbf{E} = 0
$$
 [II.12]

$$
\nabla \times \frac{1}{\textbf{i}\omega \varepsilon^*} \nabla \times \mathbf{H} + \textbf{i}\omega \mu \mathbf{H} = 0
$$
 [II.13]

Puisque  $\mu$  est constante dans les applications d'hyperthermie, les équations précédentes peuvent s'écrire :

$$
\nabla \times \nabla \times \mathbf{E} - \mathbf{k}^2 \mathbf{E} = 0 \tag{II.14}
$$

$$
\nabla \times \frac{1}{\mathbf{k}^2} \nabla \times \mathbf{H} - \mathbf{H} = 0
$$
 [II.15]

$$
\mathbf{O}\hat{\mathbf{u}} \ \mathbf{k}^2 = \mathbf{\omega}^2 \mathbf{\mu} \mathbf{\varepsilon}^* \,. \tag{II.16}
$$

## II.4. Les méthodes numériques

La stratégie fondamentale des techniques de résolution numérique est la réduction de l'équation fonctionnelle en une équation algébrique ou une matrice d'équations algébriques qui sont résolues par des techniques standards.

Dans notre cas la propagation des ondes électromagnétiques dans les tissus est considérée comme un phénomène physique qui peut être décrit par l'expression mathématique :

$$
\mathbf{L}\mathbf{u} = \mathbf{g} \tag{II.17}
$$

où L est un opérateur différentiel, intégral ou intégro-différentiel, u est la quantité physique inconnue qui doit être calculée, et g est une source connue. On ne considère que le cas où pour un g donné, donc, il n'existe qu'une seule solution u. Une fois que l'équation a été réduite à une matrice d'équations algébriques, on estime que l'on peut la résoudre à partir de techniques standards.

Soit le résidu, R(u) défini comme :

$$
\mathbf{R}(\mathbf{u}) = \mathbf{L}\mathbf{u} - \mathbf{g} \tag{II.18}
$$

soit la solution exacte, u, et  $R(u)=0$ . Donc, quelle que soit la fonction spatiale  $W(x)$ , dans le domaine du problème,  $R(u)W(x)$  doit être égal à zéro étant donné que  $R(u)=0$  où u est connu exactement, c'est-à-dire.,

$$
\langle \mathbf{R}(\mathbf{u})\mathbf{W}(\mathbf{x}) \rangle = 0 \tag{II.19}
$$

où < > est l'intégration dans le domaine du problème. En général, u n'est pas connu, cependant, u peut s'approcher par û, où :

$$
\hat{\mathbf{u}} = \sum_{j=1}^{N} \mathbf{u}_j \mathbf{b}_j(\mathbf{x})
$$
 [II.20]

où u<sub>i</sub> est un coefficient inconnu et  $b_i$ , est une fonction de base connue. L  $\hat{u}$  n'est plus égal à g, donc R( $\hat{u}$ )≠0. Le principe est donc de réduire l'équation Lu=g à des équations algébriques et de déterminer  $\hat{u}$  tel que R( $\hat{u}$ )=0, en moyenne, dans le domaine du problème en utilisant N fonctions indépendantes, Wi, de façon à avoir pour chaque i :

$$
\langle \mathbf{R}(\hat{\mathbf{u}}) \mathbf{W}_{i} \rangle = 0 \tag{II.21}
$$

Cette méthode nous permet de générer N équations à N inconnues  $u_i$ , i=1,...N. Cette méthode est connue sous le nom de *résidus pondérés* où W<sub>i</sub> est la fonction de pondération. Si L est une intégrale, cette méthode est connue sous le nom de *méthode des moments*.

En forme matricielle l'approximation des résidus pondérés est :

$$
[L]{u} = {g}
$$
 (II.22)

où  $\{u\}$  est le vecteur de coefficients,  $u_1, u_2, \ldots, u_n$ 

est  $\{g\}$  le vecteur d'éléments <gW<sub>i</sub>> et

est [L] la matrice carrée d'éléments <l(b<sub>i</sub>)W<sub>i</sub>>.

Afin de calculer les éléments de ces matrices on doit choisir correctement les fonctions de base et de pondération. Les fonctions utilisées sont généralement de la forme :

$$
\mathbf{b}_i(\mathbf{x}) = \delta(\mathbf{x} - \mathbf{x}_i) \tag{II.23}
$$

$$
\mathbf{b}_i(\mathbf{x}) = 1 \tag{II.24}
$$

$$
\mathbf{b}_i = \mathbf{polynome} \tag{II.25}
$$

En général, les formulations [11.23] et [1124) sont utilisées quand L est un opérateur intégral car ces équations simplifient les intégrations. L'équation [1125], quant à elle, est utilisée pour des opérateurs différentiels (linéaires ou quadratiques).

Quand l'équation [1123] est utilisée comme fonction de pondération, la méthode est connue comme méthode de *''point-matching"* car le résidu de l'équation [11.21] est nul par définition dans certains points à travers le domaine du problème. Il faut noter que si les fonctions de pondération et de base sont identiques, la méthode est appelée *"méthode de Galerkin".* 

## **11.4. 1 Concept de nœud et d'élément**

Pour les problèmes concernant des domaines complexes, une stratégie très répandue est l'utilisation des fonctions de base (et des fonctions de pondération) qui existent seulement dans une sous-région du domaine. Ces fonctions de base ont un support local car elles influencent seulement une région localisée du domaine du problème. Alors, û dans un certain point du domaine du problème sera la somme des quelques coefficients inconnus multipliés par les fonctions de base appropriées. Dans ce cas, le nombre de termes de la somme de l'équation [11.20] est normalement inférieur à N, selon l'influence locale de bj.

L'utilisation des fonctions de base qui existent dans un sous-domaine du problème nécessite l'adaptation d'une stratégie de division du domaine. Le résultat d'une telle division en sous régions est appelé *"grille"* ou *"maillage" (grid ou mesh).* 

Les sous-domaines à l'intérieur du maillage sont appelés *éléments* (ou *cellules)* tandis que les points d'interconnexions des éléments sont appelés *nœuds.* Souvent, les équations sont appliquées dans les nœuds, et les solutions numériques représentent la solution en ces points. Dans d'autres situations le centre de l'élément est la position où on assemble l'équation et les coefficients calculés sont considérés comme les valeurs en ces endroits.

Par exemple, si la solution est obtenue au point  $(x_0, y_0)$ , l'équation [11.20] devient  $\hat{u}$  (x<sub>0</sub>,y<sub>0</sub>)=u<sub>1</sub>b<sub>1</sub>(x<sub>0</sub>,y<sub>0</sub>)+u<sub>2</sub>b<sub>2</sub>(x<sub>0</sub>,y<sub>0</sub>)+u<sub>3</sub>b<sub>3</sub>(x<sub>0</sub>,y<sub>0</sub>) pour des éléments triangulaires composés des nœuds 1,2, et 3 qui correspondent aux fonctions de base  $b_1$ ,  $b_2$ , et  $b_3$ .

La figure 11.3 illustre ce concept. La région ombrée représente la portion du maillage sur laquelle la fonction de base associée au nœud central a un support local. En dehors de cette région, la fonction de base pour ce nœud n'a pas d'influence (c'est-à-dire, elle peut être considérée comme nulle). Chaque nœud dans le maillage a le même comportement.

Il existe deux types d'éléments : les éléments dans le domaine et les éléments de frontière. Les premiers servent à subdiviser l'espace du problème tandis que les éléments de frontière se trouvent sur les bords de l'espace du problème.

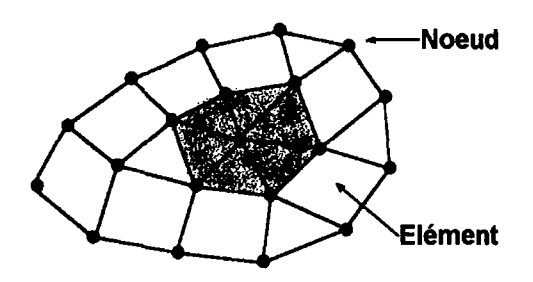

**Figure** II. 3. Concept de maillage (nœud- élément).

Les figures II.4 et ILS montrent l'exemple d'une image obtenue avec un tomogramme après maillage. La solution est connue pour chaque nœud dans le maillage. Le champ en n'importe quel point du domaine peut être connu par interpolation, même si celui-ci ne correspond pas à un nœud.

L'avantage principal de l'utilisation des fonctions de base avec un support local est de prendre en compte les irrégularités et les hétérogénéités des tissus. De façon évidente, si les éléments sont grands, l'interpolation sera grossière, et si les éléments sont petits, le maillage sera fin. La finesse du maillage est fonction de la précision souhaitée. Il n'existe pas de méthode permettant de choisir la taille optimale du maillage, mais en général on prend une résolution suffisamment fine pour arriver à définir convenablement les caractéristiques des organes ou des structures.

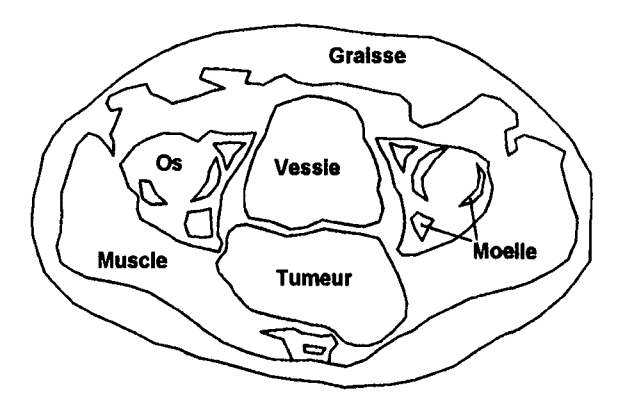

**Figure II. 4.** Exemple de structures anatomiques d'un patient obtenues à partir d'un tomogramme.

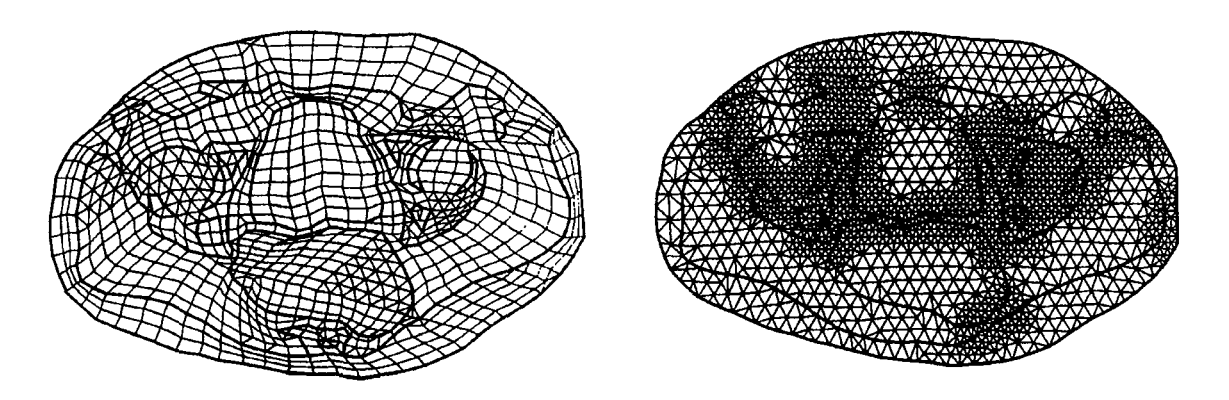

Figure II. 5. Maillages basés sur le tomogramme de la fig. II.4 (PAULSEN, 1990).

Différentes formes d'éléments sont utilisées pour définir correctement la forme d'un organe. Cependant, plus les formes d'éléments sont complexes, plus il est difficile de mettre au point l'algorithme de génération du maillage. De ce fait, dans la plupart de cas, on utilise des formes simples comme les carrés. L'inconvénient de cette technique est de ne pas bien prendre en compte les bords des structures (Figure II. 6).

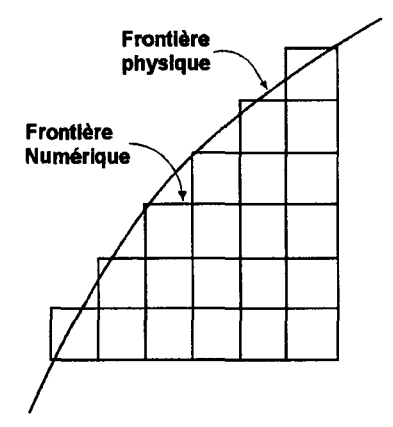

Figure II. 6. Structure courbe maillée avec des éléments carrés.

Dans ce chapitre, nous présentons les méthodes les plus répandues dans le domaine de l'hyperthermie :

- $\triangleright$  La méthode des équations intégrales
- $\triangleright$  La méthode des éléments finis
- $\triangleright$  La méthode des différences finies
- $\triangleright$  La méthode des éléments frontaliers
- > La méthode des éléments hybrides.

## II.5. Méthode des équations intégrales

Dans cette méthode le champ électrique est considéré comme la somme des composantes incidente et diffractée (BARDATI, 1986) :

$$
\mathbf{E} = \mathbf{E}^{\mathbf{i}} + \mathbf{E}^{\mathbf{s}} \tag{II.26}
$$

le champ incident, E<sup>i</sup>, est défini comme le champ rayonné par la source en l'absence d'un corps. Le champ diffracté, E<sup>s</sup>, est considéré comme la différence entre le champ total et le champ incident, c'est-à-dire, le champ qui apparaît comme conséquence de la présence d'un corps (ou disperseur) (Figure II, 7). Les champs incident et diffracté n'existent pas physiquement (c'est-à-dire, il n'y a que le champ total qui peut se mesurer directement dans un laboratoire). Cependant, la décomposition du champ électrique (ou magnétique) sous cette forme facilite son traitement mathématique et son interprétation.

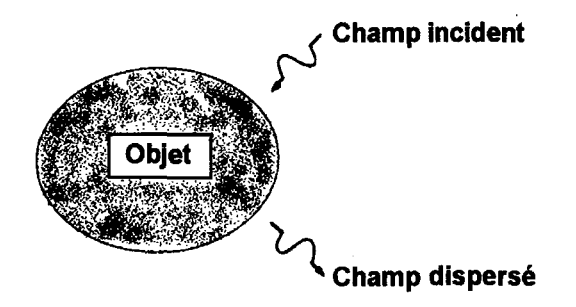

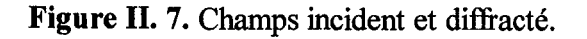

Supposons que le champ électromagnétique est produit par des courants de rayonnement harmoniques dans le temps, J, localisés dans l'espace libre externe au champ. Dans ce cas, les équations de Maxwell deviennent :

$$
\nabla \times \mathbf{E} = \mathbf{i}\omega \mu_0 \mathbf{H} \tag{II.27}
$$

$$
\nabla \times \mathbf{H} = -\mathbf{i}\omega \varepsilon^* \mathbf{E} + \mathbf{J}
$$
 [II.28]

où  $\varepsilon^*$  est fonction de la position dans le corps; elle est égale à  $\varepsilon_0$ , valeur dans le vide, en dehors du corps. Si le même courant rayonne en absence du corps,  $\varepsilon^*$  est constante et égale à  $\varepsilon_0$ , alors :

$$
\nabla \times \mathbf{E}^i = i\omega \mu_0 \mathbf{H}^i \tag{II.29}
$$

$$
\nabla \times \mathbf{H}^i = -i\omega \varepsilon_0 \mathbf{E}^i + \mathbf{J}
$$
 [II.30]

où les champs produits par J sont différents de ceux de l'équation [II.27], ces sont les champs incidents. Etant donné que les champs diffractés sont la différence entre les équations [II.27], [II.28], [II.29] et [II.30], on peut écrire :

$$
\nabla \times \mathbf{E}^s = \mathbf{i}\omega \mu_0 \mathbf{H}^s \tag{II.31}
$$

$$
\nabla \times \mathbf{H}^s = -i\omega (\varepsilon^* - \varepsilon_0) \mathbf{E} - i\omega \varepsilon_0 \mathbf{E}^s
$$
 [II.32]

en soustrayant les équations [II.27], et [II.28] des équations [II.29], et [II.30] et en définissant un courant équivalent comme :

$$
\mathbf{J}_{\mathbf{e}} = -\mathbf{i}\omega \Big( \mathbf{\varepsilon}^* - \mathbf{\varepsilon}_0 \Big) \mathbf{E} \tag{II.33}
$$

l'équation [II.32] devient :

$$
\nabla \times \mathbf{H}^s = -\mathbf{i}\omega \varepsilon_0 \mathbf{E}^s + \mathbf{J}_e \tag{II.34}
$$

en combinant les équations [II.31], et [II.34] dans le but d'isoler le champ électrique diffusé, on peut écrire :

$$
\nabla \times \nabla \times \mathbf{E}^s - \mathbf{k}_0^2 \mathbf{E}^s = i\omega \mu_0 \mathbf{J}_e
$$
 [II.35]  
ooù 
$$
\mathbf{k}_0^2 = \omega^2 \mu_0 \varepsilon_0.
$$

Par conséquent, les hétérogénéités électriques (c'est-à-dire., tissus) se comportent comme des sources de champ diffracté (Figure II, 8). En d'autres termes, on peut remplacer l'objet par un courant équivalent dans le vide qui donne la même distribution de champ calculé (i.e., en combinant les équations [II.29], et [II.30] pour isoler E<sup>i</sup> à travers E<sup>s</sup> dans l'équation  $[II.35]$ 

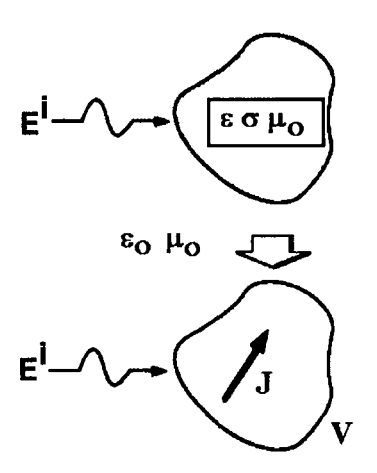

Figure II. 8. Notion d'équivalence.

En considérant l'approche équivalente du problème, la solution de l'équation [II.35] pour les champs diffractés s'écrit de la façon suivante :

$$
\mathbf{E}^s(\mathbf{x}) = \mathbf{i}\omega\mu_0 \int \mathbf{J}_e(\mathbf{x}') \cdot \zeta(\mathbf{x}, \mathbf{x}') d\mathbf{v}'
$$
 [II.36]

où x est le point d'observation, x' est le point source, et l'intégration s'effectue sur le volume contenant la distribution de courant équivalent, J<sub>e</sub>.  $\zeta$  est la fonction de Green satisfaisant, dans un espace non borné, l'équation :

$$
\nabla \times \nabla \times \zeta - \mathbf{k}_0^2 \zeta = \mathbf{I} \delta(\mathbf{x} - \mathbf{x}') \tag{II.37}
$$

où I est l'unité dyad. Le système [II.37] consiste en neuf équations scalaires qui reflètent neuf combinaisons des trois directions de la source produisant une des trois directions de réponse. La solution de l'équation [II.37] donne une matrice de dimensions 3x3. Les lignes de cette matrice contiennent la réponse d'une impulsion dirigée vers une de ces directions, dans chacune des trois directions de coordonnés.

De la même façon, la combinaison des équations [II.29] et [II.30] permettent d'isoler  $E^i$ :

$$
\nabla \times \nabla \times \mathbf{E}^i - \mathbf{k}_0^2 \mathbf{E}^i = \mathbf{i} \omega \mu_0 \mathbf{J}
$$
 [II.38]

et sa solution peut s'écrire en termes de la fonction de Green de la façon suivante :

$$
\mathbf{E}^i(\mathbf{x}) = i\omega\mu_0 \int \mathbf{J}(\mathbf{x}') \cdot \zeta(\mathbf{x}, \mathbf{x}') d\mathbf{v}'
$$
 [II.39]

où l'intégration se fait sur le volume contenant J : la distribution de la source externe étant connue. Etant donné que J est connue et que  $\zeta$  peut être déterminé à partir de l'équation [II.37], E<sup>i</sup> est considéré comme connue et joue le rôle de source ou excitation, g, de l'équation [II.17] de l'approche par résidus pondérés. Un choix particulier de positionnement des sources de courant, J, consiste à les placer loin du corps dissipateur : dans ce cas E<sup>i</sup> devient le champ d'une onde plane. Cependant, dans les conditions de traitement d'hyperthermie, les corps se trouvent près de la source.

En combinant les équations [II.26], [II.33] et [II.36] on obtient l'équation intégrale :

$$
\mathbf{E}(\mathbf{x}) - \mathbf{k}_0^2 \int_{\mathbf{v}} (\varepsilon_r^* - 1) \mathbf{E}(\mathbf{x}') \cdot \zeta(\mathbf{x}, \mathbf{x}') d\mathbf{v}' = \mathbf{E}^i(\mathbf{x}) \qquad \text{ou } \varepsilon_r^* = \varepsilon^* / \varepsilon_0
$$
 [II.40]

L'intégration s'effectue sur le volume contenant le corps, E est l'inconnue qui doit être calculée, et E<sup>i</sup> est connue au travers de l'équation [II.39]. Etant donné que le champ électrique est déterminé à l'intérieur du corps, les points d'observation, x, se situent à l'intérieur de celuici, mais les points sources x', se situent à l'extérieur du corps.

Pour mettre au point l'approche des résidus pondérés et de cette façon transformer l'équation [II.40] en une matrice algébrique, le corps est subdivisé en plusieurs petits éléments (ou cellules) qui sont électriquement homogènes. Le corps est donc considéré comme un ensemble de petits éléments diffuseurs, qui peuvent être remplacés par une distribution de courant équivalente, selon ses propriétés électriques. De ce fait, le champ diffracté en un point à l'intérieur du corps est la superposition des champs produits par toutes ces distributions de courants. En général, le champ électrique est développé en termes des fonctions de base simples telle qu'un pulse constant sur un élément de puissance, car ceci facilite la résolution de l'intégrale de l'équation [II.40]. Le choix le plus commun pour la fonction de pondération est une fonction delta centrée dans chaque élément. Ceci simplifie la construction de la matrice L, de la modélisation  $Lu=g$ , car une des intégrales doubles (double parce que L, elle-même, est une intégrale) peut être calculée analytiquement. Par conséquent, le résidu est forcé à zéro dans un certain nombre de points du domaine.

Le choix des fonctions de base et de pondération simplifient la tâche de la construction numérique de la matrice, L. Cependant, ces fonctions peuvent avoir des conséquences non physiques sur la solution. Etant donné que les fonctions de base sont constantes à l'intérieur d'un élément, elles ne prennent pas en compte les conditions de frontière correctement. De plus, ces fonctions peuvent créer des interfaces là où elles n'existent pas (HAGMANN, 1985).

Une autre formulation en utilisant la méthode des équations intégrales, qui est attractive car elle n'utilise pas la fonction de Green de l'équation [II.40], est basée sur l'utilisation des potentiels vectoriel et scalaire. Dans ce cas, le champ diffracté s'exprime comme :

$$
\mathbf{E}^s = \mathbf{i}\omega \mathbf{A} - \nabla \Phi \tag{II.41}
$$

où A et  $\Phi$  sont respectivement les potentiels vectoriel et scalaire. Ces potentiels obéissent à l'équation d'onde homogène d'Helmhotz sous les conditions de Lorentz et la solution de ces équations est (SHEN, 1987) :

$$
\mathbf{A}(\mathbf{x}) = \mu_0 \int_{\mathbf{v}} \mathbf{J}_e(\mathbf{x'}) \mathbf{G}(\mathbf{x}, \mathbf{x'}) d\mathbf{v'}
$$
 [II.42]

$$
\Phi(\mathbf{x}) = \frac{1}{\varepsilon_0} \int_{\mathbf{v}} \zeta_{\mathbf{e}}(\mathbf{x'}) \mathbf{G}(\mathbf{x}, \mathbf{x'}) d\mathbf{v'}
$$
 [II.43]

où l'intégration se fait sur la distribution de la source équivalent et G est la fonction de Green dans un espace non borné satisfaisant l'équation scalaire d'Helmholtz avec une singularité quand x=x'. Le courant équivalent et la distribution de densité de charges qui remplacent les effets des hétérogénéités dans les corps sont donnés par l'équation de continuité :

$$
\nabla \cdot \mathbf{J}_e = \mathbf{i}\omega \zeta_e \tag{II.44}
$$

En combinant les équations [II.41], [II.42], [II.43] et [II.44] avec [II.26] et [II.33] on obtient :

$$
\mathbf{E}(\mathbf{x}) - \mathbf{k}_0^2 \int_{\mathbf{v}} (\varepsilon_\mathbf{r}^* - 1) \mathbf{E}(\mathbf{x'}) \mathbf{G}(\mathbf{x}, \mathbf{x'}) d\mathbf{v'} - \nabla \int_{\mathbf{v}} \nabla' \cdot [(\varepsilon_\mathbf{r}^* - 1) \mathbf{E}(\mathbf{x'})] \mathbf{G}(\mathbf{x}, \mathbf{x'}) d\mathbf{v'} = \mathbf{E}^{\dagger}(\mathbf{x})
$$
[II.45]

cette équation est fonction du champ électrique inconnu dans le corps. Comme précédemment, le champ incident est supposé être connu et peut être calculé de la façon suivante :

$$
\mathbf{E}^1(\mathbf{x}) = i\omega\mu_0 \int_{\mathbf{v}} \mathbf{J}(\mathbf{x'}) \mathbf{G}(\mathbf{x}, \mathbf{x'}) d\mathbf{v'} - \frac{1}{i\omega\epsilon_0} \nabla \int_{\mathbf{v}} \nabla' \cdot \mathbf{J}(\mathbf{x'}) \mathbf{G}(\mathbf{x}, \mathbf{x'}) d\mathbf{v'}
$$
 [II.46]

où J est la source externe de courant connue.

La construction numérique de la matrice de l'équation [II.40] (ou de l'équation [II.45]) donne une matrice pleine : c'est-à-dire qu'aucun terme ne peut être considéré comme nul. La matrice algébrique a une taille  $N^2$ , où N est le nombre d'inconnues, et son inversion nécessite des opérations d'ordre  $N^3$ . Alors, la détermination de la solution de l'équation [II.40] par l'approche des résidus pondérés nécessite un espace mémoire important pour stocker la matrice et pour la résoudre lorsque le domaine finement discrétisé.

Cependant, différentes techniques alternatives ont été développées pour stocker et inverser la matrice complète  $N^2$  (BORUP, 1984; SULTRAN, 1985). La plupart de ces techniques sont basées sur le fait que l'intégrale de l'équation [II. 40] a une forme de circonvolution. Donc, dans le domaine spectral, l'équation [II.40] s'écrit sous la forme :

$$
\widetilde{\mathbf{E}} = i\omega\mu_o \widetilde{\mathbf{J}}_e \widetilde{\mathbf{S}} + \widetilde{\mathbf{E}}^i
$$
 [II.47]

 $o\dot{u}$   $\sim$  indique une transformée de Fourier en trois dimensions. Une procédure itérative alternant entre le domaine spectral et le domaine spatial peut s'établir de la façon suivante. Un ensemble de valeurs discrètes pour J. dans le domaine spatial est transformé dans le domaine spectral. Le champ électrique dans le domaine spectral est calculé à partir de l'équation [II. 47], puis est ensuite transformé dans le domaine spatial, où un nouvel ensemble de valeurs pour J<sub>e</sub> est calculé à partir de l'équation [II.33]. La nouvelle valeur de J<sub>e</sub> est comparée avec la valeur précédante. La procédure est répétée jusqu'à ce que le critère d'arrêt soit atteint et que le système converge. Les transformations pour passer d'un domaine à l'autre sont réalisées en utilisant les algorithmes FFT (Transformée de Fourier Rapide, Fast Fourier Transformation), ce qui accélère le processus. Cette technique est connue sous le nom de "méthode de l'espace K" (BOJARSKI, 1982), et son principal avantage est de ne pas utiliser de place pour le stockage et pour l'inversion de la matrice  $N^2$ . Cependant, la convergence du système pose quelques problèmes.

Plusieurs méthodes ont été développées pour améliorer la convergence du système [BORUP, 1984; BORUP, 1987]. Ces méthodes travaillent avec des maillages uniformes et utilisent la transformée de Fourier. Du fait de la linéarité du système, le nombre d'opérations est en Nlog<sub>2</sub>N au lieu de N<sup>2</sup>. Ce calcul est généralement associé à une technique de résolution itérative, de type gradients conjugués. Une contrainte de ces méthodes est d'avoir un maillage constant. Ceci est dû au fait que le système linéaire n'est plus sous forme de convolution si le maillage est non uniforme.

### II.6. Méthode des éléments finis

La solution par la méthode des éléments finis des équations [II.1] et [II.2], présentée ci-dessous est basée sur la méthode des résidus pondérés (PAULSEN, 1988, PRAAGNEM, 1977). On part des équations suivantes :

$$
\left\langle \left( \nabla \times \frac{1}{i\omega \mu} \nabla \times \mathbf{E} \right) \Phi_i \right\rangle + \left\langle i\omega \varepsilon^* \mathbf{E} \Phi_i \right\rangle = 0
$$
 [II.48]

$$
\left\langle \left( \nabla \times \frac{1}{\textbf{i}\omega \varepsilon} \nabla \times \mathbf{H} \right) \Phi_i \right\rangle + \left\langle \textbf{i}\omega \mu \mathbf{H} \Phi_i \right\rangle = 0
$$
 [II.49]

où < > représente l'intégration sur le volume et  $\Phi_i$  est une fonction scalaire.  $\Phi_i$  est considérée comme une fonction simple avec les propriétés suivantes :  $-\Phi_i=1$  dans le nœud i.  $\Phi_i=0$  dans les autres nœuds, et  $\Phi_i$  varie linéairement sur les éléments qui contiennent le nœud i (ZIENKIEWICZ, 1977). En intégrant le premier terme des équations [II.48] et [II.49] (JACSON, 1975):

$$
\left\langle \left( \frac{1}{i\omega\mu} \nabla \times \mathbf{E} \right) \times \nabla \Phi_i \right\rangle + \left\langle i\omega \varepsilon^* \mathbf{E} \Phi_i \right\rangle = -\oint \hat{\mathbf{n}} \times \left( \frac{1}{i\omega\mu} \Phi_i \nabla \times \mathbf{E} \right) ds
$$
 [II.50]

$$
\left\langle \left( \frac{1}{i\omega \varepsilon} \nabla \times \mathbf{H} \right) \times \nabla \Phi_i \right\rangle + \left\langle i\omega \mu \mathbf{H} \Phi_i \right\rangle = -\oint \hat{\mathbf{n}} \times \left( \frac{1}{i\omega \varepsilon} \Phi_i \nabla \times \mathbf{H} \right) \text{d}s \tag{II.51}
$$

où *n* est le vecteur unitaire de pointing, vers l'extérieur, normal à la surface contenant le volume. La finalité de cette opération est de prendre  $\hat{\mathbf{n}} \times \mathbf{H}$  comme condition frontière naturelle pour le champ électrique, et dans le problème dual de prendre n × E comme la condition frontière naturelle pour le champ magnétique (STRATTON, 1981).

En substituant l'équation [II.3] et [II.4] dans les intégrales de surface du côté droit de l'équation [II.50] et [II.51], ces conditions frontière deviennent :

$$
\left\langle \left( \frac{1}{i\omega\mu} \nabla \times \mathbf{E} \right) \times \nabla \Phi_i \right\rangle + \left\langle i\omega \varepsilon^* \mathbf{E} \Phi_i \right\rangle = -\oint \hat{\mathbf{n}} \times \mathbf{H} \Phi_i \mathbf{ds}
$$
 [II.52]

$$
\left\langle \left( \frac{1}{i\omega \varepsilon} \nabla \times \mathbf{H} \right) \times \nabla \Phi_i \right\rangle + \left\langle i\omega \mu \mathbf{H} \Phi_i \right\rangle = \oint \hat{\mathbf{n}} \times \mathbf{E} \Phi_i \mathbf{ds}
$$
 [II.53]

Dans le contexte de l'hyperthermie induite par des ondes électromagnétiques, où u est constante, les équations [II.52] et [II.53] peuvent être simplifiées comme suit :

$$
\langle (\nabla \times \mathbf{E}) \times \nabla \Phi_i \rangle - \langle \mathbf{k}^2 \mathbf{E} \Phi_i \rangle = -i\omega \mu \hat{\mathbf{n}} \times \mathbf{H} \Phi_i \mathbf{ds}
$$
 [II.54]

$$
\left\langle \left( \frac{1}{\mathbf{k}^2} \nabla \times \mathbf{H} \right) \times \nabla \Phi_i \right\rangle - \left\langle \mathbf{H} \Phi_i \right\rangle = -\frac{1}{i\omega\mu} \oint \hat{\mathbf{n}} \times \mathbf{E} \Phi_i \mathbf{ds}
$$
 [II.55]

où  $k^2 = \omega^2 u \epsilon^*$ .

La résolution par éléments finis présentée ici est basé sur la forme de Galerkin de l'équation [II.48] et [II.49] où les quantités E et  $\hat{\bf n} \times {\bf H}$  de l'équation [II.54] sont développées en termes de la fonction de base,  $\Phi_i$ , tel que :

$$
\mathbf{E} = \sum_{\mathbf{J} = 1}^{N} \mathbf{E}_{\mathbf{j}} \Phi_{\mathbf{j}}(\mathbf{x})
$$
 [II.56]

$$
\hat{\mathbf{n}} \times \mathbf{H} = \sum_{\mathbf{J}=\mathbf{1}}^{N} (\hat{\mathbf{n}} \times \mathbf{H})_{\mathbf{J}} \Phi_{\mathbf{J}}(\mathbf{x}) = \sum_{\mathbf{J}=\mathbf{1}}^{N} \mathbf{F}_{\mathbf{j}} \Phi_{\mathbf{J}}(\mathbf{x})
$$
\n[II.57]

Si l'on cherche une solution directe pour le champ magnétique, les quantités H et  $\hat{\mathbf{n}} \times \mathbf{E}$ de l'équation [II.55] peuvent être développées de la même façon. La discrétisation numérique est donc complète en considérant l'équation [II.54] de i=1 à N. La substitution des équations [II.56] et [II.57] dans les résultats de l'équation [II.54] sous forme de matrice donne :

$$
[A]\{E\} = \{b\} \tag{II.58}
$$

où A, E et b sont composées de sous matrices complexes :

$$
A_{ij} = \begin{bmatrix} \left\langle \frac{\partial \Phi_{j}}{\partial y} \frac{\partial \Phi_{i}}{\partial y} + \frac{\partial \Phi_{j}}{\partial z} \frac{\partial \Phi_{j}}{\partial z} - k^{2} \Phi_{j} \Phi_{i} \right\rangle & \left\langle -\frac{\partial \Phi_{i}}{\partial x} \frac{\partial \Phi_{i}}{\partial y} \right\rangle & \left\langle -\frac{\partial \Phi_{i}}{\partial x} \frac{\partial \Phi_{i}}{\partial y} \right\rangle \\ \left\langle -\frac{\partial \Phi_{j}}{\partial x} \frac{\partial \Phi_{i}}{\partial x} \right\rangle & \left\langle \frac{\partial \Phi_{j}}{\partial x} \frac{\partial \Phi_{i}}{\partial x} + \frac{\partial \Phi_{j}}{\partial z} \frac{\partial \Phi_{i}}{\partial y} - k^{2} \Phi_{j} \Phi_{i} \right\rangle & \left\langle -\frac{\partial \Phi_{j}}{\partial y} \frac{\partial \Phi_{i}}{\partial z} \right\rangle \\ \left\langle -\frac{\partial \Phi_{j}}{\partial z} \frac{\partial \Phi_{i}}{\partial x} \right\rangle & \left\langle -\frac{\partial \Phi_{j}}{\partial z} \frac{\partial \Phi_{i}}{\partial y} \right\rangle & \left\langle \frac{\partial \Phi_{j}}{\partial x} \frac{\partial \Phi_{i}}{\partial x} + \frac{\partial \Phi_{j}}{\partial y} \frac{\partial \Phi_{i}}{\partial y} - k^{2} \Phi_{j} \Phi_{i} \right\rangle \end{bmatrix} [II. 59]
$$

$$
\mathbf{E}_{j} = \begin{Bmatrix} \mathbf{E}_{\mathbf{x}_{j}} \\ \mathbf{E}_{\mathbf{y}_{j}} \\ \mathbf{E}_{\mathbf{z}_{j}} \end{Bmatrix}; \mathbf{b}_{i} = -i\omega\mu \begin{Bmatrix} \sum_{j=1}^{N} \mathbf{F}_{\mathbf{x}_{j}} \oint \Phi_{j} \Phi_{i} d\mathbf{s} \\ \sum_{j=1}^{N} \mathbf{F}_{\mathbf{y}_{j}} \oint \Phi_{j} \Phi_{i} d\mathbf{s} \\ \sum_{j=1}^{N} \mathbf{F}_{\mathbf{z}_{j}} \oint \Phi_{j} \Phi_{i} d\mathbf{s} \end{Bmatrix}
$$
[II.60]

où i et j varient de 1 à N. La formulation matricielle duale pour le champ magnétique peut être obtenue avec un traitement similaire commençant avec l'équation [II.55].

Dans une situation bi-dimensionnelle où la configuration des champs  $TM<sub>z</sub>$  et  $TE<sub>z</sub>$  est considérée, l'équation [II.50] pour le mode TM et [II.51] pour le mode TE, on obtient :

$$
\left\langle \frac{1}{i\omega\mu} \nabla \mathbf{E}_z \cdot \nabla \Phi_i \right\rangle + \left\langle i\omega \varepsilon^* \mathbf{E}_z \Phi_i \right\rangle = \oint \frac{1}{i\omega\mu} \nabla \mathbf{E}_z \cdot \hat{\mathbf{n}} \Phi_i \, \mathrm{d}s \tag{II.61}
$$

$$
\left\langle \frac{1}{i\omega \varepsilon^*} \nabla H_z \cdot \nabla \Phi_i \right\rangle + \left\langle i\omega \mu H_z \Phi_i \right\rangle = \oint \frac{1}{i\omega \varepsilon^*} \nabla H_z \cdot \hat{n} \Phi_i ds
$$
 [II.62]

ces équations deviennent :

$$
\langle \nabla \mathbf{E}_{z} \cdot \nabla \Phi_{i} \rangle - \langle \mathbf{k}^{2} \mathbf{E}_{z} \Phi_{i} \rangle = \oint \nabla \mathbf{E}_{z} \cdot \hat{\mathbf{n}} \Phi_{i} \mathbf{ds}
$$
 [II.63]

$$
\left\langle \frac{1}{\mathbf{k}^2} \nabla \mathbf{H}_z \cdot \nabla \Phi_i \right\rangle - \left\langle \mathbf{H}_z \Phi_i \right\rangle = \oint \frac{1}{\mathbf{k}^2} \nabla \mathbf{H}_z \cdot \hat{\mathbf{n}} \Phi_i \mathbf{ds}
$$
 [II.64]

 $Si \mu$  est constante, ces formulations sont considérées comme des résidus pondérés de l'équation de Helmholtz. La résolution de la matrice [II.58] nécessite la spécification de  $\hat{\mathbf{n}} \times \mathbf{H}$  ou

E sur une surface fermée contenant le maillage des éléments finis. Quand E est connu, l'équation de Galerkin écrite au nœud frontalier est supprimée du système algébrique en faveur de la condition frontalière connue. Une fois que E a été calculé, les équations de Galerkin supprimées deviennent un moyen de calcul de  $\hat{\mathbf{n}} \times \mathbf{H}$ , en tous les points de la frontières où E a été spécifié. Quand  $\hat{\mathbf{n}} \times \mathbf{H}$  est connu, l'intégrale de frontière de l'équation [II.55] est assemblée directement et devient la partie droite de la matrice de l'équation [11.58], ainsi le système algébrique est complété. Si toutes les équations de Galerkin sont utilisées (directement dans la matrice ou calculées par la suite pour calculer  $\hat{\mathbf{n}} \times \mathbf{H}$ ), cette formulation des éléments finis conserve l'énergie exactement. Ainsi, quand  $\hat{\mathbf{n}} \times \mathbf{H}$  est connu, le champ électrique E calculé aux frontières correspond au champ qui existerait pour obtenir un  $\hat{\mathbf{n}} \times \mathbf{H}$  donné en présence de la charge (c'est-à-dire, le corps). De même, quand E est connu, le  $\hat{\mathbf{n}} \times \mathbf{H}$  nécessaire pour maintenir le E donné avec la charge en place peut être calculé.

Dans le schéma décrit précédemment, E ou  $\hat{\mathbf{n}} \times \mathbf{H}$  doivent être spécifiés en considérant que la charge est en place, et que leurs contreparties seront calculées comme une partie de la solution. Ce schéma est utilisé comme un outil de développement de l'algorithme de la méthode, car si nous imposons un champ électrique E par exemple, et que le résultat est non réaliste pour  $\hat{\mathbf{n}} \times \mathbf{H}$ , nous pouvons essayer une autre distribution de E jusqu'à l'obtention d'un  $\hat{\mathbf{n}} \times \mathbf{H}$  réalisable physiquement.

Les conditions aux limites doivent être prises en compte pour la construction de la matrice. Une coupe dans un élément du maillage situé au niveau d'une interface est représentée par la Figure II. 9. L'équation de Galerkin pour un nœud localisé dans une telle interface comporte des contributions des éléments des deux milieux. De ce fait, le nœud est divisé en deux parties représentant les deux inconnues qui existent à l'interface. La relation entre ces inconnues est obtenue en exprimant les équations [11.5] et [11.6] dans un système coordonné Cartésien et en les résolvant pour le champ électrique d'une côté de l'interface en fonction de leurs composantes de l'autre côté (PAULSEN, 1995):

$$
\mathbf{E}_{\mathbf{x}_2} = \left(\mathbf{n}_{\mathbf{x}}^2 \frac{\mathbf{\varepsilon}_1^*}{\mathbf{\varepsilon}_2^*} + \mathbf{n}_{\mathbf{y}}^2 + \mathbf{n}_{\mathbf{z}}^2\right) \mathbf{E}_{\mathbf{x}_1} + \mathbf{n}_{\mathbf{x}} \mathbf{n}_{\mathbf{y}} \left(\frac{\mathbf{\varepsilon}_1^*}{\mathbf{\varepsilon}_2^*} - 1\right) \mathbf{E}_{\mathbf{y}_1} + \mathbf{n}_{\mathbf{x}} \mathbf{n}_{\mathbf{z}} \left(\frac{\mathbf{\varepsilon}_1^*}{\mathbf{\varepsilon}_2^*} - 1\right) \mathbf{E}_{\mathbf{z}_1}
$$
 [II.65]

$$
\mathbf{E}_{\mathbf{y}_2} = \mathbf{n}_{\mathbf{x}} \mathbf{n}_{\mathbf{y}} \left( \frac{\varepsilon_1^*}{\varepsilon_2^*} - 1 \right) \mathbf{E}_{\mathbf{x}_1} + \left( \mathbf{n}_{\mathbf{x}}^2 + \mathbf{n}_{\mathbf{y}}^2 \frac{\varepsilon_1^*}{\varepsilon_2^*} + \mathbf{n}_{\mathbf{z}}^2 \right) \mathbf{E}_{\mathbf{y}_1} + \mathbf{n}_{\mathbf{y}} \mathbf{n}_{\mathbf{z}} \left( \frac{\varepsilon_1^*}{\varepsilon_2^*} - 1 \right) \mathbf{E}_{\mathbf{z}_1}
$$
 [II.66]

$$
\mathbf{E}_{z_2} = \mathbf{n_x} \mathbf{n_z} \left( \frac{\varepsilon_1^*}{\varepsilon_2^*} - 1 \right) \mathbf{E}_{x_1} + \mathbf{n_y} \mathbf{n_z} \left( \frac{\varepsilon_1^*}{\varepsilon_2^*} - 1 \right) \mathbf{E}_{y_1} + \left( \mathbf{n_x}^2 + \mathbf{n_y}^2 + \mathbf{n_z}^2 \frac{\varepsilon_1^*}{\varepsilon_2^*} \right) \mathbf{E}_{z_1}
$$
 [II.67]

où le vecteur normal unitaire est  $\hat{\mathbf{n}} = (\mathbf{n_x}, \mathbf{n_y}, \mathbf{n_z})$ . Pour le champ magnétique, il faut remplacer  $\varepsilon^*$  par  $\mu$  dans les équations [11.65], [11.66 ] et [11.67] pour obtenir des équations similaires.

En pratique, un seul nœud est utilisé pour représenter un point à l'interface. Avant de construire la matrice, une des inconnues de l'interface est sélectionnée pour être conservée dans le système algébrique : par exemple, l'inconnue 1 de la Figure II. 9. La construction de la matrice pour les éléments du tissu 1 se fait directement. Cependant, pendant la construction de la matrice des éléments du tissu 2, les inconnues de ce côté de l'interface ne sont pas représentées dans le vecteur des inconnues qui doivent être calculées, mais leurs contributions à la matrice sont incluses en les exprimant en fonction des inconnues du tissu 1 via les équations [II.65], [II.66], et [II.67].

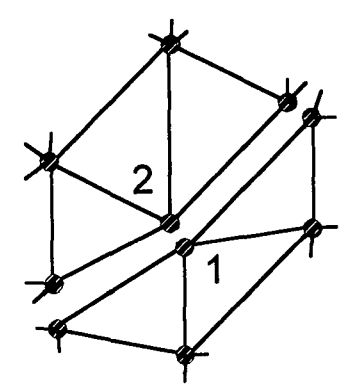

Figure II. 9 Coupe d'un élément fini dans une interface entre deux tissus à propriétés électriques différentes (PAULSEN, 1990).

La contribution d'un nœud de l'interface vers l'équation de Galerkin peut s'exprimer comme,  $[C][E_{11}]+[C_2][E_{12}]$ , où C est une matrice 3x3 de coefficients ayant la forme de A dans l'équation [II.59] pour un i et un j donné. Les deux indices indiquent les deux régions formant l'interface. Les équations [II.65], [II.66], et [II.67] peuvent s'exprimer sous forme de matrice comme :  $\{\mathbf{E}_{j2}\} = [\mathbf{A}'] {\{\mathbf{E}_{j1}\}}$ ; donc en remplaçant pour  $\{\mathbf{E}_{j2}\}$  on obtient :  $[\mathbf{C}_1] {\{\mathbf{E}_{j1}\}} + [\mathbf{C}_2] [\mathbf{A}'] {\{\mathbf{E}_{j1}\}}$ .

Quant au champ magnétique H, celui-ci est constant à travers l'interface, du fait que  $\mu$ est constant. Par conséquent, le nombre d'inconnues du tissu 1 est identique à celui du tissu 2 et la construction de la matrice donne un système d'équations algébriques symétrique.

### II.7. Méthode des différences finies

Dans la méthode des différences finies, c'est l'opérateur différentiel, L, qui est approché à luimême. La méthode consiste à employer des fonctions différentielles qui utilisent des opérations algébriques (SULLIVAN, 1992, 1991; TAFLOVE, 1988, HORNSLETH, 1992). Le concept de base consiste à trouver ces approximations algébriques par séries de Taylor en développant les fonctions analytiques et puis en tronquant ces séries selon le degré d'exactitude souhaitée.

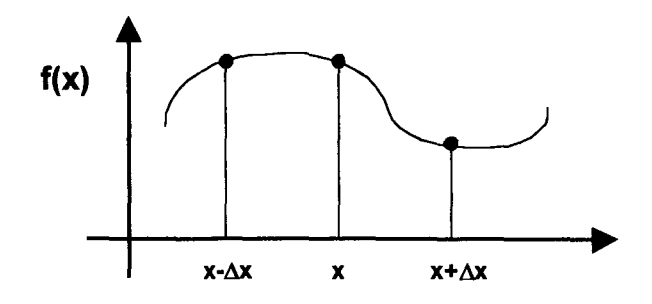

**Figure II. 10.** Fonction analytique  $F(x)$ .

Supposons une fonction analytique  $F(x)$  (Figure II. 10) qui peut être développée en séries de Taylor autour d'un point x, donc  $f(x+\Delta x)$  peut être calculé à partir d'une série finie telle que :

$$
\mathbf{f}(\mathbf{x} + \Delta \mathbf{x}) = \mathbf{f}(\mathbf{x}) + \Delta \mathbf{x} \mathbf{f}'(\mathbf{x}) + \frac{\Delta \mathbf{x}^2}{2!} \mathbf{f}''(\mathbf{x}) + \dots
$$
 [II.68]

où f'(x) est la dérivée de f par rapport à x.

On calcule  $f(x)$  à partir de l'équation [II.68] :

$$
\mathbf{f}'(\mathbf{x}) = \frac{\mathbf{f}(\mathbf{x} + \Delta \mathbf{x}) - \mathbf{f}(\mathbf{x})}{\Delta \mathbf{x}} - \frac{\Delta \mathbf{x}}{2} \mathbf{f}''(\mathbf{x})
$$
 [II.69]

Si tous les termes d'ordre  $\Delta x$  et plus grands sont négligés, alors l'équation [II.69] devient une approximation de  $f(x)$ :

$$
\mathbf{f}'(\mathbf{x}) \approx \frac{\mathbf{f}(\mathbf{x} + \Delta \mathbf{x}) - \mathbf{f}(\mathbf{x})}{\Delta \mathbf{x}} \tag{II.70}
$$

qui a une erreur d'ordre Ax.

Si on applique la même procédure pour  $f(x-\Delta x)$  on obtient :

$$
\mathbf{f}(\mathbf{x} - \Delta \mathbf{x}) = \mathbf{f}(\mathbf{x}) - \Delta \mathbf{x} \mathbf{f}'(\mathbf{x}) + \frac{\Delta \mathbf{x}^2}{2!} \mathbf{f}''(\mathbf{x}) - \dots
$$
 [II.71]

et pour  $f(x)$ :

$$
\mathbf{f}'(\mathbf{x}) \approx \frac{\mathbf{f}(\mathbf{x}) - \mathbf{f}(\mathbf{x} - \Delta \mathbf{x})}{\Delta \mathbf{x}} \tag{II.72}
$$

Une approximation différentielle centrale est possible en soustrayant l'équation [II.71] de l'équation [II.68] :

$$
\mathbf{f}'(\mathbf{x}) = \frac{\mathbf{f}(\mathbf{x} + \Delta \mathbf{x}) - \mathbf{f}(\mathbf{x} - \Delta \mathbf{x})}{2\Delta \mathbf{x}} - \frac{\Delta \mathbf{x}^2}{6} \mathbf{f}'''(\mathbf{x})
$$
 [II.73]

Il faut noter que si tous les termes contenant des dérivées de premier ordre sont négligés, l'approximation de  $f(x)$  est d'ordre  $\Delta x^2$ .

Une approximation différentielle centrale de la dérivée seconde peut être obtenue en additionnant les équations [II.68] et [II.71], en déterminant f'(x), et en négligeant les termes d'ordre  $\Delta x^2$  et d'ordre supérieur :

$$
\mathbf{f}''(\mathbf{x}) = \frac{\mathbf{f}(\mathbf{x} - \Delta \mathbf{x}) - 2\mathbf{f}(\mathbf{x}) + \mathbf{f}(\mathbf{x} + \Delta \mathbf{x})}{\Delta \mathbf{x}^2}
$$
 [II.74]

Cependant, ces approximations contiennent des erreurs d'ordre  $\Delta x$ . Pour avoir des expressions avec des erreurs d'ordre  $\Delta x^2$ , avec des différences ( $\Delta$ -x) et ( $\Delta$ +x), le terme d'erreur  $\Delta x$  peut se remplacer par son approximation d'ordre  $\Delta x$ . Cette manœuvre donne lieu à un terme de plus à la fin de l'expression utilisée pour approcher une dérivée donnée. Les approximations différentielles centrales sont donc préférables car leur exactitude est meilleure par rapport aux expressions différentielles  $(\Delta+x)$  et  $(\Delta+x)$  avec le même nombre de termes. Cependant, dans quelques cas (par exemple, aux limites), les différences centrales ne sont pas applicables, alors il est préférable d'employer des expressions des différences ( $\Delta$ -x) et ( $\Delta$ +x).

L'approximation des dérivées par le calcul des différences finies, décrite précédemment, est la base de la méthode des différences finies employée en hyperthermie. Le principe de cette méthode est simple car on peut considérer des intervalles uniformes (c'est-à-dire, maillage uniforme). Cependant, cette simplicité n'est plus vraie quand on considère des nœuds espacés non uniformément.

Un exemple de l'utilisation de cette technique, pour calculer la distribution de puissance, est de prendre l'équation scalaire d'Helmhotz du champ électrique dans la direction z  $(\nabla^2 \mathbf{E}_z + \mathbf{k}^2 \mathbf{E}_z = 0)$  pour calculer H et E. L'analyse bi-dimensionnelle du plan x-y par l'approche des différences finies au nœud (ij) en utilisant une approximation par des différences centrales donne:

$$
\frac{\mathbf{E}_{\mathbf{i}-1,\mathbf{j}} - 2\mathbf{E}_{\mathbf{i},\mathbf{j}} + \mathbf{E}_{\mathbf{i}+1,\mathbf{j}}}{\Delta \mathbf{x}^2} + \frac{\mathbf{E}_{\mathbf{i},\mathbf{j}-1} - 2\mathbf{E}_{\mathbf{i},\mathbf{j}} + \mathbf{E}_{\mathbf{i},\mathbf{j}+1}}{\Delta \mathbf{y}^2} + \mathbf{k}^2 \mathbf{E}_{\mathbf{i},\mathbf{j}} = 0
$$
\n[II.75]

Les indices représentent la position du nœud. La Figure II. 11 montre la position relative du nœud.

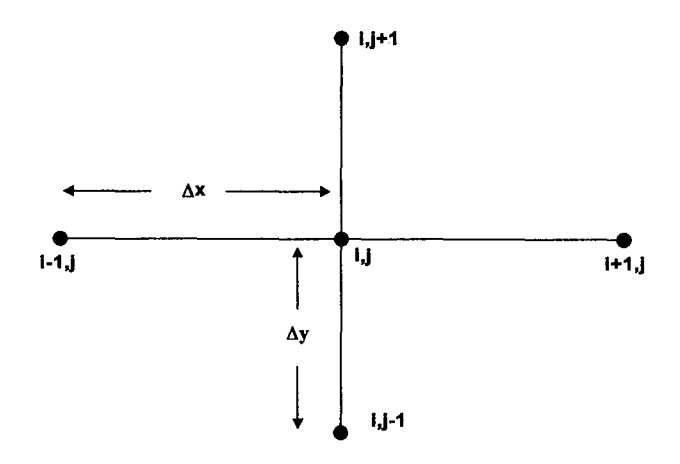

Figure II. 11. Nœuds impliqués dans une approximation par différences finies pour l'équation scalaire d'Helmotz.

Dans le cas précédent, il y a cinq inconnues au maximum en n'importe quel point du maillage. Pour compléter le système algébrique d'équations,  $E_z$  ou  $\nabla E_z \cdot \hat{\bf{n}}$  doivent être spécifiés en chaque nœud aux limites.

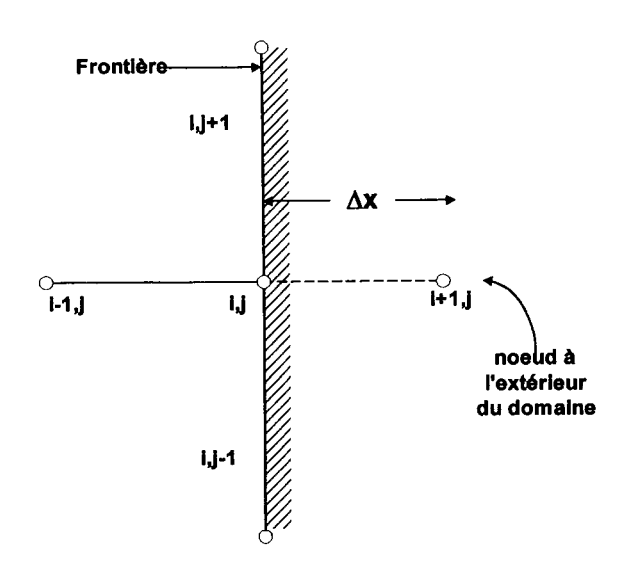

Figure II. 12. Nœuds impliqués dans une approximation centrée de différences finies en un point frontalier.

Quand Ez est connu, l'équation [11.75] n'est pas utilisée aux limites car on a prédéfini les conditions aux limites. En outre, quand l'équation [11.75] est appliquée aux nœuds non frontaliers, en utilisant une approximation centrale, mais qu'un nœud frontalier est un terme de l'équation [11.75], ce nœud peut être déplacé vers le côté droit de l'équation car sa valeur est connue. Dans le cas où on impose une condition de gradient aux limites, on doit calculer les valeurs aux nœuds frontaliers, ce qui implique la participation de nœuds qui se trouvent en dehors du domaine d'étude (Figure IL 12). Ceci ne pose aucun problème car les conditions aux limites fournissent une équation supplémentaire qui permet d'enlever ces nœuds de la matrice. Par exemple, si l'on considère l'équation [11.75] pour un nœud frontalier (ij) comme dans la Figure II. 12, le nœud (i+1, j) est nécessaire mais il est en dehors du domaine du problème. Si l'on suppose que la condition aux limites est définie comme  $\frac{\partial E_z}{\partial x} = c$  à (ij), cette équation sous forme de différences finies devient :

$$
\frac{\mathbf{E}_{i+1,j} - \mathbf{E}_{i-1,j}}{2\Delta \mathbf{x}} = \mathbf{c}
$$
 [II.76]

Si l'on résout l'équation [II.76] pour  $E_{i+1,j}$  et puis on substitue dans [II.75] :

$$
\frac{2\mathbf{E}_{i-1,j} - 2\mathbf{E}_{i,j}}{\Delta \mathbf{x}^2} + \frac{\mathbf{E}_{i,j-1} - 2\mathbf{E}_{i,j} + \mathbf{E}_{i,j+1}}{\Delta \mathbf{y}^2} + \mathbf{k}^2 \mathbf{E}_{i,j} = -\frac{2\mathbf{c}}{\Delta \mathbf{x}}
$$
 [II.77]

Cette équation peut être assemblée facilement car elle contient seulement des nœuds à l'intérieur du domaine du problème. Etant donné que les équations sont explicites, le stockage et le temps de calcul sont proportionnels à N, où le maillage comporte  $N^3$  cellules.

Les équations obtenues avec cette méthode tiennent compte de phénomènes telles que l'induction de courant de surface, la diffraction, la pénétration à travers d'ouvertures et de cavités.

Une approche plus intéressante de cette méthode est celle des différences finies dans le domaine de l'espace et du temps (FDTD, Finite Difference Time Domain). Cette méthode a été conçue par YEE en 1966 et puis développée par TAFLOVE en 1980. Cette méthode consiste à positionner les composantes des champs magnétique et électrique autour d'un cube de dimensions  $\Delta x$ ,  $\Delta y$ , et  $\Delta z$ , en alternant les calculs de ces champs dans le temps. Dans cette méthode on peut utiliser des approximations des différences centrées du temps et de l'espace.

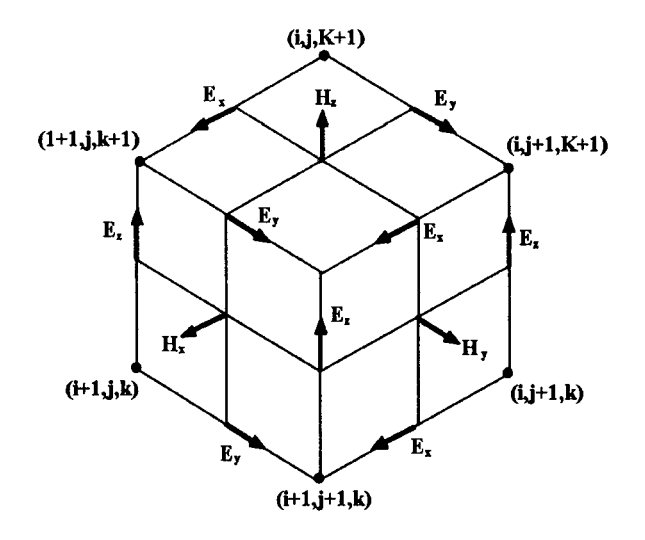

**Figure II. 13.** Localisation des composants des champs dans un cube dans la méthode FDTD.

Si le domaine du problème est discrétisé en cubes, et le temps est segmenté en périodes de longueur  $\Delta t$ , les incréments de temps et d'espace peuvent être indexés comme des points temps-espace dans la maillage indiqués par les indices (i,j,k,l). Par exemple, en suivant cette notation, le point situé à une distance  $\Delta x$  et un temps après le point temps-espace (i,j,k,l) est réprésenté comme le point  $(i+1, j, k, l+1)$ . La Figure II. 13 montre l'emplacement des composantes des champs magnétique et électrique dans un cube. La discrétisation en alternant le calcul des champs magnétique et électrique en demi pas de temps est montrée dans la Figure Il. 14.

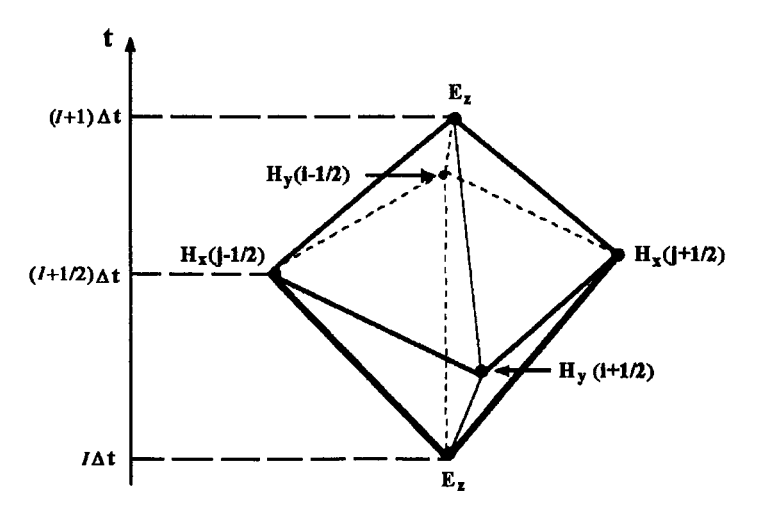

**Figure II. 14.** Discrétisation temporale dans la méthode FDTD.

Dans la méthode FDTD, une expression explicite pour le champ magnétique est obtenue en appliquant le principe des différences finies aux équations suivantes :

$$
\nabla \times \mathbf{E} = -\mu \frac{\partial \mathbf{H}}{\partial t}
$$
 [II.78]

$$
\nabla \times \mathbf{H} = \varepsilon \frac{\partial \mathbf{E}}{\partial t} + \sigma \mathbf{E}
$$
 [II.79]

Par exemple, pour la composante x de l'équation [II. 78],  $H_x$  peut être calculé dans le temps  $l+1/2$  et dans le point  $(i+1,i+1/2,k+1/2)$  comme :

$$
\mu_0 \frac{\mathbf{H}_x(l+1/2) - \mathbf{H}_x(l-1/2)}{\Delta t} = \frac{\mathbf{E}_z(j) - \mathbf{E}_z(j+1)}{\Delta y} + \frac{\mathbf{E}_y(k+1) - \mathbf{E}_y(k)}{\Delta z}
$$
 [II.80]

L'équation [II.80] est résolue pour  $H_x$  dans le temps  $l+1/2$  en fonction de E et de H aux temps  $l$  et  $l$ -1/2 respectivement. En considérant que E et H sont connus pour tous les temps inférieurs ou égaux à l, cette équation donne une formulation algébrique simple pour H<sub>x</sub>. Des expressions similaires peuvent s'obtenir pour  $H_v$  et  $H_z$ .

Pour le champ électrique E de l'équation [II.79], on peut suivre la même procédure, c'est-à-dire, calculer E au temps l+1 basé sur E et H aux temps l et l+1/2 respectivement. Ainsi pour la composante Z au point  $(i+1, j, k+1/2)$ :

$$
\varepsilon \frac{\mathbf{E}_{z}(l+1) - \mathbf{E}_{z}(l)}{\Delta t} + \frac{\sigma}{2} \Big[ \mathbf{E}_{z}(l+1) + \mathbf{E}_{z}(l) \Big] = \frac{\mathbf{H}_{y}(\mathbf{i} + 3/2) - \mathbf{H}_{y}(\mathbf{i} + 1/2)}{\Delta x} - \frac{\mathbf{H}_{x}(\mathbf{j} + 1/2) - \mathbf{H}_{x}(\mathbf{j} - 1/2)}{\Delta y} \tag{II.81}
$$

où ε et σ sont évalués au point (i+1, j, k+1/2). L'équation [II.81] est résolue pour  $E_z$  au temps  $l+1$ . Des expressions similaires peuvent s'obtenir pour  $E_x$  et  $E_y$ , ainsi on peut donc calculer E au temps *l*+1. Une fois que ce calcul est fait, la procédure est répétée pour obtenir E au temps l+2, en calculant d'abord H dans le temps l+3/2 obtenue à partir de E dans le temps  $l+1$ .

L'un des avantages de cette méthode est sa simplicité. De plus, il s'agit d'une méthode explicite dans le temps qui ne nécessite pas de grandes matrices ou d'inversion des matrices. Cependant, pour assurer une bonne précision, la discrétisation du domaine doit être suffisamment petite par rapport à la longueur d'onde. Pour assurer la convergence du schéma itératif le critère de stabilité suivante doit être satisfait :

$$
c \frac{\Delta t}{\Delta R} \le 1
$$
 [II.82]

où c est la vitesse de propagation de l'onde,  $\Delta R = (\Delta x^2 + \Delta y^2 + \Delta z^2)^{1/2}$  est l'espacement du maillage, et  $\Delta t$  est le pas en temps. De ce fait, le temps de calcul peut devenir une contrainte car plus l'espacement du maillage est petit, plus le pas en temps est petit.

L'un des problèmes majeurs de cette méthode est la mauvaise prise en compte des interfaces. La Figure II. 15 montre le type d'erreur potentielle résultant d'une mauvaise prise en compte des conditions à l'interface muscle – graisse de la composante normale (PAULSEN, 1990, SULLIVAN, 1987).

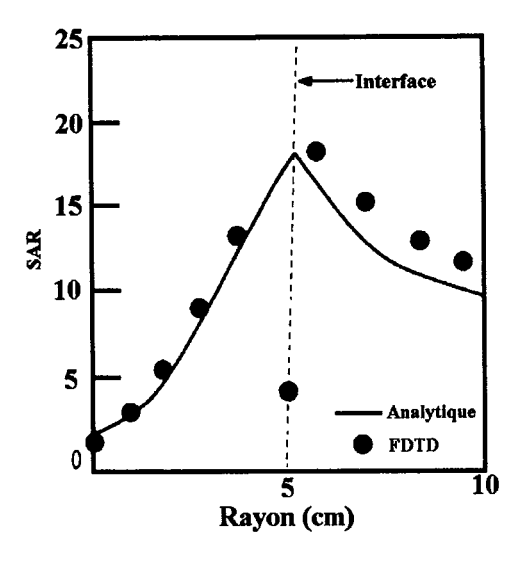

Figure II. 15. Erreur au niveau de l'interface résultant de la mauvaise prise en compte des conditions à l'interface (PAULSEN, 1990).

Pour des milieux non bornés, il faut que les ondes réfléchies par les frontières artificielles ne reviennent pas dans le domaine du problème, car celles-ci peuvent induire des erreurs (réflexions numériques). Pour résoudre ce problème, il existe plusieurs stratégies (HUANG, 1993, ENGIN, 1992, HIGDON, 1985, BERNTSEN, 1994):

- a) La simulation de grands volumes consiste à utiliser un volume si grand que les ondes réfléchies ne "contaminent" pas la solution à l'intérieur du domaine.
- b) Les frontières absorbantes consistent à simuler des couches absorbantes autour du domaine du problème qui vont dissiper les ondes réfléchies.
- c) La technique de champ matching consiste à extrapoler les valeurs des frontières à partir de valeurs adjacentes à l'intérieur du domaine en utilisant des formules d'approximation. D'autres solutions sont envisageables, telles que les conditions de Taflove ou lesconditions de Mur qui sont décrites par la suite.

**II.7.1 Conditions de Taflove** 

Ces conditions simulent les effets d'un espace ouvert en appliquant des retards et en faisant la moyenne du champ total atteignant les limites ou frontières (LAGENDIJK, 1992). Le retard de propagation dans une cellule fontalière  $(i,j,k)$ , contenant un milieu de constante diélectrique  $\varepsilon$ ,  $est:$ 

$$
\mathbf{L}(\mathbf{i}, \mathbf{j}, \mathbf{k}) = \frac{2\lambda_o}{\lambda_g} (\mathbf{i}, \mathbf{j}, \mathbf{k})
$$
 [II.83]

où λ<sub>ο</sub> est la longueur d'onde dans le vide et λ<sub>e</sub> est la longueur d'onde dans le milieu.

On peut déterminer les conditions de frontière pour le plan  $i=1/2$  (fig II.13) à partir de  $\overline{H}_x$ , et  $\overline{H}_z$ . La moyenne de  $\overline{H}_z$  est :

$$
\mathbf{H}_{\mathbf{y}}^{n}(1/2, \mathbf{j}, \mathbf{k}+1/2) = \frac{1}{3}(\mathbf{H}_{\mathbf{y}}^{n-1}(\frac{3}{2}, \mathbf{j}, \mathbf{k}-1/2) + \mathbf{H}_{\mathbf{y}}^{n-1}(\frac{3}{2}, \mathbf{j}, \mathbf{k}+1/2) + \mathbf{H}_{\mathbf{y}}^{n-1}(\frac{3}{2}, \mathbf{j}, \mathbf{k}+\frac{3}{2}))
$$
[II.84]

Une équation analogue peut être utilisée pour les composantes du champ H dans les limites placées dans les cordonnées entiers ou 1/2 et pour les composantes du champ E dans les frontières placées dans des coordonnées entiers.

#### **II.7.2 Conditions de Mur**

Pour les conditions absorbantes de Mur, on suppose que les ondes atteignant les limites sont celles qui sont diffractées par l'objet (MUR, 1981).

Les ondes diffractées sont calculées en soustrayant le champ incident du champ total dans chaque cellule proche des limites.

Les conditions aux frontières pour les plan i=0 dépendent de  $\overline{E}_x$ , et  $\overline{E}_z$ . Pour  $\overline{E}_z$ :

$$
\mathbf{E}_{\mathbf{z}}^{\mathbf{n}+1}(\mathbf{0}, \mathbf{j}, \mathbf{K}+1/2) = \mathbf{E}_{\mathbf{z}}^{\mathbf{n}}(\mathbf{1}, \mathbf{j}, \mathbf{k}+1/2) + \frac{\mathbf{C}_{\mathbf{o}}\delta\mathbf{t}-\delta}{\mathbf{C}_{\mathbf{o}}\delta\mathbf{t}-\delta} (\mathbf{E}_{\mathbf{z}}^{\mathbf{n}+1}(\mathbf{1}, \mathbf{j}, \mathbf{k}+1/2) - \mathbf{E}_{\mathbf{z}}^{\mathbf{n}}(\mathbf{0}, \mathbf{j}, \mathbf{K}+1/2))
$$
[II.85]

## II.8. Méthode des éléments frontaliers

La méthode des éléments frontaliers est basée sur le vecteur équivalent de la seconde identité de Green représentée par l'équation suivante (PAUSEN, 1990; BREBBIA, 1978) :

$$
\int_{\mathbf{V}} (\mathbf{Q} \cdot \nabla \times \nabla \times \mathbf{P} - \mathbf{P} \cdot \nabla \times \nabla \times \mathbf{Q}) d\mathbf{V} = \oint_{\mathbf{S}} (\mathbf{P} \times \nabla \times \mathbf{Q} - \mathbf{Q} \times \nabla \times \mathbf{P}) \cdot \hat{\mathbf{n}} d\mathbf{a}
$$
 [II.86]

où P et Q sont des vecteurs. Pour obtenir l'équation des éléments frontaliers pour le champ électrique, nous prenons P=E et Q=Gâ où â est un vecteur arbitraire unitaire, et G est la fonction de Green dans un espace non borné satisfaisant l'équation de Helmholtz :

$$
\nabla^2 \mathbf{G} + \mathbf{K}^2 \mathbf{G} = -\delta(\mathbf{x} - \mathbf{x}') \tag{II.87}
$$

la fonction de Green en deux et trois dimensions est respectivement :

$$
G(x, x') = \frac{1}{4} H_o(k|x - x'|)
$$
 [II.88]

$$
G(x, x') = \frac{e^{ik|x-x'|}}{4\pi|x-x'|}
$$
 [II.89]

où H<sub>o</sub> est la fonction de Hankel d'ordre zéro. Appliquées à notre modèle, l'équation de frontière pour le nœud i placé au point x' de la surface S devient :

$$
\alpha_{i} \mathbf{H}_{i} = \oint_{\mathbf{S}} \{ i \omega \mu (\hat{\mathbf{n}} \times \mathbf{H}) \mathbf{G}_{i} + (\hat{\mathbf{n}} \times \mathbf{E}) \times \nabla \mathbf{G}_{i} + (\hat{\mathbf{n}} \cdot \mathbf{E}) \}
$$
 [II.90]

ou 
$$
\alpha_i = \int_s \delta(x - x_i) dV
$$
 et G<sub>i</sub> sont centrés dans le neud i.

Une équation analogue pour le champ magnétique peut être obtenue en utilisant la même approche et s'exprime comme :

$$
\alpha_i \mathbf{H}_i = \oint_{\mathbf{S}} \{ i \omega \varepsilon^*( \hat{\mathbf{n}} \times \mathbf{E}) \mathbf{G}_i - ( \hat{\mathbf{n}} \times \mathbf{H}) \times \nabla \mathbf{G}_i - ( \hat{\mathbf{n}} \cdot \mathbf{H}) \nabla \mathbf{G}_i \} d\mathbf{a}
$$
 [II.91]

Les équations [II.90] et [II.91] sont valables à condition que la région contenue dans la surface S soit homogène. Ces équations ne s'utilisent que dans des espaces bornés.

L'équation [II.90] peut aussi s'obtenir en combinant la forme résiduelle de l'équation [II.54] avec  $\phi$ , remplacé par  $G_i$ , et en introduisant  $E_i$  dans l'équation [II.87], on obtient :

$$
\langle (\nabla \times \mathbf{E}) \times \nabla \mathbf{G_i} \rangle - \langle \mathbf{k}^2 \mathbf{E} \mathbf{G_i} \rangle = -i\omega \mu \hat{\mathbf{g}} \hat{\mathbf{n}} \times \mathbf{H} \mathbf{G_i} \mathbf{ds}
$$
 [II.92]

$$
\langle -\nabla \mathbf{G} \cdot \nabla \mathbf{E}_i \rangle + \langle \mathbf{k}^2 \mathbf{G} \mathbf{E}_i \rangle = -\langle \delta(\mathbf{x} - \mathbf{x}') \mathbf{E}_i \rangle - \oint \mathbf{E}_i (\nabla \mathbf{G} \cdot \hat{\mathbf{n}}) \mathbf{ds}
$$
 [II.93]

En combinant les équations [II.92] et [II.93], on obtient l'équation [II.90]. De façon analogue, à partir de l'équation [II.55], on arrive à l'équation [II.91]. Par conséquent, la méthode des éléments frontaliers peut être considérée comme une méthode de résidus pondérés en considérant G<sub>i</sub> comme la fonction de pondération. Du point de vue programmation, les équations [II.90] et [II.91] sont intéressantes parce qu'une seule fonction scalaire de Green est impliquée.

Comme dans la méthode des éléments finis, les variables de champ sont exprimées en fonction des fonctions de base données dans les équations [II.56] et [II.57] en considérant que  $\phi$ est actif seulement sur les limites. En discrétisant l'équation [II.90] :

$$
\alpha_i E_i = -\sum_{J=1}^N \oint_{S} i\omega \mu F_i \phi_j G(x - x_i) da - \sum_{J=1}^N \oint_{S} (\hat{n}_j \times E_j \phi_j) \times \nabla G(x - x_i) da - \sum_{j=1}^N \oint_{S} (\hat{n}_j \times E_j \phi_j) \nabla G(x - x_i) da \qquad [II.94]
$$

où  $\mathbf{F} = \hat{\mathbf{n}} \times \mathbf{H}$ . En appliquant aux N versions de l'équation [II.94] (où N est le nombre de nœuds frontaliers) et en utilisant l'ensemble des fonctions de Green, la matrice algébrique peut être construite. Cette matrice nous permet de calculer E sur la limite étant donné que  $\hat{\mathbf{n}} \times \mathbf{H}$  est connue aux limites, ou bien nous pouvons calculer  $\hat{\mathbf{n}} \times \mathbf{H}$ , E étant connu. Une fois que  $\hat{\mathbf{n}} \times \mathbf{H}$  et E sont connus aux limites, E peut être calculé dans les régions homogènes à l'intérieur ou à l'extérieur de ces limites en utilisant l'équation [II. 94] et en considérant  $\alpha$  égal à 1. On peut faire de même pour H et  $\hat{\mathbf{n}} \times \mathbf{E}$  en utilisant l'équation [II.91].

En deux dimensions, pour le mode TM et TE, les équations [II.90] et [II.91] deviennent :

$$
\alpha_i \mathbf{E}_{z_i} = \oint_{\mathbf{S}} (\hat{\mathbf{n}} \cdot \nabla \mathbf{E}_z) \mathbf{G}_i \mathbf{d} \mathbf{a} - \oint_{\mathbf{S}} \mathbf{E}_z (\hat{\mathbf{n}} \cdot \nabla \mathbf{G}_i) \mathbf{d} \mathbf{a}
$$
 [II.95]

$$
\alpha_i \mathbf{H}_{z_i} = \oint_S (\hat{\mathbf{n}} \cdot \nabla \mathbf{H}_z) \mathbf{G}_i \mathbf{d} \mathbf{a} - \oint_S \mathbf{H}_z (\hat{\mathbf{n}} \cdot \nabla \mathbf{G}_i) \mathbf{d} \mathbf{a}
$$
 [II.96]

où z indique la direction perpendiculaire au plan d'étude.

Les conditions aux limites pour des domaines à régions multiples sont prises en compte dans la construction de la matrice de l'équation [11.94] avec la même stratégie que celle utilisée pour la méthode des éléments finis, où les inconnues de l'interface sont éliminées étant donné qu'ils résultent de l'équation [11.94]. Ces conditions nécessitent la définition d'une normale nodale. En trois dimensions, la normale nodale basée sur les éléments de surface peut s'écrire :  $\hat{\mathbf{n}}_{i} = (\mathbf{n}_{\mathbf{x}_{i}}, \mathbf{n}_{\mathbf{y}_{i}}, \mathbf{n}_{\mathbf{z}_{i}})$  où :

$$
\mathbf{n}_{x_i} = \frac{1}{n} \oint_S \mathbf{n}_x \phi_i d\mathbf{a}, \qquad \mathbf{n}_{y_i} = \frac{1}{n} \oint_S \mathbf{n}_y \phi_i d\mathbf{a}, \qquad \mathbf{n}_{z_i} = \oint_S \mathbf{n}_z \phi_i d\mathbf{a}
$$
 [II.97]

$$
\mathbf{n} = \left[ \left( \oint_{\mathbf{S}} \mathbf{n}_{\mathbf{x}} \phi_i \mathbf{d} \mathbf{a} \right)^2 + \left( \oint_{\mathbf{S}} \mathbf{n}_{\mathbf{y}} \phi_i \mathbf{d} \mathbf{a} \right)^2 + \left( \oint_{\mathbf{S}} \mathbf{n}_{\mathbf{z}} \phi_i \mathbf{d} \mathbf{a} \right)^2 \right]^{1/2}
$$
 [II.98]

En général, La méthode des éléments frontaliers présente les mêmes avantages que la méthode des équations intégrales. Cette méthode nous permet de traiter des problèmes non bornés. De plus :

<sup>~</sup>La construction de la matrice est simple et le nombre d'inconnues est plus petit.

 $\triangleright$  Il est nécessaire seulement une fonction scalaire de Green.

<sup>~</sup>Les termes de l'équation intégrale sont fonction des conditions aux limites pour E et H.

Les inconvénients de cette méthode sont :

 $\triangleright$  La nature globale des intégrations qui mène à des matrices denses

 $\triangleright$  L'algèbre compliquée quand les domaines contiennent plusieurs hétérogénéités

<sup>~</sup>Le manque de méthodes numériques efficaces lorsque l'on veut résoudre dans le domaine temporel.

# **11.9. Formulation des éléments hybrides**

La méthode des éléments hybrides associe la méthode des éléments finis et des éléments frontaliers (LYNCH, 1986; PAULSEN, 1988). L'idée est d'exploiter les avantages de deux méthodes en évitant les inconvénients qui se présentent quand on les emploie séparément. L'approche de cette technique considère une source émettant des rayonnements dans un milieu infini et en délivrant de l'énergie dans un corps fortement hétérogène. Cette méthode emploie la méthode des éléments finis à l'intérieur du corps hétérogène et la méthode des éléments frontaliers sur la surface du corps, en considérant la source éloignée du corps rayonné. Le couplage de deux méthodes est réalisé à travers l'interface entre le patient et le milieu (LYNCH, 1986).

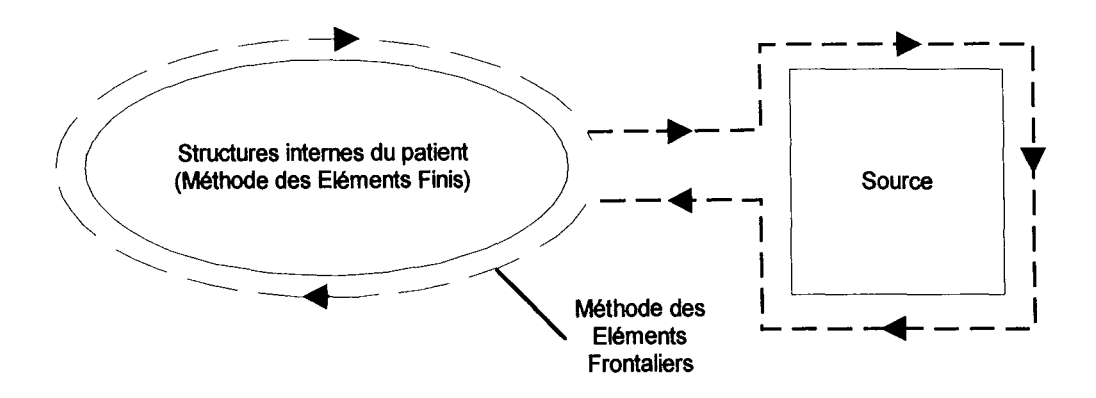

Figure II. 16 Surface d'intégration sur la surface du corps et la source EM.

En reprenant la formulation de Galerkin de la méthode des éléments finis, et en considérant  $\mu$  constant :

$$
\langle (\nabla \times \mathbf{E}) \times \nabla \phi_i \rangle - \langle \mathbf{k}^2 \mathbf{E} \phi_i \rangle = -i\omega \mu \hat{\mathbf{n}} \times \mathbf{H} \phi_i \mathbf{ds}
$$
 [II.99]

$$
\left\langle \left( \frac{1}{\mathbf{k}^2} \nabla \times \mathbf{H} \right) \times \nabla \phi_i \right\rangle = -\frac{1}{i\omega\mu} \oint \hat{\mathbf{n}} \times \mathbf{E} \phi_i \mathbf{ds}
$$
 [II.100]

La solution de l'équation [11.99] par la méthode des éléments finis exige la connaissance de  $\hat{\mathbf{n}} \times \mathbf{H}$  ou E dans les frontières du domaine d'intérêt. De la même façon, l'équation [II.100] exige la connaissance de  $\hat{\mathbf{n}} \times \mathbf{E}$  ou H aux frontières. Dans les modèles des cas cliniques en deux dimensions, nous pouvons spécifier ces paramètres aux limites, nous pouvons donc utiliser la méthode directement. Cependant, un grand nombre de problèmes en deux et trois dimensions sont des systèmes non bornés, et ces paramètres peuvent être spécifiés seulement dans la source, celle-ci n'entoure pas complètement le patient.

En modifiant les équations de la méthode des éléments frontaliers, on obtient:

$$
-\oint_{S} i\omega\mu(\hat{\mathbf{n}} \times \mathbf{H})G_{i}d\mathbf{a} = \alpha_{i}\mathbf{E}_{i} + \oint_{S} (\hat{\mathbf{n}} \times \mathbf{E}) \times \nabla G_{i}d\mathbf{a} + \oint_{S} (\hat{\mathbf{n}} \cdot \mathbf{E})\nabla G_{i}d\mathbf{a}
$$
 [II.101]

$$
\oint_{S} \text{i}\omega \varepsilon^{*}(\hat{\mathbf{n}} \times \mathbf{E}) \mathbf{G}_{i} d\mathbf{a} = \alpha_{i} \mathbf{H}_{i} + \oint_{S} (\hat{\mathbf{n}} \times \mathbf{H}) \times \nabla \mathbf{G}_{i} d\mathbf{a} + \oint_{S} (\hat{\mathbf{n}} \cdot \mathbf{H}) \nabla \mathbf{G}_{i} d\mathbf{a}
$$
 [II.102]

Ces équations fournissent une relation entre les valeurs frontalières de  $\hat{\mathbf{n}} \times \mathbf{H}$  et E ou  $\hat{\bf n} \times {\bf E}$  et H. Ces équations sont employées dans l'espace homogène extérieur au patient, mais qui contient la source de rayonnement. Alors, la seule contribution aux équations [11.100] et [11.101] se produit aux frontières du patient et dans la source. La Figure Il. 16 montre la trajectoire de l'intégrale sur la surface du patient et la source. En intégrant sur cette trajectoire, les paramètres inconnus sur la surface du patient sont reliés aux paramètres connus, et ces paramètres fournissent l'information nécessaire pour compléter la matrice algébrique utilisée dans la méthode des éléments finis.

La forme matricielle dans la méthode des éléments hybrides pour le champ électrique est la suivante. Pour l'équation de frontière [11.101] la formulation algébrique est :

$$
\mathbf{C} \{ \mathbf{F} \} = \mathbf{D} \{ \mathbf{E} \} \tag{II.103}
$$

où les variables de champ  $\hat{\mathbf{n}} \times \mathbf{H}$  et E sont représentées respectivement par les vecteurs FetE. Pour la méthode des éléments finis on obtient:

$$
[A]{E} = [B]{F}
$$
 [II.104]

En combinant les équations [II.104] et [II.103] pour éliminer F on obtient :

$$
[A]{E} = [B][C]^{-1}[D]{E}
$$
 [II.105]

Dans le cas où E est connu dans la source, la méthode des éléments hybrides commence par la formulation des éléments finis qui fournit N+m équations (Pour N nœuds composant l'intérieur du patient et rn nœuds composant la surface du patient) pour chaque degré de liberté nodal:

$$
\begin{bmatrix} \mathbf{A}_{11} & \mathbf{A}_{12} \\ \mathbf{A}_{21} & \mathbf{A}_{22} \end{bmatrix} \begin{bmatrix} \mathbf{E}_{\mathbf{p}} \\ \mathbf{E}_{1} \end{bmatrix} = \begin{bmatrix} 0 & 0 \\ 0 & \mathbf{B} \end{bmatrix} \begin{bmatrix} 0 \\ \mathbf{F}_{1} \end{bmatrix}
$$
 [II.106]

où B est défini dans l'équation [11.104], Ep est le nombre d'inconnues à l'intérieur du patient, et  $E_1$  et  $F_1$  correspondent aux inconnues  $\hat{\bf n} \times {\bf E}$  et H dans la surface du patient. Le contour obtenu à partir de la méthode des éléments frontaliers fournit m+n équations (m nœuds dans la surface du patient et n nœuds dans la source) pour chaque degré de liberté nodale:

$$
\begin{bmatrix} \mathbf{C}_{11} & \mathbf{C}_{12} \\ \mathbf{C}_{21} & \mathbf{C}_{22} \end{bmatrix} \begin{bmatrix} \mathbf{F}_1 \\ \mathbf{F}_2 \end{bmatrix} = \begin{bmatrix} \mathbf{D}_{11} & \mathbf{D}_{12} \\ \mathbf{D}_{21} & \mathbf{D}_{22} \end{bmatrix} \begin{bmatrix} \mathbf{E}_1 \\ \mathbf{E}_2 \end{bmatrix}
$$
 [II.107]

où  $E_2$  représente le champ connu E, et  $F_2$  l'inconnu  $\hat{\mathbf{n}} \times \mathbf{H}$  de la source. En effectuant l'inversion de D et en désignant les partitions de cette matrice inversée par le signe ~, le résultat est:

$$
\begin{Bmatrix} \mathbf{F}_1 \\ \mathbf{F}_2 \end{Bmatrix} = \begin{bmatrix} \widetilde{\mathbf{C}}_{11} & \widetilde{\mathbf{C}}_{12} \\ \widetilde{\mathbf{C}}_{21} & \widetilde{\mathbf{C}}_{22} \end{bmatrix} \begin{bmatrix} \mathbf{D}_{11} & \mathbf{D}_{12} \\ \mathbf{D}_{21} & \mathbf{D}_{22} \end{bmatrix} \begin{bmatrix} \mathbf{E}_1 \\ \mathbf{E}_2 \end{bmatrix}
$$
\n[II.108]

En prenant les m équations de la partie supérieure de [11.108],  $F_1$  est éliminé de l'équation [II.106], par conséquent :

$$
\begin{bmatrix} \mathbf{A}_{11} & \mathbf{A}_{12} \\ \mathbf{A}_{21} & \mathbf{A}_{22} - \mathbf{B} \left[ \widetilde{\mathbf{C}}_{11} \mathbf{D}_{11} + \widetilde{\mathbf{C}}_{12} \mathbf{D}_{21} \right] \end{bmatrix} \begin{bmatrix} \mathbf{E}_{\mathbf{p}} \\ \mathbf{E}_{1} \end{bmatrix} = \begin{Bmatrix} 0 \\ \mathbf{B} \left[ \widetilde{\mathbf{C}}_{11} \mathbf{D}_{12} + \widetilde{\mathbf{C}}_{12} \mathbf{D}_{22} \{ \mathbf{E}_{2} \} \right] \end{Bmatrix}
$$
 [II.109]

Notons que la partie inférieure de l'équation [Il. 107] est nécessaire pour la résolution de l'équation [II.109]. Cependant, si  $F_2$  est nécessaire, soit pour le calcul de la charge sur la source, soit pour le calcul du champ électrique extérieur au corps,  $F_2$  peut être calculé à partir de la partie inférieure de l'équation [11.108] une fois que l'équation [11.109] est résolue.

Quand  $\hat{\mathbf{n}} \times \mathbf{H}$  est spécifié dans la frontière de la source, la matrice algébrique est similaire à la précédente sauf que la partie inférieure de la matrice [II.108] est nécessaire. Dans ce cas, l'équation [II.109] devient :

$$
\begin{bmatrix}\n\mathbf{A}_{11} & \mathbf{A}_{12} & 0 \\
\mathbf{A}_{21} & \mathbf{A}_{22} - \mathbf{B} \left[ \widetilde{\mathbf{C}}_{11} \mathbf{D}_{11} + \widetilde{\mathbf{C}}_{12} \mathbf{D}_{21} \right] & - \mathbf{B} \left[ \widetilde{\mathbf{C}}_{11} \mathbf{D}_{12} + \widetilde{\mathbf{C}}_{12} \mathbf{D}_{22} \right] \n\end{bmatrix}\n\begin{bmatrix}\n\mathbf{E}_{\mathbf{p}} \\
\mathbf{E}_{1} \\
\mathbf{E}_{1} \\
\mathbf{E}_{2}\n\end{bmatrix} =\n\begin{bmatrix}\n0 \\
0 \\
0 \\
\mathbf{E}_{2}\n\end{bmatrix}
$$
\n[II.110]

Une autre approche pour ne pas utiliser la partie inférieure de la matrice [II.108] consiste à échanger  $F_2$  par  $E_2$  dans l'équation [II.107] pour obtenir l'équation suivante :

$$
\begin{bmatrix}\n\mathbf{C}_{11} & -\mathbf{D}_{12} \\
\mathbf{C}_{21} & -\mathbf{D}_{22}\n\end{bmatrix}\n\begin{bmatrix}\n\mathbf{F}_1 \\
\mathbf{E}_2\n\end{bmatrix} =\n\begin{bmatrix}\n\mathbf{D}_{11} & -\mathbf{C}_{12} \\
\mathbf{D}_{21} & -\mathbf{C}_{22}\n\end{bmatrix}\n\begin{bmatrix}\n\mathbf{E}_1 \\
\mathbf{F}_2\n\end{bmatrix}
$$
\n[II.111]

L'inversion de la partie gauche de l'équation [II.111] conduit à l'expression suivante :

$$
\begin{Bmatrix} \mathbf{F}_1 \\ \mathbf{E}_2 \end{Bmatrix} = \begin{bmatrix} \widetilde{\mathbf{C}}_{11} & \widetilde{\mathbf{D}}_{12} \\ \widetilde{\mathbf{C}}_{21} & \widetilde{\mathbf{D}}_{22} \end{bmatrix} \begin{bmatrix} \mathbf{D}_{11} & -\mathbf{C}_{12} \\ \mathbf{D}_{21} & -\mathbf{D}_{22} \end{bmatrix} \begin{bmatrix} \mathbf{E}_1 \\ \mathbf{F}_2 \end{bmatrix}
$$
\n[II.112]

où le signe  $\sim$  est utilisé pour représenter la partition de cette inversion. L'équation [II.111] peut être utilisée pour éliminer  $F_1$  dans l'équation [II.106], donc :

$$
\begin{bmatrix} \mathbf{A}_{11} & \mathbf{A}_{12} \\ \mathbf{A}_{21} & \mathbf{A}_{22} - \mathbf{B} \end{bmatrix} \begin{bmatrix} \mathbf{C}_{11} \mathbf{D}_{11} + \mathbf{D}_{12} \mathbf{D}_{21} \end{bmatrix} \begin{bmatrix} \mathbf{E}_{\mathbf{p}} \\ \mathbf{E}_{1} \end{bmatrix} = \begin{Bmatrix} 0 \\ -\mathbf{B} \begin{bmatrix} \mathbf{C}_{11} \mathbf{C}_{12} + \mathbf{D}_{12} \mathbf{C}_{22} \end{bmatrix} \begin{Bmatrix} \mathbf{F}_{2} \end{Bmatrix} \end{Bmatrix}
$$
 [II.113]

Comme pour l'équation [II.109], la partie inférieure de l'équation [II.112] est nécessaire pour la résolution de l'équation [II.113].

## **II.10. Conclusion**

Dans ce chapitre, nous avons présenté quelques formalismes mathématiques pour la résolution des équations de Maxwell qui vont servir à calculer les distributions de champ électromagnétique, soit dans le patient, soit dans un matériau simulant les tissus. Chaque méthode a des avantages et des inconvénients (Tableau II. 1), et la sélection d'une méthode est fonction principalement du type de calcul à effectuer, des ressources informatiques disponibles, et de la précision souhaitée. Cependant, un code basé sur la méthode des équations intégrales avait déjà été utilisé au Centre Alexis VAUTRIN : ce pour cette raison que notre étude s'est penchée vers cette méthode. Il s'agit du code WCFGFFT, qui sera décrit en détail au chapitre suivant. A l'heure actuelle, on dispose de ressources informatiques nécessaires pour l'utilisation de ce code et des connaissances acquises lors d'une première étude réalisée avec des applicateurs utilisés pour hyperthermie superficielle.

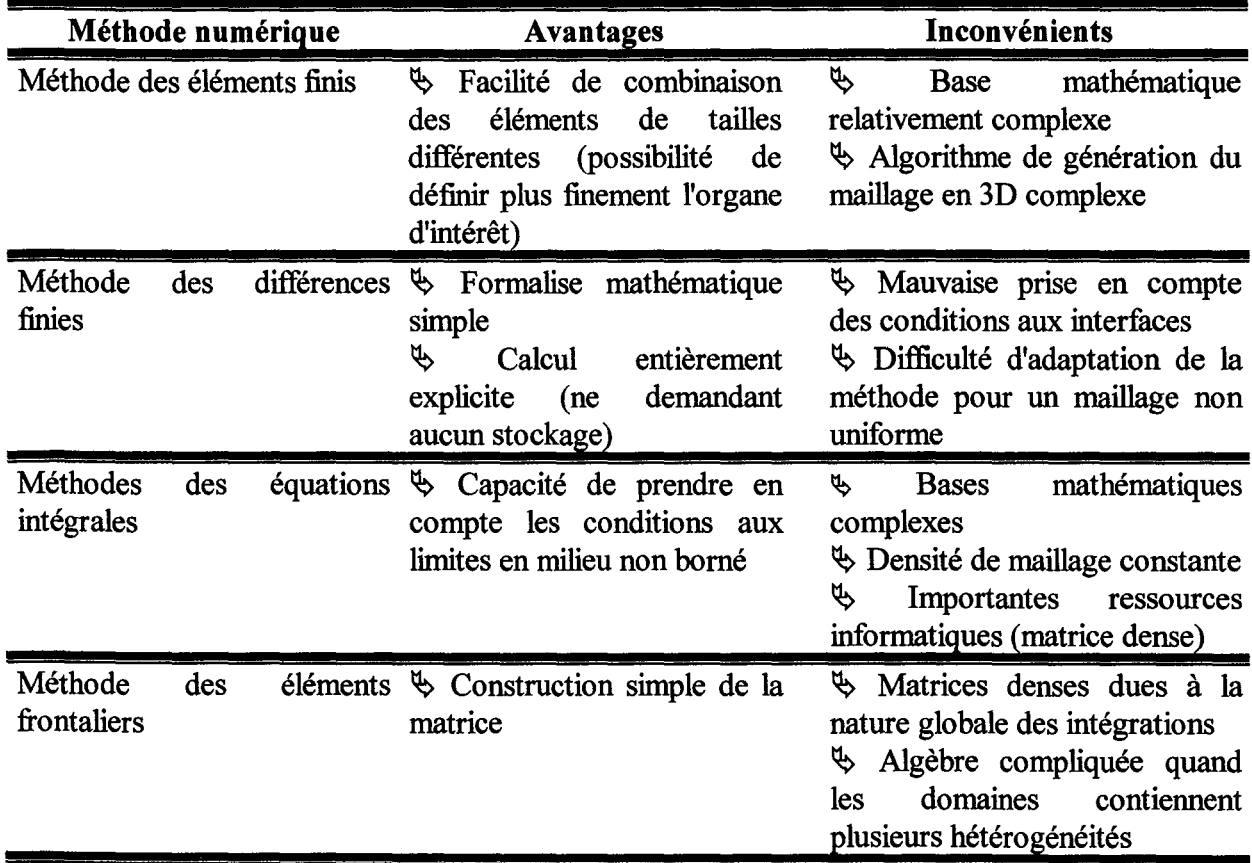

Tableau II. 1. Tableau comparatif des différentes méthodes numériques pour la résolution des équations de Maxwell.

Le Tableau II. 1 montre quelques avantages et inconvénients de différentes méthodes. Cependant, ceci est basé sur l'étude bibliographique, car à l'heure actuelle notre équipe d'hyperthermie n'a travaillé qu'avec la méthode des équations intégrales. Il est important de noter que les méthodes dont le temps de calcul est court et qui nécessitent peu de ressources informatiques sont à privilégié en hyperthermie clinique.
# **Chapitre III** Modélisation du système d'hyperthermie profonde en 3D

# **111.1. Introduction**

Dans ce chapitre, on présente dans un premier temps le formalisme mathématique de la méthode 3D utilisée pour la modélisation des applicateurs utilisés en hyperthermie profonde (guides d'ondes droit et courbe). Ce code a été développé par une équipe hollandaise de l'université de Delft sous la direction du Pr V AN DEN BERG et avait déjà été utilisé pour la modélisation des applicateurs d'hyperthermie superficielle du Centre Alexis V AUTRIN.

La modélisation a été réalisée sur les guides d'ondes droit et courbe, ainsi que les deux guides en opposition. Cette modélisation nous permet de calculer la distribution de SAR, ainsi que des paramètres importants pour la caractérisation de nos applicateurs, telles que la profondeur de pénétration et la taille (aire) de champ effectif. Tous les calculs ont été réalisés dans un matériau homogène simulant un tissu à haute teneur d'eau : le muscle.

Par ailleurs, nous avons voulu étudier les variations dans la distribution de puissance dus aux changements des valeurs des constantes diélectriques du matériau irradié, les résultats de cette étude sont présentés à la fin de ce chapitre.

# **111.2. Méthode utilisée au Centre Alexis Vautrin · Weak Formulation of the Conjugate Gradient FFT (WFCGFFT)**

La méthode des équations intégrales, qui est la base de la méthode WFCGFFT, est une technique globale pour résoudre les équations intégrales du champ électromagnétique utilisée pour la première fois par RICHMOND pour les modes TM et TE bidimensionnelles. RICHMOND a utilisé la méthode des moments avec des fonctions d'expansion de pulse et "point matchning". Cette méthode exige l'inversion d'une grande matrice, ce qui en limite l'utilisation à cause de l'espace mémoire nécessaire pour cette manœuvre. Ce problème a été contourné par VAN DEN BERG (1984) en utilisant une technique itérative du gradient conjugué. Par la suite, la méthode du gradient conjugué combiné avec la transformée de Fourier rapide (FFT) à été développée pour plusieurs configurations (BOJARSKI, 1982).

Récemment, il a été prouvé que la méthode WCGFTT (Weak Formulation of the Conjugate Gradient FFT) fournit des résultats qui sont parfaitement en accord avec les résultats analytiques pour des milieux isotropiques et anisotropiques (par exemple : cylindres coupés en couches radiales et sphères diélectriques coupées en couches radiales) (ZWAMBORN, 1992a, 1992b)

La méthode des équations intégrales, décrite dans le chapitre précédent, considère que l'objet irradié se trouve dans le vide et celui-ci se manifeste au travers de la présence de sources secondaires de courants de contraste. Dans la suite de ce travail, on présente les bases mathématiques de cette technique à partir des articles de ZW AMBORG et V AN DEN BERG (ZWAMBORN, 1994; VAN DEN BERG, 1994).

Cette méthode a été développée selon le principe des équations intégrales résolues par la méthode du gradient conjugué associée à la transformée rapide de Fourier. L'équation intégrale est formulée en fonction d'une densité de flux inconnue au lieu de le faire en fonction du champ électrique.

⊷ ბ}

Dans cette technique  $x=(x_1,x_2,x_3)$  représente la position vectorielle en trois dimensions. Les vecteurs unitaires des directions  $x_1x_2$  et  $x_3$  sont  $\hat{i}_1$ ,  $\hat{i}_2$  et  $\hat{i}_3$ .

La matrice de permittivité complexe d'un objet diélectrique hétérogène est :

$$
\left[\varepsilon\right](x) = \left[\varepsilon\right]_{r}(x)\varepsilon_{o} + i\frac{\left[\sigma\right](x)}{\omega}
$$
 [III. 1]

où [ $\epsilon$ ]<sub>r</sub> est la matrice de permittivité relative de l'objet par rapport à un milieu homogène de permittivité  $\varepsilon_0$ , et  $[\sigma]$  est la matrice de la conductivité électrique de l'objet. L'élément (p,q) de la matrice [ɛ] est désigné par  $\varepsilon^{(p,q)}$  où {p,q}=1,2,3. Le champ électrique incident est désigné par  $E^i = (E^i_1, E^i_2, E^i_3)$ . Dans cette méthode on considère:

$$
\mathbf{E}^{\mathsf{i}}(\mathbf{x}) = \left[\varepsilon \mathbf{x}) \mathbf{D}(\mathbf{x}) - \left(\mathbf{k}_{\mathsf{o}}^{2} + \mathbf{graddiv} \right) \mathbf{A}(\mathbf{x}), \qquad \mathbf{x} \in \mathbf{D}^{\mathsf{S}} \qquad \text{[III. 2]}
$$

où D=( $D_1, D_2, D_3$ ) est la densité de flux électrique inconnue, k<sub>0</sub>= $\omega(\epsilon_0\mu_0)^{1/2}$  et le potentiel vecteur  $A(A_1, A_2, A_3)$  est:

$$
\mathbf{A}(\mathbf{x}) = \frac{1}{\varepsilon_o} \int_{\mathbf{x}' \in \mathbf{D}'} \mathbf{G}(\mathbf{x} - \mathbf{x}')[\boldsymbol{\chi}][\mathbf{x}'] \mathbf{D}(\mathbf{x}') d\mathbf{x}'
$$
 [III. 3]

et la fonction de contraste normalisée est :

$$
\left[\chi\left(\mathbf{x}\right) = \left[\varepsilon\left(\mathbf{x}\right)\left\{\left[\varepsilon\left(\mathbf{x}\right) - \varepsilon_{\circ}\right\}\right]\right] \tag{III.4}
$$

la fonction de Green en trois dimensions G :

$$
\mathbf{G}(\mathbf{x}) = \frac{\mathbf{e}^{(\mathbf{i}\mathbf{k}_\circ|\mathbf{x}|)}}{4\pi|\mathbf{x}|}, \qquad \mathbf{x} \in \mathbb{R}^3
$$
 [III. 5]

les équations [III.2]-[III.5] sont des équations dites dans sa forme "forte", dans ce qui suit on présente la forme dite "affaiblie" de ces équations.

#### **111.2.1. Forme affaiblie**

Dans cette méthode on introduit une discrétisation dans l'espace  $x=(x_1,x_2,x_3)$  en utilisant un maillage uniforme de dimensions  $\Delta x_1$ ,  $\Delta x_2$ , et  $\Delta x_3$  dans les directions  $x_1, x_2$  et  $x_3$  respectivement. Pour des raisons de facilité les valeurs de x sont :

$$
\mathbf{x}_{\mathbf{M},\mathbf{N},\mathbf{P}} = \left[ (\mathbf{M} - \frac{1}{2}) \Delta \mathbf{x}_1, (\mathbf{N} - \frac{1}{2}) \Delta \mathbf{x}_2, (\mathbf{P} - \frac{1}{2}) \Delta \mathbf{x}_3 \right]
$$
 [III. 6]

qui désigne les points centraux des sous domaines volumiques. La frontière de chaque élément discrétisé sont des surfaces parallèles aux axes x1, *xz* ou x3. Il est supposé que la frontière est située dans le milieu où  $[\chi] = [0]$ . Dans chaque sous domaine volumique centré dans  $X_{MNP}$  avec des dimensions  $Dx_1Dx_2Dx_3$ , on suppose que la permittivité complexe  $\varepsilon^{(p,q)}$  est

- 01

constante, avec des valeurs  $\varepsilon_{M,N,P}^{(p,q)}$ . Il faut noter que des sauts de la fonction de la permittivité (complexe) peuvent se produire à  $x_1 = M\Delta x_1$ ,  $x_2 = M\Delta x_2$  et  $x_3 = M\Delta x_3$ .

Le but est de projeter l'équation intégrale dans une base où l'opérateur "graddiv", de l'équation [111.2], peut facilement se calculer. Pour ce faire, il faut multiplier les deux membres de l'équation par une fonction vectorielle test  $\Psi_{M,N,P}^{(P)}(x)$  où q=1,2,3. Ensuite, il est nécessaire d'intégrer le résultat pour chaque sous domaine, où  $\partial_p \Psi_{M,N,P}^{(P)}(\mathbf{x})$ divA(x), en utilisant la méthode de Gauss. On suppose que la composante normale de la fonction test est continue à travers les interfaces entre les sous domaines. Par la suite, il faut développer la densité de flux électrique, le potentiel de contraste électrique et le champ électrique incident dans une série de fonctions d'expansion vectorielles  $\Psi_{I,J,K}^{(q)}(x) = \Psi_{I,j,K}^{(q)}(x)i_q$ , où q=1,2,3, et on obtient :

$$
\mathbf{D}_{\mathbf{q}}(\mathbf{x}) = \varepsilon_{\mathbf{0}} \sum_{\mathbf{I}, \mathbf{J}, \mathbf{K}} \mathbf{d}_{\mathbf{I}, \mathbf{J}, \mathbf{K}}^{(\mathbf{q})} \quad \text{pour } \mathbf{x} \in \mathbb{D}^{\mathbf{s}} \tag{III.1}
$$

$$
\mathbf{A}_{\mathbf{q}}(\mathbf{x}) = \sum_{\mathbf{I},\mathbf{J},\mathbf{K}} \mathbf{A}_{\mathbf{I},\mathbf{J},\mathbf{K}}^{(\mathbf{q})} \psi_{\mathbf{I},\mathbf{J},\mathbf{K}}^{(\mathbf{q})}(\mathbf{x}) \qquad \text{pour } \mathbf{x} \in \mathbb{D}^s \tag{III.2}
$$

$$
\mathbf{E}_{\mathbf{q}}^{\mathbf{i}}(\mathbf{x}) = \sum_{\mathbf{I}, \mathbf{J}, \mathbf{K}} \mathbf{E}_{\mathbf{I}, \mathbf{J}, \mathbf{K}}^{(\mathbf{q})} \quad \text{pour } \mathbf{x} \in \mathbb{D}^{\mathbf{s}} \tag{III.3}
$$

Pour  $q=1,2,3$ .

Etant donné que les dérivées partielles agissent sur les fonctions test et de base, les fonctions volumiques de porte sont choisies comme des fonctions d'expansion et de test appropriées. Ces fonctions test et de base sont définies à partir d'une fonction triangulaire  $\Lambda(y;2\Delta x)$  et de fonction porte  $\Pi(y;\Delta x)$  (ZWAMBORN, 1991):

$$
\Psi_{\mathbf{M},\mathbf{N},\mathbf{P}}^{1}(\mathbf{x}) = \Lambda(\mathbf{x}_{1} - \mathbf{x}_{1;\mathbf{M},\mathbf{N},\mathbf{P}} + \frac{1}{2}\Delta\mathbf{x}_{1};2\Delta\mathbf{x}_{1})\Pi(\mathbf{x}_{2} - \mathbf{x}_{2;\mathbf{M},\mathbf{N},\mathbf{P}};\Delta\mathbf{x}_{2})\Pi(\mathbf{x}_{3} - \mathbf{x}_{3;\mathbf{M},\mathbf{N},\mathbf{P}};\Delta\mathbf{x}_{3})
$$
[III.4]

$$
\Psi_{\mathbf{M},\mathbf{N},\mathbf{P}}^{2}(\mathbf{x}) = \Pi(\mathbf{x}_{1} - \mathbf{x}_{1;\mathbf{M},\mathbf{N},\mathbf{P}}; \Delta\mathbf{x}_{1}) \Lambda(\mathbf{x}_{2} - \mathbf{x}_{2;\mathbf{M},\mathbf{N},\mathbf{P}} + \frac{1}{2} \Delta\mathbf{x}_{2};2\Delta\mathbf{x}_{2})\Pi(\mathbf{x}_{3} - \mathbf{x}_{3;\mathbf{M},\mathbf{N},\mathbf{P}}; \Delta\mathbf{x}_{3})
$$
[III.5]

$$
\Psi_{\mathbf{M},\mathbf{N},\mathbf{P}}^{1}(\mathbf{x}) = \Pi(\mathbf{x}_{1} - \mathbf{x}_{1;\mathbf{M},\mathbf{N},\mathbf{P}}; \Delta\mathbf{x}_{1})\Pi(\mathbf{x}_{2} - \mathbf{x}_{2;\mathbf{M},\mathbf{N},\mathbf{P}}; \Delta\mathbf{x}_{2})\Lambda(\mathbf{x}_{3} - \mathbf{x}_{3;\mathbf{M},\mathbf{N},\mathbf{P}} + \frac{1}{2}\Delta\mathbf{x}_{3};2\Delta\mathbf{x}_{3})
$$
 [III.6]

Avec:

$$
\Pi(\mathbf{y}; \Delta \mathbf{x}) = \begin{cases} 1 \sin \frac{\Delta \mathbf{x}}{1} \langle \mathbf{y} \langle \frac{\Delta \mathbf{y}}{2} \\ \frac{1}{2} \sin |\mathbf{y}| = \frac{\Delta \mathbf{x}}{2} \\ 0 \text{ ailleurs} \end{cases}
$$
 [III.7]

$$
\Lambda(\mathbf{y};2\Delta\mathbf{x}) = \begin{cases} \left(1 - \frac{|\mathbf{y}|}{\Delta\mathbf{x}}\right) \mathbf{s} \mathbf{i} - \Delta\mathbf{x} \le \mathbf{y} \le \Delta\mathbf{x} \\ 0 & \text{ailleurs} \end{cases}
$$
 [III.8]

- 65

En utilisant ces fonctions, on obtient la formulation dite "affaiblie"' des équations :

$$
e_{M,N,P}^{i,(1)} = \sum_{I=1}^{3} b_{I}^{(I,1)} D_{M+I-2,N,P}^{(1)} + \sum_{I=2}^{2} \sum_{J=1}^{2} b_{I,J}^{(1,2)} D_{M+I-2,N+J-1,P}^{(2)} + \sum_{I=2}^{2} \sum_{K=1}^{2} b_{I,K}^{(1,3)} D_{M+I-2,N,P+K-1}^{(3)} \tag{III.9}
$$
\n
$$
+ \sum_{I=1}^{3} d_{I} A_{M+I-2,N,P}^{(1)} + \sum_{I=1}^{2} \sum_{J=1}^{2} t_{I,J} A_{M+I-2,N+J-1,P}^{(3)} + \sum_{I=1}^{2} \sum_{K=1}^{2} t_{I,K} A_{M+I-2,N,P+K-1}^{(3)} \tag{III.9}
$$
\n
$$
+ \sum_{I=2}^{2} \sum_{J=1}^{2} b_{I,J}^{(2,1)} D_{M+I-1,N+J-2,P}^{(1)} + \sum_{I=1}^{3} b_{I}^{(2,2)} D_{M,N+J-2,P}^{(2)} + \sum_{J=2}^{2} \sum_{K=1}^{2} b_{J,K}^{(2,3)} D_{M,N+J-2,P+K-1}^{(3)} \tag{III.10}
$$
\n
$$
+ \sum_{I=1}^{2} \sum_{J=1}^{2} t_{J,I} A_{M+I-1,N+J-2,P}^{(1)} + \sum_{J=1}^{3} d_{J} A_{M,N+J-2,P}^{(2)} + \sum_{J=1}^{2} \sum_{K=1}^{2} t_{J,K} A_{M,N+J-2,P+K-1}^{(3)} \tag{III.10}
$$
\n
$$
+ \sum_{I=2}^{2} \sum_{J=1}^{2} b_{K,I}^{(3,1)} D_{M+I-1,N,P+K-2}^{(1)} + \sum_{J=1}^{2} \sum_{K=1}^{2} b_{K,J}^{(3,2)} D_{M,N+J-1,P+K-2}^{(2)} + \sum_{K=1}^{3} b_{K}^{(3,3)} D_{M,N,P+K-2}^{(3)}
$$
\n
$$
+ \sum_{I=1}^{2} \sum_{J=1}^{2} t_{K,I} A_{M+I-1,N
$$

où le coefficient  $d_I^{(p)}$ , avec I=1,2,3 est:

$$
d_{I}^{(p)} = \Delta x_1 \Delta x_2 \Delta x_3 \left[ -\frac{k_o^2}{6} \begin{pmatrix} 1 \\ 4 \\ 1 \end{pmatrix} + \left( \Delta x_p \right)^{-2} \begin{pmatrix} -1 \\ 2 \\ -1 \end{pmatrix} \right]
$$
\n[III.12]

et les coefficients  $b_I^{(p,p)}$ , ou I=1,2,3, et les coefficients  $b_{I,J}^{(p,q)}$ , où I, J=1,2 et p $\neq$ q, sont:

$$
b_{1}^{(1,1)} = \frac{\Delta x_{1} \Delta x_{2} \Delta x_{3}}{6} \left[ \frac{\frac{\epsilon_{0}}{\epsilon_{M-1,N,P}}}{\epsilon_{M-1,N,P}^{(1,1)}} + \frac{2\epsilon_{0}}{\epsilon_{M,N,P}} \right]
$$
\n[III.13]\n
$$
b_{1,J}^{(1,2)} = \frac{\Delta x_{1} \Delta x_{2} \Delta x_{3}}{4} \left[ \frac{\frac{\epsilon_{0}}{\epsilon_{M-1,N,P}}}{\frac{\epsilon_{M-1,N,P}}{\epsilon_{M,N,P}} - \frac{\epsilon_{0}}{\epsilon_{M,N,P}} \right]
$$
\n[III.14]\n
$$
b_{1,J}^{(1,2)} = \frac{\Delta x_{1} \Delta x_{2} \Delta x_{3}}{4} \left[ \frac{\frac{\epsilon_{0}}{\epsilon_{M-1,N,P}}}{\frac{\epsilon_{0}}{\epsilon_{M,N,P}} - \frac{\epsilon_{0}}{\epsilon_{M,N,P}} \right]
$$
\n[III.14]\n
$$
b_{1,J}^{(1,3)} = \frac{\Delta x_{1} \Delta x_{2} \Delta x_{3}}{4} \left[ \frac{\frac{\epsilon_{0}}{\epsilon_{M-1,N,P}} - \frac{\epsilon_{0}}{\epsilon_{M,N,P}}}{\frac{\epsilon_{M,N,P}^{(1,3)}}{\epsilon_{M,N,P}} \right]
$$
\n[III.15]

$$
b_{1,J}^{(2,1)} = \frac{\Delta x_1 \Delta x_2 \Delta x_3}{4} \begin{bmatrix} \frac{\varepsilon_0}{\varepsilon_{M,N-1,P}} & \frac{\varepsilon_0}{\varepsilon_{M,N+1,P}} \\ \frac{\varepsilon_0}{\varepsilon_{M,N,P}} & \frac{\varepsilon_0}{\varepsilon_{M,N,P}} \end{bmatrix}
$$
 [III.16]  
\n
$$
b_{1}^{(2,2)} = \frac{\Delta x_1 \Delta x_2 \Delta x_3}{6} \begin{bmatrix} \frac{\varepsilon_0}{\varepsilon_{M,N-1,P}} \\ \frac{\varepsilon_0}{\varepsilon_{M,N-1,P}} \\ \frac{\varepsilon_0}{\varepsilon_{M,N,P}} \end{bmatrix}
$$
 [III.17]  
\n
$$
b_{1,J}^{(2,3)} = \frac{\Delta x_1 \Delta x_2 \Delta x_3}{4} \begin{bmatrix} \frac{\varepsilon_0}{\varepsilon_{M,N-1,P}} & \frac{\varepsilon_0}{\varepsilon_{M,N,P}} \\ \frac{\varepsilon_0}{\varepsilon_{M,N,P}} \\ \frac{\varepsilon_0}{\varepsilon_{M,N,P}} \end{bmatrix}
$$
 [III.17]  
\n
$$
b_{1,J}^{(2,3)} = \frac{\Delta x_1 \Delta x_2 \Delta x_3}{4} \begin{bmatrix} \frac{\varepsilon_0}{\varepsilon_{M,N-1,P}^{(2,3)}} & \frac{\varepsilon_0}{\varepsilon_{M,N-1,P}^{(2,3)}} \\ \frac{\varepsilon_0}{\varepsilon_{M,N,P}^{(2,3)}} & \frac{\varepsilon_0}{\varepsilon_{M,N,P}^{(2,3)}} \\ \frac{\varepsilon_0}{\varepsilon_{M,N,P-1}^{(3,1)}} & \frac{\varepsilon_0}{\varepsilon_{M,N,P-1}^{(3,1)}} \end{bmatrix}
$$
 [III.18]

$$
\mathbf{b}_{1,J}^{(3,2)} = \frac{\Delta x_1 \Delta x_2 \Delta x_3}{4} \begin{bmatrix} \frac{\varepsilon_0}{\varepsilon_{M,N,P-1}^{(3,2)}} & \frac{\varepsilon_0}{\varepsilon_{M,N,P-1}^{(3,2)}}\\ \frac{\varepsilon_0}{\varepsilon_{M,N,P}^{(3,2)}} & \frac{\varepsilon_0}{\varepsilon_{M,N,P}^{(3,2)}} \end{bmatrix}
$$
 [III.20]

$$
\mathbf{b}_{I}^{(3,3)} = \frac{\Delta \mathbf{x}_{I} \Delta \mathbf{x}_{2} \Delta \mathbf{x}_{3}}{6} \left[ \frac{\frac{\epsilon_{\mathbf{o}}}{\epsilon_{M,N,P-1}^{(3,3)}}}{\epsilon_{M,N,P-1}^{(3,3)}} + \frac{2\epsilon_{\mathbf{o}}}{\epsilon_{M,N,P}^{(3,3)}} \right]
$$
[H1.21]

les coefficients  $t_{I,J}^{(p)}$ , où I,J=1,2, sont :

 $\ddot{\phantom{a}}$ 

$$
\mathbf{e}_{\mathbf{M},\mathbf{N},\mathbf{P}}^{i,(1)} = \frac{\Delta \mathbf{x}_1 \Delta \mathbf{x}_2 \Delta \mathbf{x}_3}{6} \Big[ \mathbf{E}_{\mathbf{M}+1,\mathbf{N},\mathbf{P}}^{i,(1)} + 4 \mathbf{E}_{\mathbf{M},\mathbf{N},\mathbf{P}}^{i,(1)} + \mathbf{E}_{\mathbf{M}-1,\mathbf{N},\mathbf{P}}^{i,(1)} \Big] \tag{III.22}
$$

$$
\mathbf{e}_{\mathbf{M},\mathbf{N},\mathbf{P}}^{i,(2)} = \frac{\Delta \mathbf{x}_1 \Delta \mathbf{x}_2 \Delta \mathbf{x}_3}{6} \Big[ \mathbf{E}_{\mathbf{M},\mathbf{N}+1,\mathbf{P}}^{i,(2)} + 4 \mathbf{E}_{\mathbf{M},\mathbf{N},\mathbf{P}}^{i,(2)} + \mathbf{E}_{\mathbf{M},\mathbf{N}-1,\mathbf{P}}^{i,(2)} \Big] \tag{III.23}
$$

 $-67$ 

$$
\mathbf{e}_{\mathbf{M},\mathbf{N},\mathbf{P}}^{i,(3)} = \frac{\Delta \mathbf{x}_1 \Delta \mathbf{x}_2 \Delta \mathbf{x}_3}{6} \Big[ \mathbf{E}_{\mathbf{M},\mathbf{N},\mathbf{P}+1}^{i,(3)} + 4 \mathbf{E}_{\mathbf{M},\mathbf{N},\mathbf{P}}^{i,(3)} + \mathbf{E}_{\mathbf{M},\mathbf{N},\mathbf{P}-11}^{i,(3)} \Big] \tag{III.24}
$$

Avec le choix de ces fonctions de base et poids, les valeurs discrètes  $d_{M,N,P}^{(p)}$ ,  $A_{M,N,P}^{(p)}$  et  $E_{M,N,P}^{i,(p)}$ , sont reliées aux valeurs continues par les expressions suivantes :

$$
\mathbf{d}_{\mathbf{M},\mathbf{N},\mathbf{P}}^{(\mathbf{p})} = \frac{\mathbf{D}_{\mathbf{p}}\left(\mathbf{x}_{\mathbf{M},\mathbf{N},\mathbf{P}} - \frac{1}{2}\Delta\mathbf{x}_{\mathbf{p}}\hat{\mathbf{i}}_{\mathbf{p}}\right)}{\varepsilon_{\circ}}, \qquad \mathbf{p} = 1,2,3
$$
 [III.25]

$$
\mathbf{A}_{\mathbf{M},\mathbf{N},\mathbf{P}}^{(\mathbf{p})} = \mathbf{A}_{\mathbf{p}} \Big( \mathbf{x}_{\mathbf{M},\mathbf{N},\mathbf{P}} - \frac{1}{2} \Delta \mathbf{x}_{\mathbf{p}} \hat{\mathbf{i}}_{\mathbf{p}} \Big), \qquad \mathbf{p} = 1,2,3
$$
 [III.26]

$$
\mathbf{E}_{\mathbf{M},\mathbf{N},\mathbf{P}}^{i,(\mathbf{p})} = \mathbf{E}_{\mathbf{p}}^{i} \Big( \mathbf{x}_{\mathbf{M},\mathbf{N},\mathbf{P}} - \frac{1}{2} \Delta \mathbf{x}_{\mathbf{p}} \hat{\mathbf{i}}_{\mathbf{p}} \Big), \quad \mathbf{p} = 1,2,3
$$
 [III.27]

Le potentiel de contraste électrique A est lié à la densité de flux D par l'équation [III. 3].

#### *111.2.2.* **Méthode Weak-Conjugate-Gradient-Fast-Fourier-Transform (WCGFFT)**

En prenant la moyenne sphérique du potentiel vecteur, en discrétisant l'intégrale de l'équation [111.3] et en faisant usage du théorème de convolution des transformées de Fourier discrètes (DFT), l'équation peut être évaluée numériquement à partir de l'équation suivante :

$$
\mathbf{A}_{\mathbf{M},\mathbf{N},\mathbf{P}}^{(\mathbf{p})} = \Delta \mathbf{x}_1 \Delta \mathbf{x}_2 \Delta \mathbf{x}_3 \mathbf{D} \mathbf{F} \mathbf{T}^{-1} \mathbf{x} \left\{ \mathbf{D} \mathbf{F} \mathbf{T} \left( \mathbf{G}_{\mathbf{M}',\mathbf{N}',\mathbf{P}'} \right) \mathbf{D} \mathbf{F} \mathbf{T} \left[ \mathbf{X}_{\mathbf{M},\mathbf{N},\mathbf{P}}^{(\mathbf{p})} \mathbf{d}_{\mathbf{M},\mathbf{N},\mathbf{P}}^{(\mathbf{p})} \right] \right\}
$$
 [III.28]

où  $p=1,2,3$ , les valeurs discrètes des fonction de contraste normalisées sont :

$$
\mathbf{X}_{\mathbf{M},\mathbf{N},\mathbf{P}}^{(1)} = \frac{\mathbf{X}(\mathbf{x}_{\mathbf{M}-1,\mathbf{N},\mathbf{P}}) + \mathbf{X}(\mathbf{x}_{\mathbf{M},\mathbf{N},\mathbf{P}})}{2}
$$
 [III.29]

$$
\mathbf{X}_{\mathbf{M},\mathbf{N},\mathbf{P}}^{(2)} = \frac{\mathbf{X}(\mathbf{x}_{\mathbf{M},\mathbf{N}-\mathbf{I},\mathbf{P}}) + \mathbf{X}(\mathbf{x}_{\mathbf{M},\mathbf{N},\mathbf{P}})}{2}
$$
 [III.30]

$$
\mathbf{X}_{\mathbf{M},\mathbf{N},\mathbf{P}}^{(3)} = \frac{\mathbf{X}(\mathbf{x}_{\mathbf{M},\mathbf{N},\mathbf{P}-1}) + \mathbf{X}(\mathbf{x}_{\mathbf{M},\mathbf{N},\mathbf{P}})}{2}
$$
 [III.31]

Les valeurs discrètes de la fonction de Green sont :

$$
\mathbf{G}_{\mathbf{M},\mathbf{N},\mathbf{P}} = \langle \mathbf{D} \rangle (\mathbf{M} \Delta \mathbf{x}_1, \mathbf{N} \Delta \mathbf{x}_2, \mathbf{P} \Delta \mathbf{x}_3)
$$
 [III.32]

où  $\langle G \rangle (x)$  indique la valeur moyenne de la fonction de Green dans un domaine sphérique avec un rayon (1/2) $\Delta x$ , ou  $\Delta x=min(\Delta x_1, \Delta x_2, \Delta x_3)$  qui est obtenu si l'on considère :

 $\mathbb{R}^1$  resolutions and  $\mathbb{R}$ 

$$
\langle G \rangle(x) = \begin{cases}\n\frac{\sinh(ik_0|x|[(\frac{1}{2}ik_0\Delta x - 1)\exp(\frac{1}{2}ik_0\Delta x) + ik_0|x|]}{\frac{1}{2}ik_0\pi(k_0\Delta x)^3|x|} & \text{si } |x|\langle \frac{1}{2}\Delta x| \\
\frac{\exp(ik_0|x|)[\frac{\sinh(\frac{1}{2})ik_0\Delta x}{\frac{1}{2}ik_0\Delta x}]-\cosh(\frac{1}{2}ik_0\Delta x)}{\frac{1}{2}ik_0\Delta x}\n\end{cases}
$$
\n[III.33]

Les indices M', N', et P' de  $G_{M, N, P'}$  de l'équation [III.23] sont déterminés par l'équation [III.6] et par la périodicité spatiale de la DFT.

On considère que le domaine D<sup>s</sup> de l'objet se trouve complètement dans un bloc de  $M_p^s$ éléments dans la direction  $x_1$ ,  $N_p^s$  éléments dans la direction  $x_2$ , et  $P_p^s$  éléments dans la direction x<sub>3</sub>. On peut démontrer que l'équation [III.3] est équivalente à l'équation [III.28] si les DFTs (Transformée Discrète de Fourier) sont définies dans un bloc avec  $M_{\text{DFT}}$  dans la direction  $x_1$ ,  $N_{\text{DFT}}$  éléments dans la direction  $x_2$ , et  $P_{\text{DFT}}$  éléments dans la direction  $x_3$  tel que :

$$
\mathbf{M}_{\text{DFT}} \ge 2(\mathbf{M}_{\text{D}^*} + 1), \quad \mathbf{N}_{\text{DFT}} \ge 2(\mathbf{N}_{\text{D}^*} + 1), \quad \mathbf{P}_{\text{DFT}} \ge 2(\mathbf{P}_{\text{D}^*} + 1) \tag{III.34}
$$

Dans les cas où le champ incident est une onde plane, le calcul de  $E_{M,N,P}^{i(p)}$  est direct. Dans le cas où le champ incident est généré par un dipôle demi-longueur d'onde, le point de rayonnement se trouve dans le centre au point x<sup>dip</sup>, et le dipôle est orienté parallèlement au vecteur unitaire Ç. La densité de courant le long du dipôle est considérée comme sinusoïdale. Le champ électrique généré par cette antenne est obtenu à partir de :

$$
\mathbf{E}^i = \mathbf{k}_o^2 \mathbf{A}^i + \mathbf{graddiv} \mathbf{A}^i
$$
 [III.35]

Où le potentiel vecteur électrique est :

$$
\mathbf{A}^i(\mathbf{x}) = \frac{i\hat{\zeta}}{\omega \varepsilon_o} \int_{z=-\gamma_4}^{z=\gamma_4} \mathbf{I}_o \cos(\mathbf{k}_o \mathbf{z}) \mathbf{G}(\mathbf{x} - \mathbf{x}_c - \mathbf{z}\hat{\zeta}) d\mathbf{z}
$$
 [III.36]

Pour calculer le champ incident on utilise la moyenne sphérique (forme affaiblie), c'està-dire,

$$
\langle \mathbf{E}^i \rangle(\mathbf{x}) = \frac{\int_{|\mathbf{x}'| \langle \frac{1}{2} \Delta \mathbf{x}} \mathbf{E}^i(\mathbf{x} + \mathbf{x}'') d\mathbf{x}''}{\int_{|\mathbf{x}'| \langle \frac{1}{2} \Delta \mathbf{x}} \mathbf{E}^i(\mathbf{x} + \mathbf{x}'') d\mathbf{x}''}
$$
\n[III.37]

En substituant les équations [III.35] et [III.36] dans [III.37] on obtient :

$$
\langle E^{i}\rangle(x) = \frac{i}{\omega \epsilon_{o}} \left\{ \int_{-\frac{1}{2}}^{\frac{1}{2}} I_{o} \cos(k_{o} z) \hat{\zeta}(G) \left(x - x_{c} - z \hat{\zeta}\right) dz + \int_{-\frac{1}{2}}^{\frac{1}{2}} I_{o} \cos(k_{o} z) \text{graddiv} \left\langle \hat{\zeta} G \right\rangle \left(x - x_{c} - z \hat{\zeta}\right) dz \right\} \text{ [III.38]}
$$

- 69

Dans cette équation la moyenne sphérique de la fonction de Green est donnée par l'équation [III.33]. L'opérateur graddiv[ $\xi$ <G>(x)] est calculé en utilisant l'équation suivante :

$$
\partial_{k}\partial_{r}\langle G\rangle(x) = \begin{cases}\n\frac{(1-\frac{1}{2}ik_{o}\Delta x) \exp(\frac{1}{2}ik_{o}\Delta x)}{\frac{1}{2}k_{o}k_{o}^{2}} \frac{\sinh(ik_{o}|x|)}{\frac{1}{2}k_{o}|x|} & \sin|x| \langle \frac{1}{2}\Delta x| \sin \frac{1}{2}x| \rangle \\
\frac{\cosh(\frac{1}{2}ik_{o}\Delta x) - \frac{\sinh(\frac{1}{2}ik_{o}\Delta x)}{\frac{1}{2}k_{o}\Delta x}}{\frac{1}{2}k_{o}k_{o}^{2}} \frac{\exp(ik_{o}|x|)}{\frac{1}{2}k_{o}|x|} & \sin|x| \rangle \frac{1}{2}\Delta x\n\end{cases}
$$
\n[III.39]

Les dérivées partielles sont calculées analytiquement de la façon suivante :

$$
\partial_{\kappa}\partial_{r}\frac{\sinh(ik_{\circ}|x|)}{ik_{\circ}|x|} = \frac{\sinh(ik_{\circ}|x|)}{ik_{\circ}|x|^{3}} \left(\frac{3x_{k}x_{r}}{|x|^{2}} - \partial_{\kappa,r} - k_{\circ}^{2}x_{k}x_{r}\right) - \frac{\cosh(ik_{\circ}|x|)}{|x|^{2}} \left(\frac{3x_{k}x_{r}}{|x|^{2}} - \partial_{\kappa,r}\right)
$$
[III.40]

$$
\partial_{\kappa} \partial_{r} \frac{\sinh(ik_{\bullet}|\mathbf{x}|)}{ik_{\bullet}|\mathbf{x}|} = \frac{\sinh(ik_{\bullet}|\mathbf{x}|)}{ik_{\bullet}|\mathbf{x}|^{3}} \left[ \left( \frac{3x_{k}x_{r}}{|\mathbf{x}|^{2}} - \partial_{\kappa,r} \right) - ik_{\bullet}|\mathbf{x}| \left( \frac{3x_{k}x_{r}}{|\mathbf{x}|^{2}} - \partial_{\kappa,r} \right) - k_{\bullet}^{2}x_{k}x_{r} \right]
$$
\n[III.41]

Où

$$
\delta_{\mathbf{k},\mathbf{r}} = \begin{cases} 1 & \mathbf{si} \mathbf{k} = \mathbf{r} \\ 0 & \mathbf{si} \mathbf{k} \neq \mathbf{r} \end{cases}
$$
 [III.42]

Et  $k, r=1,2,3$ .

Les valeurs discrètes de la moyenne sphérique (forme affaiblie) du champ électrique généré par l'antenne sont données par  $\mathbf{E}_{\mathbf{M},\mathbf{N},\mathbf{P}}^{(\mathbf{p})}$ :

$$
\mathbf{E}_{\mathbf{M},\mathbf{N},\mathbf{P}}^{\mathbf{i},(\mathbf{p})} = \left\langle \mathbf{E}_{\mathbf{p}}^{\mathbf{i}} \right\rangle \left( \mathbf{x}_{\mathbf{M},\mathbf{N},\mathbf{P}} - \frac{1}{2} \Delta \mathbf{x}_{\mathbf{p}} \hat{\mathbf{i}}_{\mathbf{p}} \right)
$$
\n[III.43]

En assemblant les résultats, on trouve que la forme affaiblie de l'équation dans le domaine intégral est donnée par les équations [III.9]-[III.24]. L'équation dans le domaine intégral peut s'écrire comme :

> $e^i = Ld$ [III.44]

Cette équation est résolue en utilisant un schèma itératif du gradient conjugué.

#### **111.3. Modélisation des applicateurs**

La modélisation des applicateurs d'hyperthermie profonde à pour but de connaître la distribution de SAR à l'intérieur d'un matériau homogène simulant les propriétés d'un tissu à haute teneur d'eau (le muscle). Ceci nous permettra de connaître le profil de rayonnement de l'applicateur. D'autre part, ces calculs nous permettront de calculer la profondeur de pénétration. Ce paramètre est très important en clinique pour savoir jusqu'à quelle profondeur l'applicateur est capable de chauffer. Finalement, on étudiera la possibilité d'utilisation de deux guides en opposition dans le but d'augmenter les valeurs SAR au centre du matériau irradié ce qui permettra de chauffer plus en profondeur.

La modélisation des applicateurs consiste tout d'abord à définir la géométrie du système, c'est-à-dire, à définir les dimensions des applicateurs et du matériau simulant les propriétés diélectriques du tissu irradié **(fantôme).** Ensuite, nous discrétisons l'ensemble applicateur fantôme, chaque élément de cette discrétisation est appelé **voxel.** Après cela, nous assignons des propriétés à chaque voxel selon le matériau qu'il représente. Avant de calculer la distribution de champ électrique, il est nécessaire de définir une source de rayonnement, dans notre cas nous avons choisi une source ponctuelle travaillant à 27 .12MHz. La matrice de l'ensemble applicateur - fantôme et la position de la source sont introduits dans le code de calcul pour obtenir la distribution de champ électrique. Nous avons choisi une erreur de 1%, c'est-à-dire, le schéma de la méthode part d'une solution approchée, puis évaluer l'écart entre la solution approchée et la solution exacte. On en déduit un terme dont le rôle est de forcer la convergence de la solution approchée vers la solution exacte et réitère jusqu'à minimiser le résidu à un degré donné (1%, par exemple). Finalement, on calcule la distributions de SAR à partir du champ électrique en employant l'équation [1.13]. Ces étapes sont décrites plus en détail dans ce qui suit.

## *111.3. 1.* **Matériel informatique**

Le programme pour la modélisation des applicateurs est implanté sur une station de travail Silicon Graphies (Indy R5000SC/150 MHz, 128Mb de mémoire vive et 2GB de disque dur). Le calcul de la répartition du champ électrique se fait par le code WCGFFT décrit précédemment. Le milieu étudié est l'ensemble applicateur - fantôme, qui est définit par une matrice n'excédant pas 63\*63\*63 voxels. Les ressources informatiques actuellement disponibles au Centre ne nous permettent pas de traiter des matrices de dimensions plus importantes.

# *111.3.2.* **L'ensemble applicateur- fantôme numérique**

La représentation numérique du système d'hyperthermie est composée d'un ensemble de couches représentées par des lettres ( Figure III. 1 ). Chaque lettre correspond à un matériau de propriétés diélectriques données. A l'heure actuelle, il nous est possible de travailler et de représenter un système d'hyperthermie dans une matrice de dimensions 63 x 63 x 63 voxels. Ceci est dû à la mémoire disponible sur la station du travail.

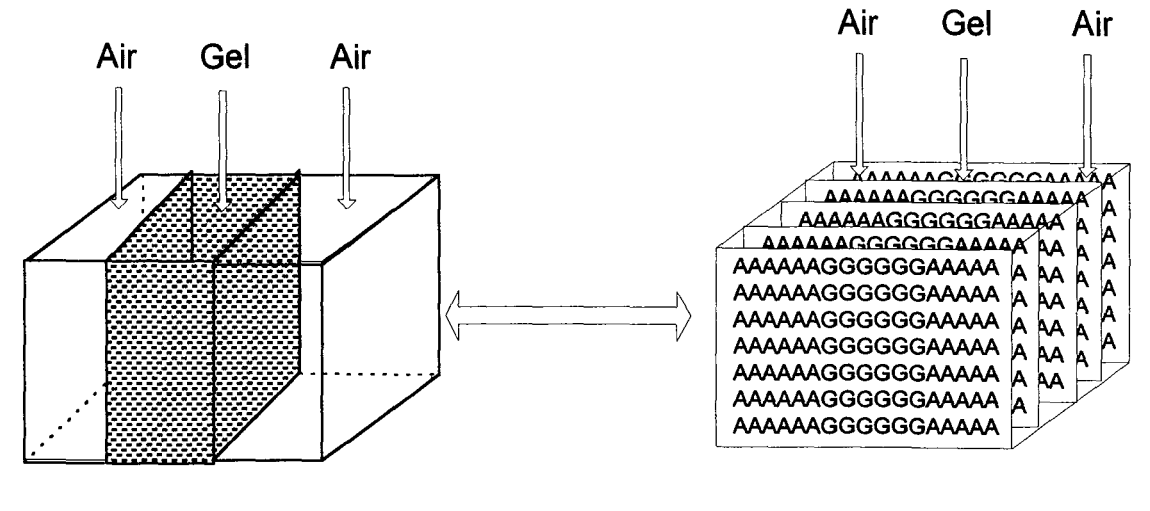

**Fantôme** 

**Fantôme Numérique** 

**Figure III. 1** Simulation d'un fantôme (Fantôme numérique).

 $\begin{picture}(150,10) \put(0,0){\line(1,0){10}} \put(0,0){\line(1,0){10}} \put(0,0){\line(1,0){10}} \put(0,0){\line(1,0){10}} \put(0,0){\line(1,0){10}} \put(0,0){\line(1,0){10}} \put(0,0){\line(1,0){10}} \put(0,0){\line(1,0){10}} \put(0,0){\line(1,0){10}} \put(0,0){\line(1,0){10}} \put(0,0){\line(1,0){10}} \put(0,0){\line(1,0){10}} \put(0$ 

Pour la simulation du système numérique, on utilise des éléments cubiques (voxels) car ce type d'éléments donnent des meilleurs résultats que les éléments rectangulaires pour le code utilisé.

Dans le système numérique, on fait une représentation des éléments qui interviennent dans le calcul tels que les guides d'ondes (parois métalliques), le fantôme (simulant les propriétés du muscle), le diélectrique, l'air, etc.. A ce système, il faut également intégrer les propriétés physiques de l'applicateur. Le Tableau III. 1 montre les propriétés des différents matériaux intervenant dans le calcul. La Figure Ill. 2 illustre l'ensemble applicateur - fantôme.

|                                      | Permittivité $\varepsilon$ | Conductivité $\sigma$ (S/m) |
|--------------------------------------|----------------------------|-----------------------------|
| Métal                                | 2.4                        | 250 000                     |
| Eau                                  | 78.3                       | 0.002                       |
| Matériau simulant<br>le muscle (Gel) | 82.16                      | 0.650                       |
| Plexiglas                            | 3.0                        | 0.0                         |
| Air                                  | .0                         |                             |

**Tableau** III. **1.** Propriétés des matériaux à 27.12 MHz.

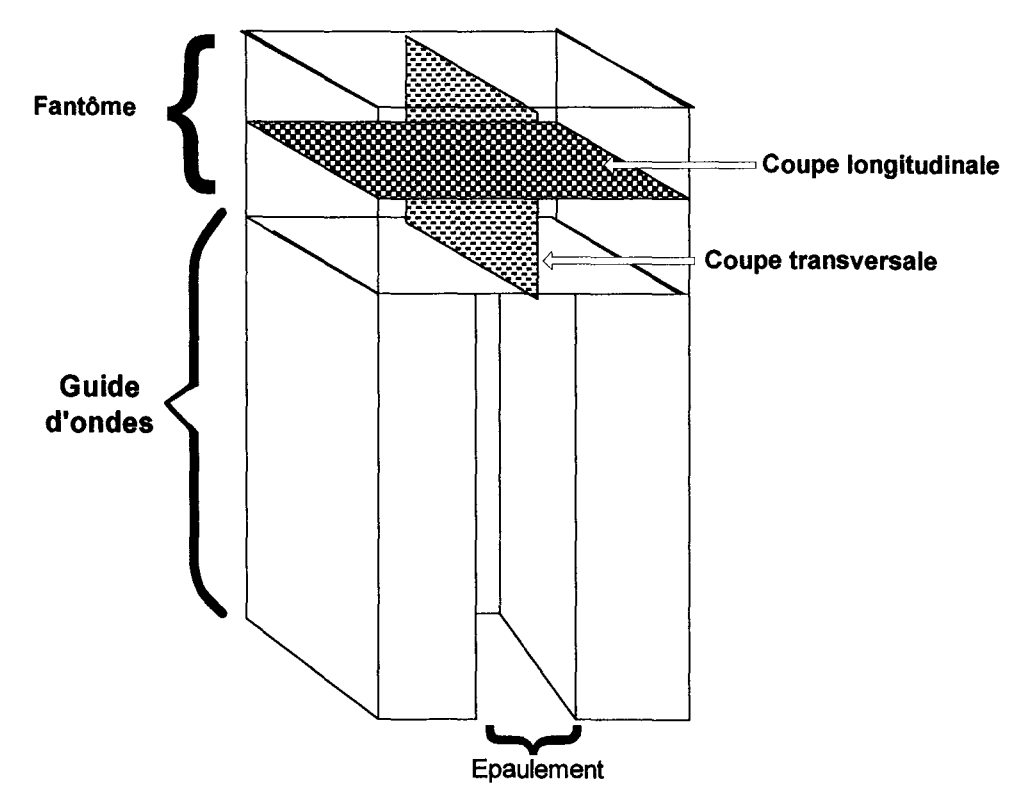

Figure III. 2. Ensemble applicateur - fantôme utilisé pour les calculs de champs électromagnétiques.

#### *111.3.3.* **L'antenne : source de rayonnement**

La source de rayonnement est considérée, lors des calculs, comme une source unique et ponctuelle. Sa position est déterminée par rapport au centre de l'ensemble du système numérique. Les calculs effectués pour une densité unité et une phase nulle. Le processus itératif de calcul s'arrête pour un facteur moyen de réduction de l'erreur par itération, Err<sup>(n)</sup>, égal à  $10^{-3}$ . Pour une densité de courant unitaire et une phase nulle, le champ électrique en tout point du volume exposé est donné par l'expression suivante :

$$
\vec{E}(\vec{r}) = \vec{E}(\vec{r}) \exp(i\psi(\vec{r})) \tag{III.45}
$$

Cette grandeur quantifie la densité de puissance absorbée par le milieu, ou SAR :

$$
SAR(\vec{r}) = \frac{\sigma(\vec{r})}{2\rho(\vec{r})} \left\| \vec{E}(\vec{r}) \right\|^2 \tag{III.46}
$$

où  $\sigma(\vec{r})$ ,  $\rho(\vec{r})$  sont respectivement la conductivité électrique et la masse volumique du milieu.

#### *111.3.4.* **Exploitation de données**

Les donnés numériques ont été sauvegardées en format texte ce qui facilite le traitement. Un programme de gestion de données a été mis au point sur PC à l'aide du logiciel Matlab. Donc, il a été nécessaire de faire le transfert des données de la station de travail vers le PC par le réseau informatique. Ce programme permet de :

- a) Reconstruire les distributions de SAR numériques normalisées, par rapport au maximum (à un centimètre de profondeur) selon de protocole ESHO, pour les plans transverse, sagittal ou coronal
- b) Evaluer la taille du champ effectif des applicateurs. Cette grandeur est définie par l'isoSAR 50 % relevée à un centimètre de la surface plane du fantôme.
- c) Estimer la profondeur de pénétration des applicateurs (cf. Chapitre 1).

Une étude comparative a été réalisée entre les données numériques et les données expérimentales. Les résultats de cette étude sont présentés au prochain chapitre.

# **111.4. Résultats**

## *111.4.1.* **Résultats obtenus avec le guide d'ondes droit**

Les premiers calculs ont été faits pour le guide d'ondes droit dont les caractéristiques sont présentées dans le Tableau III. 2. Les distributions de SAR sont montrées dans les figures III.3-111.8. Ces distributions correspondent aux coupes longitudinales du fantôme de 1 à 6 cm de profondeur. Ces valeurs ont été normalisées par rapport au maximum à 1 cm de profondeur, et représentés en forme de courbes de iso-SAR.

Nous avons constaté que le profil de SAR normalisé ne change pas, même si la puissance injectée varie aussi bien pour le guide d'ondes droit que pour le guide d'ondes courbe : c'est la puissance absorbée par le fantôme qui est modifiée.

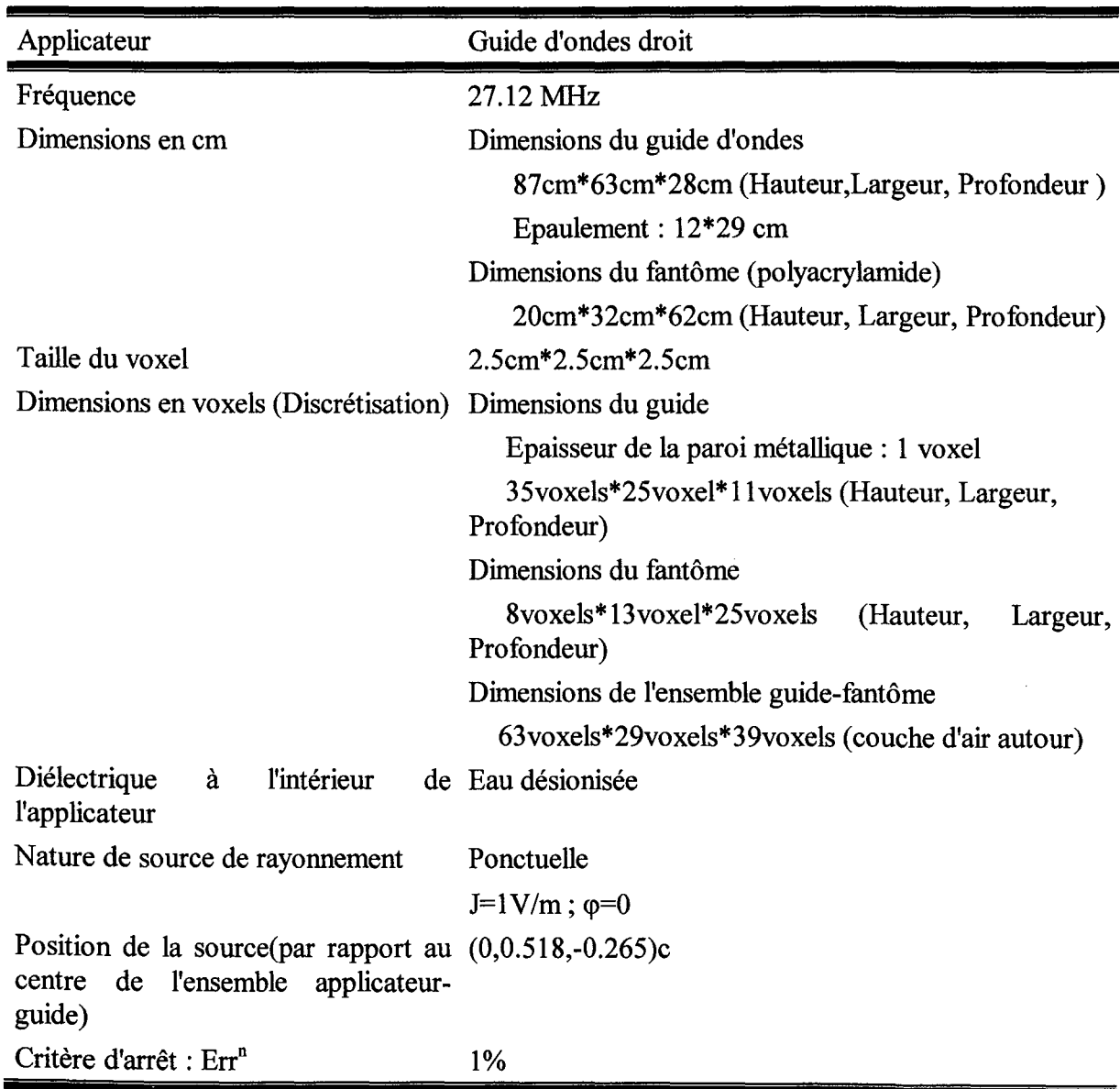

**Tableau** III. 2. Caractéristiques numériques du système numérique simulé (Guide d'ondes droit).

'''''''••••••••••••• ••••l'l'''''l' ''""l''''''O'l' l''''''''''"~''••'nl:•o••••••o• '"'''"'' '''~''"lll,!t•:•ul'l~ll"l""'''!''''"""'-''"'' ''''-''-''''"-'''''-''"'''''-"''O'>I"!\"!l''<ll"'-''"'-''"""''l""'""-'l'''-''''l'"'l!~·:"-'"'-'l'""'''O''

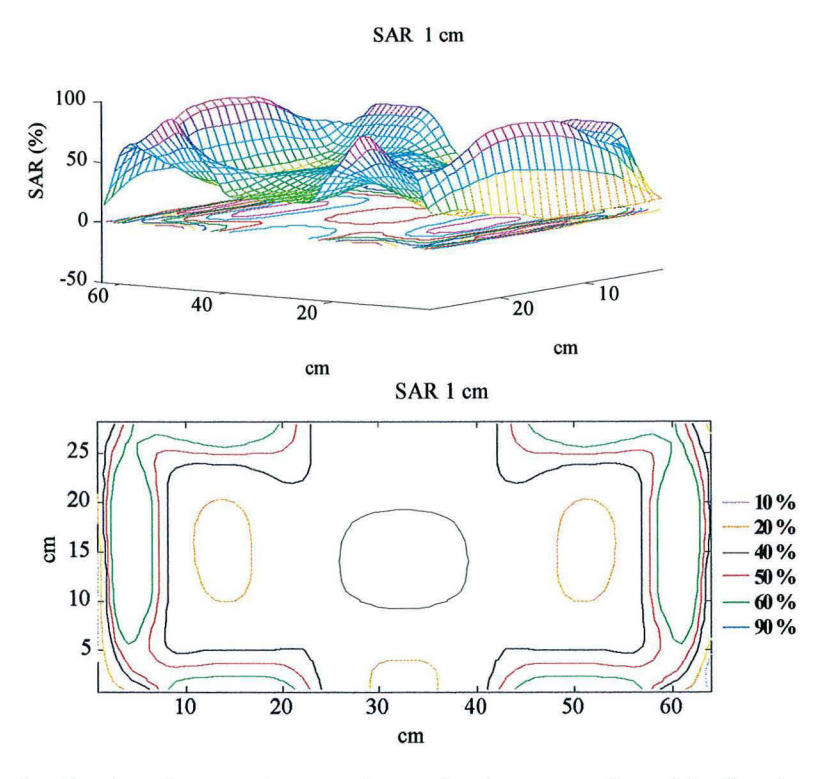

# III.4.1.1. Distributions de SAR pour le guide d'ondes droit

Figure III. 3. Distribution de SAR à 1 cm de profondeur pour le guide d'ondes droit. SAR<sub>2</sub> cm

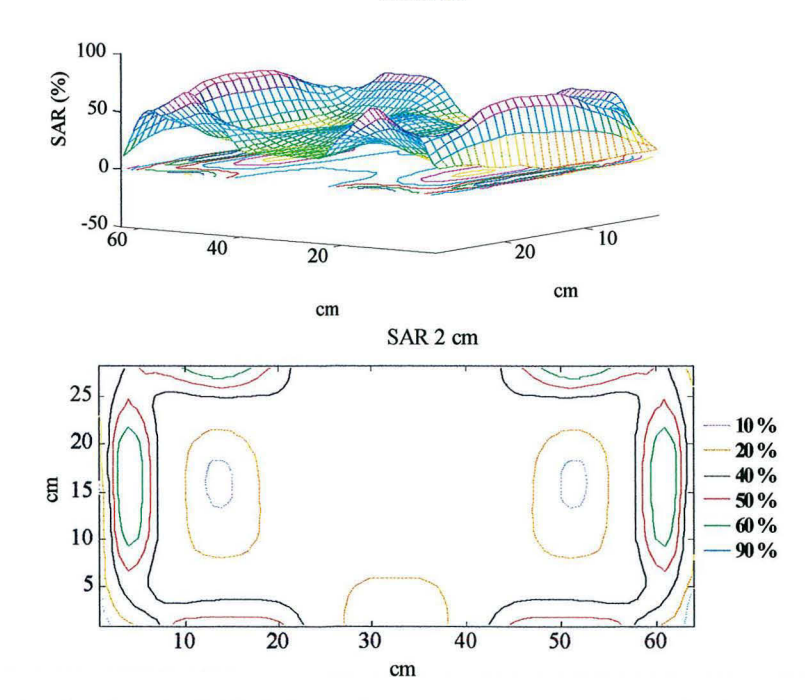

Figure III. 4. Distribution de SAR à 2 cm de profondeur pour le guide d'ondes droit.

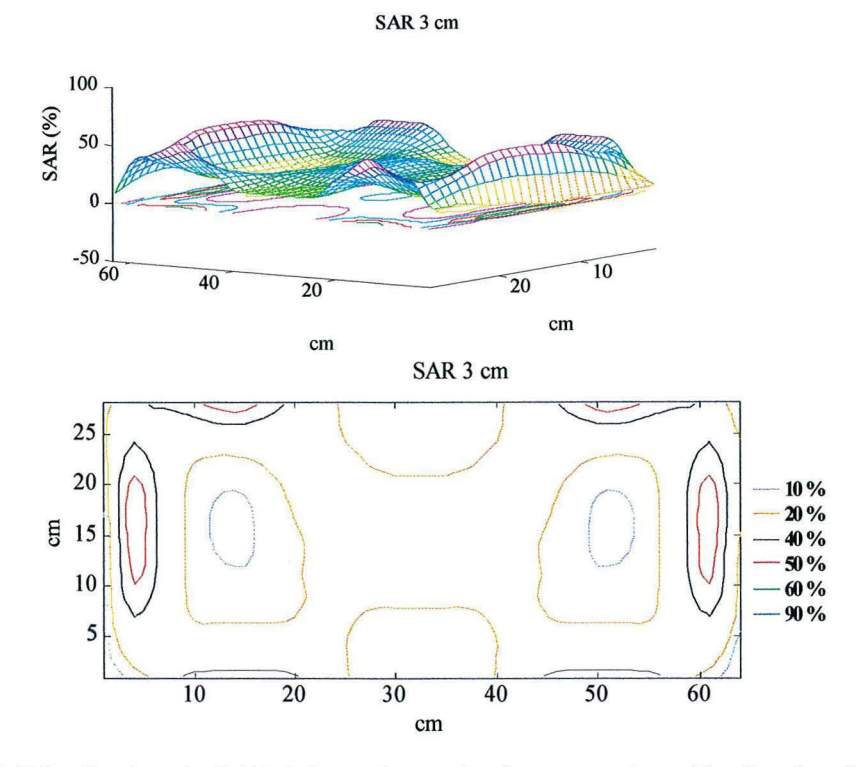

Figure III. 5. Distribution de SAR à 3 cm de profondeur pour le guide d'ondes droit.

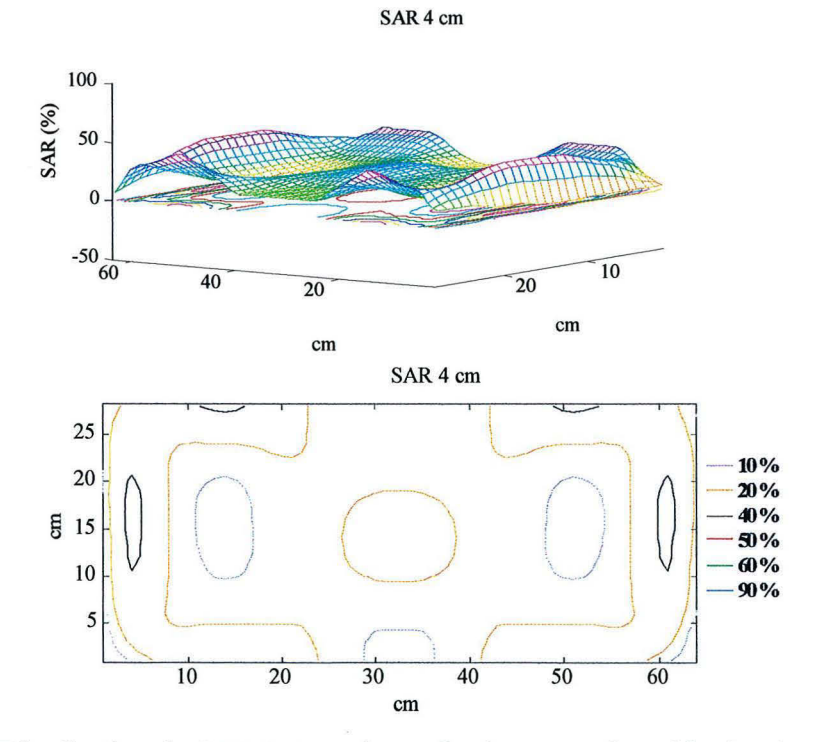

Figure III. 6. Distribution de SAR à 4 cm de profondeur pour le guide d'ondes droit.

- 76

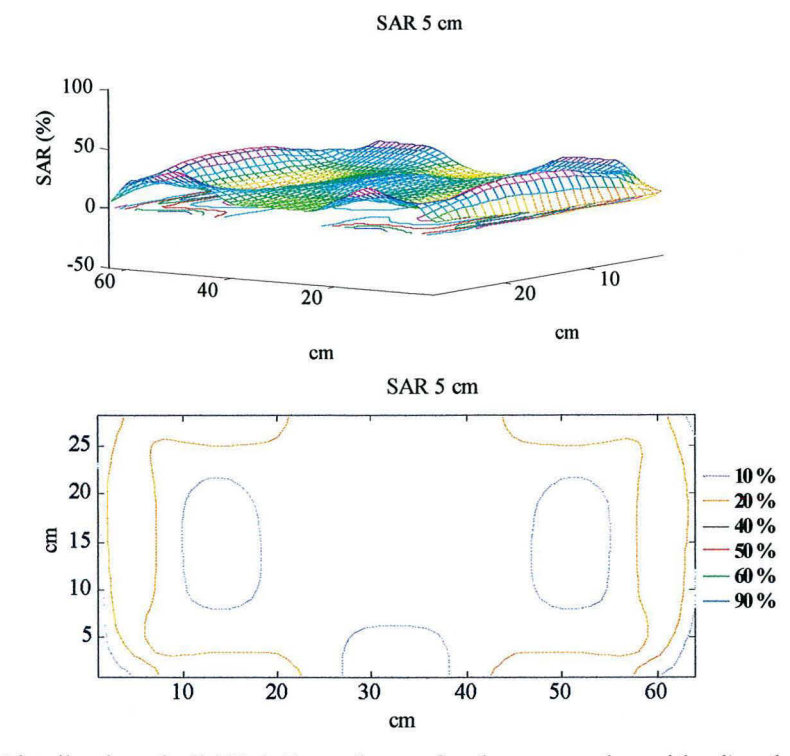

Figure III. 7. Distribution de SAR à 5 cm de profondeur pour le guide d'ondes droit. SAR 6 cm

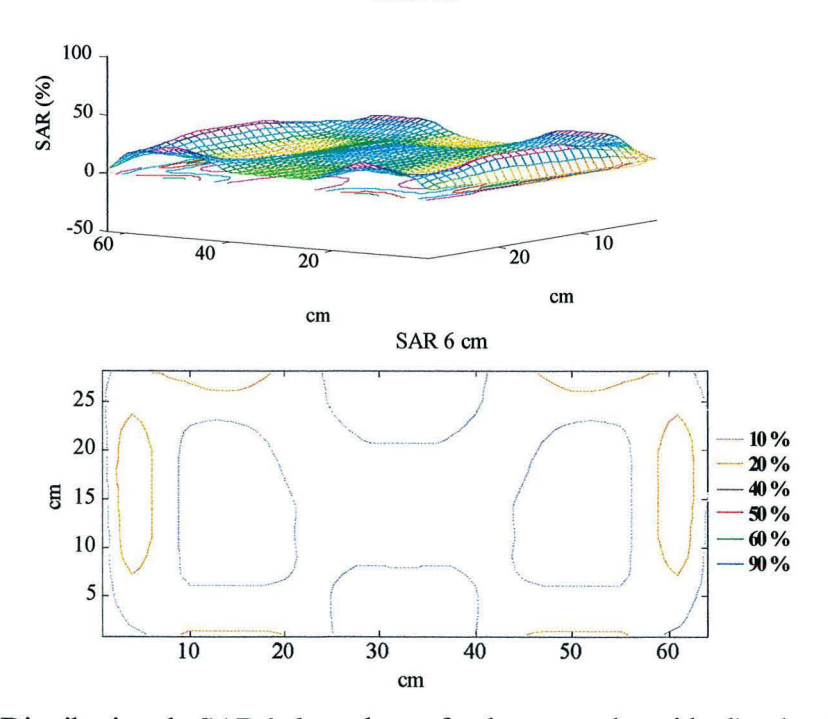

Figure III. 8. Distribution de SAR à 6 cm de profondeur pour le guide d'ondes droit.

- 77

# *111.4.2.* **Résultats obtenus avec le guide d'ondes courbe**

Les résultats obtenus pour le guide d'onde sont illustrés par les figures 111.9-111.14. Ces résultats ont été obtenus en considérant les caractéristiques montrés dans le Tableau III. 3. Ces résultats ont été normalisés par rapport au maximum et représentés en forme de iso-SAR.

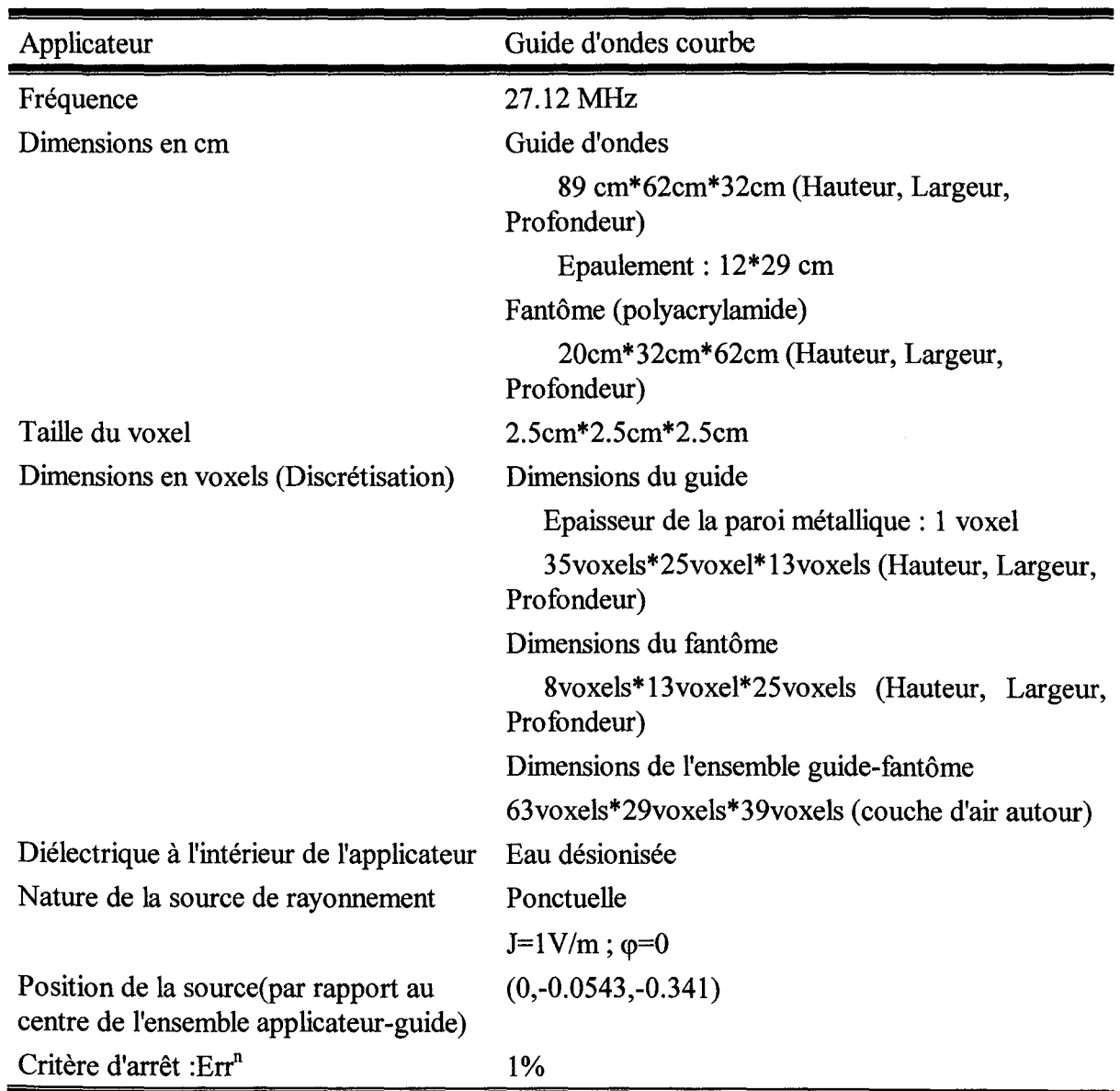

**Tableau** III. 3. Caractéristiques numériques du système numérique simulé (Guide d'ondes courbe).

 $\left\| \varphi \right\|_{\mathcal{C}} = \max_{\mathcal{C} \in \mathcal{C}} \left\| \varphi \right\|_{\mathcal{C}}$ 

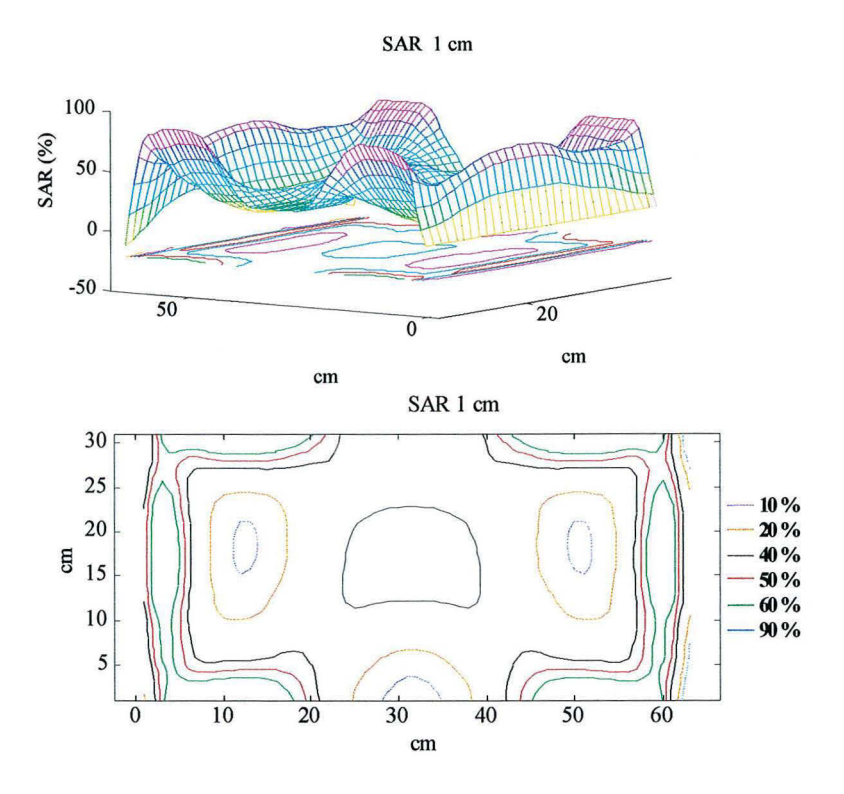

#### III.4.2.1. Distributions de SAR pour le guide d'ondes courbe

Figure III. 9. Distribution de SAR à 1 cm de profondeur pour le guide d'ondes courbe.

SAR 2 cm

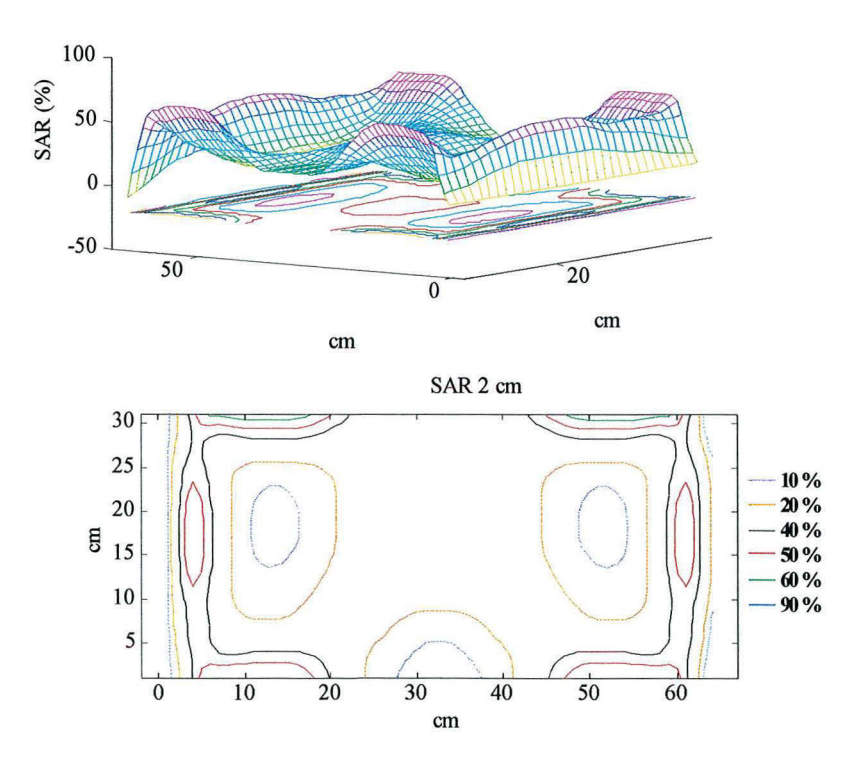

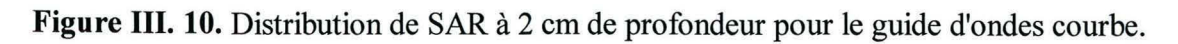

 $-79$ 

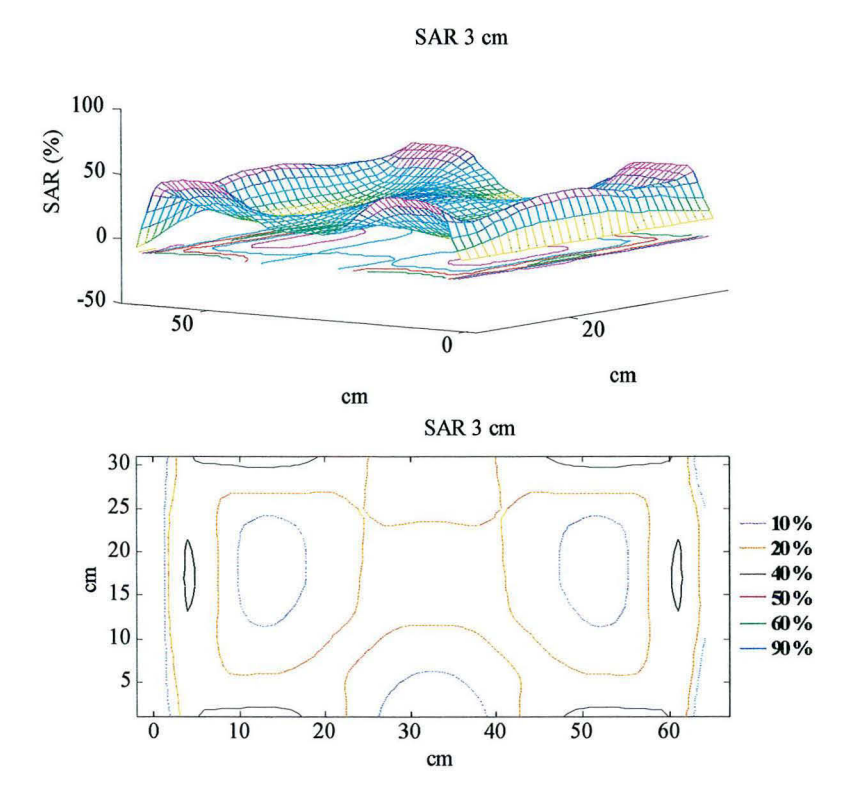

Figure III. 11. Distribution de SAR à 3 cm de profondeur pour le guide d'ondes courbe. SAR 4 cm

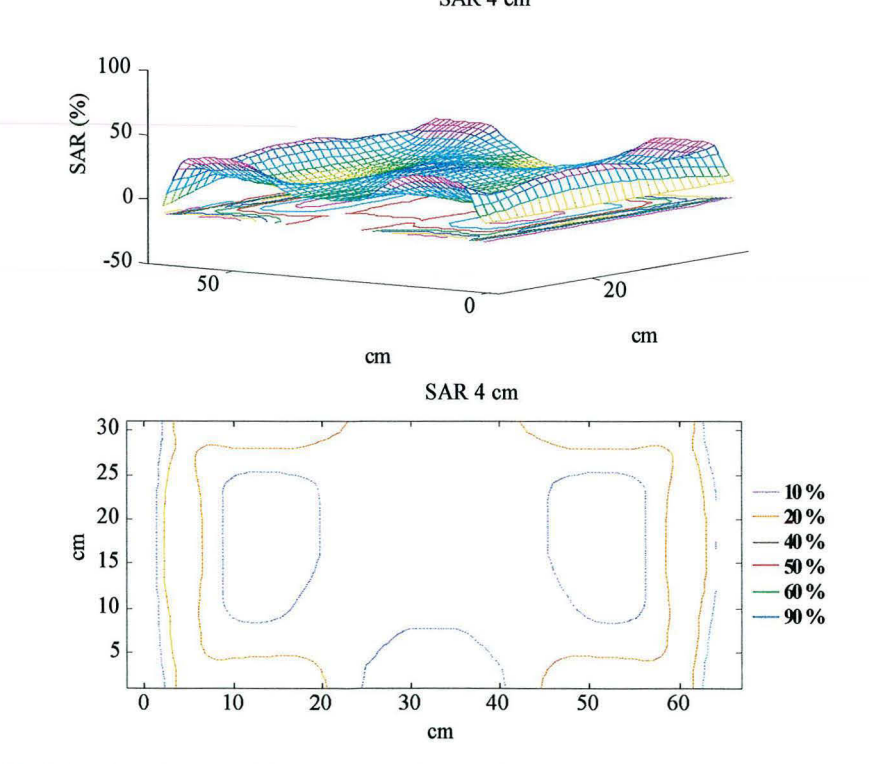

Figure III. 12. Distribution de SAR à 4 cm de profondeur pour le guide d'ondes courbe.

■ 80

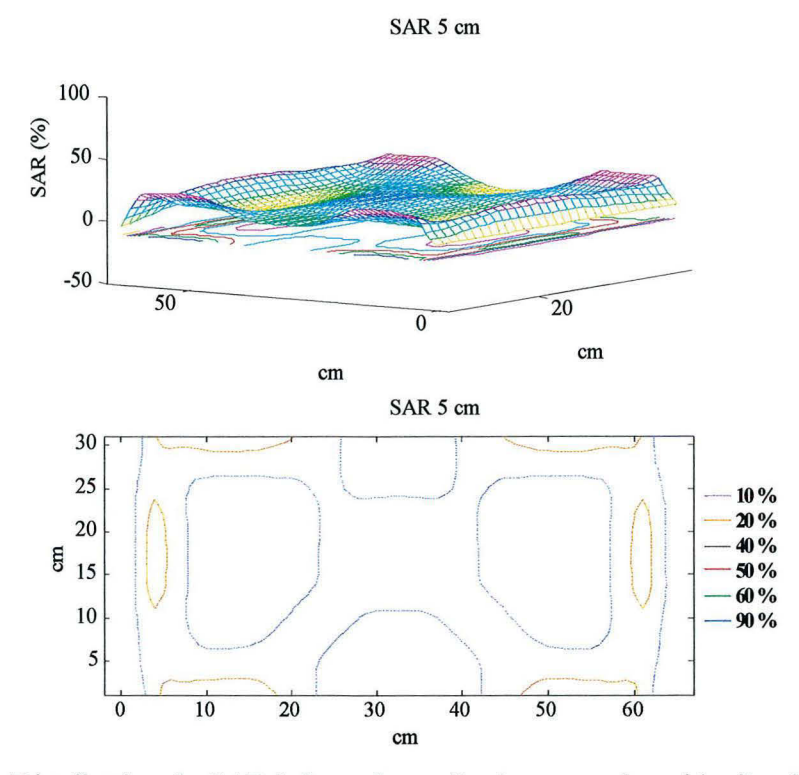

Figure III. 13. Distribution de SAR à 5 cm de profondeur pour le guide d'ondes courbe.

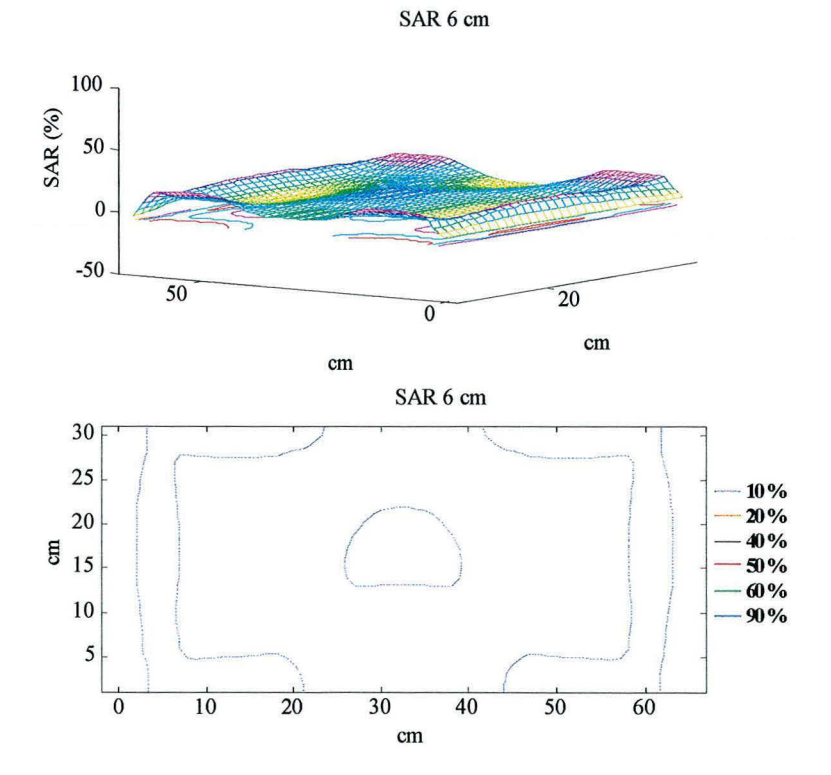

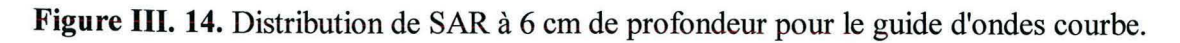

 $81$ 

## *111.4.3.* **Discussion des résultats**

Lors des calculs du champ électromagnétique à l'intérieur du fantôme, nous avons pu constater l'importance de la position de l'antenne et la taille du voxel. La modification d'un de ces paramètres peut modifier complètement la distribution de SAR. En ce qui concerne la taille du voxel, nous avons choisi des voxels cubiques car la distribution de SAR était plus uniforme par rapport à celle obtenue avec des voxels non cubiques. La position de l'antenne est aussi importante. En effet, si nous positionnons l'antenne un ou deux centimètres de sa position réelle, ceci peut entraîner de modifications importantes de la distribution de SAR.

En ce qui concerne les résultats illustrés par les figures 111.3-111.14, nous pouvons observer que les distributions de SAR à l'intérieur du fantôme pour les deux guides sont similaires. Nous pouvons constater que les maxima se trouvent sur les bords du guide et que seule une partie du champ électrique se trouve dans le centre de la sortie du guide.

Pour pouvoir comparer les deux applicateurs nous avons choisi deux paramètres recommandes par la ESHO (European Society of Hyperthermic Oncology) : la profondeur de pénétration (penetration depth, PD) et la taille de champ effectif (Effective field size, EFS).

La profondeur de pénétration PD est définie comme 1/e (36. 78%) de l'amplitude du champ électrique. Etant donné que l'augmentation de température est proportionnelle à  $\left|\mathbf{E}\right|^2$ , et pour pouvoir comparer ces résultats avec les mesures expérimentales présentées dans le chapitre suivant, la profondeur de pénétration du champ électrique correspond à l'isoSAR 13.5%.

La taille de champ effectif est définie par l'isoSAR 50 % relevée à un centimètre de la surface plane d'un fantôme équivalent muscle (Hand et al., 1989).

Etant donné que dans des conditions cliniques, le patient est placé au long de l'axe mineur du guide, on a calculé la profondeur de pénétration par rapport au SAR maximum au centre du guide. Les figures III.15 et III.16 illustrent des coupes prises sur le plan transversal du fantôme. Les valeurs internes de ces figures sont exprimées en pourcentage. C'est à partir de ces courbes que nous avons calculé la profondeur de pénétration des guides. Les valeurs obtenues sont: pour le guide d'ondes droit une profondeur de pénétration de 8.7 cm et pour le guide d'ondes courbe 7.6 cm.

En ce qui concerne la taille de champ effectif, celle-ci a été calculée aussi par rapport au maximum au centre du guide. Les résultats obtenus sont montrés au Tableau III. 4.

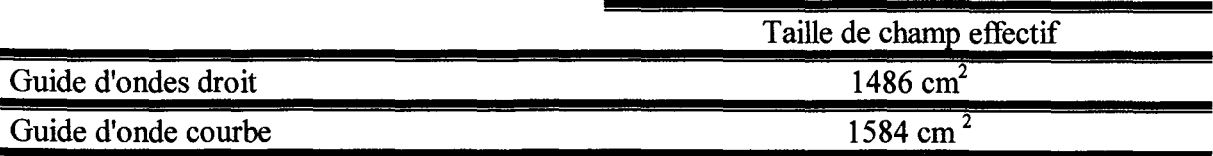

**Tableau** III. **4.** Taille du champ effectif des applicateurs.

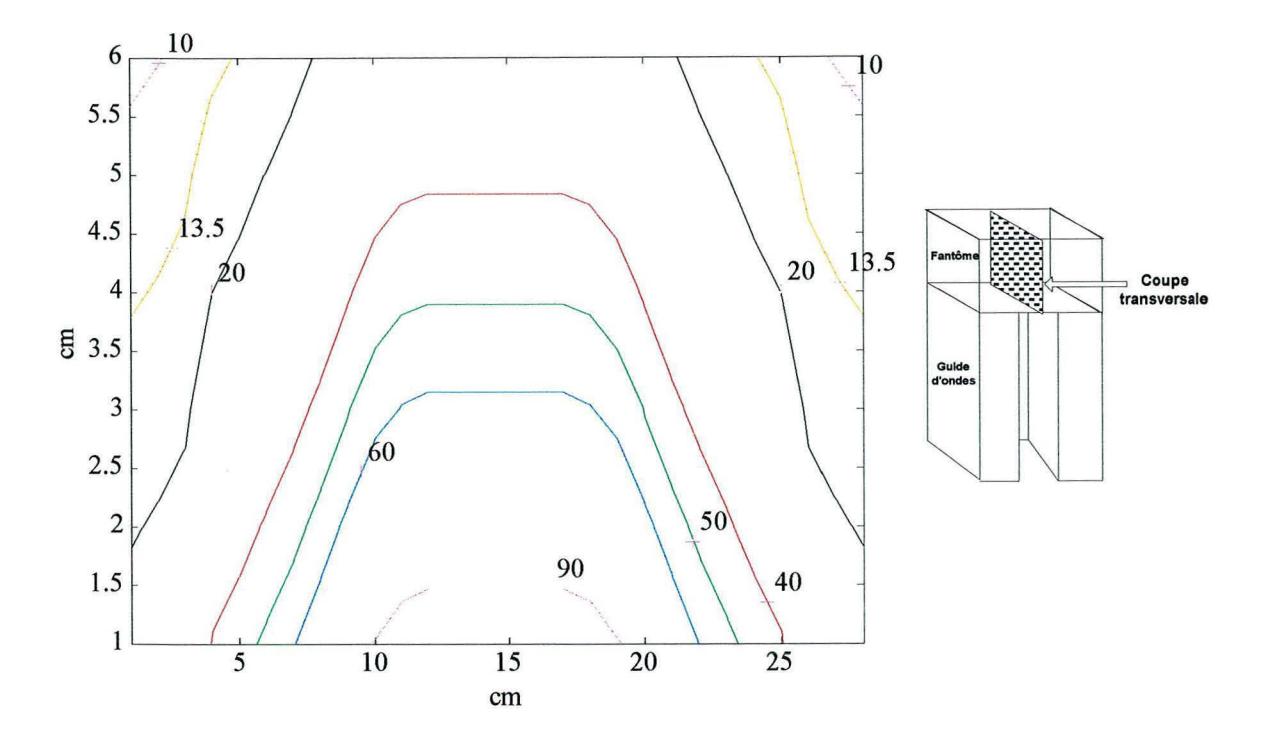

**Figure III. 15.** Profondeur de pénétration du guide d'ondes droit: 8.7 cm.

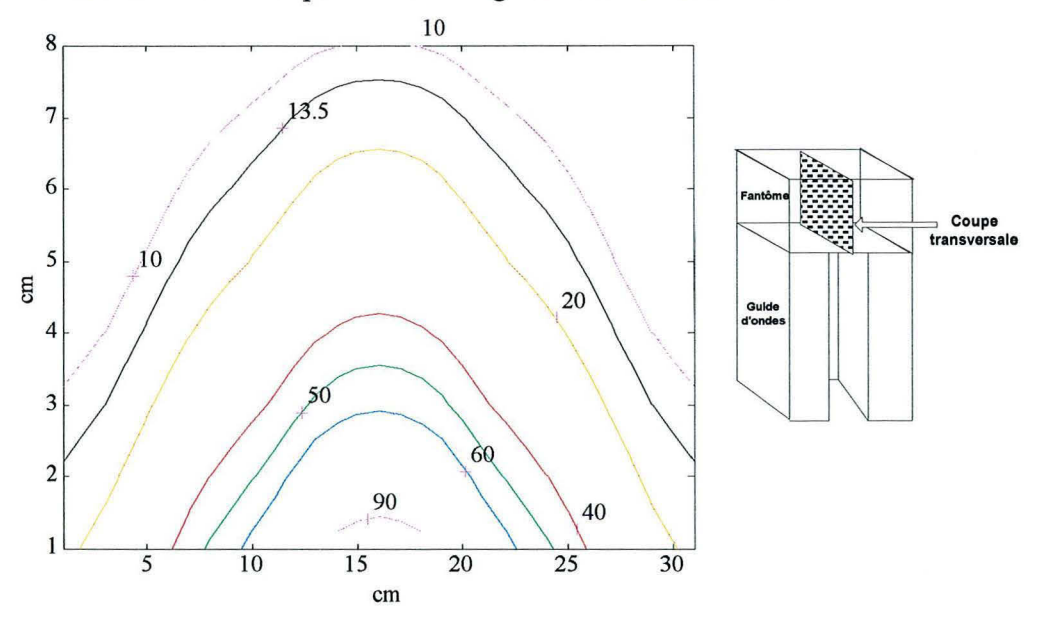

**Figure** III. **16.** Profondeur de pénétration du guide d'ondes courbe: 7.6 cm.

Les valeurs obtenues de ces deux paramètres seront comparées avec les valeurs obtenues à partir des mesures de températures décrites dans le chapitre suivant.

### *111.4.4.* **Utilisation de deux guides en opposition**

Cette étude a pour but d'examiner la possibilité d'utilisation des deux guides travaillant ensemble, en phase ou en opposition de phase. En théorie, si l'on place les deux guides l'un en face de l'autre, par le principe de superposition, le champ résultant au centre du guide sera la somme de deux champs, c'est-à-dire, si pour le guide d'ondes droit le SAR correspond à 9% au centre du guide, en utilisant les deux guides en opposition, on doit arriver à augmenter cette valeur jusqu'à 36%.

Les caractéristiques du système numérique simulé sont montrées au Tableau III. 5.

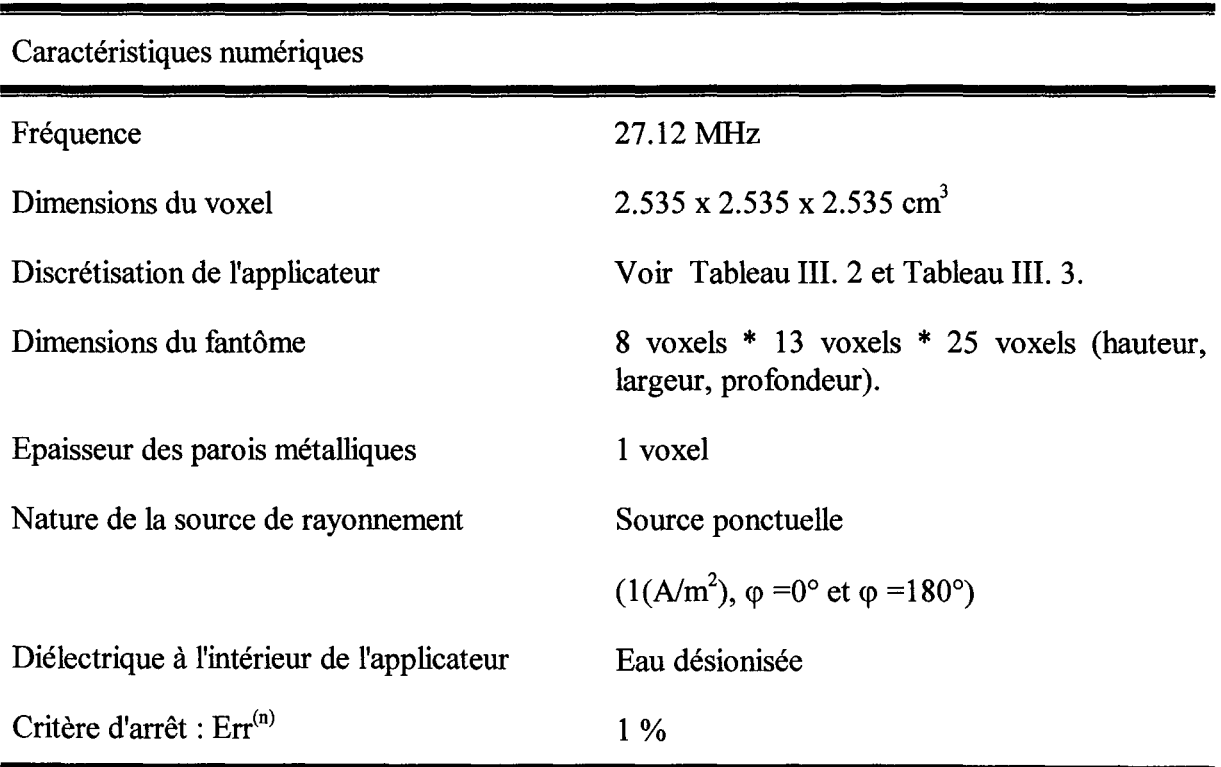

**Tableau** III. 5. Caractéristiques numériques du système numérique simulé (Guide d'ondes en opposition)

#### **111.4.4.1. Résultats de la modélisation de deux guides en opposition**

En considérant que les deux guides rayonnent en phase, les résultats de la modélisation sont illustrés par la Figure III. 17. Cette figure représente les iso-SAR d'une coupe transversale normalisée par rapport au maximum dans tout le fantôme. Nous avons choisi cette coupe parce que, comme nous l'avons dit auparavant, le patient est placé dans cet axe pendant un traitement d'hyperthermie. La distribution que nous avons obtenue est due au fait que les maxima se trouvent sur les bords des guides. Cependant, si nous normalisons par rapport à la puissance maximale au centre de l'axe mineur du guide, nous observons une augmentation des valeurs de SAR. Tel que nous l'avons prévu, le SAR au centre du fantôme augmente (Figure III. 18). Ces

 $\label{thm:main} a non-constant \, number \, and \, number \, of \, elements \, and \, and \, the \, number \, of \, 1 \, , \, 1 \, , \, 2 \, , \, 3 \, , \, 4 \, , \, 5 \, , \, 6 \, , \, 7 \, , \, 8 \, , \, 9 \, , \, 1 \, , \, 1 \, , \, 1 \, , \, 1 \, , \, 1 \, , \, 1 \, , \, 1 \, , \, 1 \, , \, 1 \, , \, 1 \, , \, 1 \, , \, 1 \, , \, 1 \, , \, 1 \, , \, 1 \, , \,$ 

valeurs varient entre 35-40%, tandis que si l'on utilise un seul guide le SAR au centre du fantôme serait de 8-9 %.

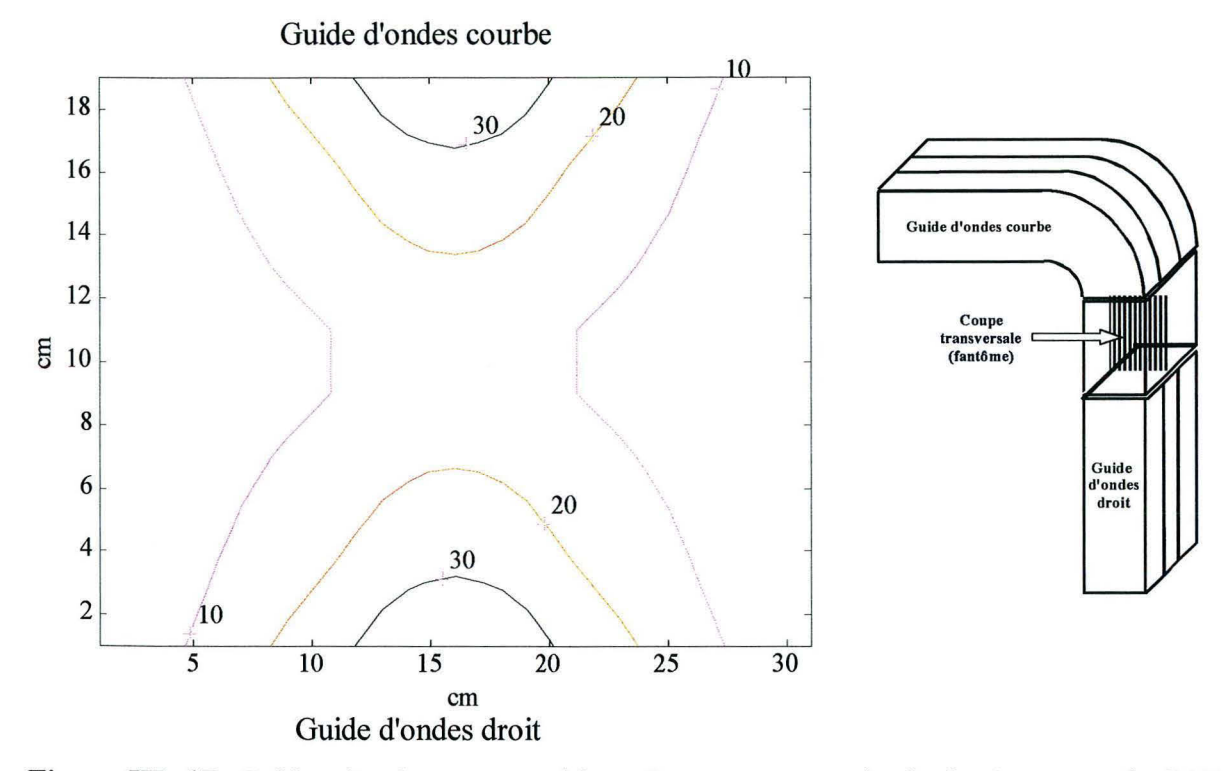

**Figure** III. 17. Guides d'ondes en opposition. Coupe transversale du fantôme avec le SAR normalisé par rapport au maximum.

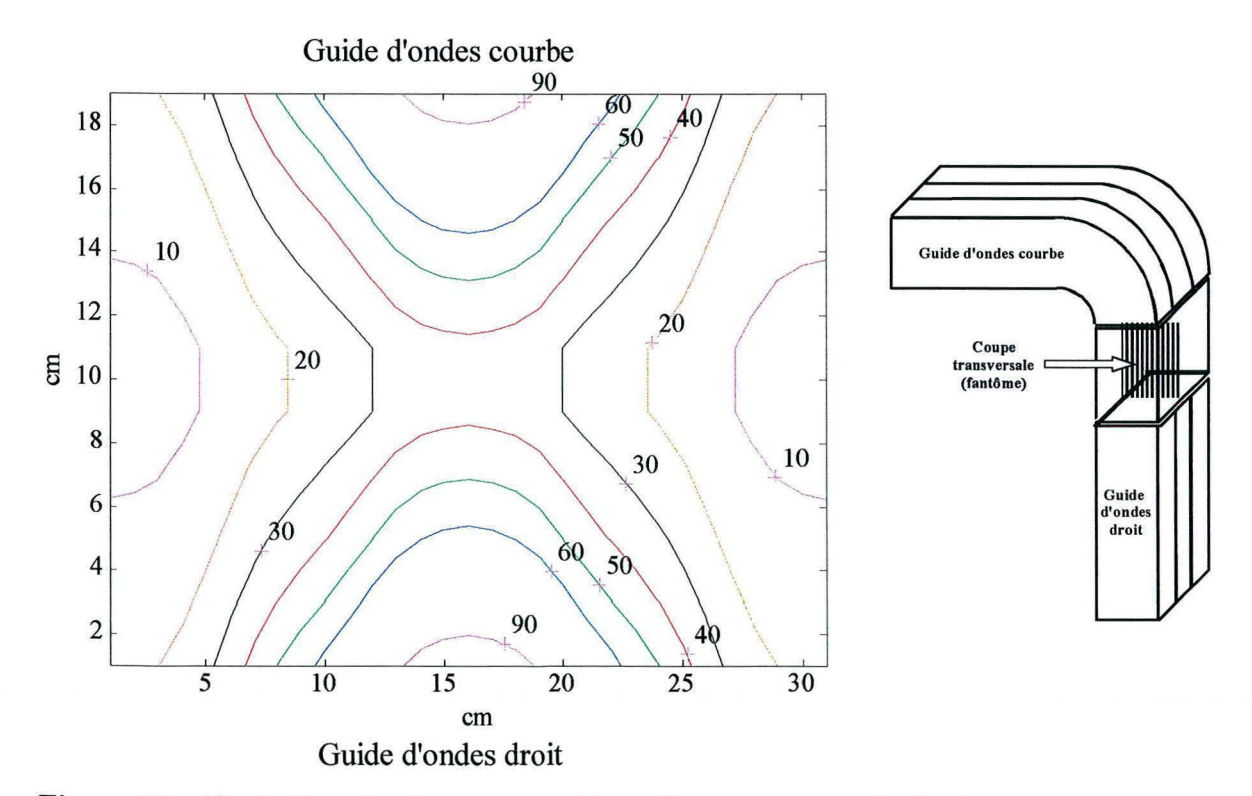

**Figure III. 18.** Guides d'ondes en opposition. Coupe transversale du fantôme avec le SAR normalisé par rapport au maximum central.

85

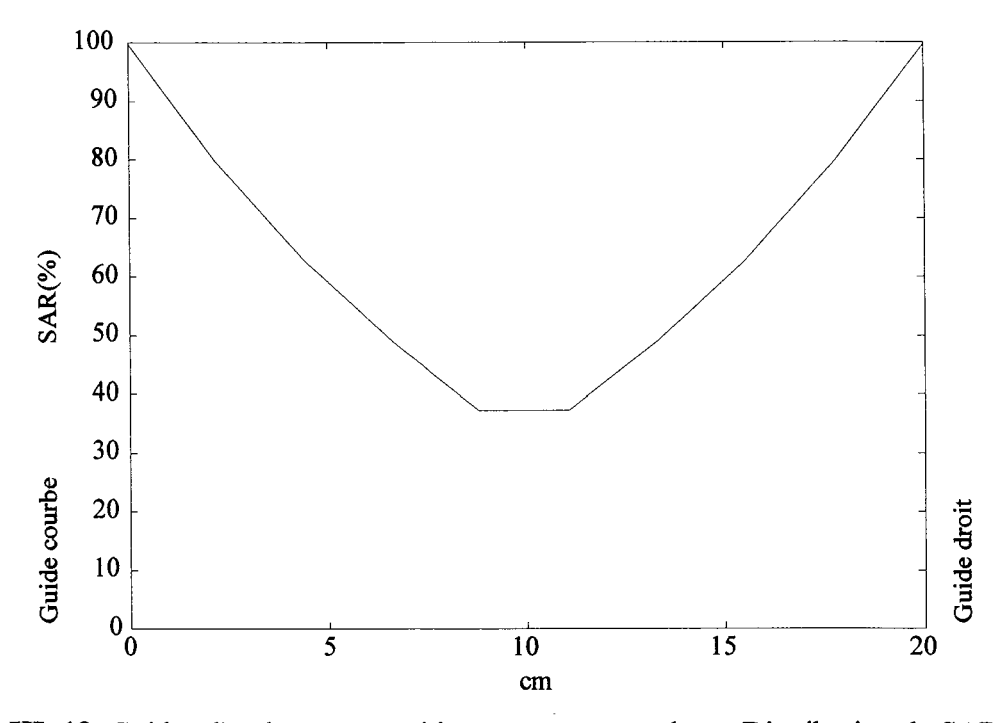

**Figure** III. **19.** Guides d'ondes en opposition rayonnant en phase. Distribution de SAR en prenant les valeur à 16 cm de la Figure III. 18.

Nous avons réalisé une deuxième série de calculs avec les deux guides en opposition en utilisant les mêmes données du Tableau III. 5, mais en changeant la phase de 180 ° entre les deux guides. La Figure Ill. 19 montre les résultats des valeurs de SAR obtenues sur l'axe central du guide et normalisées par rapport au maximum central. Nous pouvons observer qu'en changeant la phase le SAR au centre du fantôme diminue considérablement, presque zéro au centre du fantôme.

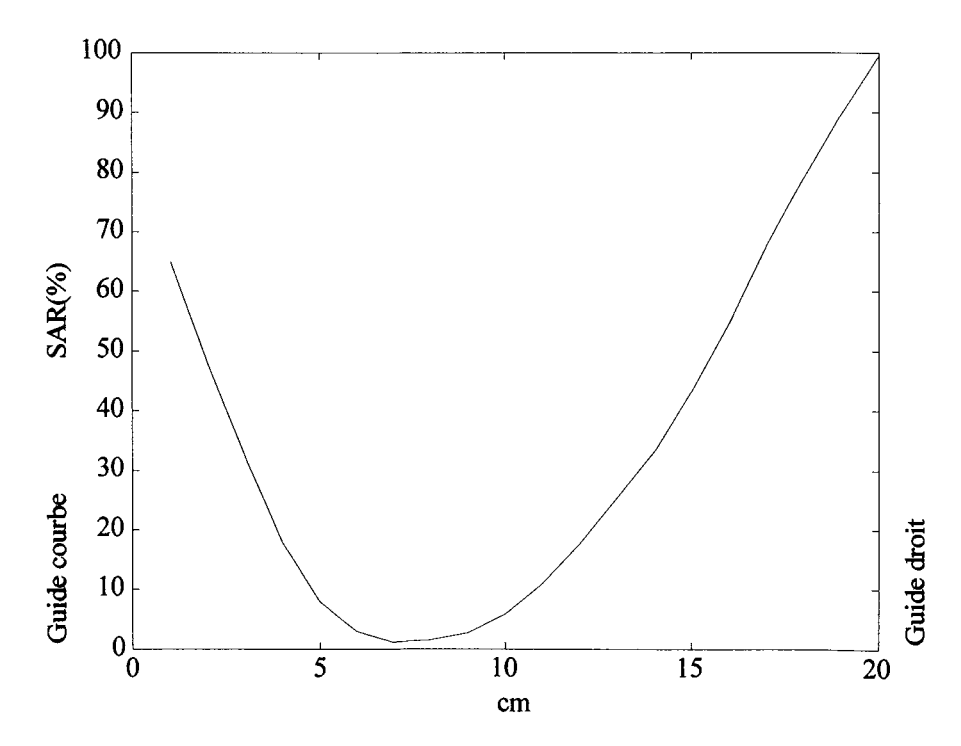

**Figure** III. **20.** Guides d'ondes en opposition rayonnant avec un déphasage de 180 °.

iden under den Steinen Steinen und Auswichen und der Auswichen und Auswichten und ausgegeben der Auswichten und der Auswichten under Auswichten und der Auswichten an anderen Auswichten und der Auswichen an der Auswichen un

# **111.5. Variations de la puissance totale absorbée en changeant les paramètres électriques du tissu et du système simulée**

Nous avons voulu évaluer les changements dans la distribution de SAR quand les constantes diélectriques utilisées dans les calculs varient. Pour évaluer ces changements de puissance absorbée par le tissu simulé (muscle) nous avons réalisé des calculs en variant de  $\pm 1$ ,  $\pm 5$ ,  $\pm 10$ , ±25, ±50 et ±100 pour cent ces paramètres. Les paramètres que l'on peut varier pour l'ensemble du système simulé sont :  $\varepsilon$ ,  $\sigma$ ; et  $\rho$ . Mais seuls les deux premiers,  $\varepsilon$  et  $\sigma$ , interviennent dans le calcul du champ électrique, le dernier intervient dans le calcul du SAR. Ces quatre paramètres peuvent varier dans les différents milieux concernés tels que le fantôme, l'eau désionisée à l'intérieur de l'applicateur, le métal, l'air et le plexiglas. On s'est concentré sur les deux premiers, le fantôme et l'eau, puisque ces deux milieux peuvent influencer directement la distribution de puissance.

Les tableaux III.6-III.10 montrent les valeurs de  $\varepsilon$  et de  $\sigma$  utilisés pour les calculs tant pour le fantôme que pour l'eau.

|                  | £          | $\sigma$ | $\rho$             | <b>Description</b> |
|------------------|------------|----------|--------------------|--------------------|
| $\boldsymbol{A}$ | <b>1.0</b> | 0.0      | <i><b>1300</b></i> | <b>Air</b>         |
| P                | 3.0        | 0.0      | 0.0                | <b>Plexiglas</b>   |
| G                | 82.16      | 0.650    | 1030               | <b>Fantôme</b>     |
| M                | 2.40       | 250000   | 0.0                | <b>Métal</b>       |
| $\boldsymbol{W}$ | 78.30      | 0.002    | 0.0                | Eau                |

Tableau III. 6. Valeurs initiales.

| $\varepsilon$ (initial) = 82.16 |                | 1%      | 5%     | 10%    | 25%   | 50%    | 100%                  |
|---------------------------------|----------------|---------|--------|--------|-------|--------|-----------------------|
| <b>Fantôme</b>                  | $\ddot{}$      | 82.9116 | 86.268 | 90.366 | 102.7 | 123.24 | 164.32                |
| (Gel)                           | $\blacksquare$ | 81.3384 | 78.052 | 73.944 | 61.62 | 41.08  | $\boldsymbol{\theta}$ |

Tableau III. 7. *Variations de* & *pour le fantôme (gel).* 

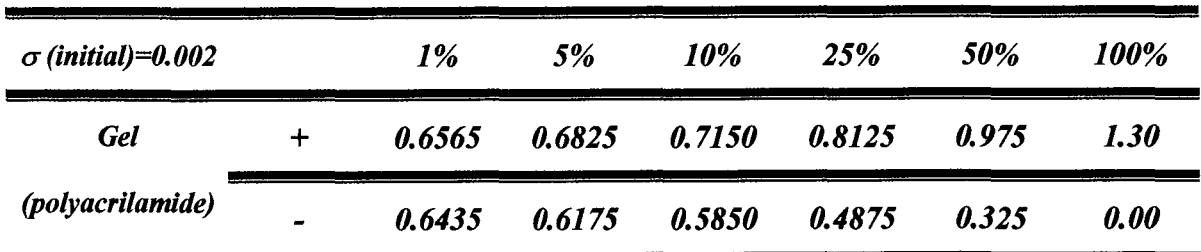

Tableau III. 8. *Variations de*  $\sigma$  *pour le fantôme (gel)*.

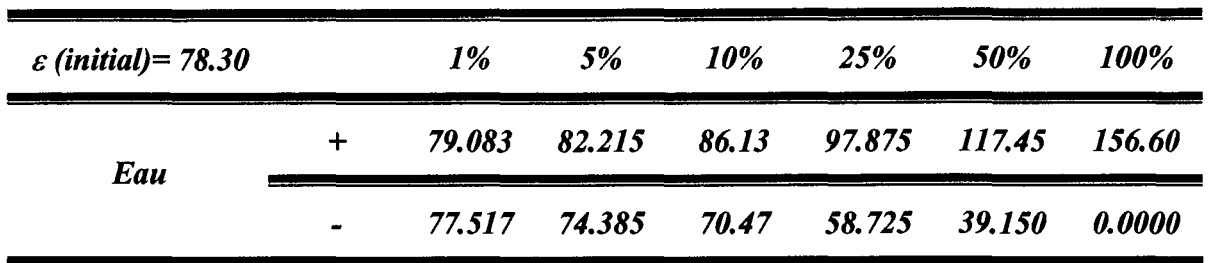

Tableau III. 9. *Variations de* & *pour l'eau.* 

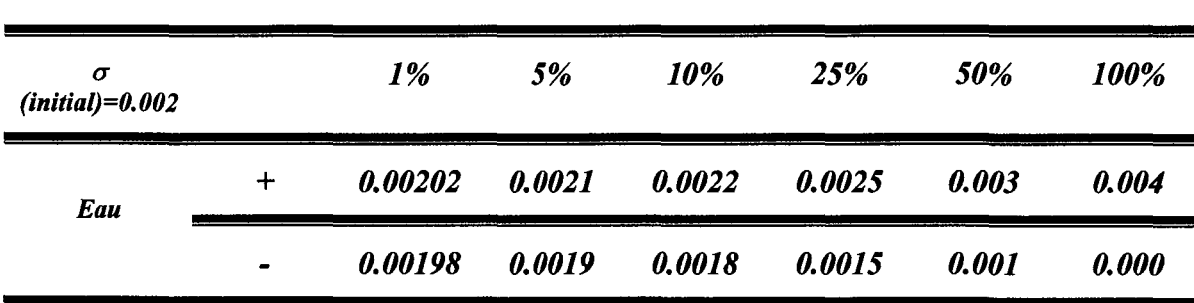

Tableau III. 10. *Variations de*  $\sigma$  *pour l'eau.* 

Les calculs ont été effectués sur une matrice de 38 voxels x 62 voxels x 21 voxels. L'applicateur simulé a été le guide d'onde droit, sur lequel on a posé le fantôme de dimensions suivantes 36 voxels x 12 voxels x 21 voxels. Autour de l'ensemble on a mis une couche d'air d'une épaisseur d'un voxel. On a modélisé l'ensemble à partir des voxels carrés avec une arête de 1.8 cm. En ce qui concerne l'antenne, elle a été modélisée comme une source ponctuelle, et sa position par rapport au centre de la matrice a été 0 m,  $0.0441$  m,  $0.0639$  m (x, y et z respectivement).

Pour chaque calcul, on a constaté que le profil de rayonnement est resté toujours constant, seule la puissance totale absorbée pour le fantôme a changé : donc pour l'analyse des résultats on a choisi la puissance totale absorbée comme paramètre de comparaison. Les graphiques III.21- III.24 montrent les variations de la puissance totale absorbée par rapport aux variations de  $\varepsilon$  et  $\sigma$  pour du fantôme et l'eau.

La puissance totale absorbée correspond à la somme des puissances pour chaque voxel. Donc la puissance pour chaque voxel est obtenue à partir de l'équation suivante :

 $\mathbf{P} = \mathbf{SAR} * \rho * \mathbf{v}$  [111.47]

où  $P = \text{Puis}$ gance (W)

SAR =Specifie Absorption Rate (W/kg)

 $p =$  masse volumique (kg/m<sup>3</sup>)

 $v =$  volume  $(m^3)$ 

Pour obtenir la puissance totale :

$$
P_{\text{total}} = \sum_{i=0}^{i=x^*y^*z} \text{SAR}_{i} * \rho * v \text{ alors pour le gel} \quad P_{\text{total}} = \sum_{i=0}^{i=x^*y^*z} \text{SAR}_{i} * 0.0060096 \quad [III.48]
$$

La puissance totale absorbée initiale calculée a été de 154.4 watts. Les résultats obtenus sont présentés de la figure III.21 - III.23. Sur ces graphiques, nous pouvons voir que les variations des paramètres pour le fantôme peuvent induire des variations importantes dans la puissance totale absorbée, tandis que les variations des paramètres pour l'eau ne produisent pas d'effets sur la puissance absorbée.

Variation de la puissance totale

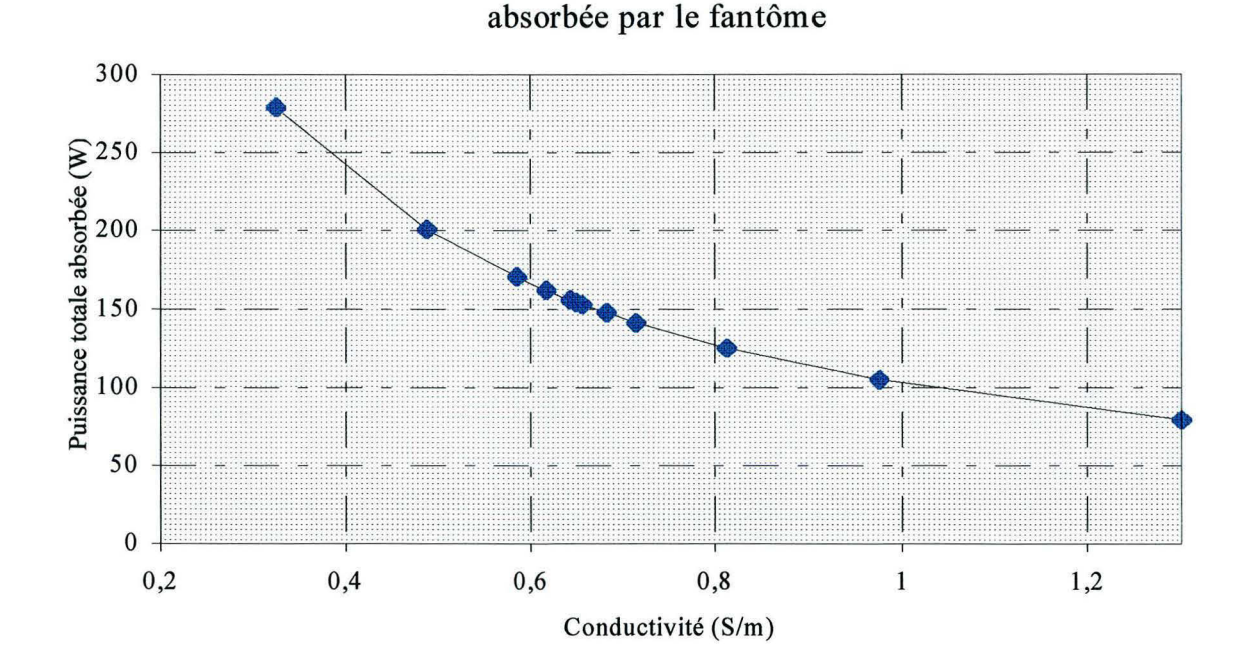

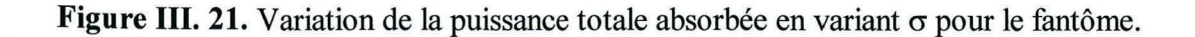

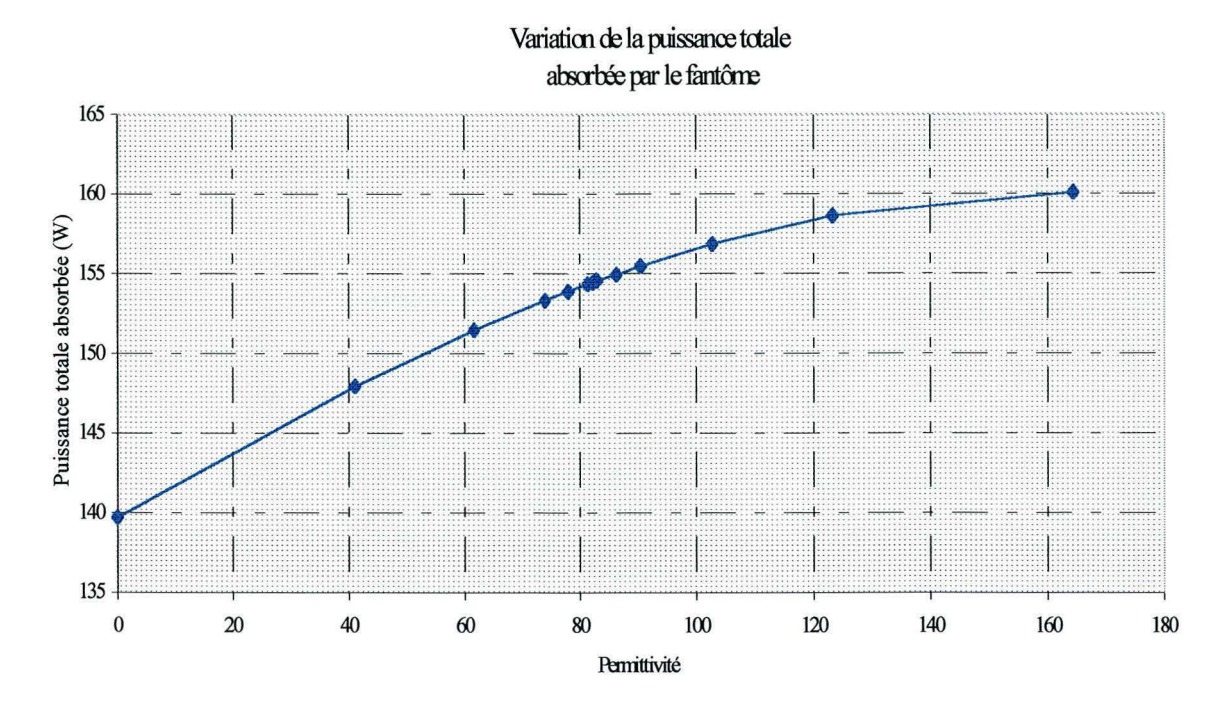

Figure III. 22. Variations de la puissance totale absorbée en variant  $\varepsilon$  pour le fantôme.

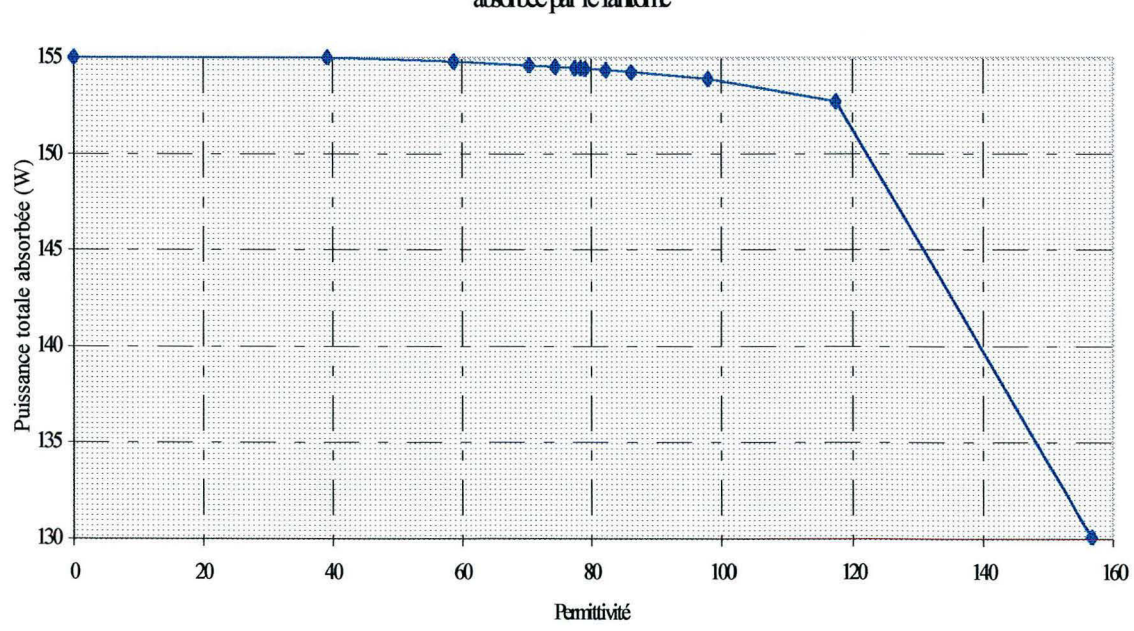

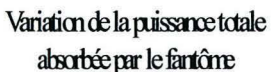

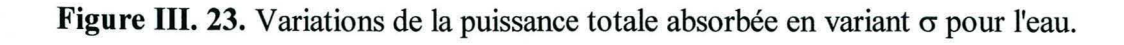

~ 98

## **111.6. Conclusion**

Les résultats obtenus avec la méthode WFCGFTT nous montrent que la distribution de SAR à l'intérieur du fantôme est similaire dans les deux guides. Cette distribution est sensible à la position de l'antenne et à la taille du voxel. En revanche, cette distribution ne varie pas en changeant la conductivité ou la permittivité du fantôme ou du diélectrique contenu dans le guide d'onde. Les variations de ces constantes font varier la puissance absorbée par le fantôme.

Nous avons montré avec cette méthode que la puissance est localisée principalement sur les bords des guides : ceci est un inconvénient pour l'utilisation en clinique. Nous attendions que la plus grande partie de puissance (80 %) se trouve dans l'axe central de la sortie guide. Cependant, si nous normalisons les valeurs obtenues par rapport au maximum central, la distribution de SAR correspond plus à ce nous attendions.

D'autre part, nous avons réalisé des calculs pour tester la possibilité d'utilisation des deux guides en opposition. Sur ce point, nous avons trouvé qu'il est effectivement possible d'augmenter la concentration de puissance au centre du fantôme en utilisant deux guides rayonnant en phase. Cette augmentation correspond à quatre fois la valeur obtenue avec un seul guide. Cependant, ces résultats sont anéantis du fait qu'une grande partie de la puissance se trouve sur les bords du guide.

Les résultats obtenus avec cette méthode seront comparés avec les résultats obtenus à partir de la mesure de SAR par une méthode indirecte qui sera décrite dans le chapitre suivant.

# **Chapitre IV**

# Validation expérimentale des résultats théoriques : système de mesure de SAR

# **IV.1. Introduction**

La comparaison entre les résultats de calculs obtenus à partir du code WCGFFT et une méthode expérimentale est une étape très importante dans la validation d'une méthode numérique. Cette validation nous permettra, dans une certaine mesure, de montrer l'efficacité du modèle.

Dans ce chapitre nous présenterons dans un premier temps les parties du système utilisé pour la validation des calculs. Dans une deuxième partie nous présenterons les résultats obtenus pour les applicateurs utilisés en hyperthermie profonde à 27.12 MHz. Finalement, nous présentons une comparaison entre les résultats obtenus à partir de la méthode WFCGFFT et les mesures de SAR présentées dans ce chapitre.

# **IV .2. Système de balayage**

Pour valider les résultats obtenus à partir des calculs, nous avons mis au point un système de balayage pour mesurer le SAR. Ce système de balayage est basé sur une méthode indirecte, c'est-à-dire, sur la mesure de la température (cf. chapitre 1). Le but de ce système est d'établir une cartographie à l'intérieur d'un matériau simulant les propriétés diélectriques du muscle (fantôme).

L'ensemble du système (Figure IV. 1) consiste en:

- a) Une partie thermométrique non interférante permettant de mesurer les températures à l'intérieur du fantôme,
- b) Une partie de chauffage servant à induire une élévation de température à l'intérieur du fantôme. Cette partie du système est composée à la fois d'un applicateur (guides d'ondes : droit et courbe), un générateur travaillant à 27.12 MHz et une boîte d'adaptation d'impédance.
- c) Une partie mécanique chargée de tracter les capteurs de température, et
- d) Une partie de contrôle qui gère tous les appareillages de la partie thermométrique, de chauffage et de la partie mécanique.

### **IV.2. 1 Protocole expérimental**

Le protocole de chauffage est celui de l'ESHO (HAND, 1989) (European Society for Hyperthermie Oncology). La procédure que l'on a suivie consiste tout d'abord à placer les capteurs de température à l'intérieur du fantôme, et ensuite par l'intermédiaire d'un système mécanique, à tracter les capteurs au positionnement souhaité pour réaliser un premier balayage de températures. Ceci nous permet d'avoir des températures de référence. En second lieu, on réintroduit les capteurs dans le fantôme pour réaliser un deuxième balayage, puis on envoie une impulsion de puissance au fantôme pour provoquer une élévation de température à l'intérieur de lui-même. La durée de cette impulsion doit être suffisante pour que le système thermométrique puisse détecter la différence de température, mais en même temps, cette élévation ne doit pas provoquer des effets de conduction dans le fantôme puisque ceci peut fausser les résultats. Donc, le temps utilisé pour le chauffage du fantôme a été de 1 mn, et l'intervalle entre chaque mesure a été de 1 heure. Après l'impulsion, le système mécanique tracte les capteurs pour réaliser le deuxième balayage en température à l'intérieur du fantôme. Nous avons développé un programme sous LabWindows qui nous permet de synchroniser les relevés de température avec le mouvement du système de traction. Les données obtenues sont enregistrées sous format texte, et postérieurement sont traitées et analysées avec le logiciel Matlab. Les données sont stockées sous forme de matrices : deux matrices pour chaque profondeur, l'une pour les températures prises avant l'impulsion et l'autre pour les températures après l'impulsion.

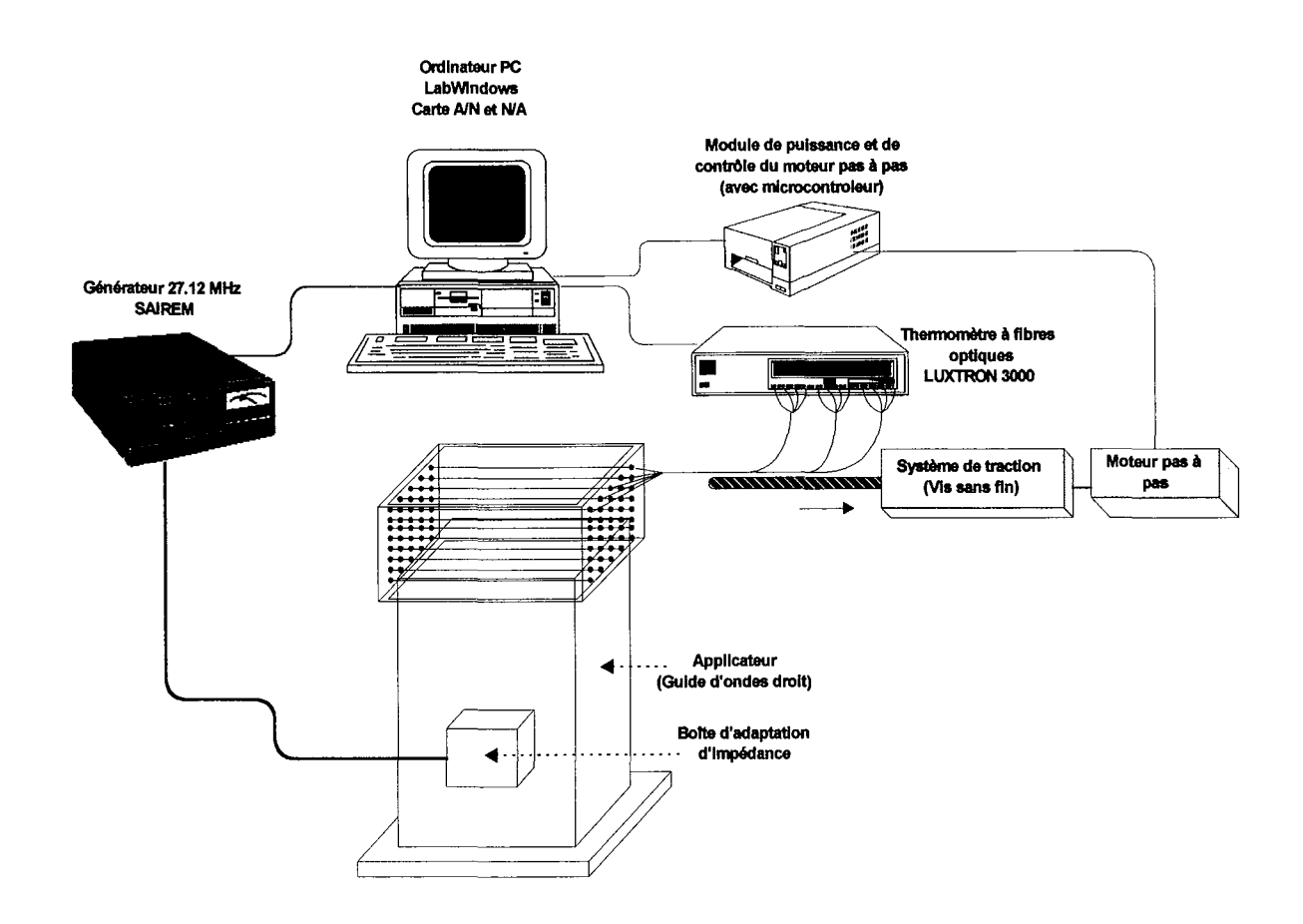

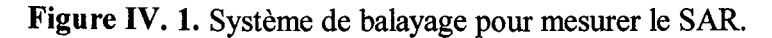

Chaque partie composant le système de balayage est décrite en détail dans ce qui suit.

#### **IV.2.2 Le fantôme**

Pour simuler les tissus biologiques on fait usage des matériaux qui ont la même permittivité  $\varepsilon'$ et la même conductivité  $\sigma$  que les tissus simulés à une fréquence donnée, car leurs propriétés physique varient selon la fréquence et la température. Ainsi, on distingue deux types de tissus : *à haute teneur en eau* tels que le muscle; le foie, et ceux *à faible teneur en eau* tel que la graisse ou les os (Tableau IV. 1). Des nombreuses études ont été faites pour déterminer les valeurs des propriétés électriques des tissus, mais il n'y a pas un consensus sur les données obtenues. Ces différences peuvent êtres dues aux différentes techniques utilisées (STOY, 1982), aux différence dans la préparation des tissus (BURDETTE, 1980) et le temps passé entre le prélèvement et l'analyse du tissu. Le Tableau IV. 2 résume les valeurs trouvées dans la

<sup>tras</sup>uvantoin maanantosamaganna, maanantosamaanna maanantosamaanna maanantosamaanna maanantosamaan maanantosamaan

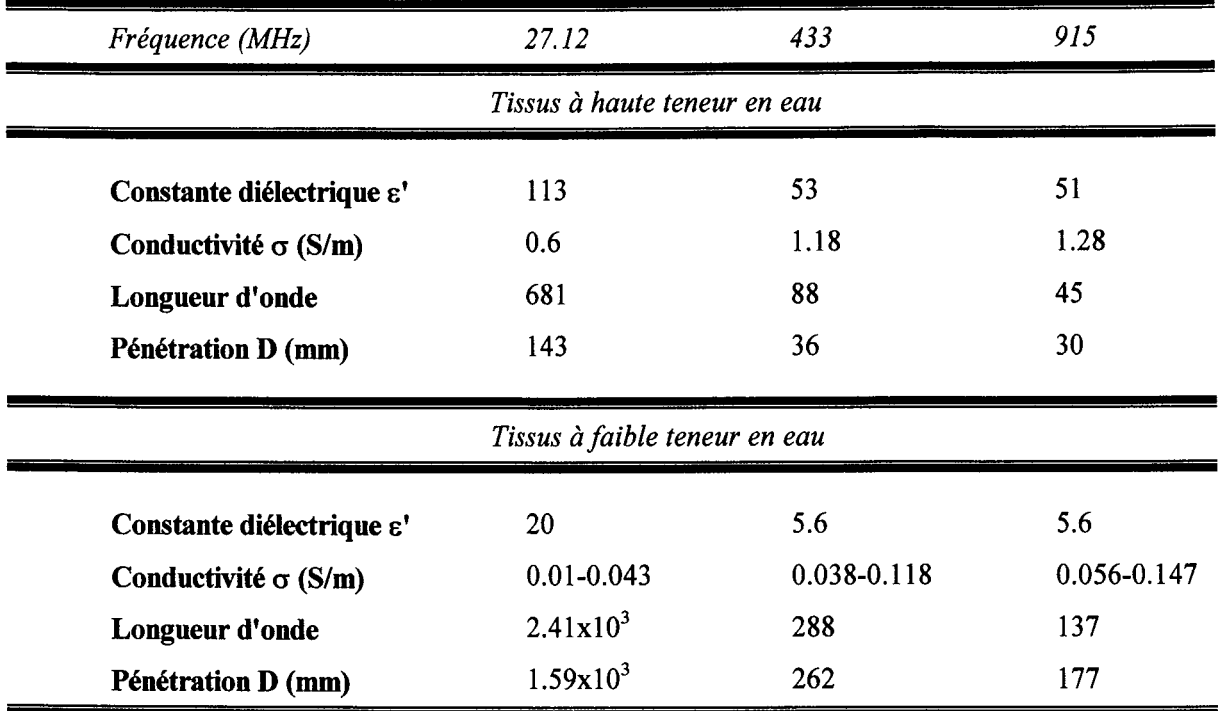

littérature pour des différentes tissus et pour des différentes fréquences. Il est important de savoir que ces valeurs peuvent varier entre les tissus sains et les tissus cancéreux.

**Tableau IV. 1** Propriétés diélectriques pour des tissus à haute et à faible teneur en eau.

| <b>Tissu</b>   | Permittivité $(\epsilon)$ |         |         |           | Conductivité( $\sigma$ , mSm <sup>-1</sup> ) |        |  |  |
|----------------|---------------------------|---------|---------|-----------|----------------------------------------------|--------|--|--|
|                | 27.12 MHz                 | 433 MHz | 915 MHz | 27.12 MHz | 433 MHz                                      | 915MHz |  |  |
| <b>Sang</b>    | 110                       | 66      | 62      | 1190      | 1270                                         | 1410   |  |  |
| <b>Os</b>      | 9                         | 5.2     | 44.9    | 40        | 110                                          | 150    |  |  |
| Cerveau        | 123                       | 48      | 41      | 330       | 630                                          | 770    |  |  |
| <b>Graisse</b> | 22                        | 15      | 15      | 215       | 29-91                                        | 820    |  |  |
| <b>Rein</b>    | 229                       | 60      | 55      | 830       | 1220                                         | 1410   |  |  |
| Foie           | 182                       | 47      | 46      | 580       | 890                                          | 1060   |  |  |
| Poumon         | 57                        | 35      | 33      | 320       | 710                                          | 780    |  |  |
| <b>Muscle</b>  | 112                       | 57      | 55.4    | 760       | 1120                                         | 1450   |  |  |
| Peau           | 98                        | 47      | 45      | 400       | 840                                          | 970    |  |  |

Tableau IV. 2 Valeurs de permittivité relative  $\varepsilon$ ' et de conductivité  $\sigma$  pour des différents tissus à 37 °C.

Les formules pour la préparation des fantômes sont nombreuses. Parmi les formules les plus utilisées pour la préparation de fantômes on trouve:

a) Le fantôme à base d'eau salée dont les principaux avantages sont la disponibilité des produits et sa facilité de préparation. D'autre part, sa consistance permet la mesure des champs électriques en introduisant de sondes à l'intérieur du fantôme. Il existe des tables donnant la conductivité pour différentes concentrations de NaCl (Handbook of Chemistry and Physics, 1986).

b) Le fantôme agar. Ce fantôme est simple à préparer. La conductivité électrique de ce fantôme varie de 270 à 450 mS/m pour des concentrations d'agar entre 10 et 40 % à 37°C et à 27.12 MHz (MARCHAL, 1989). La variation de la conductivité électrique en fonction de la température est linéaire. Il est possible d'ajouter du NaCl ou azide de sodium (NaN3) ou du chlorure de polyvinyle (PVC) pour modifier la conductivité et la permittivité du fantôme (KATO, 1987).

c) Le fantôme gel TX150. (CHOU,1984). Ce type de fantôme est utilisé pour simuler des tissus à haute teneur en eau. Le fantôme est constitué d'un gélifiant (TX150), de chlorure de sodium et de poudre de polyéthylène ou d'aluminium selon la fréquence utilisée. La constante diélectrique et la conductivité sont respectivement de  $-0.5\%$  °C et de +2%/°C pour les fréquences comprises entre 300 et 2450 MHz. Pour les fréquences plus basses, entre 13.56 et 200 MHz, les variations sont respectivement de  $-0.5$  à  $-1.2$  %/°C et de 1.7 à  $-2.7$  %/°C.

d) Le fantôme polyacrilamide (BINI, 1984) est composé d'acrylamide, de MBA (N,N'- Methylene-Bis -Acrylamide), de TMEDA  $(C_6H_{16}N_2)$  et d'ammonium persulphate dissout dans de l'eau. Le mélange de ces produits corresponds à un matériau à faible conductivité (0.15 Sm<sup>-1</sup>) donc il faut ajouter du NaCl selon la conductivité souhaitée. La permittivité du mélange est d'environ 70.

Pour notre étude nous avons choisi une formule qui simule les propriétés diélectriques. Il s'agit d'un gel polyacrilamide contenu dans une cuve d'Altuglas. Les dimensions internes du fantôme sont de 62 cm par 32 cm par 20 cm, largeur, longueur et hauteur, respectivement (Figure IV. 2). A l'intérieur du fantôme nous avons introduit des tubes en Téflon de 0.6 mm de diamètre interne qui traversent la longueur du fantôme. Les tubes ou cathéters sont espacés de 1 cm. Ces tubes servent à guider les capteurs de température au cours de l'acquisition de données.

Lors du balayage le fantôme est centré par rapport à l'ouverture des applicateurs.

Les avantages des fantômes réalisés à base de polyacrilamide sont d'être solides, transparents et de posséder, en plus, des caractéristiques électriques, et des caractéristiques thermiques similaires à celles des tissus simulés. Pour modifier les propriétés du fantôme il suffit de varier les proportions de composants chimiques.

Le Tableau IV. 3 présente une comparaison entre les valeurs des permittivités et de conductivité du muscle et du fantôme pour les différentes fréquences. Les valeurs que nous avons obtenues avec notre fantôme ont été mesurées au Laboratoire de Spectroscopie et des Techniques Micro-ondes de L'Université de Nancy, elles sont présentées au Tableau IV. 4 .

''""''''''·""""'""'''''"' ""''''"'''''''''~'""'"''"'" ::::::!::·:•:::·:::::::::::::·:"''''"'''"

.<br>Пенинационног

Nous avons constaté que la conductivité correspond à celle du tissu simulé : le muscle. En ce qui concerne la permittivité il existe une différence de 20.

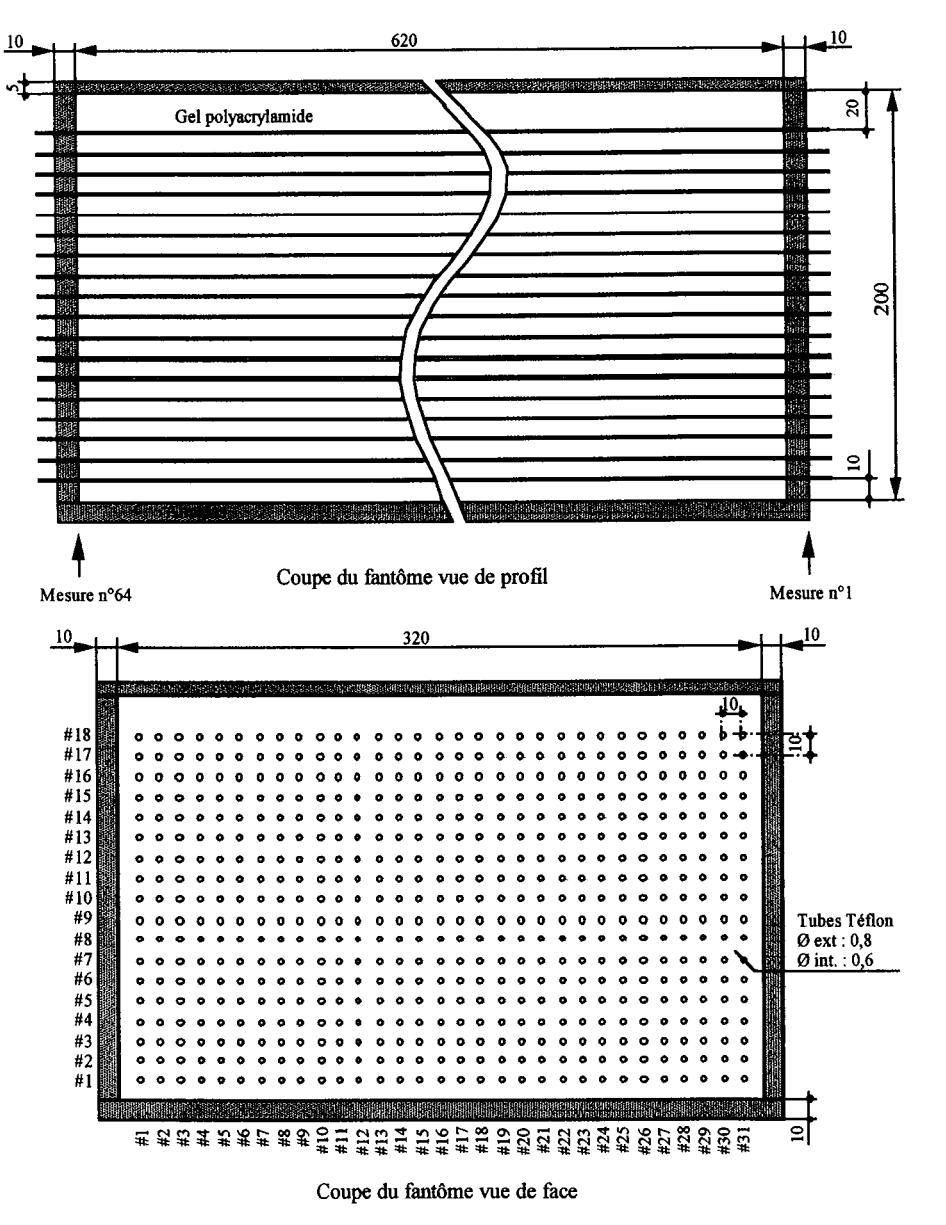

Figure IV. 2 Dimensions du fantôme et distribution des cathéters de téflon.

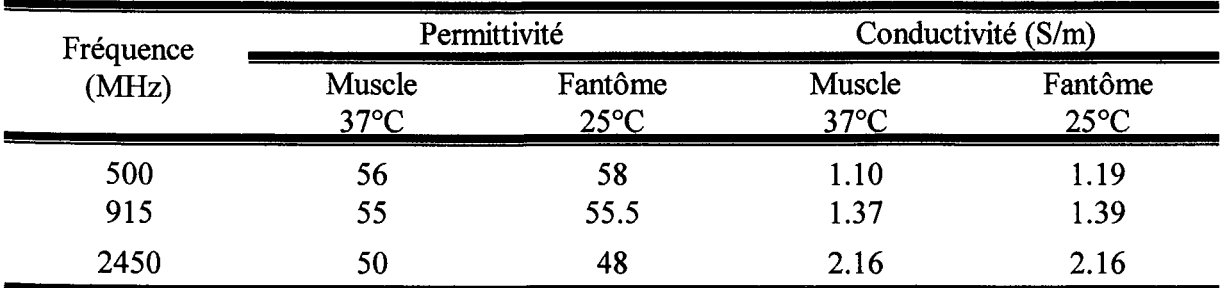

Tableau IV. 3. Comparaison des valeurs de permittivité et de conductivité du fantôme polyacrilamide (d'après SUROWIEC (SUROWIEC, 1992)).
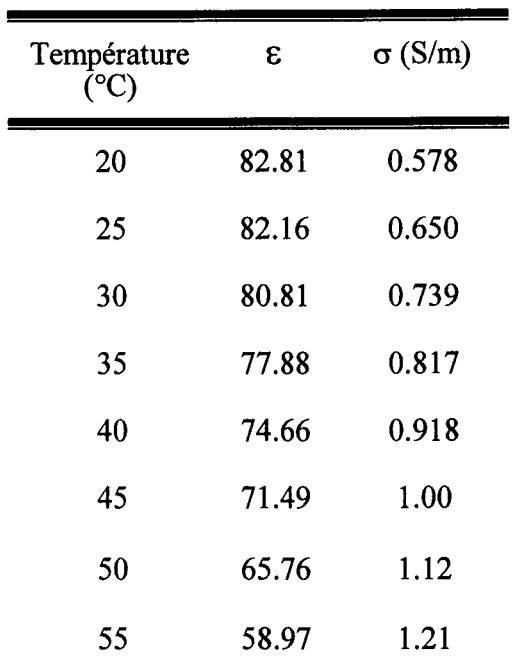

**Tableau** IV. **4.** Valeurs diélectriques mesurées sur le fantôme en gel de polyacrilamide à 27.12 MHz.

# **IV.2.3 Le système thermomètrique**

En ce qui concerne la partie thermométrique, le système utilisé est le LUXTRON 3000 (Luxtron Corp., Mountain View, California). Le système gère 12 capteurs de température à fibre optique. Son principe consiste à envoyer une impulsion de lumière d'une lampe de xénon à travers les fibres optiques. Au bout des fibres, un composant photo luminescent (phosphore) est excité et reflète une partie de la lumière en fonction de la température. Le système mesure le temps de décroissance de la fluorescence dans le cristal qui est fonction de la température. La moyenne de 20 impulsions constitue une lecture avec une exactitude de  $\pm$  0.2 °C dans approximativement 2 secondes. Les avantages de ces sondes sont :

- a) elles sont non-interferantes avec les ondes électromagnétiques;
- b) elles ont une conductivité thermique basse;
- c) leur diamètre est de 0.06 mm;
- d) elles ne sont pas sensibles aux torsions
- e) finalement, il ne faut qu'un seul point d'étalonnage.

L'un des inconvénients de ce système est le prix du système des capteurs.

''''"''"'''''"''''"""""'""'''''''""'''''''''"'''" ""'""''''K:m•:=:::'"'""''''"''~"'""''"'"'' '""'"''"""'""'"''''""'""''~''""'''''"""'""''''"'"""''''''"'''"''""'"""'"'''"""'''''""'"""'''''·''•"•"'''•"'""''''""'·· *.... ., ..* ,,,,.;;~:~ *... ,* .,,, .. ,:oJ··'''''''''''"'•"·'''''''"'""· ···"''"""··'·'''·"•••·'''''·"·'·'''··''''""''''··'!'"''"·'•

Ces sondes sont étalonnées à une température voisine de la température du travail (approximativement 25 °C), cet étalonnage est effectue en introduisant les sondes dans un bain à température stable. Le thermomètre est réglé pour afficher la température après une moyenne de 20 mesures.

Les acquisitions sont gérées par l'ordinateur à travers de sa liaison série. Le protocole de communication entre l'ordinateur et le système a été établi par le constructeur. Ce protocole nous permet d'envoyer des caractères ASCII vers le système de façon à pouvoir lire, étalonner et sélectionner les sondes. Le format de lecture de sondes est donné par le constructeur, celuici consiste en une chaîne de caractères qu'il faut décomposer pour obtenir la température de chaque sonde. Le protocole de communication, la lecture et décomposition de lectures sont gérées par le logiciel LabWindows (National Instruments).

Pour garantir des bons résultats, il est nécessaire d'étalonner les sondes avant de réaliser une série de mesures.

## **IV.2.4 Les système de traction**

Le système qui sert à tracter les sondes à l'intérieur du fantôme est constitué d'un moteur pas à pas et de son module de contrôle, d'un module de puissance et d'une vis sans fin (25 mm de diamètre et 5 mm de pas, avec une reproductibilité de 10 $\mu$ m). La longueur maximale de déplacement est de 770 mm.

Le moteur a été câblé pour fonctionner à demi-pas. Pour un tour complet du moteur il faut 400 demi-pas, et 2000 demi-pas pour un tour du vis, ce qui correspond à un déplacement de 5 mm. Le moteur est alimenté par un module de puissance contrôlé par ordinateur à travers du port série. Ce module de puissance est composé d'une carte d'interface gérée par le port série de l'ordinateur, et de trois sorties de puissance pour connecter trois moteurs (système de trois axes). Dans notre cas on n'utilise qu'un seul axe. Le module de puissance génère automatiquement les rampes d'accélération et décélération, ce qui évite les mouvements trop brusques du système de balayage. Les commandes envoyées par le port série sont : le sens de la rotation, la vitesse de rotation (en Hz) et le nombre de demi-pas nécessaires pour le déplacement. La vitesse de rotation ne peut pas excéder de 8000 Hz, c'est-à-dire, 8000 demipas par seconde, ce qui correspond à une vitesse maximale de translation de 20mm/s. Un demi pas correspond à un déplacement de  $2.5 \mu m$ .

#### **IV.2.5 Les applicateurs**

............................................................. ,,,,,,,,,.,,,,.,,,,,.,,,.,.,.,,,,, ...... .

Les applicateurs utilisés au Centre Alexis VAUTRIN ont été inspirés des applicateurs construits par PAGLIONE et STERZER en 1981 (PAGLIONE, 1981). Les dimensions des applicateurs ont été calculées en considérant que le diélectrique à l'intérieur des applicateurs était un matériau à Er élevé, ce qui permet d'avoir des applicateurs moins encombrants. Le matériau utilisé est de l'eau désionisée qui a un  $\varepsilon_r$  de 79 à 20 °C.

Le principal avantage des guides d'ondes à épaulement est sa basse fréquence de coupure pour le mode TE10 par rapport aux guides d'ondes rectangulaires conventionnels pour des mêmes dimensions. Les dimensions de ce type de guide ont été calculées par PAGLIONE et al (PAGLIONE, 1981) et sont différents des guides d'ondes construits par la société SAIREM (Tableau IV. 5).

- 90

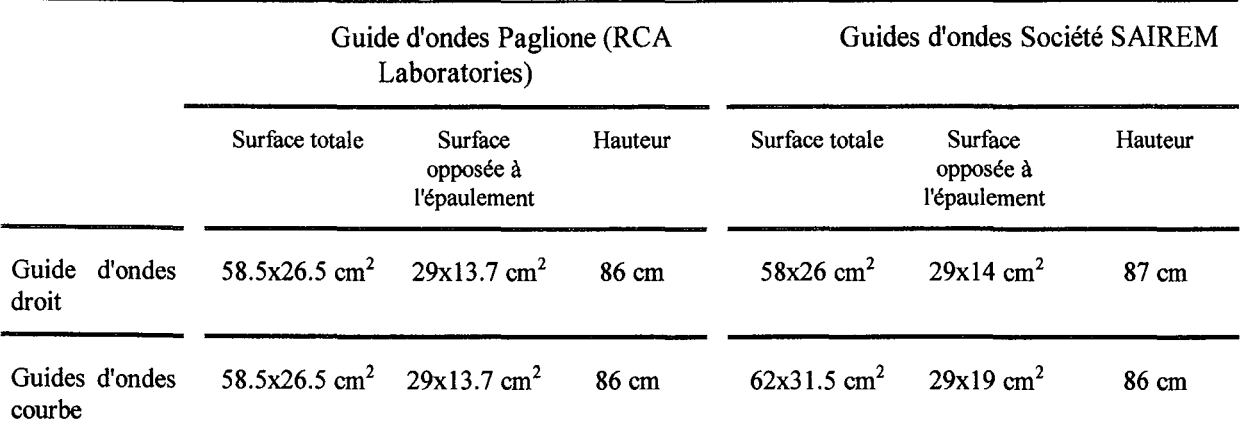

**Tableau** IV. 5 Tableau comparatif de dimensions des guides d'ondes construits par le laboratoires RCA et la Société SAIREM.

Le guide d'ondes droit est monté sur roulettes et a un poids total approximatif de 120 kg. En ce qui concerne le guide d'ondes courbe, celui-ci est monté sur un bras mécanique commandé en élévation et en rotation par 2 moteurs électriques. Le poids total du système avoisine 1000 kg.

L'étanchéité de l'ouverture des guides est assurée par une membrane de silicone de 4 mm d'épaisseur ou d'une membrane en fibre de verre de 3 mm.

D'après PAGLIONE (PAGLIONE, 1981) 80 % de l'énergie dans le guide d'ondes se concentre dans la surface opposée à l'épaulement. Les guides construits par PAGLIONE ont une poche d'eau désionisée de 5 cm d'épaisseur servant à disperser les hauts champs magnétiques sur le bord de l'ouverture du guide. En outre, on utilise une poche remplie d'eau salée de 2 cm d'épaisseur. Cette poche a un trou dans la surface opposée à l'épaulement ceci dans le but de limiter l'absorption d'énergie principalement dans la surface opposée à l'épaulement.

Les mesures ont été réalisées avec les deux guides d'ondes droit et courbe. Le guide courbe à été conçu de manière à faciliter l'utilisation des deux guides en opposition (Figure IV.  $3$ ).

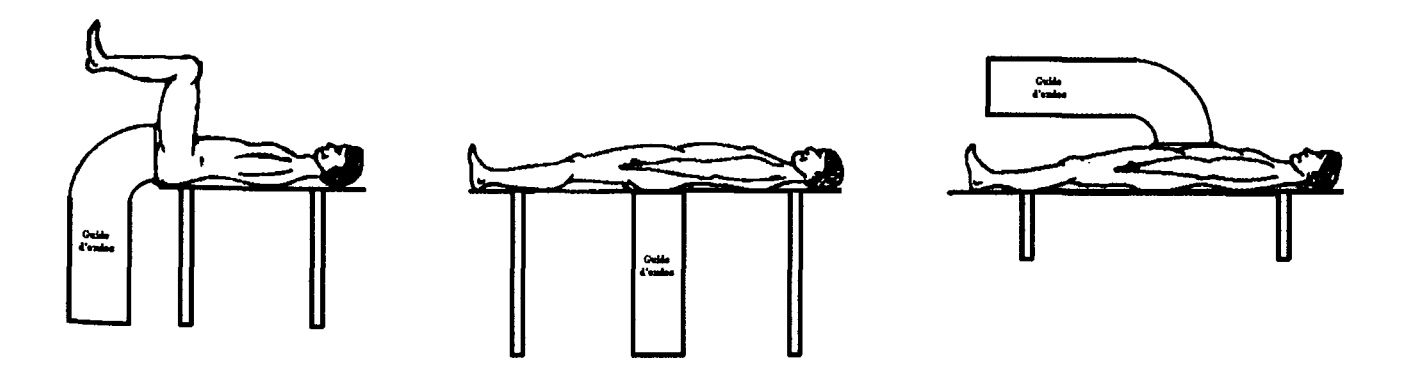

**Figure** IV. 3. Représentation des différentes positions des applicateurs.

'''''"''''"''"''''''"''"""'" '''''''"'"''""'"''''''''"'''"'''' ,,.,, ... ,., ... ,.,,,,,,,,.,,,,,,,,,,,,,,,,,,,,,,,,,,,,~,,,,, '''"""'""'''''''''''"""''"' '''""""·"''"'''·"~''"""~"'''""''';.."""'''·" ••·'l'·'''""'""''•'""'•'··'''··''·"•'"''""'··"·r.··'•'""'•' '"'"'·'''·'''~'"''''''''V''·' :;.:.,,,,, :·

Comme nous l'avons dit auparavant, la profondeur de pénétration (PD) dépend de l'ouverture du guide. Pour avoir une pénétration maximale, l'ouverture doit avoir la même valeur que la longueur d'onde dans le milieu. Dans le cas de ce type de guides, ces conditions ne sont pas idéales, car la longueur du champ électromagnétique à 27 MHz dans le muscle est de 68 cm tandis que la surface effective du guide est de 29 cm.

Pour que le  $\varepsilon_r$  de l'eau contenue dans les applicateurs ne varie pas il est nécessaire de désioniser celle-ci en permanence. Cette désionisation est assurée par deux pompes de fort débit, un filtre de désionisation et un résistivimètre qui sont incorporés à chaque guide. C'est ainsi que la résistivité est maintenue entre 1 et 5 MQ par cm.

Compte tenu la de faible impédance des applicateurs, entre 15 et 25  $\Omega$ , il a fallu mettre au point un système d'adaptation d'impédance qui sera présentée dans la suite de ce travail.

Pendant le traitement d'hyperthermie au CAV, pour l'utilisation de ces guides d'ondes on met un sac d'eau désionisée couvrant la totalité de la surface efficace des guides, ceci afin d'améliorer le couplage avec la charge placée à la sortie des guides.

## **IV.2.6 BoÎte d'adaptation d'impédance**

Le transfert de puissance au bon endroit dans le fantôme dépend, parmi d'autres facteurs, de l'efficacité du transfert de puissance entre le générateur et l'applicateur. Chaque partie du système doit être adaptée à l'autre, de façon à garantir un transfert complet de la puissance du générateur au patient ou au fantôme.

Il a été démontré et vérifié que le transfert de puissance est maximal, quand l'impédance d'entrée de l'applicateur est égale à l'impédance caractéristique du câble coaxial de liaison et à l'impédance de sortie du générateur.

Pour assurer le transfert d'énergie entre l'applicateur et le générateur on se sert d'une boîte d'adaptation d'impédance qui transforme en 50 Q toute impédance de l'applicateur. Pour adapter l'impédance on utilise deux condensateurs variables, l'un pour changer le module, entre 0.2 et 50  $\Omega$ , et le second pour changer la phase, entre 15 et 0. En plus de ces condensateurs, le circuit haute fréquence comporte également une self pour accorder ce dernier.

Les condensateurs sont variables et télécommandés par un dispositif qui agit par l'intermédiaire de deux moteurs électriques. Les deux voies de commande sont appelées module et phase.

Dans le système d'adaptation, un capteur détecte un défaut module ( $\neq 50 \Omega$ ) et un défaut phase ( $\neq 0^{\circ}$ ) par l'intermédiaire de deux signaux distincts. Si un défaut apparaît, il envoie un signal de quelques millivolts à la voie correspondante. Ce signal est amplifié et fait démarrer le moteur correspondant, de façon à corriger le défaut et obtenir un signal résultant nul.

Grâce à ce système, la puissance réfléchie est supprimée en permanence et le transfert de puissance est toujours à son maximum.

тративности в состоинственного простоложения последникованности простоложности последникованности последникован<br>∮ {{ } {{

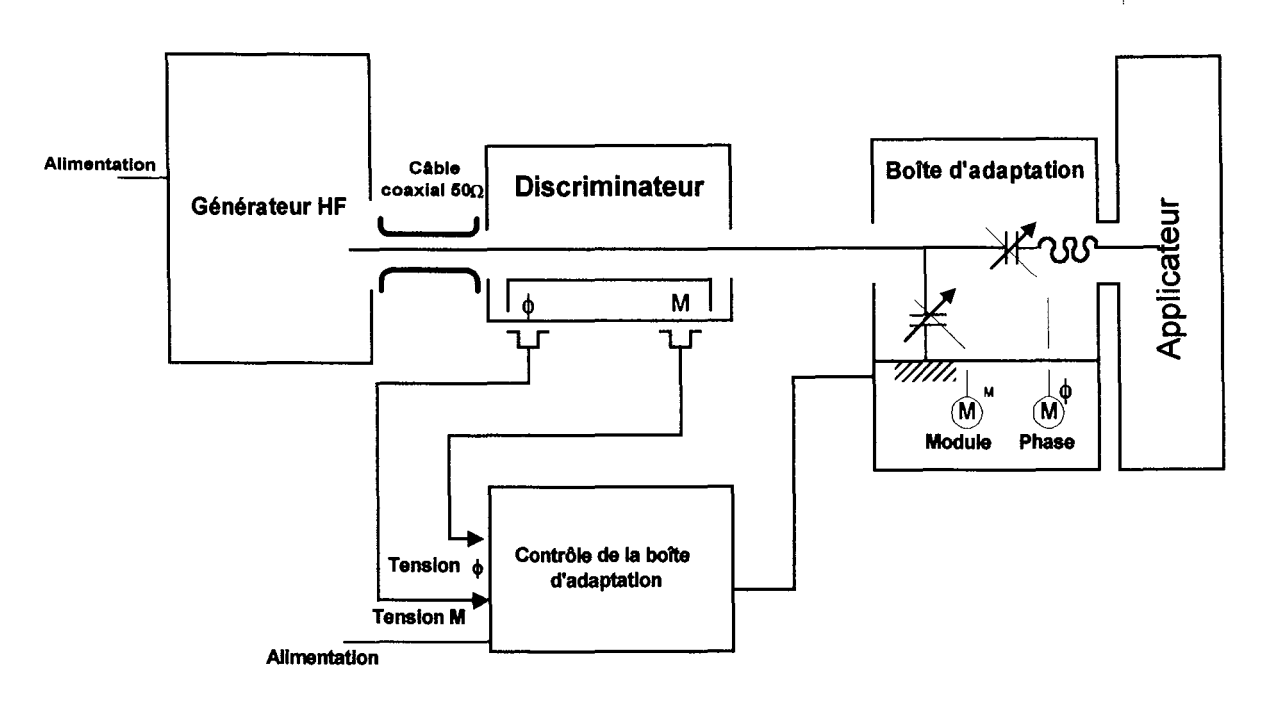

Figure IV. 4. Boîte d'adaptation d'impédance.

# IV.2. 7 Le générateur (impulsion)

Pour l'impulsion de puissance, on a utilisé un générateur oscillant à 27.12 MHz qui fonctionne à partir d'un quartz : sa précision est de 5 x  $10^{-6}$  et sa puissance maximale est de 1000 W. Ce générateur à été conçu par la société SAIREM (Lyon, France). La puissance de sortie peut être réglée en continu par un potentiomètre ou par une tension de 0 à 10 V. Dans ce type de générateur, la puissance réfléchie ne peut pas dépasser 10 % de la valeur maximale de la puissance incidente. Le générateur est équipé de deux wattmètres : l'un pour la puissance incidente qui peut servir à contrôler l'effet thermique dans le fantôme, et l'autre pour la puissance réfléchie qui sert à contrôler le transfert thermique. La performance du générateur est maximale quand la puissance réfléchie est égale à zéro. Si ce n'est pas le cas, ceci signifie qu'il y a un mauvais transfert de puissance et que la puissance absorbée par le fantôme diminue. Le générateur est branché à l'entrée de la boîte d'adaptation. Pour les mesures réalisées, la puissance incidente a été fixée à 1000 W, tandis que la puissance réfléchie était toujours inférieure à 5 W. La durée d'impulsion a été choisie de façon à avoir une durée assez longue pour obtenir une élévation de température suffisante, mesurable par le système thermométrique, et assez courte pour négliger les effets de conduction thermique à l'intérieur du fantôme.

# IV.2.8 Les avantages et les inconvénients du système

Le système conçu pour mesurer le SAR a les avantages suivants : il s'agit d'un système relativement simple, peu onéreux et facile à mettre en oeuvre. De plus, presque tous les appareillages que nous avons utilisés existaient déjà dans le service d'hyperthermie.

Pendant l'utilisation du système on a constaté que le système avait les inconvénients suivants:

- dans le système, il y a des parties métalliques (tel que le moteur et le système de traction) qui sont près de la sortie du guide. Ceci peut modifier le profil de rayonnement du guide d'ondes.
- l'air, contenu dans les cathéters a une constante diélectrique différente de celle du gel polyacrilamide. Son effet n'est pas négligeable car le fantôme contient 558 cathéters au total.
- le temps de balayage est long : pour balayer dans le plan transversal, il faut approximativement 4 heures. Alors, pour mesurer toutes les couches du fantôme, il faut 72 heures, ceci en prenant en compte le temps nécessaire pour refroidir le fantôme entre chaque mesure.
- Pour avoir un cartographie complète du fantôme, il faut réaliser plusieurs balayages.
- On ne peut pas réaliser des mesures à moins d'un centimètre puisque il y a une plaque de plexiglas entre le gel et le fantôme.
- Il faut une manipulation avec précaution car les composants chimiques du fantôme sont carcinogènes.

# **IV.3. Résultats**

Les distributions de SAR obtenues avec le système décrit précédemment sont illustrées par les figures IV.5-IV.10, pour le guide d'ondes droit, et les figures IV.ll-IV.l6, pour le guide d'ondes courbe. Ces graphiques représentent les distributions normalisées de iso - SAR par rapport à la valeur maximale de SAR à un centimètre de profondeur : ces valeurs sont exprimées en pourcentages.

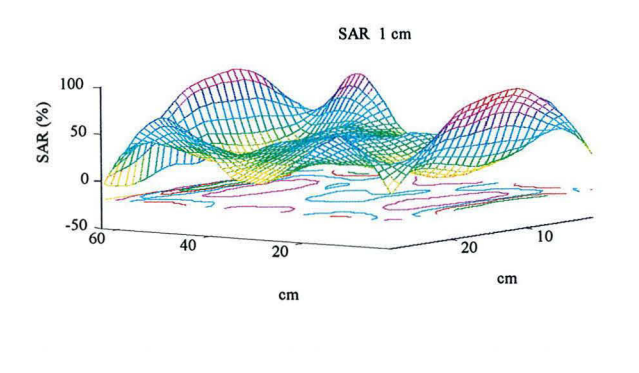

## IV.3.1 Résultats obtenus avec le guide d'ondes droit

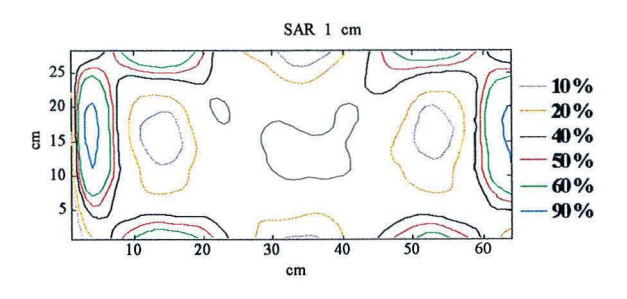

Figure IV. 5. Distribution de SAR à 1 cm de profondeur pour le guide d'ondes droit.

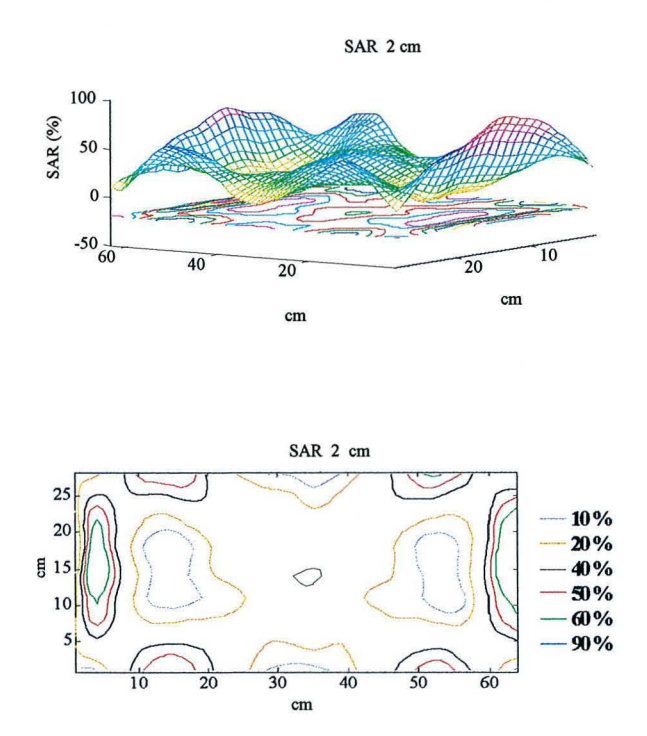

Figure IV. 6. Distribution de SAR à 2 cm de profondeur pour le guide d'ondes droit.

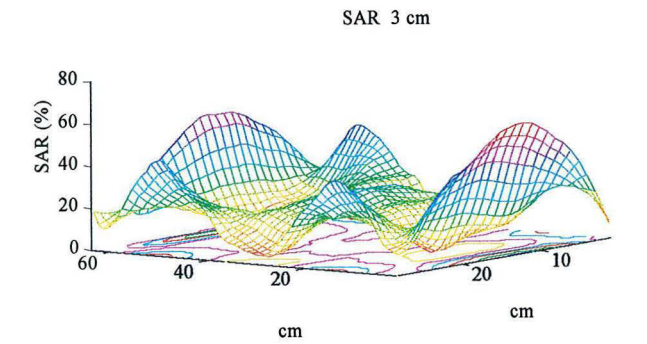

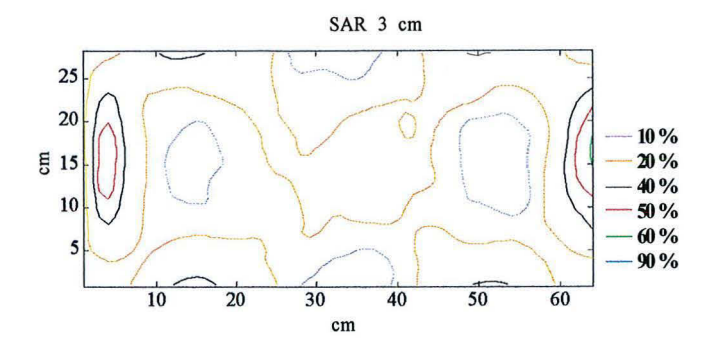

Figure IV. 7. Distribution de SAR à 3 cm de profondeur pour le guide d'ondes droit.

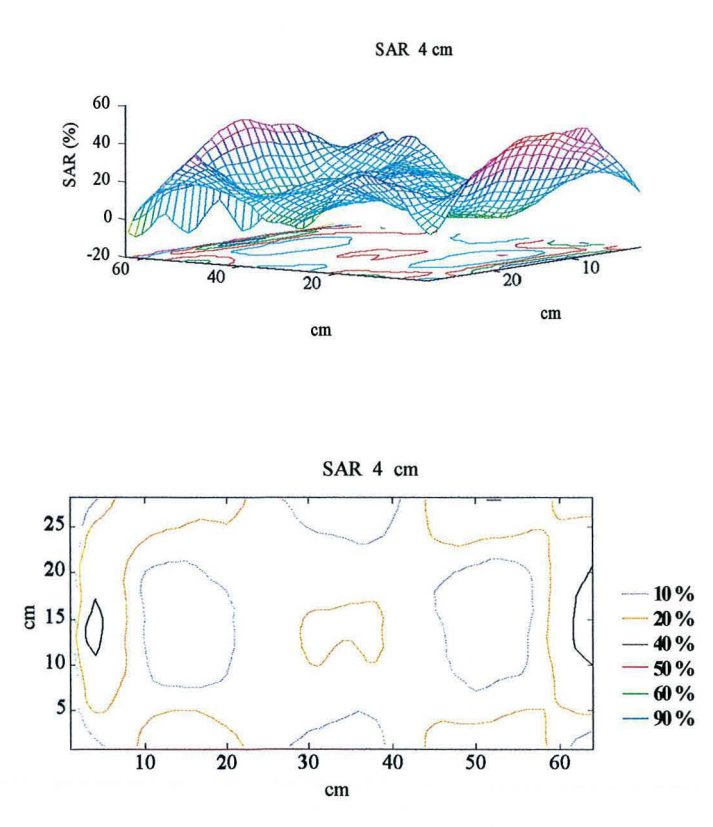

Figure IV. 8. Distribution de SAR à 4 cm de profondeur pour le guide d'ondes droit.

 $\overline{50}$ 

 $40$ 

 $60$ 

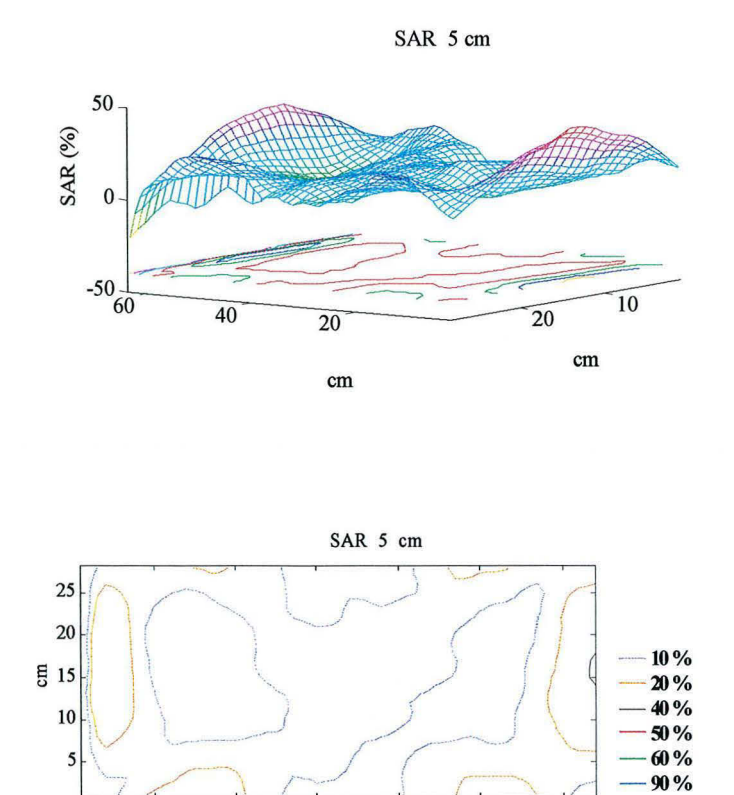

Figure IV. 9. Distribution de SAR à 5 cm de profondeur pour le guide d'ondes droit.

 $\overline{30}$ 

 $\rm cm$ 

 $\overline{20}$ 

 $10$ 

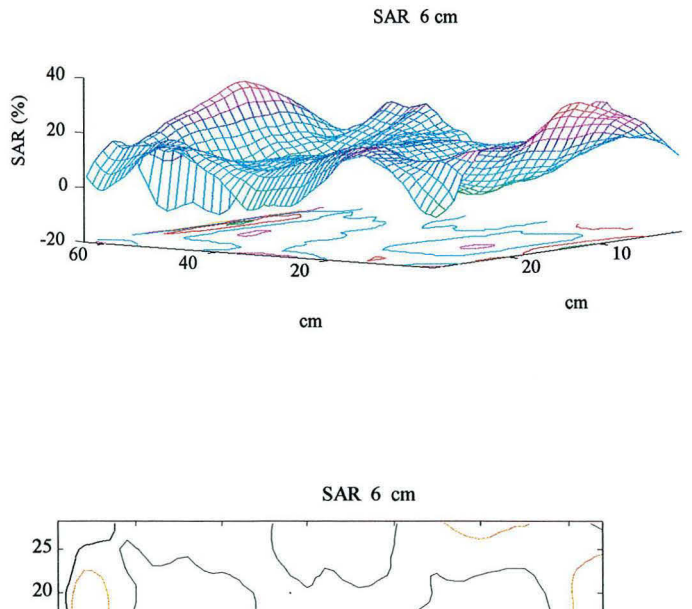

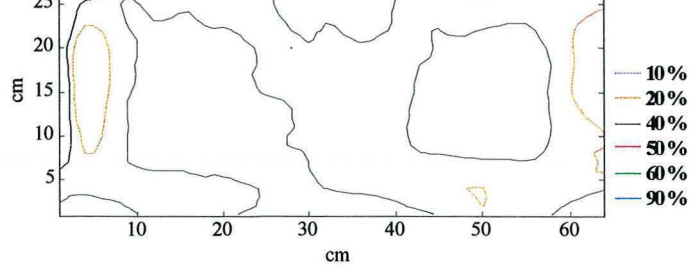

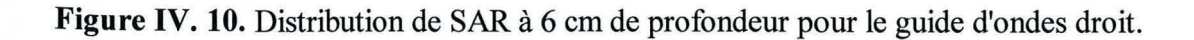

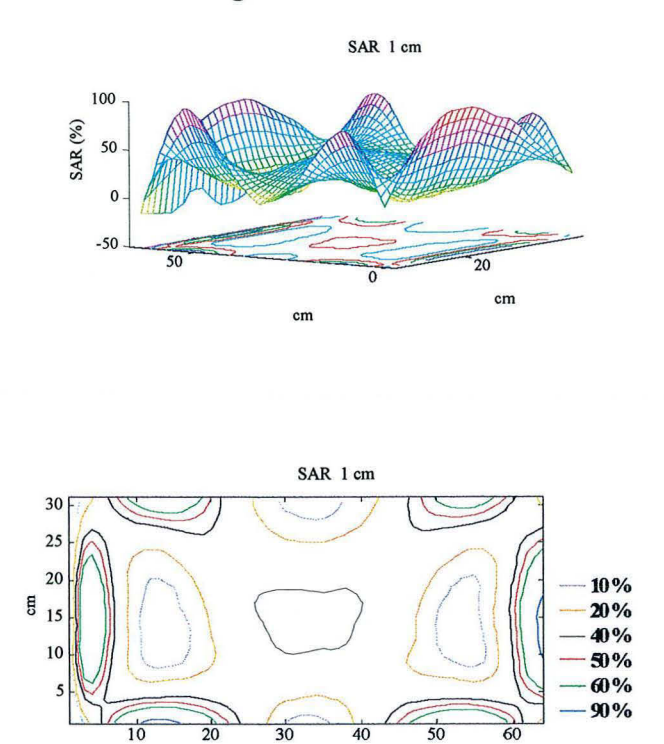

IV.3.2 Résultats obtenus avec le guide d'ondes courbe

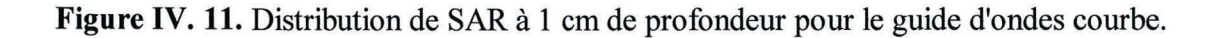

 $cm$ 

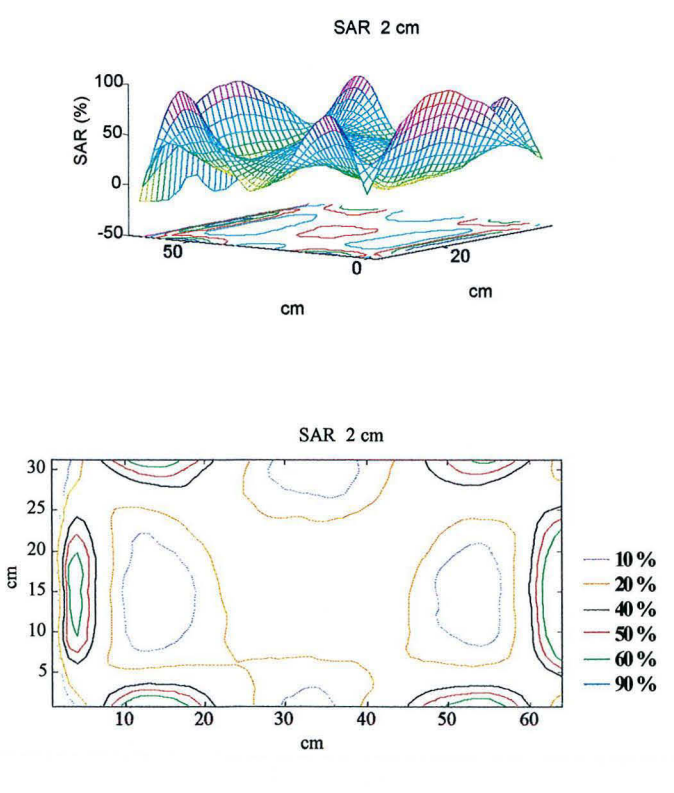

Figure IV. 12. Distribution de SAR à 2 cm de profondeur pour le guide d'ondes courbe.

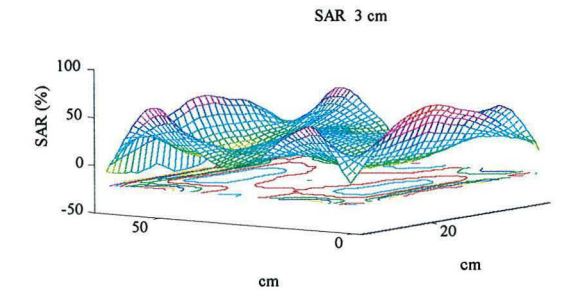

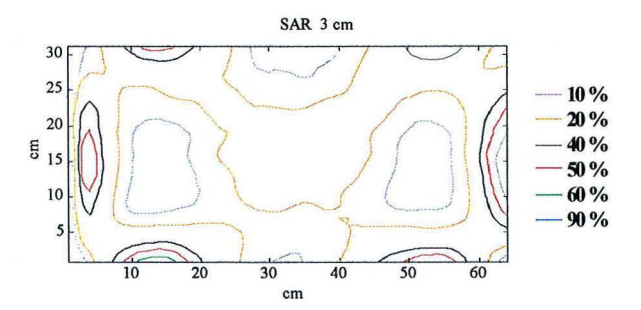

Figure IV. 13. Distribution de SAR à 3 cm de profondeur pour le guide d'ondes courbe.

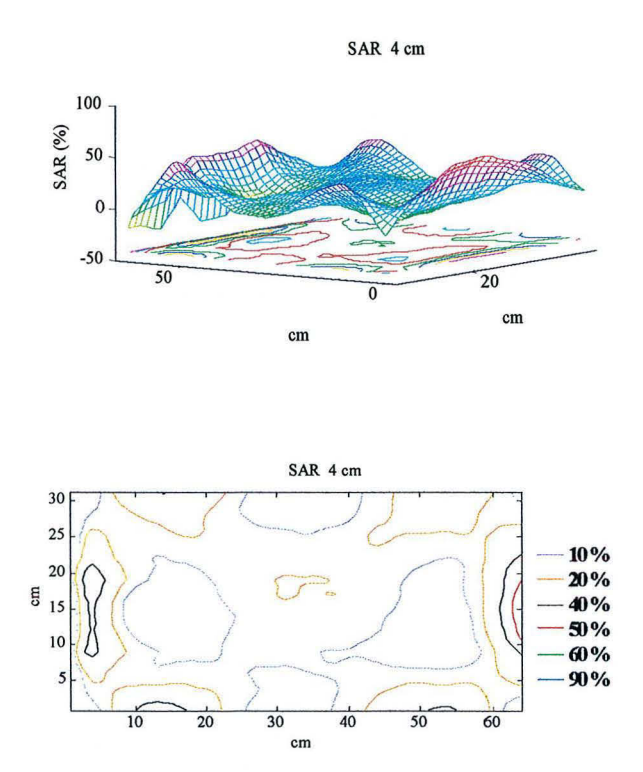

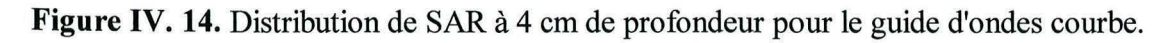

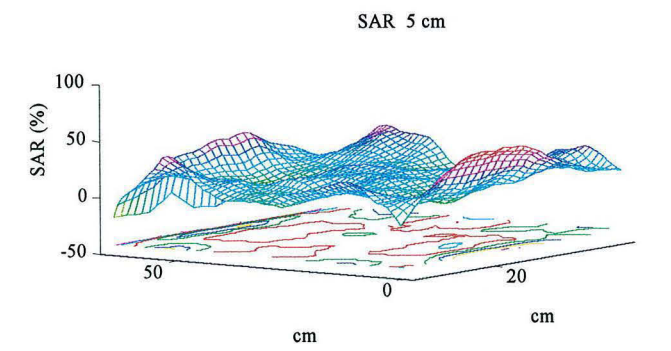

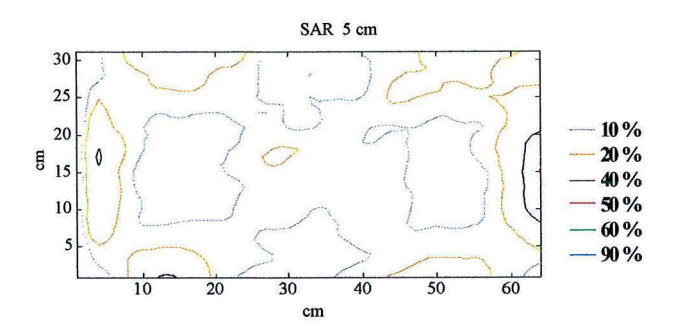

Figure IV. 15. Distribution de SAR à 5 cm de profondeur pour le guide d'ondes courbe.

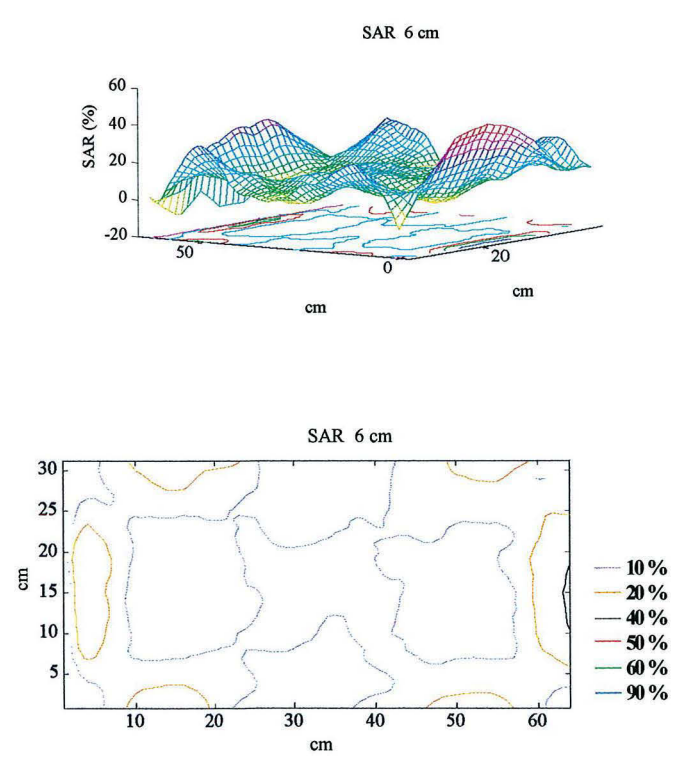

Figure IV. 16. Distribution de SAR à 6 cm de profondeur pour le guide d'ondes courbe.

## **IV.4. Discussion des résultats**

En ce qui concerne les systèmes de balayage, nous avons comparé les résultats de deux expérimentations réalisées dans les même conditions expérimentales. Ceci a été effectué pour tester la reproductibilité des mesures expérimentales. Pour des raisons de simplicité, nous avons réalisé ces mesures sur le guide d'ondes droit à un centimètre de profondeur. La Figure IV. 17 fournit les résultats obtenus. Les lignes pointillées représentent les valeurs de la première mesure et les lignes continues les résultats de la deuxième mesure.

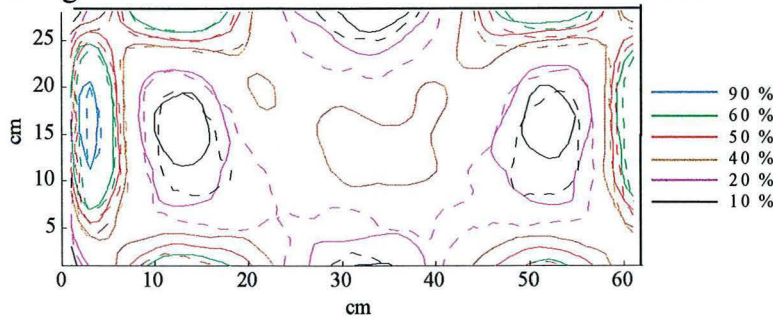

**Figure** IV. 17. Courbes d'Iso SAR obtenues dans les mêmes conditions expérimentales.

La Figure IV. 18 (a) montre les différences obtenues de la soustraction des valeurs des deux mesures. La Figure IV. 18 (b) montre les différences entre les surfaces occupées par les différentes Iso SARs. On peut observer que les différences les plus importantes se trouvent là où les valeurs de températures sont moins importantes. Cependant, ces différences ne dépassent pas 20%. Ces différences peuvent être dues à la précision du thermomètre, à une différence de la position du fantôme, ou même à une différence entre les positons des sondes entre chaque mesure.

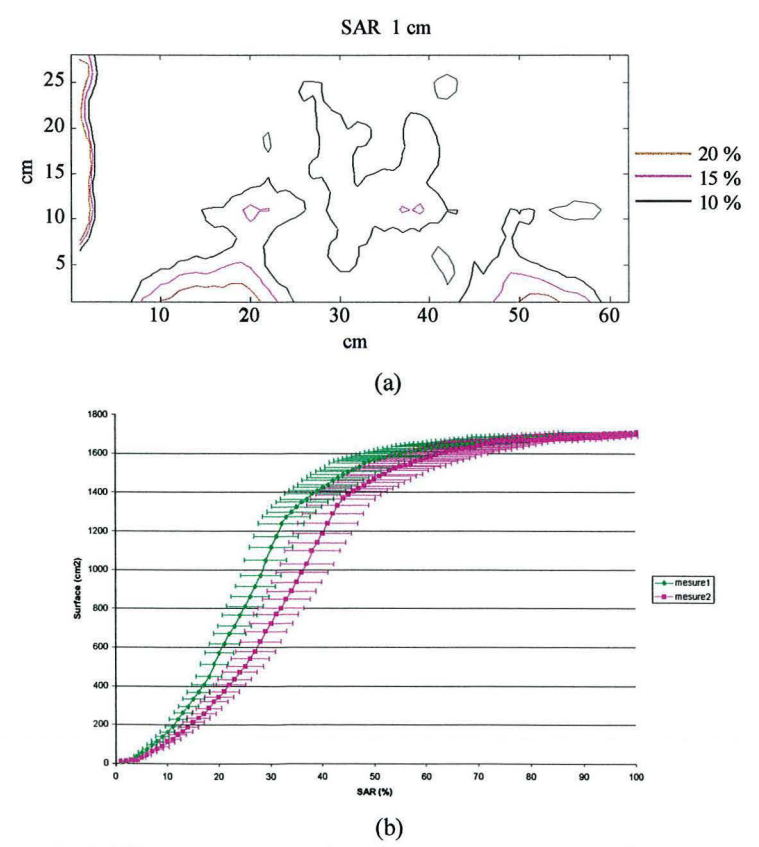

**Figure** IV. **18.** Différences entre les deux mesures exprimées en pourcentage (a), différences entre les surfaces occupées par les iso SAR (b).

La durée de balayage est supérieure à celle recommandée par le protocole ESHO (HAND, 1989), 2 minutes 30 secondes. Donc, pour évaluer l'erreur induite par le balayage, nous avons suivi l'évolution de la température au cours du temps en fonction de la profondeur dans le fantôme après une impulsion de puissance de courte durée. Les sondes de température ont été placées dans l'axe central du guide à différentes profondeurs, la Figure IV. 19 Montre cette évolution. La plus grande différence entre les températures relevées après l'impulsion de puissance et celles après trois minutes est de 0.5 ± 0.2°C à un centimètre de profondeur. Compte tenu de l'incertitude du système thermométrique, nous avons supposé que l'altération du profil de températures par les effets de conduction thermique était négligeable dans un intervalle de temps de trois minutes après l'impulsion de puissance.

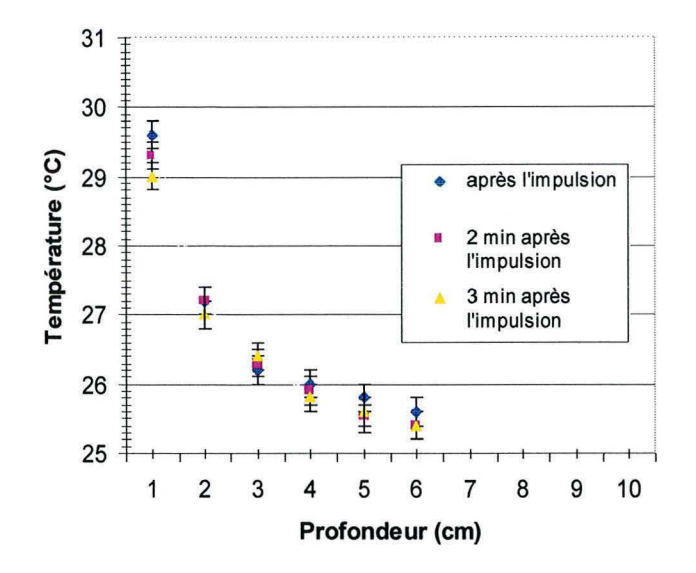

**Figure IV. 19.** Evolution de la température après une impulsion de puissance de courte durée à l'intérieur du fantôme de polyacrilamide.

En ce qui concerne le temps de refroidissement du fantôme, un intervalle d'une heure entre chaque mesure a été jugé suffisant pour que le fantôme revienne à la température initiale et retrouve ses propriétés diélectriques (Figure IV. 20).

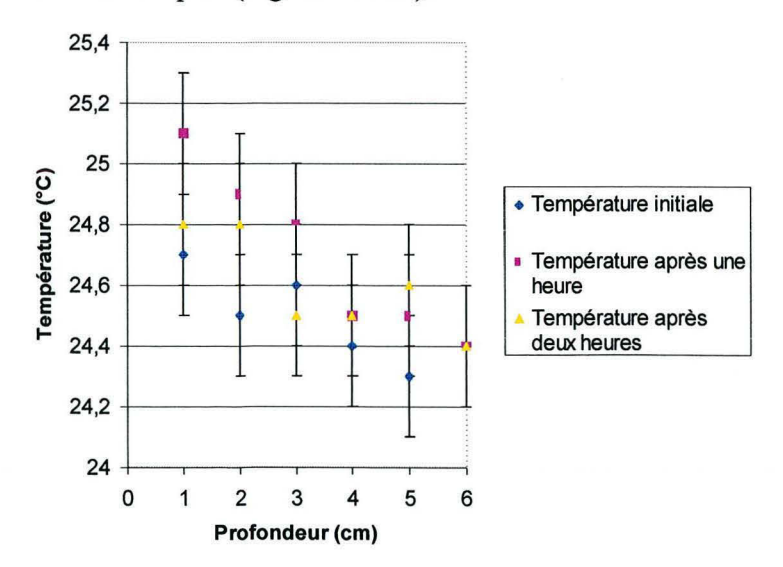

**Figure IV. 20** Evolution de la température après une impulsion de courte durée en fonction de la profondeur et du temps à l'intérieur du fantôme de polyacrilamide.

Quant aux caractéristiques du guide, nous avons calculé la profondeur de pénétration et la taille de champ effectif (Figure IV. 22 et Figure IV. 22). Pour ce faire, nous avons pris le SAR maximal au centre du guide, tel que nous l'avons fait pour les résultats théoriques. La profondeur de pénétration pour le guide d'ondes droit est de 8 cm, et de 7.6 cm pour le guide d'ondes courbe. En ce qui concerne les tailles de champs effectifs, les valeurs obtenues sont  $1510 \text{ cm}^2$  pour le guide droit et  $1715 \text{ cm}^2$  pour le guide courbe.

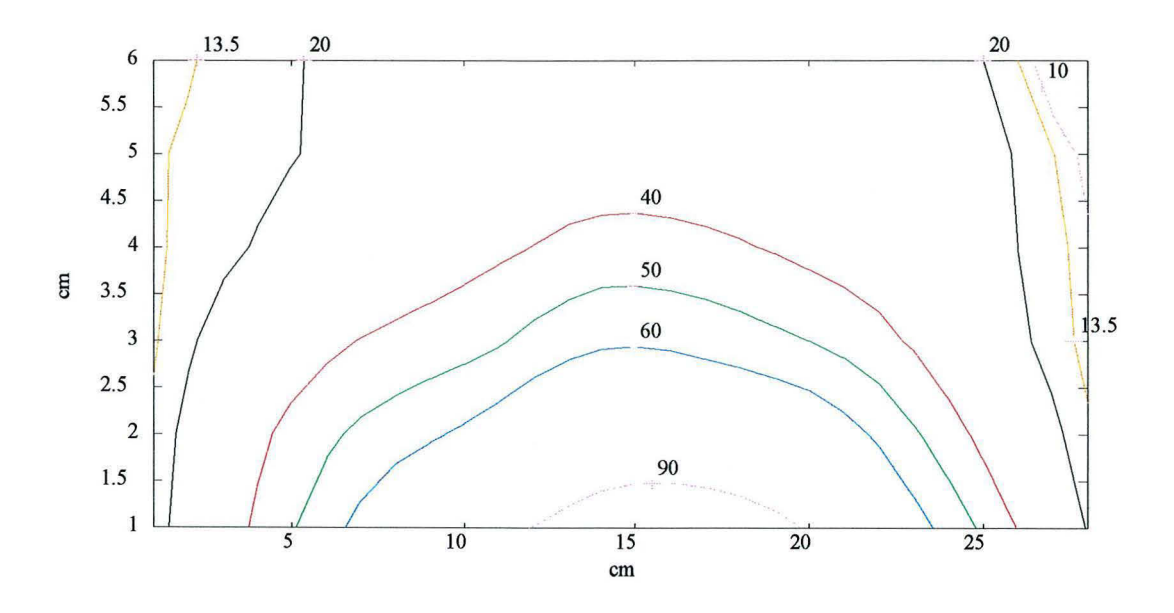

**Figure** IV. **21.** Profondeur de pénétration du guide d'ondes droit: 8 cm.

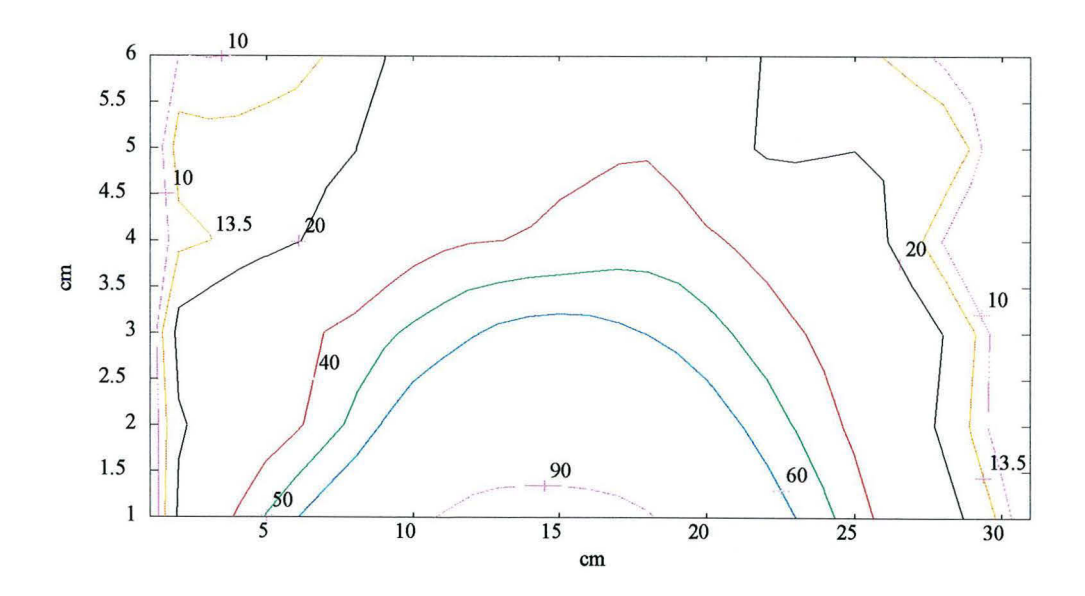

**Figure** IV. 22. Profondeur de pénétration du guide d'ondes courbe: 7.8 cm.

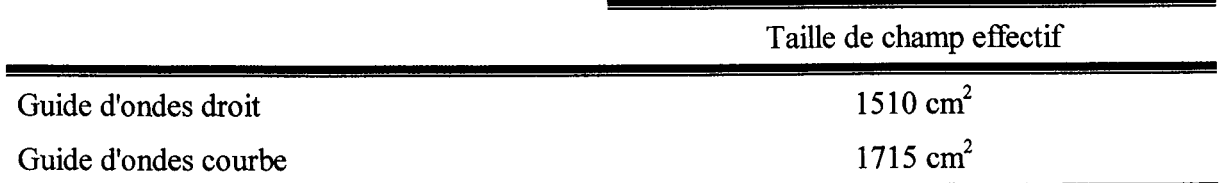

**Figure** IV. 23. Taille de champ effectif.

D'après les résultats montrés par les figures IV.5-IV.16, les profils de SAR de deux guides sont similaires. Dans ces figures, nous pouvons observer que les valeurs maximales se trouvent sur les bords de guides. Ces distributions viennent confirmer les résultats obtenus avec la méthode WFCGFFT.

Le Tableau IV. 6 récapitule les résultats pour profondeur de pénétration et pour la taille de champ effectif obtenus par les calculs et par les mesures. Les profils de SAR obtenus par les calculs sont similaires à ceux de mesures. Cependant, nous avons trouvé des différences principalement sur les bords.

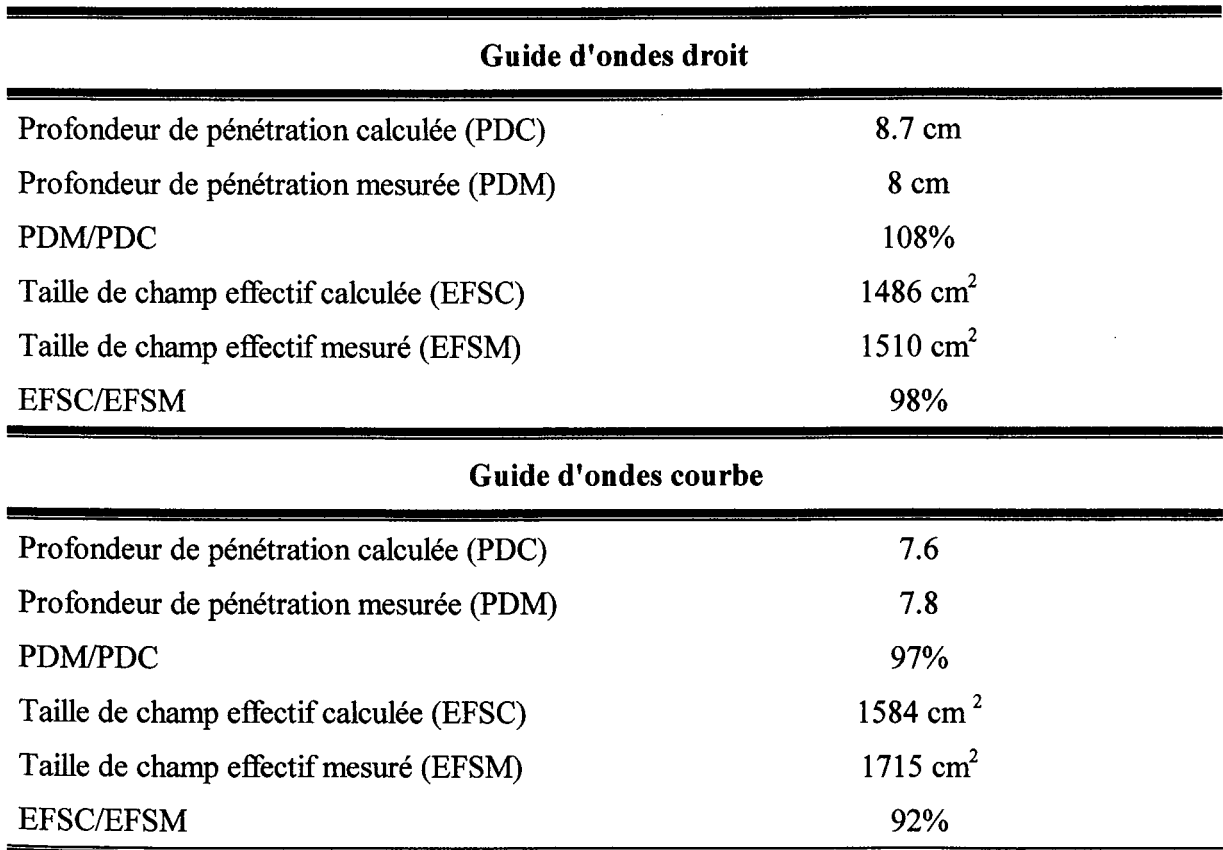

**Tableau** IV. **6.** Tableau récapitulatif des résultats.

# IV.5. Utilisation de deux quides en opposition

L'idée de l'utilisation de deux guides en opposition est apparue au cour des expériences réalisées par MARCHAL et par les calculs effectués par VAN DEN BERG en 1983.

En 1983 VAN DEN BERG et al (VAN DEN BERG, 1983) démontra que deux applicateurs travaillant à 27.12 MHz en opposition et en phase pourraient délivrer l'énergie suffisante pour chauffer une tumeur au centre du corps : à différentes niveaux pathologiques (Figure IV. 24).

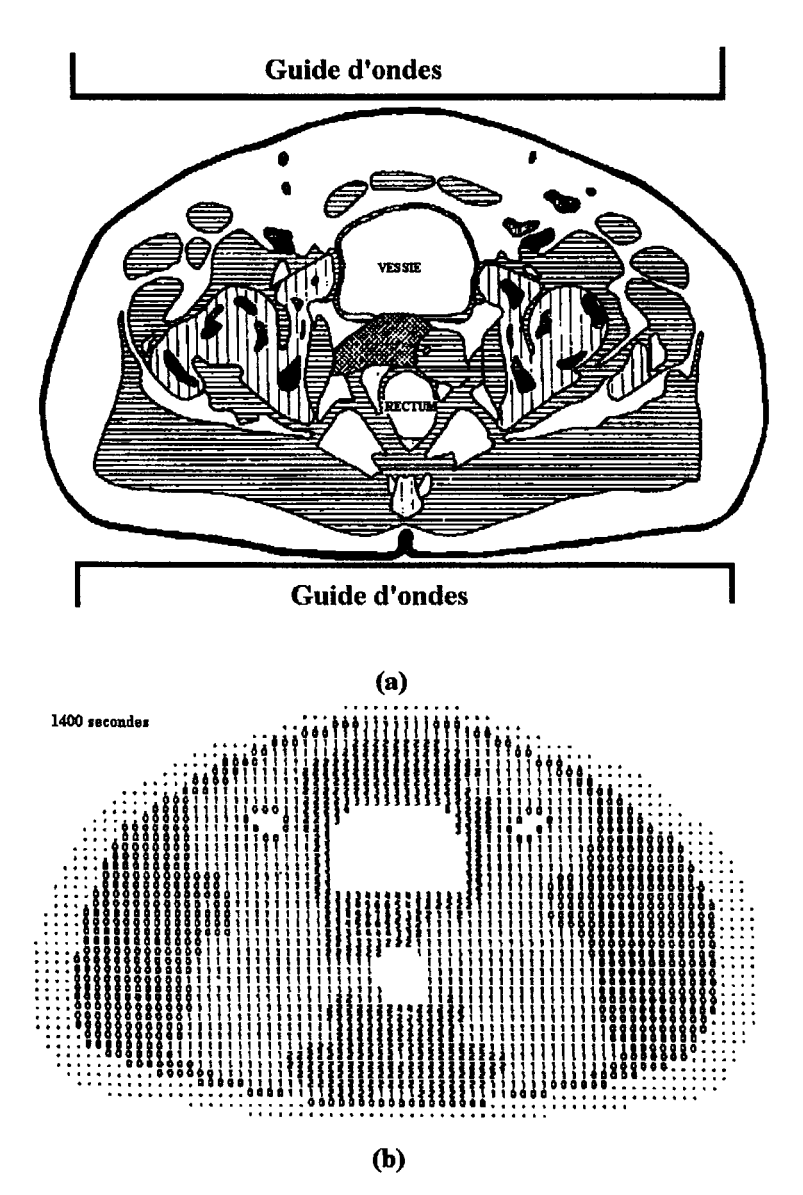

Figure IV. 24 Modèle d'une coupe transversale de pelvis (a). Elévation de températures calculées par rapport à 37°C. Chaque numéro représente les incréments en température pour chaque élément (0.5 x 0.5 cm). Les points indiquent les éléments où la température est inférieure à 37°C, ceci est dû au refroidissement par les artifices placés sur la peau. La puissance électromagnétique totale absorbée par unité de longueur dans la direction axiale du corps est de 1600 W/m et le temps de rayonnement est de 24 minutes. L'amplitude et la phase du signal sont considérées comme étant identiques pour les deux guides. (VAN DEN BERG, 1983)

Cette idée a été reprise par notre équipe. La méthode a consisté à placer les deux guides d'ondes de part de d'autre du fantôme et à d'envoyer une impulsion d'une durée d'une minute et mesurer l'élévation de température.

Nous avons mesuré la distribution de SARdes guides d'ondes en opposition de façon cohérente (Figure IV. 25), c'est-à-dire, que nous n'avons utilisé qu'un seul oscillateur avec les amplificateurs des générateurs pour alimenter les deux guides. Une deuxième mesure a été faite de façon non-cohérente (Figure IV. 26), en utilisant deux générateurs différents pour alimenter les guides d'ondes.

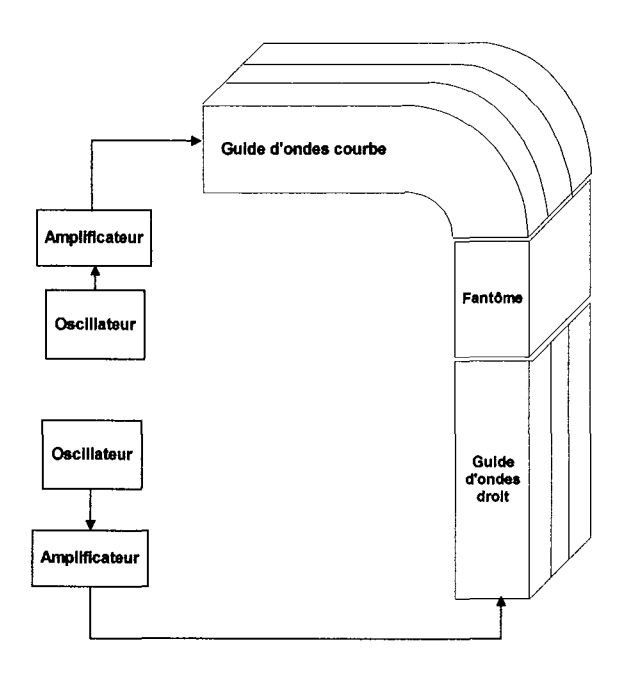

**Figure** IV. 25. Guides d'ondes en opposition travaillant en mode non cohérent.

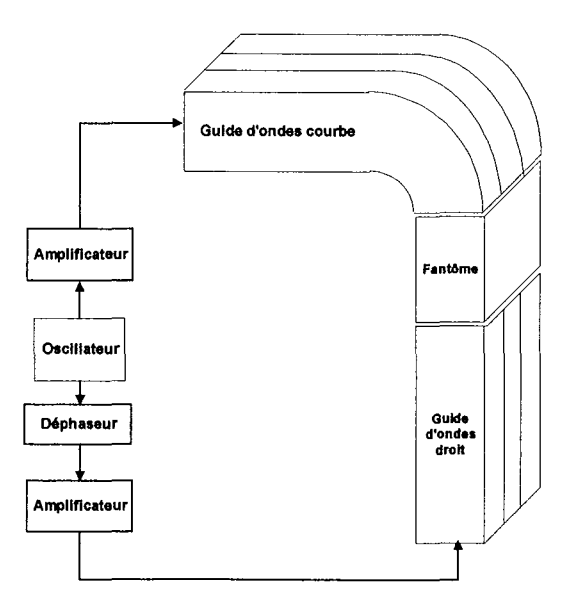

**Figure** IV. **26.** Guides d'ondes en opposition travaillant en mode cohérent.

'"''"'''''"''"'''"""'"'''" '"""""'"'""""""'"''"''"''"'''''""~"''"'~"'""'·''"''''''"'''"'''''''''''''' '"''''''''""""'"""''''''''''"""'•'·······"······'''·'·"·''"'""'

Pour le mode cohérent nous avons mis en œuvre un déphaseur analogique qui nous a permis de varier la phase entre les deux guides d'ondes de 180°. Ce déphaseur est basé sur un transformateur à point milieu. Le schéma du circuit est montré par la Figure IV. 27.

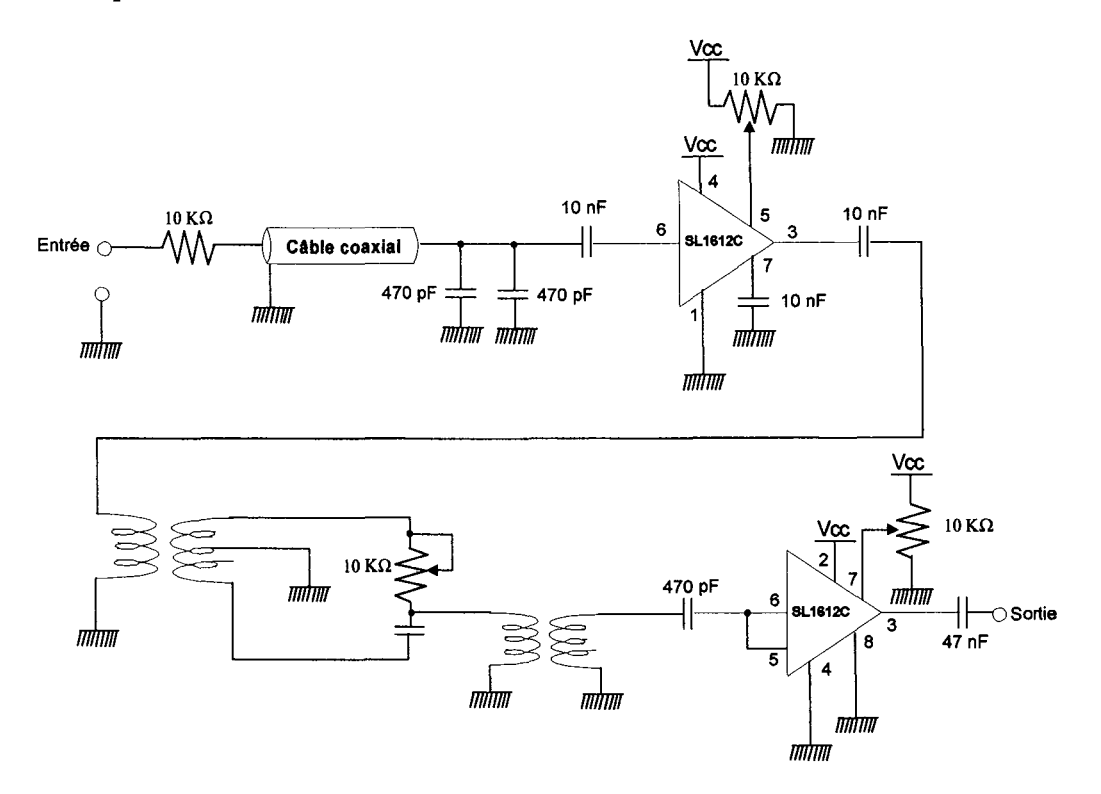

**Figure** IV. 27. Schéma électrique de la commande de phase.

Pendant les expériences réalisées, nous avons constaté la présence des rayonnements parasites qui interféraient avec le système de mesure et qui rendaient difficile l'adaptation d'impédance de deux guides. On a finalement réussi à adapter le système mais la puissance maximale à la sortie des guides était limitée à 500 watts. Cette puissance nous a quand même permis de mesurer une élévation de température pour une impulsion dont la durée était d'une minute.

#### **IV.5. 1 Résultats obtenus avec les deux guides d'ondes en mode cohérent et non cohérent**

Les résultats des mesures en mode cohérent sont montrés dans les figures Figure IV. 28 et Figure IV. 29. La première figure représente une coupe transversale du fantôme, les valeurs de SAR sont normalisées par rapport au maximum au centre du guide. Nous pouvons observer qu'il existe une augmentation du SAR au centre du fantôme par rapport à l'utilisation d'un seul guide. Cette augmentation correspond approximativement à quatre fois le SAR d'un seul guide.

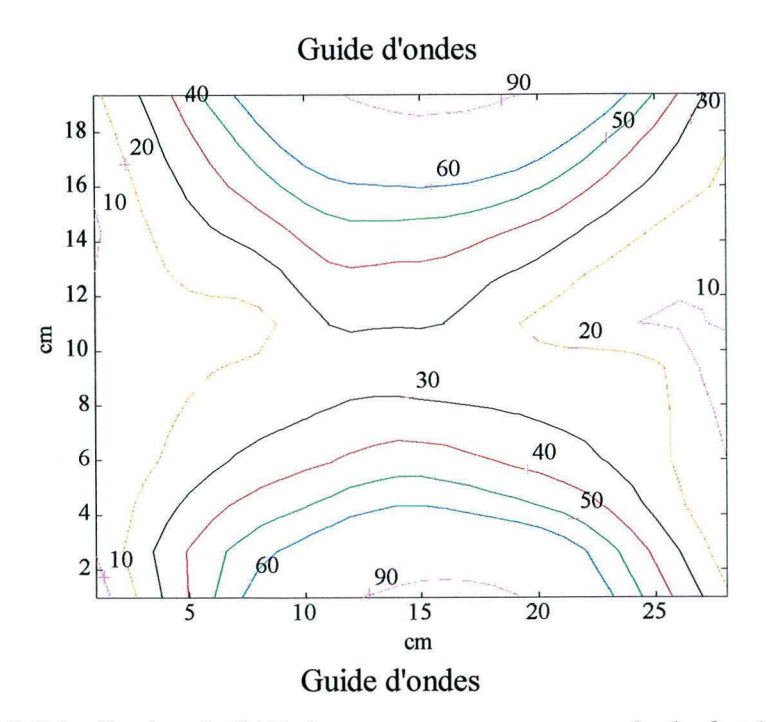

**Figure** IV. **28.** Distribution de SAR dans une coupe transversale du fantôme en plaçant un guide en face de l'autre en mode cohérent.

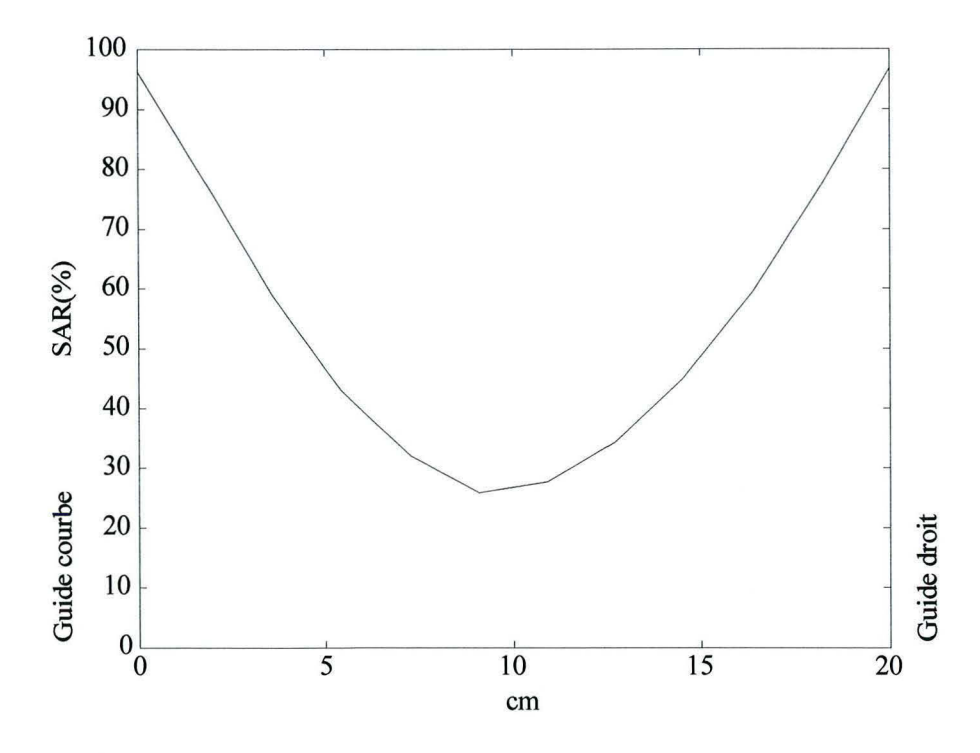

**Figure** IV. 29. Profil de SAR pris de la section transversale de la Figure IV. 28.

Pour le mode cohérent, la Figure IV. 30 montre le profil de SAR pris au centre du fantôme. Les valeurs de SAR sont normalisées par rapport au maximum au centre de l'axe mineur du fantôme. Nous pouvons voir que le SAR au centre du fantôme à 10 centimètres de profondeur n'a pas augmenté par rapport aux valeurs obtenues avec un seul guide. Ceci est du au fait que le deux oscillateurs de générateurs ne sont pas synchronisés, d'où l'importance d'utiliser les deux guide avec un seul générateur et un déphaseur pour augmenter les SAR au centre du fantôme.

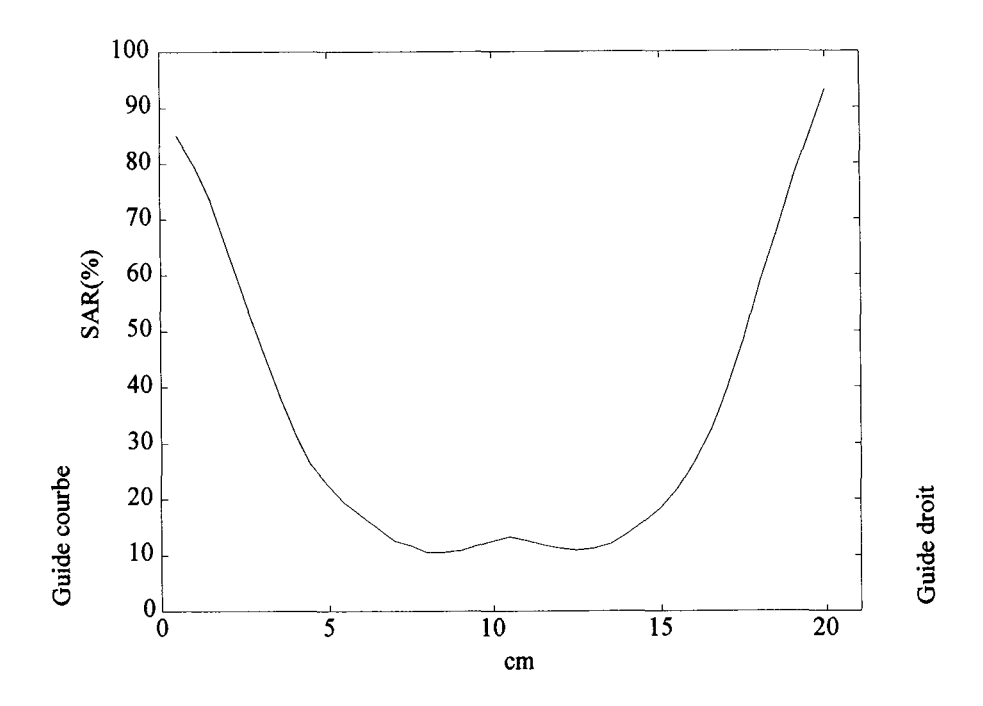

Figure IV. 30. Profil de SAR pour le mode non-cohérent.

#### IV.5.2 Résultats obtenus avec les deux guides d'ondes avec un déphasage de  $180^\circ$

Le déphasage de 180° entre les guides d'ondes a pour conséquence une modification du profil de SAR. La Figure IV. 31 montre le profil de SAR obtenu dans l'axe mineur du fantôme. Nous pouvons observer qu'au centre du guide à 10 cm de profondeur, les valeurs de SAR sont proches de zéro. Ces résultats correspondent à ce que nous attendions, car au centre du fantôme, par le principe de superposition, les deux champs électriques s'annulent.

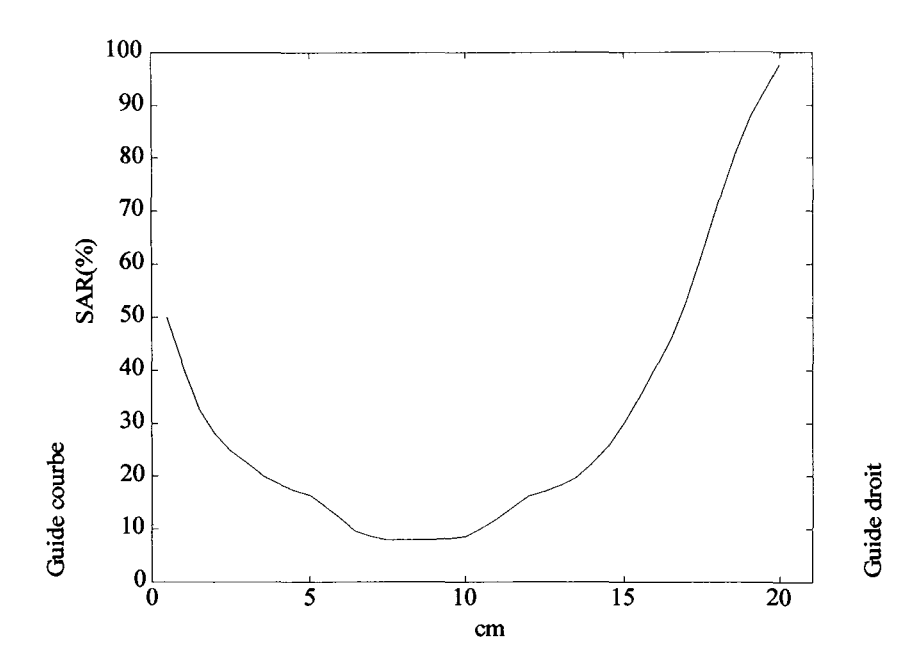

Figure IV. 31. Profil de SAR des guides d'ondes en opposition avec un déphasage de  $180^\circ$ .

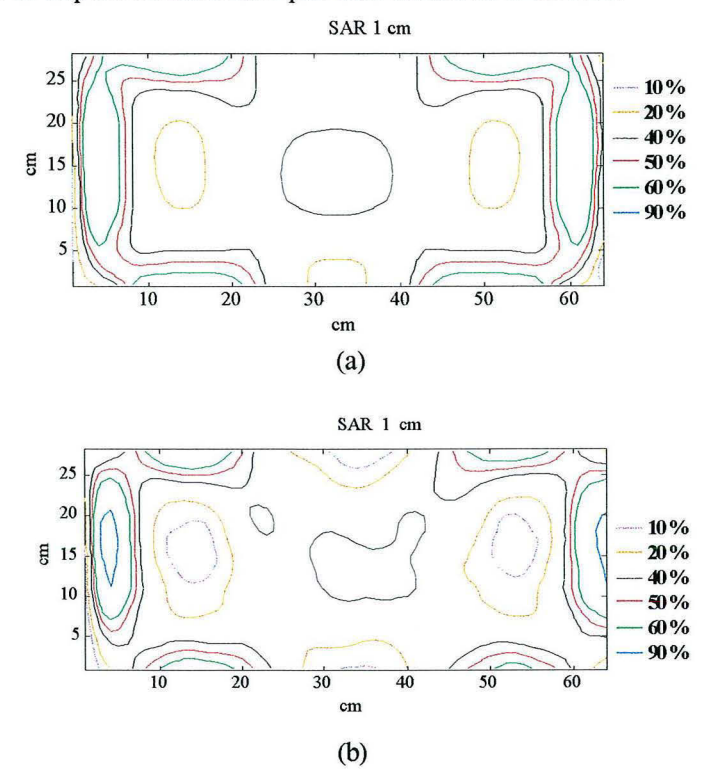

Les figures IV.32-34 illustrent les distributions de SAR obtenues théoriquement à partir du code WFCGFFT et expérimentalement par une méthode indirecte.

Figure IV. 32. Distribution de SAR (%) à 1 cm de profondeur pour le guide d'ondes droit. Résultats obtenus théoriquement (a) et expérimentalement(b).

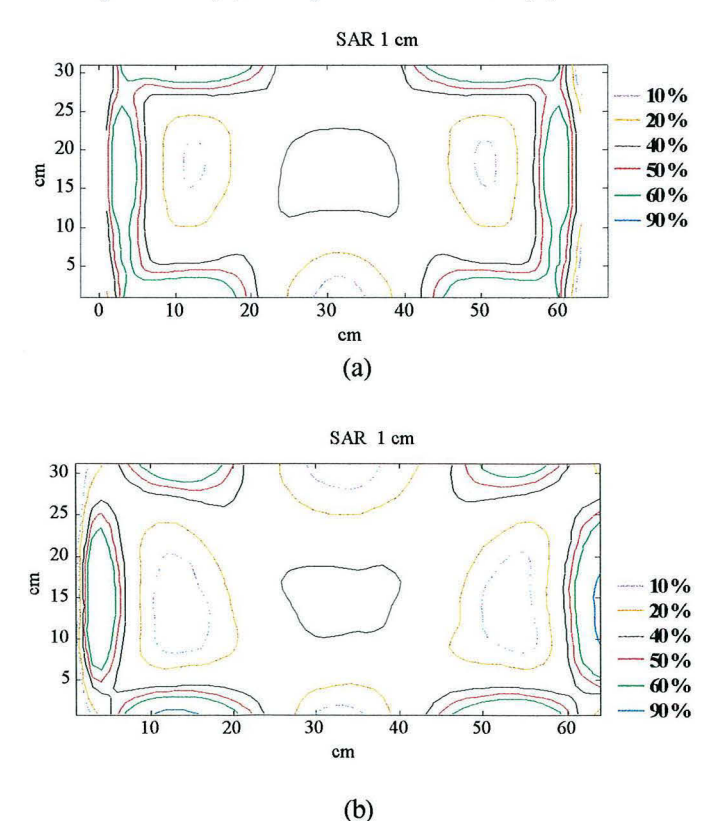

Figure IV. 33. Distribution de SAR (%) à 1 cm de profondeur pour le guide d'ondes courbe. Résultats obtenus théoriquement (a) et expérimentalement(b).

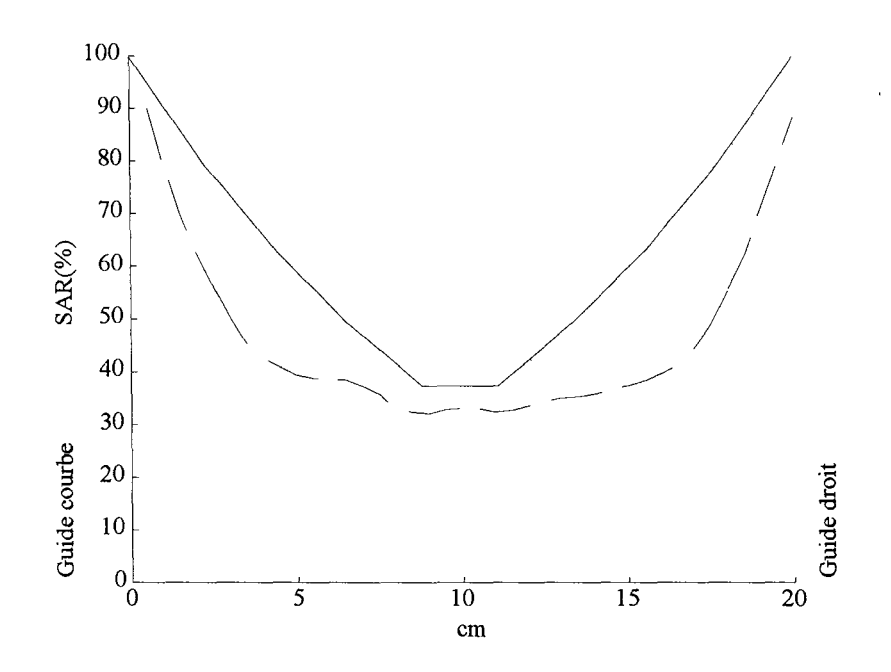

Figure IV. 34. Distribution de SAR pour les deux guides rayonnant en phase de part et d'autre du fantôme. Résultats théoriques, ligne en pointillés, et résultats expérimentaux, ligne continue.

 $\overline{a}$ 

# **IV.6. Conclusion**

Au cours de ce chapitre nous avons présenté le système utilisé pour la validation des calculs théoriques de la distribution de SAR. Ce système a été utilisé dans en premier temps pour mesurer la distribution de SAR de chaque guide d'ondes. Deuxièmement, nous avons réalisé des mesures en utilisant les deux guides l'un en face de l'autre. Les résultats obtenus avec ce système ont une bonne corrélation avec les résultats obtenus théoriquement à partir des calculs, ce qui nous permet de conclure que le code peut être utilisé pour calculer la distribution de SAR dans d'autres milieux, cependant la taille de la matrice reste toujours une contrainte.

En plus, les expériences réalisées, nous ont permis de justifier le protocole expérimental employé, en particulier, la reproductibilité des mesures, la négligence des effets de conduction thermique lors du balayage, et finalement, la suffisance d'un intervalle d'une heure entre chaque série de mesures pour que le fantôme retrouve ses conditions initiales.

En ce qui concerne le guides d'ondes en opposition, on a constaté que pour le mode cohérent, les résultats obtenus avec le système de balayage ont une bonne corrélation avec les calculs, cependant, l'utilisation en clinique serait difficile car les rayonnements parasites sont assez importants et pourraient créer des points chauds : de plus, l'adaptation d'impédance devient difficile. Pour le mode non - cohérent, les résultats sont décourageants car la distribution de SAR est pauvre au centre du fantôme. Quant à l'utilisation de deux guides avec un déphasage de 180°, nous avons pu constater que la modification de la phase entraîne une modification de la distribution de SAR.

Nous avons également pu constater la présence des pics sur les bords de guides, ce qui nous a motivé de faire quelques essais pour ôter ces pics. Les résultats de ces essais sont présentés au chapitre suivant.

# *Chapitre V Tentatives d'optimisation du système*

## **V.1. Introduction**

La distribution de SAR obtenue à partir des calculs et des mesures a mis en évidence la présence des surintensités (pics) sur les bords à la sortie des guides d'ondes. Ces surintensités avaient été déjà décrites par d'autres équipes. Nous avons fait plusieurs essais pour améliorer cette distribution.

Dans une première partie, nous présentons les résultats obtenus à partir de l'utilisation de plaques métalliques à la sortie du guide (iris de couplage). Ensuite, nous montrons les résultats obtenus en utilisant une poche remplie d'eau salée à la sortie du guide.

Dans la dernière partie de ce chapitre, nous exposons les résultats préliminaires de l'utilisation des matériaux magnétiques (ferrofluides) à l'intérieur du fantôme.

## **V.2. Utilisation de plaques métalliques**

Une des méthodes employées pour assurer l'adaptation d'impédance entre les guides d'ondes et la charge (fantôme ou patient) a été l'utilisation des plaques métalliques à la sortie du guide. Cette méthode fut utilisée par l'équipe du Centre Alexis V AUTRIN en 1989. Les résultats de la distribution de SAR publiés à cette époque ne montrèrent pas de pics sur les bords, ceci nous a motivé à mettre des plaques métalliques sur les bords afin d'ôter les surintensités trouvées lors des calculs et des mesures.

Toutes les expériences employant des plaques métalliques ont été réalisées avec le guide d'ondes droit pour des raisons pratiques. La charge à la sortie du guide d'ondes fut le fantôme en polyacrylamide décrit au chapitre IV. Avant de commencer les mesures il a fallu changer la configuration de la boîte d'impédance, la configuration utilisée a été la configuration "pi". Ceci nous a permit de garantir une puissance incidente maximale (1000 Watts) en minimisant la puissance réfléchie (5 Watts). Le système de balayage et le protocole expérimental sont ceux qui ont été décrits au chapitre IV.

Le premier essai a consisté à placer des feuilles métalliques en aluminium d'un épaisseur de 0.5 mm, puis ces feuilles furent remplacées par des plaques plus épaisses, 2 mm, sans observer une variation importante des résultats. Nous avons donc décidé d'utiliser les plaques d'aluminium les plus épaisses. Les plaques ont été percées de manière à pouvoir les déplacer pour changer l'ouverture du guide. Nous avons testé deux positions : la première à 10 cm et la deuxième à 17 cm sur les bords de la sortie du guide. Les résultats de ces expériences sont illustrés par les figures V.1 etV.2. Les courbes de iso-SAR ont été obtenues en normalisant par rapport au SAR maximum.

Dans la première figure, figure V.1, on peut observer une légère modification de la distribution de SAR par rapport à celle sans plaques métalliques. Cependant, les pics sur les bords ne disparaissent pas complètement.

Dans la figure V.2, nous avons observé une amélioration de la distribution de SAR. Nous pouvons observer également que les pics sur les bords ont disparus, le maximum se trouve au centre de la sortie du guide. Néanmoins, il existe deux pics derrière le pic maximum.

*:* ·:t ~- ·===-·=-·~·--·-=·"'·=····~---~---=·-~--~~-~--"~·-------~---=----~----==···=-----~--~-"·=·--·=·-~--~-.. ~·-~----·~--"~-- ........ - .... --~ '--·

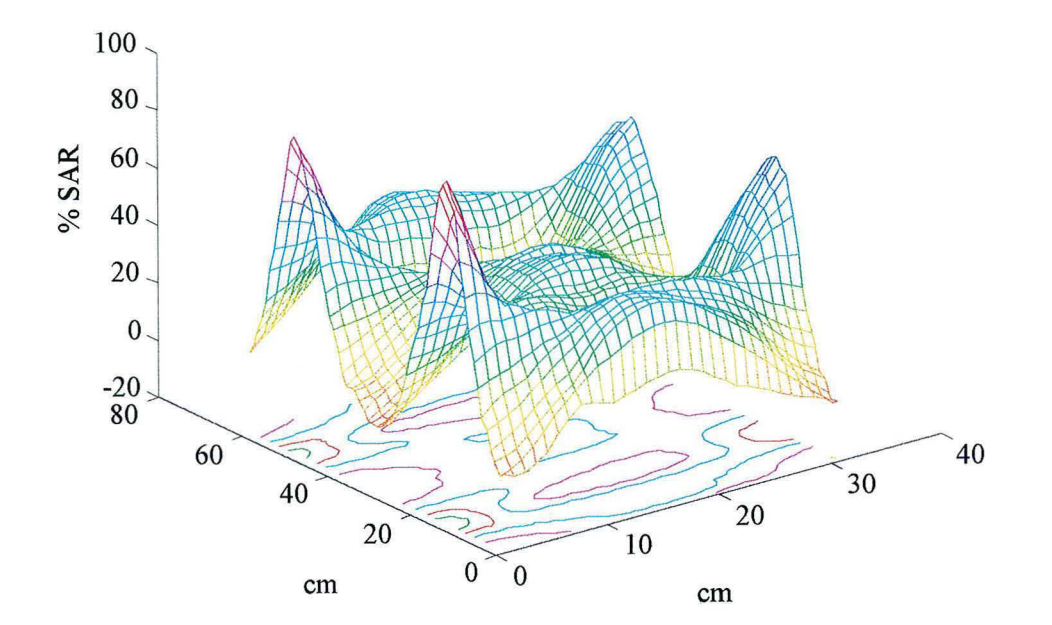

SAR 1 cm

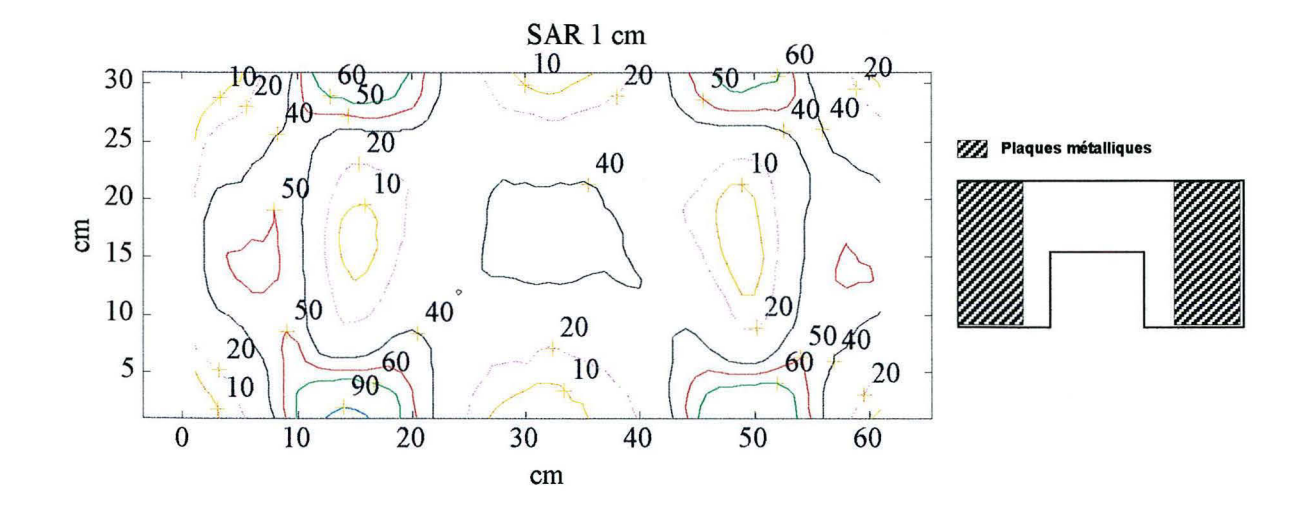

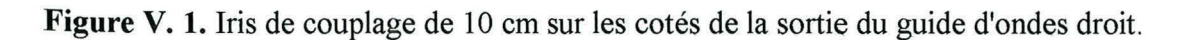

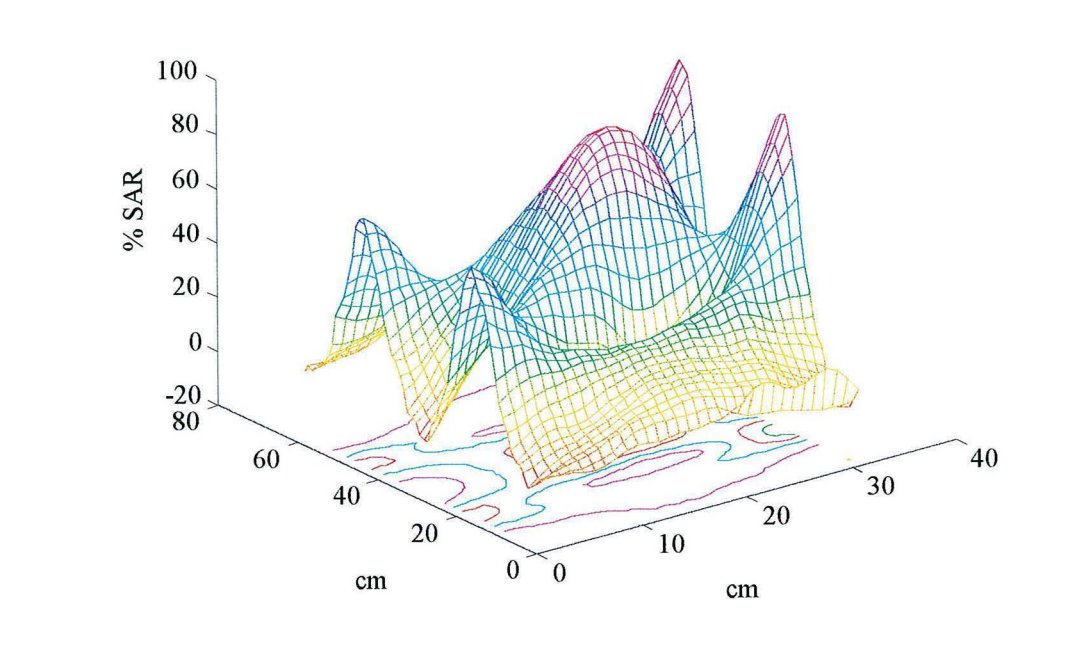

SAR 1 cm

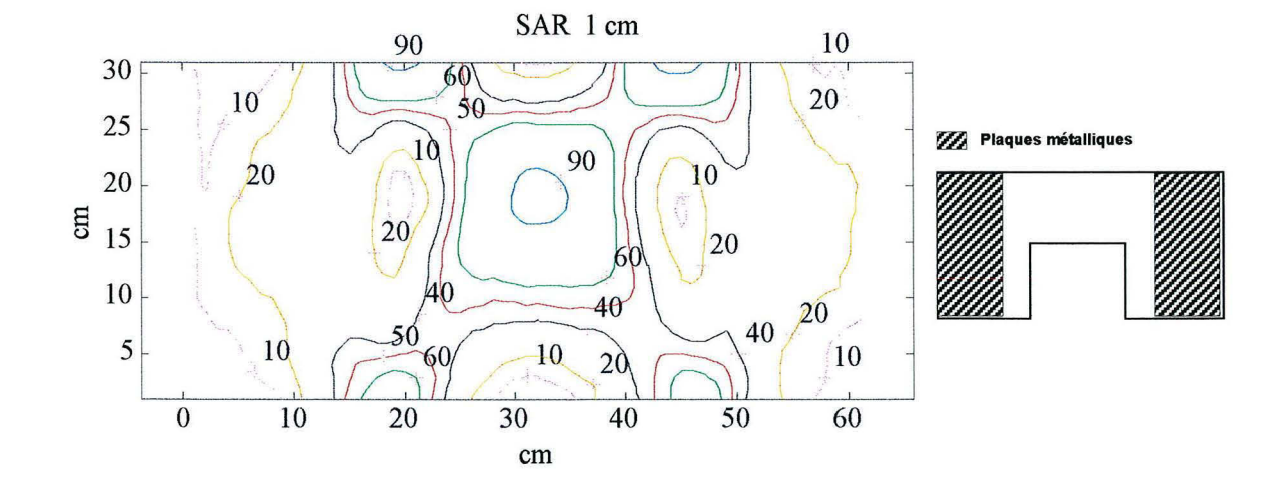

Figure V. 2. Iris de couplage de 17 cm sur les côtés de la sortie du guide d'ondes droit. Epaisseur de plaques de 2 mm.

.125

Nous avons voulu enlever les pics qui se trouvent derrière le pic maximum. Nous avons donc utilisé une autre plaque métallique en face de l'épaulement du guide. Cette plaque couvrait, d'abord 5 cm de la sortie du guide et puis 10cm. Les distributions de SAR obtenues sont montrées dans le figures V.3 et V.4.

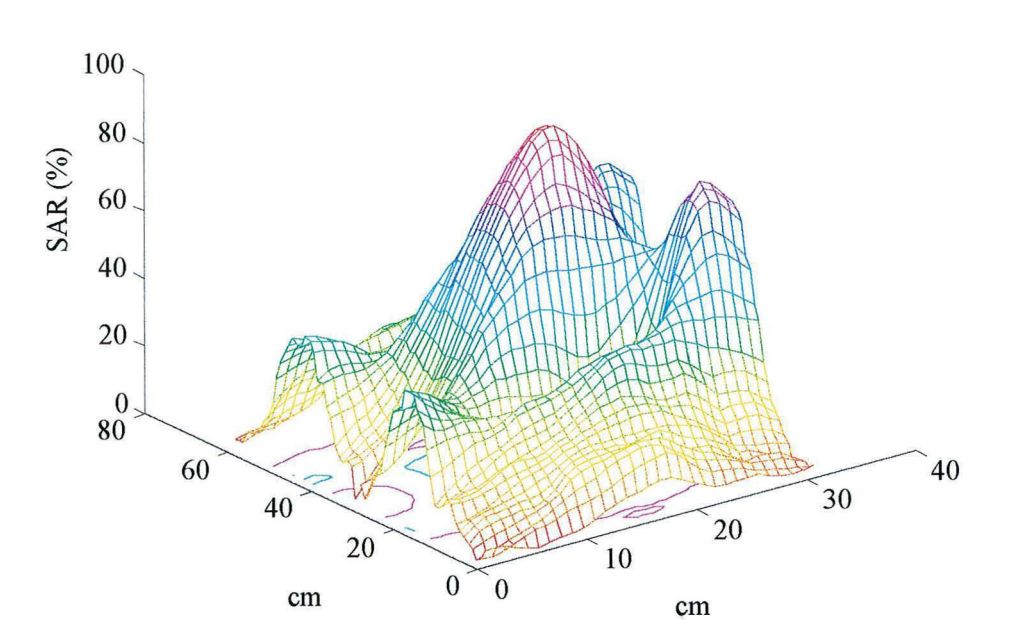

SAR 1 cm

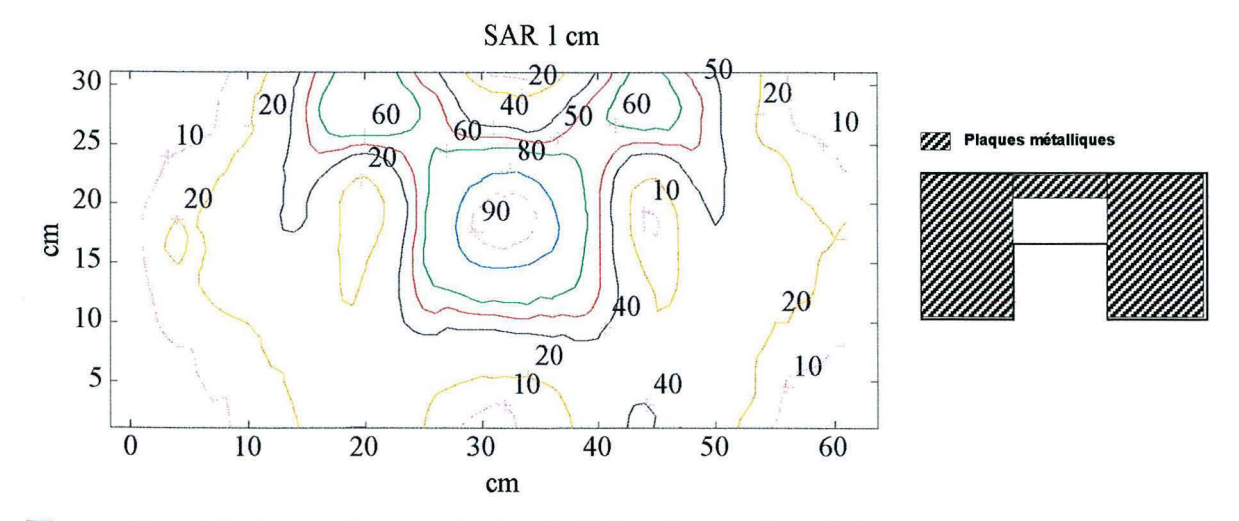

Figure V. 3. Iris de couplage sur les bords (17 cm) et en face de l'épaulement (5 cm) du guide droit.

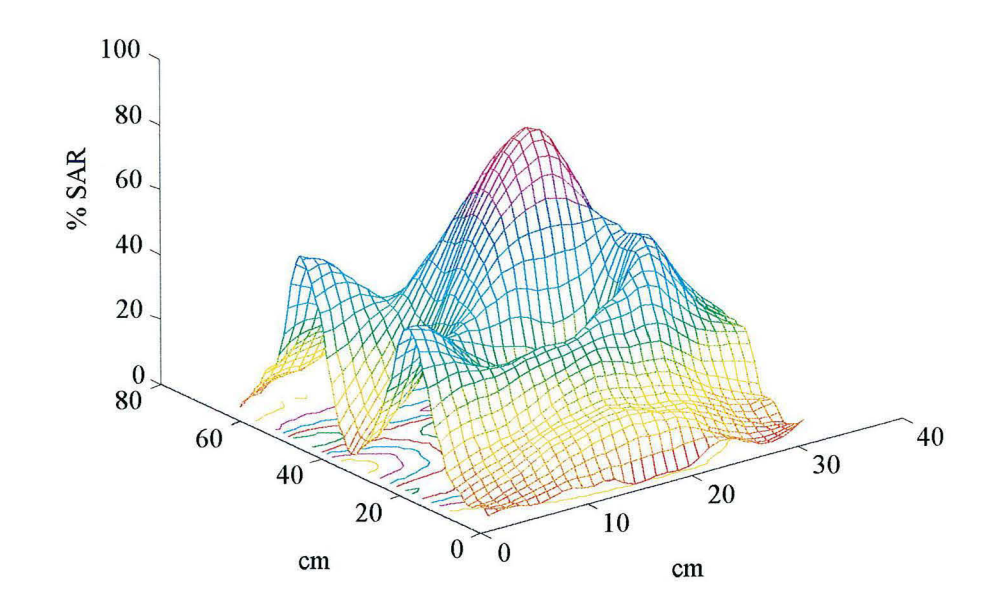

SAR 1 cm

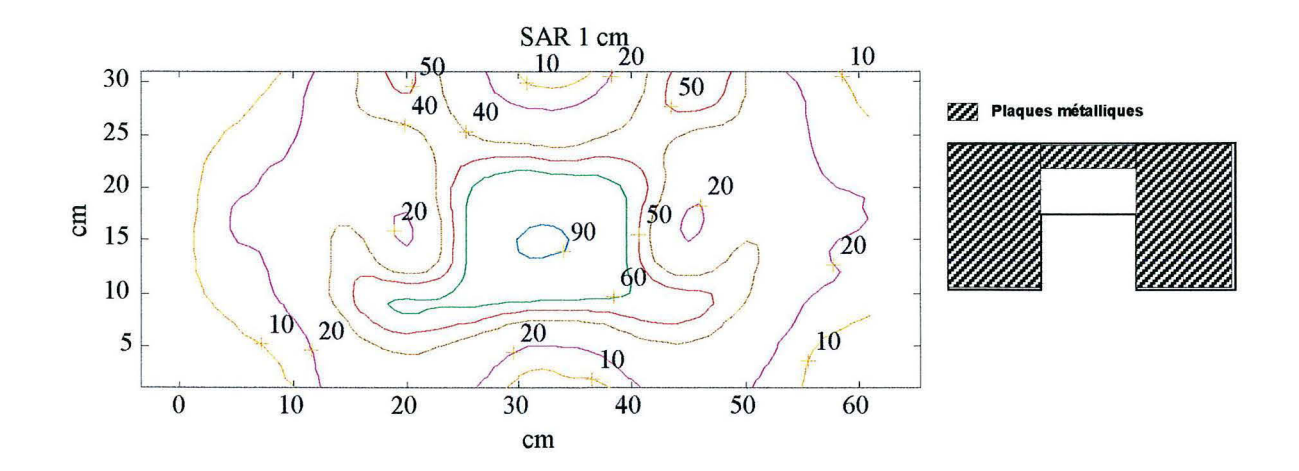

Figure V. 4. Iris de couplage sur les bords (17 cm) et en face de l'épaulement (10 cm) du guide droit.

Dans les figures V.3 et V.4 nous pouvons voir que la distribution de SAR a changé par rapport à la distribution sans iris de couplage. Ces plaques métalliques nous ont permis d'avoir une distribution plus proche de celle que nous attendions au début de cette étude : une concentration maximale de SAR au centre de la sortie du guide. Néanmoins, les températures maximales relevés changent par rapport à la surface couverte par les plaques métalliques, nous pouvons dire que plus la surface couverte est grande, moins élevée est la température maximale. Par exemple, l'augmentation de température maximale relevée sans l'utilisation d'iris de couplage est de 3.9 °C, tandis qu'avec des plaques métalliques sur les bords et en face de l'épaulement du guide, elle est de 2.6 °C.

## **V.3. Utilisation de bolus d'eau salée**

Une autre série de mesures a été réalisée en utilisant une poche (bolus) remplie d'eau salée. Le protocole suivi a été celui du chapitre IV. Le bolus d'eau a été placé entre la sortie du guide et le fantôme. Nous avons introduit une solution 0.9 N de NaCl dans le bolus.

D'autres équipes avaient déjà utilisé de l'eau salée. Ces études ont démontré qu'il est possible de limiter l'absorption de champ électrique en plaçant un bolus d'eau salée à la sortie de l'applicateur en laissant un trou pour traiter une zone déterminée.

Les dimensions du bolus sont 74 \* 44 cm, avec un trou au centre de dimensions  $27*14$ cm. Nous avons rempli le bolus d'eau salée de façon à avoir entre le fantôme et le guide une distance de 1.5 cm. La distribution obtenue est illustrée par la figure V.5. Une deuxième mesure a été faite en laissant une distance de 3. 0 cm. La distribution obtenue est illustrée par la figure V.6.

Une troisième mesure a été effectuée en utilisant les plaques métalliques sur le bord de la sortie du guide (17 cm) et le bolus d'eau salée d'une épaisseur de 1 cm, figure V.7.

Dans les figures V.5 et V.6 nous pouvons observer amélioration du SAR, le pic se trouve au centre de la sortie du guide. En ce qui concerne la troisième mesure, nous observons une amélioration, pourtant, nous trouvons deux pics derrière le pic central.

Au niveau de températures maximales obtenues, nous notons qu'il existe une diminution des températures maximales par rapport à celles obtenues sans l'utilisation de bolus d'eau. La température maximale obtenue en utilisant un bolus d'eau d'une épaisseur de 1. 5 cm a été de 1.8 °C, tandis que pour un bolus d'eau d'une épaisseur de 3.0 cm a été de 1.4 °C. Pour la troisième mesure l'élévation de température maximale est de 2.1 °C.

Pour les mesures utilisant un bolus d'eau salée, comme pour les mesures utilisant iris de couplage, nous observons une amélioration de la distribution de SAR. Cependant, dans les deux cas il existe une diminution de la température maximale. Cette diminution de température est plus importante pour l'utilisation du guide avec un bolus d'eau salée.

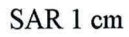

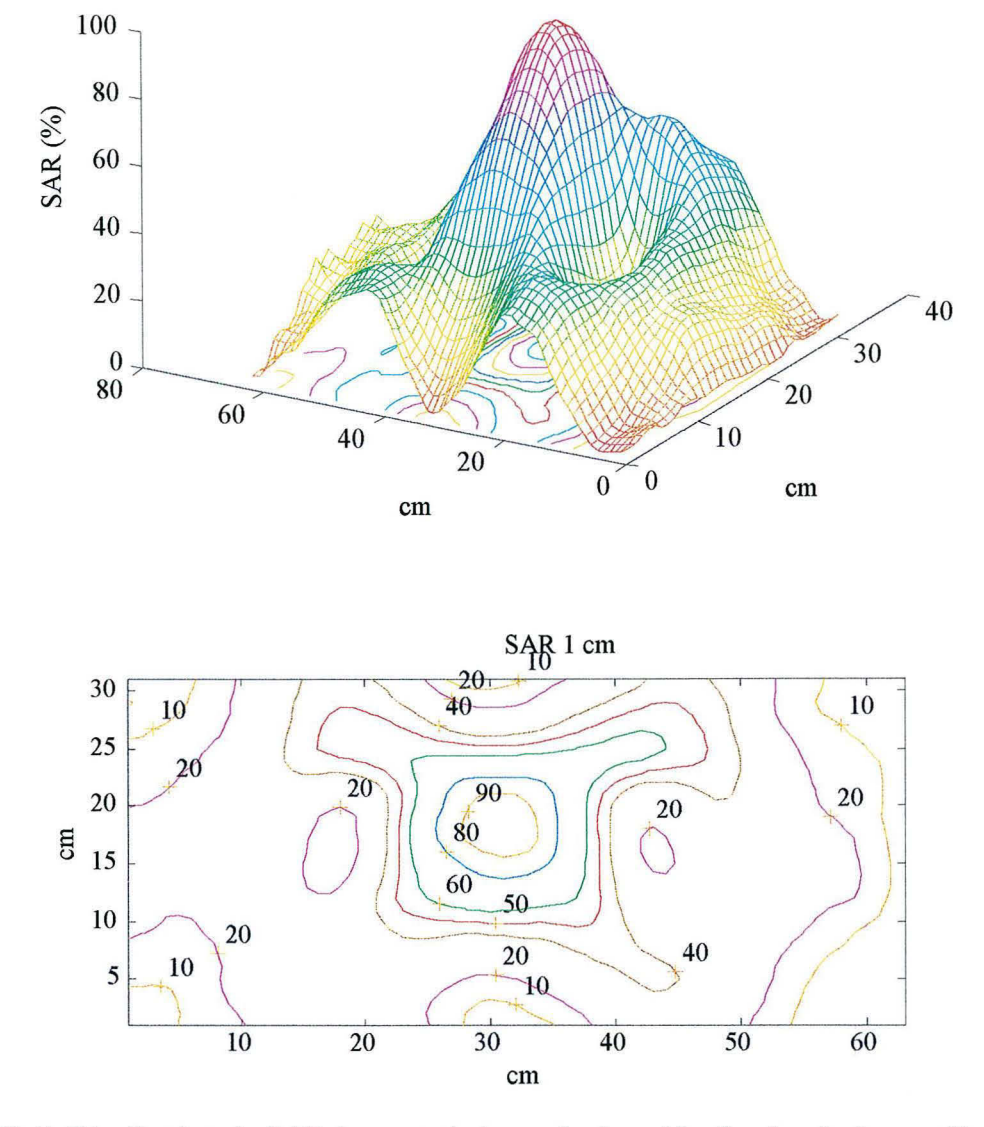

Figure V. 5. Distribution de SAR à un cm de la sortie du guide d'ondes droit en utilisant bolus d'eau salée 0.9 N d'une épaisseur de 1.5 cm.

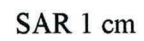

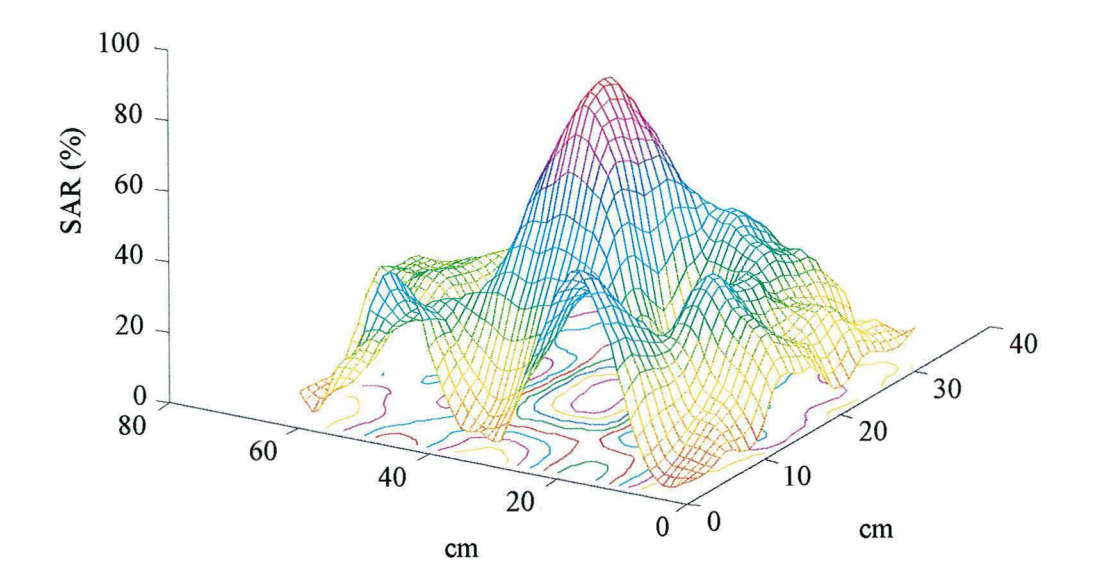

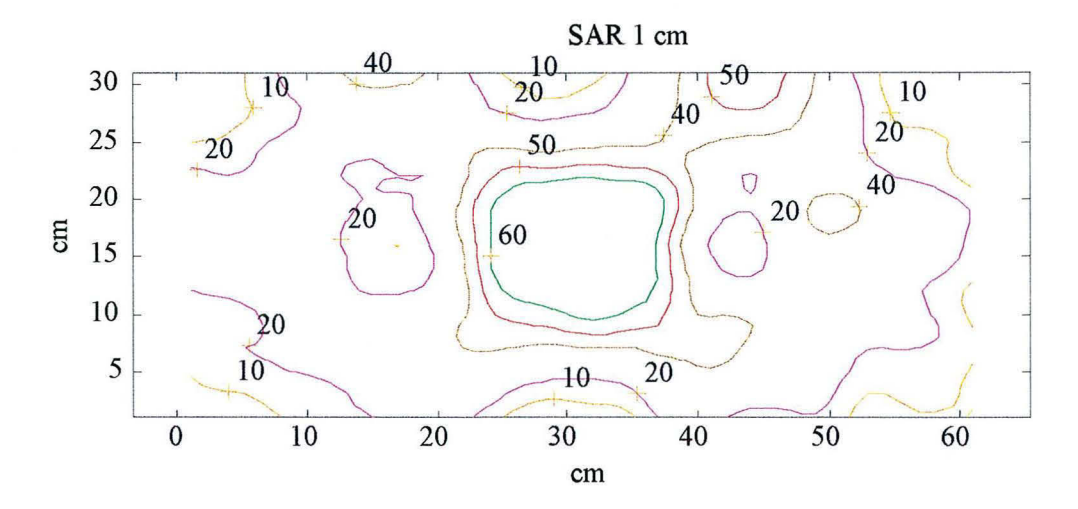

Figure V. 6 Distribution de SAR à un cm de la sortie du guide d'ondes droit en utilisant bolus d'eau salée 0.9 N d'une épaisseur de 3.0 cm.

 $.130$ 

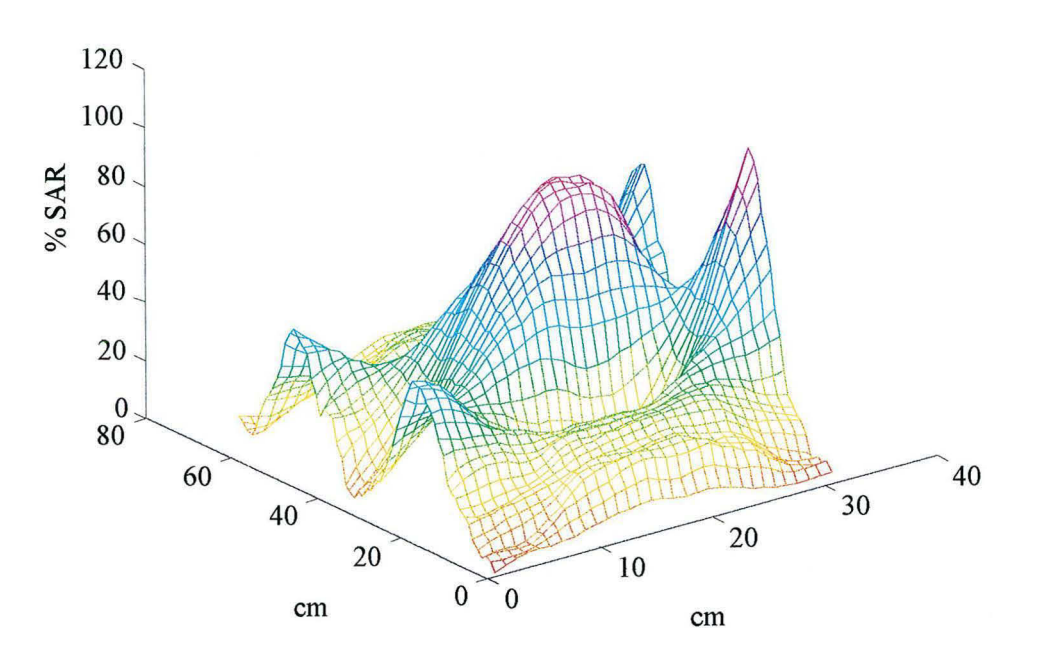

SAR 1 cm

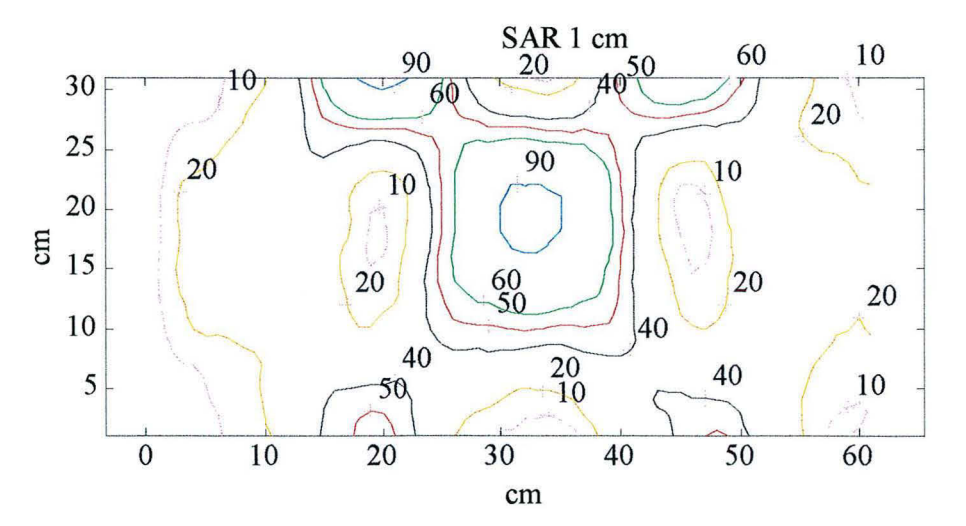

Figure V. 7. Distribution de SAR à un centimètre de profondeur à la sortie du guide d'ondes droit utilisant un bolus d'eau salée 0.9N d'une épaisseur de 1.0 cm en plaçant des iris de couplages de 17 cm sur les bords droit et gauche à la sortie du guide

# **V.4. Utilisation de matériaux ferromagnétiques en hyperthermie.**

Le but principal de l'hyperthermie locale est de chauffer la tumeur sélectivement. Des études ont démontré qu'en modifiant les propriétés diélectriques des tissus, on arrive à focaliser la chaleur dans des endroits spécifiques. Des matériaux ferromagnétiques peuvent être employés pour cet objectif Les expériences décrites dans la suite de ce travail ont été réalisées dans les guides d'ondes à 27.12 MHz, mais aussi dans le système d'hyperthermie superficielle.

Dans les expériences décrites au chapitre IV, nous avons considéré que la permittivité  $\varepsilon$ varie selon la fréquence et que la perméabilité  $\mu$  est constante à l'intérieur du fantôme : dans ce cas, le fantôme agit seulement avec le champ électrique. En ajoutant des matériaux ferromagnétiques, les propriétés du fantôme sont modifiées, c'est-à-dire, que  $\mu$  n'est plus constante. Dans ce cas, l'élévation de température à l'intérieur du fantôme est due aux champs magnétique et électrique. Il est supposé qu'en plaçant ce type de matériau dans un endroit bien déterminé on arrive à chauffer sélectivement ce lieu précis.

La puissance absorbée en utilisant des matériaux ferromagnétiques est :

$$
\mathbf{P} = (\mathbf{\sigma} + \mathbf{\omega}\,\mathbf{\varepsilon}'')|\mathbf{E}|^2 + \mathbf{\omega}\,\mathbf{\mu}''|\mathbf{H}|^2
$$
 [V. 1]

tandis que pour les expériences sans matériaux ferromagnétiques, cette puissance était :

$$
\mathbf{P} = (\sigma + \omega \varepsilon'') |\mathbf{E}|^2
$$
 [V. 2]

Parmi les phénomènes qui peuvent induire des pertes magnétiques, on trouve le phénomène de relaxation de Brown, c'est-à-dire, la rotation de la particule dans le liquide porteur, avec son moment orienté dans un axe d'aimantation important, et le phénomène de la relaxation de Néel, c'est-à-dire, la rotation du moment magnétique à l'intérieur de la particule.

Les ferrofluides sont des suspensions colloïdales de particules magnétiques ( $Fe<sub>3</sub>O<sub>4</sub>$ ) dans un support liquide. Ces particules sont recouvertes d'un stabilisant pour éviter son agglomération. Quand on applique un champ magnétique au ferrofluide, celui-ci acquiert un moment magnétique dû à la polarisation des particules.

Le ferrofluide utilisé dans cette expérience est le APG 067 : les propriétés de ce fluide sont données dans le tableau V. 1.

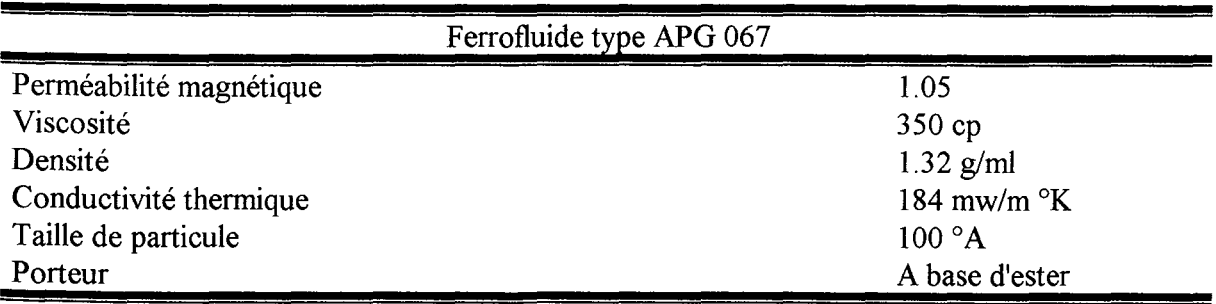

Tableau V. 1. Propriétés du ferrofluide APG 067.

Pour la réalisation de ces mesures, nous avons utilisé comme fantôme une cuve d'altuglas remplie d'eau salée à une concentration de 4g/l de NaCl. L'eau salée à cette concentration a une conductivité proche de celle du muscle,  $\sigma$ =0.6 S/m.

Le relevé des températures a été fait à partir de onze sondes à fibre optique reliées au système thermométrique LUXTRON 3000. Ces sondes ont été étalonnées à une température voisine de la température de travail, au moyen d'un bain thermostaté. Au niveau du fantôme, les sondes ont été reparties par rapport à l'axe central de l'applicateur.

Le protocole utilisé a été le suivant. Tout d'abord on a vérifié l'adaptation d'impédance de l'applicateur, de façon à avoir une puissance réfléchie inférieure à 10 watts et une puissance incidente de 900 watts. Les sondes thermométriques ont été étalonnées et ont été placées dans les cathéters de guidage. On a effectué une première mesure pour relever la température initiale (TO) et ensuite on a appliqué une puissance donnée pendant une minute, puis on a relevé la température finale (Tl). Les mesures ont été espacées d'un intervalle de temps suffisant pour que le milieu retrouve ses caractéristiques thermiques et diélectriques initiales (1 heure).

Pour évaluer et comparer l'apport des matériaux ferromagnétiques en hyperthermie, on a fait un traitement à vide, c'est-à-dire, une mesure d'incréments de température à l'intérieur du fantôme sans introduire les matériaux.

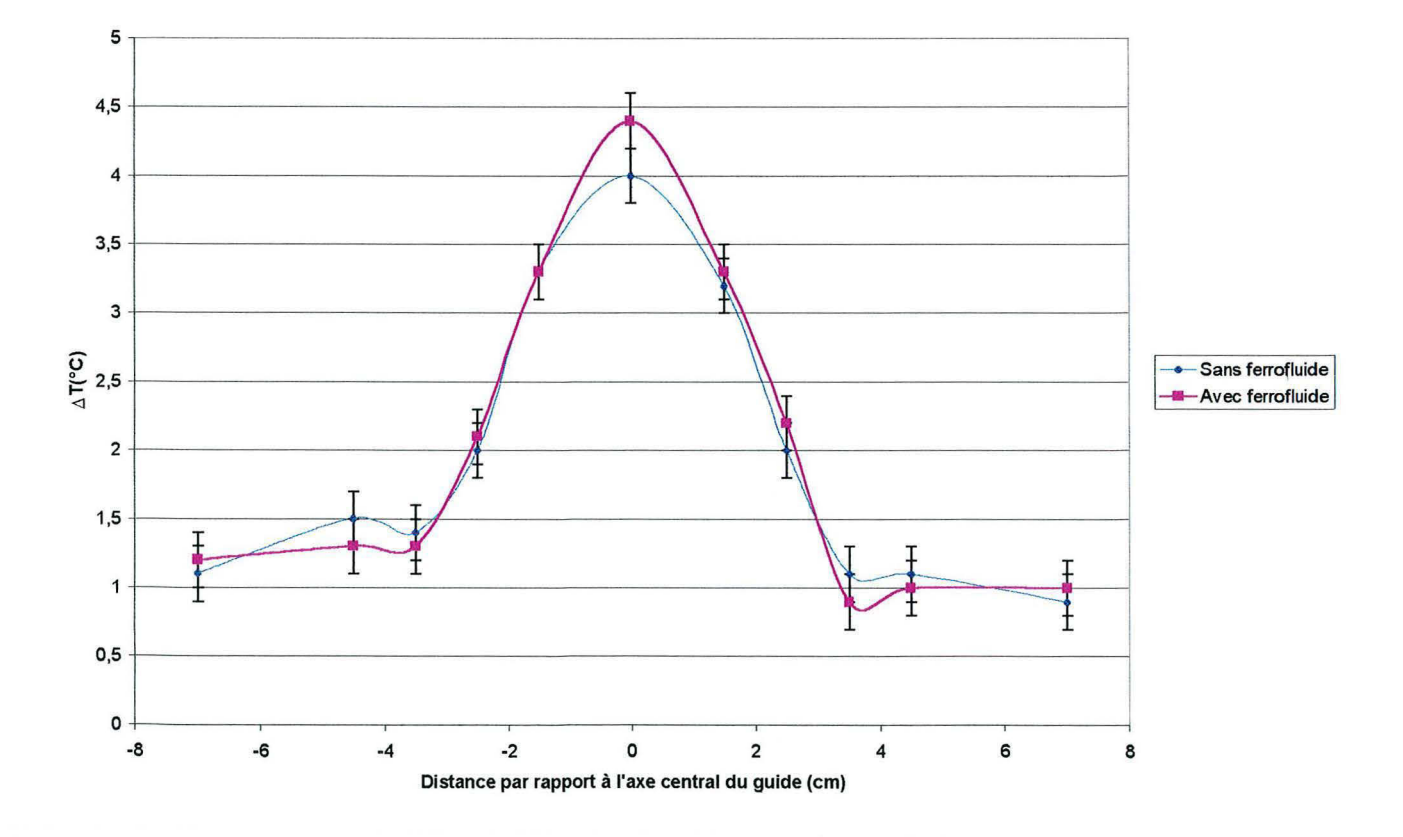

Les résultats de cette étude préliminaire sont montrés dans la figure suivante, Figure V.8.

**Figure V. 8.** Températures relevées sur l'axe central du guide d'ondes droit sans et avec ferrofluides.

*-----------------------------------133*
Une deuxième mesure a été faite en utilisant une barre de ferrite placée perpendiculairement dans l'axe majeur du guide. Les températures relevées sont montrées dans la Figure V. 9. Nous pouvons observer une élévation importante de la température par rapport à la température de référence. Les résultats affichés par les courbes peuvent s'expliquer par le fait qu'en plus des pertes diélectriques du fantôme, il existe des pertes par courants de Faucault dues aux électrons libres du matériau qui se déplacent sous l'action du champ appliqué.

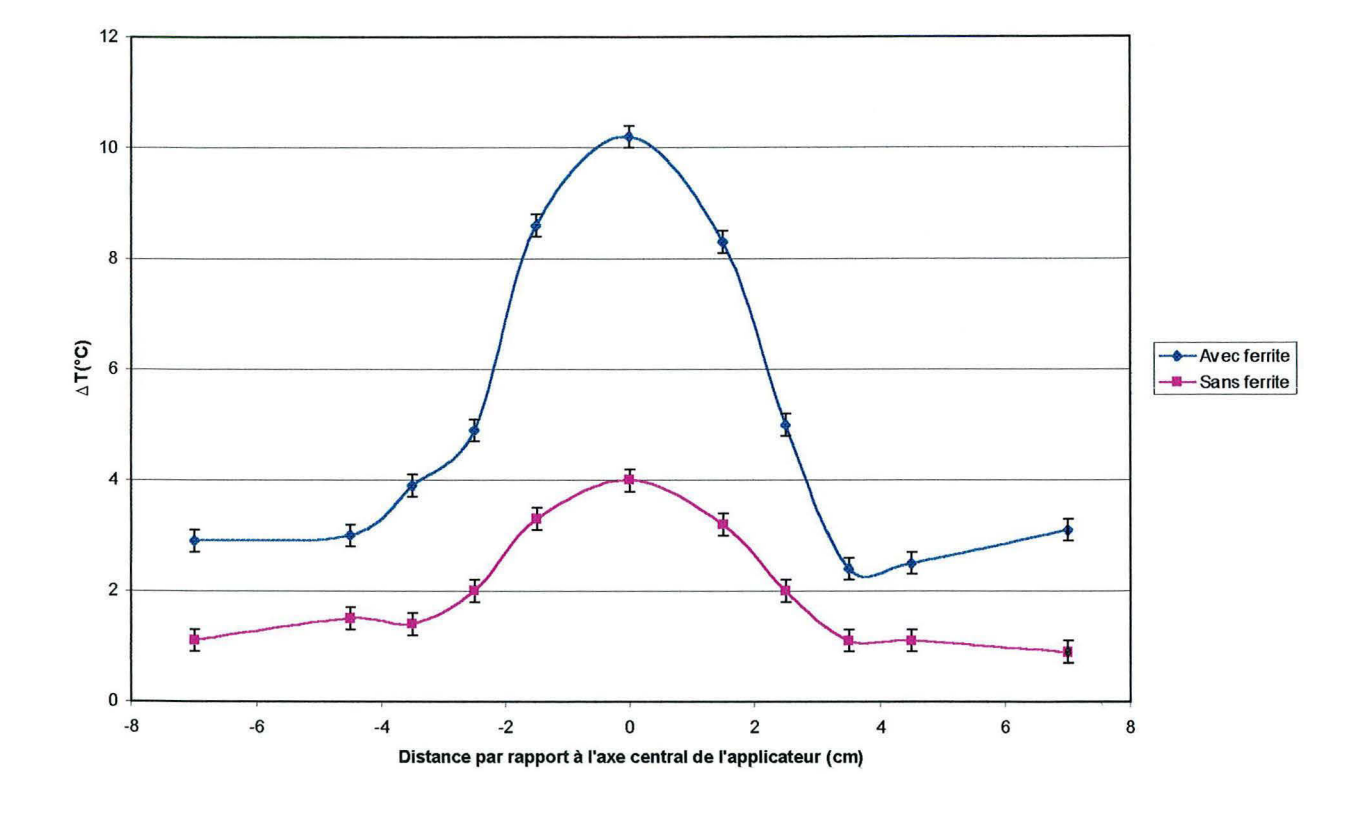

**Figure** V. 9. Températures relevées sur l'axe central du guide en utilisant une barre de ferrite.

### **V.5. Conclusion**

Concernant l'utilisation d'iris de couplage, nous pouvons dire qu'il est possible d'améliorer la distribution de SAR, c'est-à-dire, d'obtenir une concentration maximale au centre de la sortie du guide. Néanmoins, cette amélioration a une contrainte : la diminution de la température maximale.

----~~~---------------------134

Dans le cas de l'utilisation d'un bolus à la sortie du guide, la distribution de SAR est améliorée, mais la diminution de température est encore plus importante que pour l'utilisation d'iris de couplage.

En ce que concerne l'utilisation des ferrofluides, les résultats obtenus par les expériences avec le guide d'ondes droit ne correspondent pas à ce que l'on espérait. L'élévation de température n'est pas assez significative pour être mesurée. Ceci peut être expliqué par la résonance du ferrofluide, qui ne correspond pas à la fréquence utilisée dans nos expériences. Cependant, les mêmes expériences ont été réalisées dans le système d'hyperthermie superficielle. Dans ce cas, les résultats ont montré une différence importante entre la température maximale du traitement à vide et du traitement avec ferrofluides.

## *Conclusion et perspectives*

.<br>20 <u>disember 1994 meter di</u>e men

Le but de cette étude a été d'examiner la faisabilité de l'utilisation de deux guides d'ondes fonctionnant à 27.12 MHz utilisés l'un en face de l'autre, c'est-à-dire, de part et d'autre d'un matériau simulant les propriétés du muscle à 27.12 MHz, en vue de son utilisation clinique dans le traitement de tumeurs profondes situées à plus de 10 cm. Pour ceci, on a étudié la distribution de SAR pour chaque guide d'ondes. Pour cette première étude, il à été nécessaire d'utiliser un logiciel pour le calcul de champ électrique et ainsi calculer la distribution de SAR. La méthode utilisée au Centre Alexis V AUTRIN à été celle des équations intégrales résolues par la méthode du gradient conjugué associé à la transformée rapide de Fourier (WCGFFT). Cette méthode a été choisie car les ressources informatiques disponibles au Centre nous permettaient l'utilisation de ce code élaboré par une équipe Hollandaise. De plus, ce code nous permettait de calculer le champ électrique en trois dimensions, et avait déjà été utilisé pour la modélisation d'autres applicateurs avec une bonne corrélation entre les résultats des calculs et les résultats expérimentaux (NIEDERST, 1997).

Les résultats obtenus avec cette méthode devaient être validés par des mesures expérimentales. La méthode choisie à été une méthode indirecte (mesure de températures), ceci dû au fait que la plupart des appareillages pour réaliser les mesures existaient déjà dans le service d'hyperthermie du Centre. Le système mis au point permet de balayer les températures à l'intérieur d'un matériau ayant les caractéristiques diélectriques que celles du muscle, ces températures étant proportionnelles au SAR.

De ces deux études on peut conclure que :

En ce qui concerne les résultats obtenus par la méthode WCGFFT, on peut dire que la méthode a donné des bons résultats pour la modélisation des guides d'ondes. Cependant, il faut tenir compte des inconvénients : d'une part la méthode ne permet pas l'utilisation des éléments autres que les éléments cubiques, ce qui ne permet pas définir correctement la géométrie du système (par exemple, le guide d'ondes courbe), d'autre part, nous sommes limités par la taille de la matrice (cela est dû aux ressources informatiques actuelles du Centre), ce qui limite son utilisation en clinique. Etant donné que le but final de ces études est l'incorporation de ces techniques en clinique, ceci n'est pas possible dans le conditions actuelles car pour le calcul de distribution de SAR il faut tenir compte des tailles des applicateurs et du patient, ce qui nous obligerait à avoir des voxels de tailles trop grandes que ne permettraient la bonne définition des structures internes du patient. D'autre part, le temps de calcul est long. Finalement, les calculs ont été réalisés sur des matériaux homogènes, il serait convenable de faire des calculs sur de matériaux hétérogènes pour finaliser cette étude.

Concernant le système de balayage, malgré les inconvénients que celui-ci présente, et qui ont été décrits au chapitre IV, il existe une bonne corrélation entre les résultats des calculs et les résultats expérimentaux. Cependant, il serait possible d'envisager la construction d'un nouveau système basé sur la mesure de champ électrique (méthode directe), de façon à pouvoir comparer directement les résultats théoriques et expérimentaux. Ce système pourrait être une matrice de diodes qui pourrait diminuer le temps de balayage et améliorer la résolution spatiale. Par ailleurs, il faudra concevoir des fantômes hétérogènes pour compléter cette étude.

On a constaté que tant dans les résultats des calculs aussi que dans les résultats expérimentaux il existe des surintensités sur les bords de la sortie des guides. Ces pics avaient déjà décrits par van Rhoon (van Rhoon, 1994) dans les guides fabriques par la société RCA et dont la société SAIREM s'est inspirée pour élaborer les guides du Centre. En outre, des expériences menées sur des animaux ont démontré que l'adaptation d'impédance devient difficile et que ces surintensités peuvent produire des points chauds avec des risques de brûlures internes.

**Bibliographie** 

- Adair, E.R., Adams, B.W., Hartman, S.K., *"Physiological interaction processes and radiofrequency energy absorption," Bioelectromagnetics,* vol. 13, pp. 497-512, 1992.
- Adey, W.R., *"Biological effects of electromagnetic fields," Journal of cellular biochemistry,* vol. 51, pp. 410-416, 1993.
- Andreuccetti, D., Bini, M., *"Phantom characterization of applicators by liquid-crystal-plate dosimetry, "!nt. J Hyperthermia,* vol. 7, pp.l75-183, 1991.
- Bardati, F., *"Models of electromagnetics heating and radiometric microwave sensing*", dans Hand JZ, James JR eds, Physical techniques in clinical hyperthermia. Research Studies, Letchworth, pp. 327-382,1986.
- Barnes, F.S., *"Some engineering models for interactions of electric and magnetic fields with biological systems," Bioelectromagnetics supplement,* vol. 1, pp. 67-85, 1992.
- Bassen, H. 1., Smith, G. S., *"Electric field probes -a review, "IEEE Trans Ant Prop,* vol. 31, pp. 710-718, 1983.
- Bassen, H.I., Herman, W., Hoss, R., "Electric field probes", Microwave Journal, Vol. 20, pp. 35, 1977.
- Bayliss, A., Turkel, E., *"Radiation boundary conditions for wave-like equations," Communication on pure and applied mathematics,* vol. 33, pp. 707-725, 1980.
- Berntsen, S., Homsleth, S.N., *"Retarded time absorbing boundary conditions," IEEE transactions on antennas and propagation,* vol. 42, pp. 1059-1064, 1994.
- Bini, M.G., Ignesti, A.,Millanta, L., et al., *"The polyacrylamide as a phatom material for electromagnetic hyperthermia studies", IEEE Trans. Biomed. Eng.,* Vol.31, pp. 317- 322, 1984.
- Bojarski, N. N., *''K-space formulation of the scattering problem in the lime domain",* J. *Acoust. Soc. Am.,* vol. 72, pp. 570-584, 1982.
- Borup, D. T., Ghandi, O. P., *''Fast-Fourier-Transform method for the calculation of SAR distributions in fine/y discretized models of biological tissue,* " *IEEE Trans Microwave Theory Tech,* vol. 32, pp. 355-360, 1984.
- Borup, D.T., Sullivan, D.M., Gandhi, O.P., *"Comparison of the FFT conjugale gradient method and the finite-difference time-domain method for the 2-D absortion problem,*" *IEEE transactions on microwave theory and techniques,* vol. MTT -35, pp. 383-395, 1987.
- Bourdrel, N., *"L'hyperthermie en cancérologie",* Thèse de l'Université de Nantes, 1990.
- Bowler, K., Duncan, C. J., Gladwell, R. T., Davison, T. F., "Cellular heat injury," Comp *Biochem Physiol,* vol. 45, pp. 441-450, 1973.
- Bowman, R. R., *"A probe for measuring temperature in radiofrequency heated material," IEEE Trans. Biomed. Eng,* vol. 24, pp. 43-45, 1976.
- Brebbia, C.A., *"The boundary element method for engineers"*, Wiley, New York, 1978.
- Bubois, L., Pribetich, J., Fabre, J.J., Chivé, M.Moschetto, Y., *"Non-invasive microwave multifrequency radiometry used in microwave hyperthermia for bidimensional reconstructions of temperature patterns," !nt.* J. *Hyperthermia,* vol. 9, pp. 415-431, 1993.
- Burdette, E.C., Cain, F.L., Seals, J., *"In vivo probe measurement technique for determining dielectric properties at VHF through microwave jrequencies,* " *IEEE transactions on microwave theory and techniques,* vol. 28, pp. 414-427, 1980.
- Catedra, M.F., Gago, E., Nuno, L., *"A numerical scheme to obtain the RCS of thredimensional bodies of resonant size using the conjugale gradient method and the fast Fourier transform, "IEEE transactions on antennas and propagation,* vol. 37, pp. 528- 537, 1989.
- Chivé, M., Nguren, D.D., Leroy, Y., *"Hyperthermie locale. Vers un contrôle automatique de l'échauffement fondé sur la thermographie micro-onde, "Bull. Cancer,* vol. 68, pp. 293- 294, 1981.
- Chou, C.K., Chen, G. W., Guy, AW., Luk, K.H., *''Formulas for preparing phantom muscle tissue at varias radiofrequencies", Biolectronics,* Vol.5, pp. 435-441, 1984.
- Chowdhury, D.Q., Hill, S.C., *"Limits on focused power deposition for electromagnetic hyperthermia, "!nt.* J. *Hyperthermia,* vol. 7, pp. 185-196, 1991.
- Cresson, P.Y., Michel, C., Dubois, L., Chivé, M., Pribetich, J., *"Complete three-dimensional modeling of new microstrip-microslot applicators for microwave hyperthermia using the FDTD method," IEEE transactions on microwave theory and techniques,* vol. 42, pp. 2657-2666, 1994.
- Cristoforetti, L., Pantalti, R., Cescattti, L., *"Quantitative colourimetric analysis of liquid crystal films (LCF) for phantom dosimetry in microwave hyperthermia, "IEEE Trans on biomedical engineering,* 1991.
- Das, S.K., Clegg, S.T., Anscher, M.S.Samulski, T.V., *"Simulation of electromagnetically induced hyperthermia: a finite element gridding method," Int. J. Hyperthermia, vol. 11,* pp. 797-808, 1995.
- De Leeuw, A. A. C., Lagendijk, J. J., *''Specifie absorption rate steering by patient positioning in the "coaxial TEM" system : phantom investigation," !nt.* J *Hyperthermia,* 7:605- 611,1991.
- Deng, T., *"Optimization of SAR distributions in liver and lung regions irradiated by the Hhorn annular phased array hyperthermia system,* " *IEEE transactions on microwave theory and techniques,* vol. 39, pp. 852-856, 1991.
- Dimbylow, P.J., *"FDTD calculations of the whole-body averaged SAR in an anatomically realistic voxel model of the human body fron 1 MHz to 1 GHz," Phys. Med. Biol., vol.* 42, pp. 479-490, 1997.
- **Dimbylow, P.J.,** "Finite-difference time-domain calculations of absorbed power in the ankle *for 10-100 MHz plane wave exposure,* " *IEEE transactions on biomedical engineering,*  vol. 38, pp. 423-428, 1991.
- DiPalma, M., Tsamas, A, Sidi, J., Nagi, M., Vannetzel, J.M., Jonescu, M.,Jasmin, C., *"La thermothérapie en cancérologie: place actuelle et perspectives," Cancérologie aujord'hui,* vol. 1, pp. 19-25, 1992.
- Dubois, J.B., "Hyperthermie : principes, techniques. Place actuelle dans le traitement des *cancers," Bull. Cancer!Radiother,* vol. 82, pp. 207-224, 1995.
- Engin, K., Tupchong, L., Waterman, F.M., Nerlinger, R.E., Leeper, D.B., *"Optimization of hyperthermia with CT scanning, "!nt.* J. *Hyperthermia,* vol. 8, pp. 855-864, 1992.
- Engquist, B., Majda, A, *"Absorbing boudary conditions for the numerical simulation of*

*waves, "Mathematics of computation,* vol. 31, pp. 629-651, 1997.

- **Feldmann, H.J.,** Molls, M., Adler, S., Meyer-Schwickerath, M., Sack, H., *"Hyperthermia in eccentrically located pelvic tumors: excessive heating of the perineal fat and normal tissue temperatures,* " *!nt. J. Radiation Oncology Biol. Phys.,* vol. 20, pp. 1017-1022, 1991.
- **Fernez, C.,** *"Etude numérique et théorique du rayonnement par des guides rectangulaires,* " Paris: Université de Paris-Sud, Centre d'Orsay, 1978, pp. 180.
- **Fessenden, P.,** Hand, J., *"Hyperthermia therapy physics,* "dans *Radiation therapy,* vol. 1, Ed. Smith, 1995, pp. 315-328.
- **Fessenden, P.,** Lee, E. R., Samulski, T. V., *"Direct temperature measurements," Cancer Research,* vol. 44, pp. 799-804, 1984.
- Furse, C.M., Chen, J.Y., Gandhi, O.P., "The use of the frequency-dependent finite-difference *lime-domain method for induced current and SAR calculations for a heterogeneous madel of the human body,* " *IEEE transactions on electromagnetic compatibility,* vol. 36, pp. 128-133, 1994.
- **Gandhi, O.P., Gao, B.Q., Chen, J.Y., "A frequency-dependent finite-difference time-domain** *formulation for induced current calculations in human beings,* " *Bioelectromagnetics,*  vol. 13, pp. 543-555, 1992.
- **Gelvich, E.A.,** Mazokhin, V.N., Troshin, *"An attempt at quantative specification of SAR*  distribution homogeneity," Int. J. Hyperthermia, vol. 12, pp. 431-436, 1996.
- **Giaux, G.,** *"Methodes générales de l'hyperthermie," Innov. Tech. Biol. Med,* vol. 9, pp. 32- 40, 1988.
- **Giaux, G.,** Chivé, M., *"Microwave oncologie hyperthermia combined with radiotherapy and controlled by microwave radiometry,* " dans *Recent results in cancer research. Locoregional high-jrequency hyperthermia and temperature measurement,* vol. 101, Bruggmoser-Hinkelbein-Engelhard-Wannermacher, Ed.: Springer-Verlag, 1986, pp. 75- 87.
- **Gonzalez-Gonzalez, D.,** van Dijk, J. D., *''Results of combined treatment with radiation and hyperthermia in Ill patients with large or deep seated tumors,* " *Hyperthermie oncology,* vol. 1, pp. 415, 1992.
- **Guy, A. W.,** *"Analysis of electromagnetic fields induced in biological tissues by thermographie studies in equivalent phantom models, "IEEE transactions on microwave theory techn,* MTTT19, pp. 205-214, 1971.
- **Guy, A.W.,** *"Dosimetry associated with exposure to non-ionazing radiation: very law frequency to microwaves, "Heath physics,* vol. 53, pp. 569-584, 1987.
- **Guy, A.W.,** Lehamann, J.F., Stonebridge, J.B., "Therapeutic applications of electromagnetic power," Proceedings of the IEEE, 1974.
- **Hagmann, M.J.,** "Comments on "limitations of the cubical block model of man in calculating *SAR distributions"," IEEE transactions on microwave theory and techniques,* vol. MTT-33, pp. 347-378, 1985.
- Hagmann, M.J.; Tsai C.T., "Comments on a procedure for calculating fields inside *arbitrarily shaped inhomogeneous dielectric bodies using linear basis functions with the moment method",* IEEE Trans Microwave Theory Tech, Vol.35, pp 785-786, 1987.

**Hagmann, M.J.,** *"Comments on "numerical simulation of annular-phased arrays of dipoles for hyperthermia of deep-seated tumors,* " *IEEE transactions on biomedical engineering,* vol. 39, pp. 1322-1324, 1992.

===· .. <sup>~</sup>... ~ .. ·=···········=·· =~·

- Hagmann, M.J., Levin, R.L., Calloway, L., Osborn, A.J., Foster, K.R., *"Muscle-equivalent phantom materials for 10-1 OOMHz,* " *IEEE transactions on microwave the ory and techniques,* vol. 40, pp. 760-762, 1992.
- **Band, J.W.,** "Basics of electromagnetic interactions with tissues," présenté au Hyperthermia in oncology, Wolfson conference center, Hammersmith Hospital, 1993.
- **Band, J.W.,** James, lR, *Physical Techniques in clinical hyperthermia.* Dans Electromagnetic applications series, Great Britain: Research studies press, 1986.
- **Band, J.W.,** Johnson, RH, *"Field penetration from electromagentic applicators for localized hyperthermia,* " dans *Recent results in cancer reserch: Locoregional highfrequency hyperthermia and temperature measurements, vol. 101, Bruggmoser G, Ed.:* Springer-Verlag, 1986, pp. 7-17.
- **Band, J.W.,** Lagendijk, lJ.W., Andersen, J.B., Bolomey, J.C., *"Quality assurance guide/ines for ESHO protocols, "!nt.* J. *Hyperthermia,* vol. 4, pp. 421-428, 1989.
- **Hartshonrn, L.,** Saxton, J.A, *"The dispersion and absortion of electromagnetic waves,"*  dans *Encyclopedia of physics*, vol. 16, Flugge, S., Ed.: Springer-verlag, 1958, pp. 641-643.
- **Higdon, R.L.,** *"Absorbing boundary conditions for difference approximations to the multidimensional wave equation," Mathematics of computation,* vol. 47, pp. 437-459, 1985.
- **Hishimura,** Y., Hiraoka, M., *''Radiofrequency capacitive hyperthermia for deep-seated tumors," cancer* research, vol. 60, pp. 121-127 1987.
- **Boole, S.R.H.,** Sathiaseelan, V., Tseng, A, *"Computation of hyperthermia-SAR distribution in 3-D," IEEE transactions on magnetics,* vol. 26, pp. 1011-1014, 1990.
- **Hornsleth,** S.N., "The finite difference time domain method and its application to hyperthermia simulations," présenté au 6th international congress on hyperthermie oncology, Tucson, Arizona, 1992.
- **Huang, T.W.,** Houshmand, B., Itoh, T., *"The FDTD wide-band absorbing boudary conditions for the excitation plane,* " *IEEE Antennas and Propagation Society International Symposium,* vol. 3, pp. 2-5, 1993.
- **Jackson, J.D.,** *"Classical electrodynamics"*,  $2^e$  ed., Wiley, New York, 1975.
- **James, B.J.,** Sullivan, D.M., "Creation of three-dimensional patient models for hyperthermia *treatment planning," IEEE transactions on biomedical engineering,* vol. 39, pp. 238- 242, 1992.
- **James, B.J.,** Sullivan, D.M., *"Direct use of CT scans for hyperthermia treatment planning,* " *IEEE transactions on biomedical engineering,* vol. 39, pp. 845-851, 1992.
- **Jenkins,** S., Hodgetts, T.E., Clarke, R.N., Preece, AW., *"Dielectric measurements on reference liquids using automatic network analysers and calculable geometries, "Meas. Sei. Technol.,* vol. 1, pp. 691-702, 1990.
- **Johnson, R.H.,** Robinson, M.P., Preece, AW., Green, J.L., Pothecary, N.M., Railton, C.J., *"Effect of jrequency and conductivity on field penetration of electromagnetic hyperthermiaapplicators, "Phys. Med Biol.,* vol. 38, pp. 1023-1034, 1933.
- Kato, H., Tetsuya, I., *''Development of an agar phantom adaptable for simulation of various tissus in the range 5-40MHz", Phys. Med. Biol.,* Vol.32, pp. 221-226, 1987.
- Keam, R.B., Williamson, AG., *"Analysis of coaxial-line/rectangular waveguide junction with dielectrically sheated probe,* " *Electronics letter,* vol. 28, 1992.
- Keam, R.B., Williamson, AG., "Analysis of a general coaxial-line/radial-line region *junction," IEEE transactions on microwave theory and techniques,* vol. 41, pp. 516- 520, 1993.
- Lagendijk, J. J. W., van den Berg, P. M., Andersen, J. B., et al., *"Treatment planning and mode/ling in hyperthermia: a task group report of the European Society for Hyperthermie Oncology,",* ESHO-COMAC, Tor Vergata Medical Physics Monograph Series, Rome, 1992
- Land, D. V., *"Application of the nonresonant perturbation technique to the measurement of high-frequency fields in biological phantom materials, "Electronic letters,* 24, 1988.
- Land, D.V., Brown, V.J., Fraser, S.M., *"Clinicat testing of combined thermal and microwave radiometrie tissue mode/ling," The journal of photographie science,* vol. 39, pp. 166- 169, 1991.
- Lau, R.W., Sheppard, R.J., "The modelling of biological systems in three dimensions using *the time domain finite-difference method: I. The implementation fo the model," Phys. Med. Biol.,* vol. 31, pp. 1247-1256, 1986.
- Lau, R.W., Sheppard, R.J., Howard, G., Bleehen, N.M., "The modelling of biological systems in three dimensions using the time domain finite-difference method: II. The *application and experimental evaluation of the method in hyperthermia applicator desing, "Phys. Med. Biol.,* vol. 31, pp. 1257-1266, 1986.
- Lavoine, C.H., Gautherie, *"Problematique du controle des temperatures en hyperthermie therapeutique," Innov. Tech. Biol. Med.,* vol. 9, pp. 23-31, 1988.
- Leonard, J.B., Foster, K.R., Athey, T.W., "Thermal properties of tissue equivalent phantom *materials, "IEEE transactions on biomedical engineering,* vol. 31, pp. 533-536, 1984.
- Liang, J., Chang, H., Zaki, K., *"Coaxial probe modeling in waveguides and cavities," IEEE transactions on microwave theory and techniques,* vol. 40, pp. 2172-2180, 1992.
- Liauh, C.T., Clegg, S.T., Roemer, R.B., *"Estimating three-dimensional temperature fields during hyperthemia: studies of the optimal regularization parameter and time sampling period," Transactions of the ASME,* vol. 113, pp. 230-238, 1991.
- Lin, P. S., Turi, A., Kwock, L., *"Hyperthermia effect on microtubule organization," Nat/ cancer inst monogr,* vol. 61, pp. 63-67, 1982.
- Lindholm, C.E., Kjellen, E., Nilsson, P., Weber, L., Hill, S., *"Prognostic factors for tumour response and skin damge to combined radiotherapy and hyperthermia in superficial recurrent breast carcinomas, "/nt.* J. *Hyperthermia,* vol. 11, pp. 337-355, 1995.
- Livesay, D.E., Chen, KM., *"Electromagnetic fields induced inside arbitrary shaped biological bodies,* " *IEEE transactions on microwave the ory and techniques,* vol. MTT-22, pp. 1273-1280, 1974.
- Lumori, M.L.D., Wait, J.R., Cetas, T.C., *"Power deposition and focusing in a lossy cylinder by a concentric phased array, "Radio Science,* vol. 24, pp. 433-442, 1989.
- Lynch, D.R., Paulsen, K.D., Strohbem, J.W., *''Hybrid element method for unbounded electromagnetic problems in hyperthermia",* Int. J. Numer. Methods Eng, vol. 23, pp 1915-1937, 1986
- Marchal, C., *''Induction d'une hyperthermie profonde et semi-profonde par guides d'ondes à 27.12 MHz pour une utilisation clinique en cancérologie,"* Thèse de l'Université D'aix - Marseille II, 1989.
- Marchal, C., Bey, P., *"Developpment of large ridged-waveguides operating at 27 MHz for deep heating,* "Rapport du Centre Alexis Vautrin, Nancy.
- Marchal, C., Bey, P., Escanye, J.M., Itty, C., Hoffstetter, S., Robert, J., *"Developpement d'un generateur d'hyperthemie micro-onde à 434 MHz pour l'applications en cancerologie,"*  Rapport du Centre Alexis Vautrin, Nancy, France.
- Marchal, C., Bey, P., Escanye, J.M., Itty, C., Hoffstetter, S., Robert, J., *"Développement d'un générateur d'hyperthermie micro-ondes à 434 MHz pour l'application en cancérologie," J. Eur. Radiother., vol. 4, pp. 9-19, 1983.*
- Marchal, C., Bey, P., Hoffstetter, S., *"Hyperthermie profonde par guides d'onde à 27.12 MHz," Innov. Tech. Biol. Med,* vol. 8, pp. 198-206, 1987.
- Marchal, C., Bey, P., Jacomino, J.M., Hoffstetter, S., Gaulard, M.L., Robert, J., *"Preliminary technical, experimental and clinical results of the use of the HPLR 27 system for the treatment of deep-seated tumours by hyperthemia," Int. J. Hyperthermia, vol. 1, pp.* 105-116, 1985.
- Marchal, C., Bey, P., Metz, R., Gaulard, M.L., Escanye, J.M., Robert, J., *"Premiers résultats cliniques de l'utilisation conjointe : hyperthermie, radiothérapie, chimiothérapie,* " *Bull. Cancer,* vol. 68, pp. 286-292, 1981.
- Massoudi, H., Dumey, C.H., Iskander, M.F., *"Limitations of the cubical black mode/ of man in calculating SAR distributions,* " *IEEE transactions on microwave theory and techniques,* vol. MTT-32, pp. 746-752, 1984.
- Meier, T., Kostrzewa, C., Petermann, K., Shcuppert, B., *"Integrated optical E-field sensor with segmented modulator electrodes,"* J *lightwave technology,* 1994.
- Meier, T., Kostrzewa, C., Shcuppert, B., Petermann, K., *''Electro-optical E-field sensor with optimized electrode structure," Electronics letters,* vol. 28, pp. 1327-1328, 1992.
- Meyer, J.L., Kapp, D.S., *"Normal-tissue effects of hyperthermia,"* dans *Radiation tolerance of normal tissues,* vol. 23, JM Vaeth, MJ Meyer, Ed.: Karger, 1989, pp. 162-176.
- Miro, L., "*Effets biologiques des radio-fréquences," J. Med. Nucl. Biophy.*, vol. 16, pp. 153-157, 1992.
- Moheb, H., Shafai, L., *"Numerical solution of integral equation for dielectric abjects of prismatic shapes," IEEE transactions on antennas and propagation,* vol. 39, pp. 758- 766, 1991.
- Mongiardo, M., Rozzi, T., *"Continuous spectrum, characteristic modes, and leaky waves of open waveguides, "IEEE transactions on microwave theory and techniques,* vol. 41, pp. 1329-1335, 1993.
- Mooibroek, J., Zwamborn, A.P.M., van den Berg, P.M., De Leeuw, A.A.C., Lagendijk, J.J.W., "Pre-clinal applications of the Zwamborn-van den Berg Weak CG/FFT method," présenté au COST 244 WG3 meeting on numerical methods in bioelectromagnetic research, Rome, 1993.
- **Mur, G.,** "Absorbing boudary conditions for the finite-difference approximation of the time*domain electromagnetic-field equations,* " *IEEE transactions on electromagnetic compatibility,* vol. EMC-23, pp. 377-382, 1981.
- Ney, **M.M.,** *"Method of moments as applied to electromagnetic problems," IEEE transactions on microwave theory and techniques,* vol. MTT-33, pp. 972-980, 1985.
- **Niederst,** C., *"Mise au point et intégration en clinique d'un programme prévisionnel de calcul de la répartition du champ électrique et des températures induites par des applicateurs électromagnétiques externes,"* dans le *Departement de radiologie.* Nancy: Université Paul Sabatier de Toulouse, 1997, pp. 226.
- Nielsen, O.S., "Status of hyperthermic oncology in Europe: results of an ESHO survey," Int. *J. Hyperthermia,* vol. 11, pp. 323-327, 1995.
- **Nussbaum, G.H.,** *"Physical aspects of hyperthermia,"* dans *Medical physics monograph No.*   $8$ , medicine, American association of phisicists in, 1980.
- **Olenson, J.R.,** *"Review, Eugene Robertson special lecture, Hyperthermia from the clinic to the laboratory: a hypothesis," Int. J. Hyperthermia, vol. 11, pp. 315-322, 1995.*
- **Olenson, J.R.Cetas, T.C.,** *"Clinical hyperthermia with RF currents,* " dans *Medical physics monographs No. 8: Physical aspects of hyperthermia,* Nussbaum Gilbert, Ed. New York: American institute of physics, pp. 280-306.
- **Oleson, J. R.,** Sim, D. A, Conrad, J., *''Results of a phase 1 regional hyperthermia deviee evaluation: microwave annular array versus radio-frequency induction col,* " *!nt.* J *Hyperthermia,* vol. 2, pp. 327-336, 1986.
- **Oleson, J.R.,** Samulski, T.V., Leopold, K.A., Clegg, S.T., Dewhirst, M.W., Dodge, R.K.George, S.L., *"Sensitivity of hyperthermia trial outcomes to temperature and time: implications for thermal goals of treatment," !nt. J. Radiation Oncology,* vol. 25, pp. 289-297, 1993.
- **Oveergaard, J.,** *"The influence of hypoxia and acidity on the hyperthermie response of malignant cells in vitro, "radio/ogy,* vol. 123, pp. 511-514, 1977.
- **Paglione, R.W.,** Sterzor, F., Medecki, J. *"27 MHz ridged-waveguide applicators for licalized hyperthermia treatment of deep-seated maligant tumors", J. Micr. Power,* Vol. 16, pp. 71-80, 1981.
- **Paulsen, K.D.,** *"Three-dimensional finite boundary and hybrid element solutions of the Maxwell equations for lassy dielectric media",* IEEE Trans Microwave Theory Tech, vol. 36, pp. 682-693, 1988.
- Paulsen, K.D., "Electromagnetic modeling in hyperthermia: current status and future directions," présenté au IEEE engineering in medicine and biology society 10th annual international conference, 1988.
- **Paulsen, K.D.,** *"Calculation of power deposition patterns in hyperthermia",* dans : Thermal dosimetry and treatment planning, ed Gautheria M, Berlin: Springer, pp 57-117, 1990.
- **Paulsen, K.D.,** Jia, X., Sullivan, J.M., *"Finite element computations of specifie absortion*  rates in anatomically conforming full-body models for hyperthermia treatment *analysis, "IEEE transactions on biomedical engineering,* vol. 40, pp. 933-945, 1993.
- Paulsen, K.D., "Principles of power deposition models", dans Thermo-radiotherapy and thermo chemotherapie, Seegenschmiedt MH, Fessenden P, Vernon CC eds. Springer Verlag Berlin Heidelberg, New York, Vol. **1,** pp. 399-423, 1995.
- **Paulsen, K.D.,** Strohbehn, J.W., Lynch, D.R., *"Theoretical electric field distributions produces by three types of regional hyperthermia deviees in a three-dimensional homogeneous mode! of man," IEEE transactions on biomedical engineering,* vol. 35, pp. 36-45, 1988.
- **Piket-May, M.J.,** Taflove, A., Lin, W.C., Katz, D.S., Sathiaseelan, V., Mittal, B.B., *"Initial results for automated computational modeling of patient-specifie electromagnetic hyperthermia," IEEE transactions on biomedical engineering,* vol. 39, pp. 226-237, 1992.
- **Plancot, M.,** Prevost, B., Chivé, M., Fabre, J.J., Ledee, R., Giaux, G., *"A new method for thermal dosimetry in microwave hyperthermia using microwave radiometry for temperature control," Int. J. Hyperthermia, vol.* 3, pp. 9-19, 1987.
- Pontalti, R., Critoforetti, L., Cescatti, L., "The frequency dependant FDTD method for multi*frequency results in microwave hyperthermia treatment simulation,* " *Phys. Med. Biol.,*  vol. 38, pp. 1283-1298, 1993.
- **Potocki, K.J.,** Tharp, H.S., *"Reduced-order modeling for hyperthermia control," IEEE transactions on biomedical engineering,* vol. 39, pp. 1265-1273, 1992.
- **Praagman,** N., Segal, A., *"The finite-element method for lime-dependent problems," Mathematics and methematical engineering,* vol. 2, pp. 119-130, 1977.
- **Rappaport, C.M.,** Pereira, J.G., *"Optimal microwave source distributions for heating offcenter tumors in spheres of high water content tissue,* " *IEEE transactions on microwave theory and techniques,* vol. 40, pp. 1979-1982, 1992.
- **Robert, J.,** Escanye, J.M., Brunotte, F., Itty, C., *"Electromagnetically induced hyperthermia,* " dans *Hyperthermia in cancer treatment,* vol. 2, Anghileri JL, Ed.: CRC Press, pp. 125-140.
- **Robert, J.,** Escanye, J.M., Marchal, C., Brunotte, F., Itty, C., Anghileri, L., *"Bases physiques de l'hyperthermie,"* Centre Alexis Vautrin, Nancy.
- **Roussy, G.,** Agbossou, K., Dichtel, B., Thiebaut, J.M., *"High Electromagnetic field measurements in industrial applicators by using an optically modulated sensor,* " *Journal ofmicrowave power and electromagnetic energy,* vol. 27, pp. 164-170, 1992.
- **Roussy, G.,** Dichtel, B., Kodjo, A., *"Dispositif de mesure du champ électromagnétique dans un applicateur hyperfréquence,"* France, 1991.
- **Roussy, G.,** Thiebaut, J.M., Agbosou, K., Dichtel, B., "Vector E-field probe for testing industrial applicators," présenté au Mat. Res. Soc. Symp., 1994.
- **Samulski, T. V.,** Kapp, D. S., Fessenden, P., Lohrbach, A., *''Heating deep seated eccentrically localted tumors with an annular phased array system: a comparative clinical study using two annular array operating configurations,* " *!nt J Radiat Oncol Bio Phys,* vol. 13, pp. 83-94, 1987
- **Samulski,** T.V., Mac Fall, J., Zhang, Y., Grant, W., Charles, C., *"Non-invasive thermometry using magnetic resonance diffusion imaging: potential for application in hyperthermie oncoloy," Int. J. Hyperthermia, vol. 8, pp. 819-829, 1992.*
- Sapareto, S.A., "Thermal dose dethermination in cancer therapy," Int. J. Radiation

*Oncology Biol. Phys.,* vol. 10, pp. 787-800, 1984.

- **Sapozink, M. D.,** Gibbs, F. A., Egger, M. J., Stewar, J. R., *''Regional hyperthermia of clinically advanced deep-seated pelvic malignancy, "Am* J *Clin Oncol,* vol. 9, pp. 162- 169,1986.
- **Sarkar, T.K.,** *"A note on the choice weighting functions in the method of moments," IEEE transactions on antennas and propagation,* vol. AP-33, pp. 436-441, 1985.
- **Sarkar, T.K.,** Arvas, E., Ponnapalli, S., *"Electromagnetic scattering from dielectric bodies,* " *IEEE transactions on antennas and propagation,* vol. 37, pp. 673-676, 1989.
- **Sarkar, T.K.,** Djordjevic, A.R., Arvas, E., *"On the choice of expansion and weighting functions in the numerical solution of operator equations,* " *IEEE transactions on antennas and propagation,* vol. AP-33, pp. 988-996, 1985.
- **Schneider, C. J.,** van Dijk, J. D. P., *"Visualization by a matrix of light-emitting diodes of interference effects from a radiative four-applicator hyperthermia system," !nt.* J *Hyperthermia,* vol. 7, pp. 355-366, 1991.
- **Schneider,** C., *"The measurement of power deposition in hyperthermia,"* dans *Radiotherapy department.* Amsterdam: University of Amsterdam, 1994, pp. 131.
- **Schneider, C.J.,** Engelberts, N., van Dijk, J.D.P., *"Characteristics of passive RF field probe with fibre-optic link for measurements in liquid hyperthermia phantoms,* " *Phys. Med. Biol.,* vol. 36, pp. 461-474, 1991.
- **Schwan, H.P.,** *"Electrical properties of tissue and cells suspensions,* " dans *Advances in biological and medical physics,* 1957, pp. 147-209.
- **Shen,** C.Y., Glover, K.J., Sancer, M.I., Varvatsis, A.D., *"The discrete Fourier transform method of solving differentiai-integral equations in scattering theory,* " *IEEE transactions on antennas and propagation, vol.* 37, pp. 1032-1041, 1989.
- Shen, L.C., Kong J.A., *"Applied electromagnetism"*, 2<sup>e</sup> ed., Prindle, Weber, And Schmidt, Boston.
- **Sheppard, R.J.,** *"The measurement of the high frequency electrical properties of tissue, "Br.*  J. Cancer, vol. 45, pp. 2-8, 1982.
- **Song, C. W.,** *''Effect of hyperthermia on the blood flow in tumors and normal tissues and vascular adaptation to repeated heating," Hyperthermie oncology,* vol. 2, pp. 87-92, 1993.
- **Sowinski, M.J.,** van den Berg, P.M., *"A three-dimensional iterative scheme for an electromagnetic capacitive applicator,* " *IEEE transactions on biomedical engineering,*  vol. 37, pp. 975-986, 1990.
- **Sowinski, M.J.,** van den Berg, P.M., *"A three-dimensional iterative scheme for an electromagnetic inductive applicator," IEEE transactions on biomedical engineering,*  vol. 39, pp. 1255-1264, 1992.
- **Sterzer, F.,** Paglione, R.W., Mendecki, J., Friedenthal, E., Botstein, *"RF therapy for malignancy. Heating of malignant tissues (hyperthermia) by RF radiation presents a new tool in the arsenal ofweapons against cancer," IEEE spectrum,,* pp. 32-37, 1980.
- **Stok, C.J.,** Wognum, P.M., *"A noniterative approximate solution method for volume conductor problems based on the finite difference method,* " *IEEE transactions on biomedical engineering,* vol. 35, pp. 31-37, 1988.
- **Storm, F. K.,** Harrison, W. H., Elliott, R. S., *"Clinicat radiofrequency hyperthermia by magnetic-loop induction,"* J *Microw Power Electromagn Energy,* vol. 16, pp. 179-184, 1981.
- **Straton, J.A.,** *''Electromagnetic theory",* McGraw-Hill, London.
- **Streffer,** C., *''Biological basis of thermotherapy : with special reference to oncology,* " Springer Berlin, 1-71, 1990.
- **Streffer,** C., *''Mechanism of heat injury," Hyperthermie Oncology,* Taylor & Francis, Londres, 2:213-222, 1985a.
- **Streffer,** C., *''Metabolic changes during and after hyperthermia, "!nt.* J *Hyperthermia,* vol. 1, pp. 305-319, 1985b.
- **Streffer,** C., *"The biological basis for tumor therapy by hyperthermia and radiation,"*  Springer, Berlin Heidelberg New York, pp. 24-70, 1987.
- **Stuchly,** S.S., Sibbald, C.L., Anderson, J.M., *"A new aperture admittance mode/ for openended waveguides," IEEE transactions on microwave theory and techniques,* vol. 42, pp. 192-198, 1994.
- **Sullivan, D.M.,** *"A frequency-dependent FDTD method for biological applications,* " *IEEE transactions on microwave theory and techniques,* vol. 40, pp. 532-539, 1992.
- **Sullivan, D.M.,** *"Mathematical methods for treatment planning in deep regional hyperthermia," IEEE transactions on microwave theory and techniques,* vol. 39, pp. 864-872, 1991.
- **Sullivan, D.M.,** *"The stanford 3D hyperthermia treatment planning,",* pp. 275-277.
- **Sullivan, D.M.,** Ben-Yosef, R., Kapp, D.S., *"Stanford 3D hyperthermia treatment planning system. Technical review and clinical summary, "!nt.* J. *Hyperthermia,* vol. 9, pp. 627- 643, 1993.
- Sullivan, D.M., Borup, D.T., Gandhi, O.P., "Finite-difference time-domain method in *calculating EM absortion in human tissues,* " *IEEE transactions on biomedical engineering,* vol. BME-34, pp. 148-157, 1987.
- **Sullivan, D.M., Borup, D.T., Gandhi, O.P., "Use of the finite-difference time-domain method** *in calculating EM absortion in human tissues,* " *IEEE transactions on biomedical engineering,* vol. BME-34, pp. 148-157, 1987.
- **Sultan, M.F., Mittra, R., "An iterative moment method for analizing the electromagnetic field** *distribution inside inhomogeneous lassy dielectric abjects,* " *IEEE transactions on microwave theory and techniques,* vol. MTT-33, pp. 163-168, 1985.
- **Surowiec,** A., Stuchly, S.S., *"Use of loss-tangent function in dielectric spectroscopy," Bioelectromagnetics,* vol. 7, pp. 259-269, 1986.
- **Surowiec,** A., Shrivastava, P. N., Astraham, M, *"Utilization of multilayer polyacrilamide phantom for evaluation of hyperthermia applicators", !nt.* J. *Hyperthermia,* Vol. 8, pp. 795-807, 1992
- **Taflove, A.,** "Review of the formulation and applications of the finite-difference time-domain *method for numerical modeling of electromagnetic wave interactions with arbitrary structures," Wave motion,* vol. 10, pp. 547-582, 1988.
- **Taflove,** A., Brodwin, M.E., *"Computation of the electromagnetic fields and induced temperatures within a mode/ of the microwave-irradiated human eye,* " *IEEE*

*transactions on microwave theory and techniques,* vol. MTT-23, pp. 888-896, 1975.

- **Taflove,** A., Brodwin, M.E., *"Numerical solution of steady-state electromagnetic scattering problems using the lime-dependent Maxwell's equations,* " *IEEE transactions on microwave theory and techniques,* vol. MTT -23, pp. 623-630, 1975.
- **Tekieli, P.,** *"Definition d'un système d'hyperthermie profonde anticancereuse induite par couplage de deux guides d'ondes à 27.12 MHz : Aspects modelisation, antenne et adaptation automatique d'impédance,"* dans *Département de radiologie.* Nancy: Institut National Polytechnique de Lorraine, 1996, pp. 214.
- **Tharp, H.S.,** Roemer, R.B., *"Optimal power deposition with finite-sized, planar hyperthermia applicator arrays, "IEEE transactions on biomedical ingineering,* vol. 39, pp. 569-579, 1992.
- **Tianquan, D.,** Zheng, L., Wei, R., *"Theoretical analysis of H-horn annular phased array systems for heating deep-seated tumors,* " *Journal of microwave power and electromagnetic energy,* vol. 26, pp. 100-106, 1991.
- **Tsai, C.T.,** Massoudi, H., Dumey, C.H., Iskander, M.F., *"A procedure for calculating fields inside arbitrary shaped, inhomogeneous dielectric bodies using linear basis functions with the moment method,* " *IEEE transactions on microwave theory and techniques,* vol. MTT-34, pp. 1131-1139, 1986.
- **Turner, P. F.,** *''Regional hyperthermia with an annular phased array," IEEE Trans Biomed Eng,* BMME-31, pp. 126-135, 1984.
- **Turner, P.F.,** *''Regional hyperthermia with an annular phased array," IEEE Trans Biomed Eng,* vol. 31, pp. 106-104, 1984
- **Umashankar, K.,** Taflove, A., *"A novel method to analyze electromagnetic scattering of complex abjects,* " *IEEE transactions on electromagnetic compatibility,* vol. EMC-24, pp. 397-405, 1982.
- **van Bladel, J.,** *"Some remarks on Green's Dyalic for infinite space," IRE transactions on antennas and propagation,* vol. AP-9, pp. 563-566, 1961.
- **van den Berg, D.,** Denayer, S., van Loon, R., *''Experimental determination of absorbed power distribution in a phantom irradiated with a microwave applictor,"* IEEE-MTT International Microwave Symposium, vol. 1, pp. 147-150, 1988.
- **van den Berg, P.M.,** *"Iterative computational techniques in scattering based upon the integrated square error criterion,* " *IEEE transactions on antennas and propagation,*  vol. AP-33, pp. 1063-1071, 1984.
- **van den Berg, P.M.,** De Hopp, A.T., Segal, A., Praagman, N., *"A computational mode! of the electromagnetic heating of biological tissue with application to hyperthermie cancer therapy," IEEE transactions on biomedical engineering,* vol. BME-30, pp. 797-805, 1983.
- **van den Berg, P.M.,** Visser, AG., van Rhoon, G.C., *"Two-dimensional computations of electromagnetically induced tissue heating for localized deep hyperthermia,* " Delft University of Technology, Delft, The Netherlands.
- **van der Zee, J.,** *"Whole body hyperthermia: the development of and experience with a clinicat method,* " dans *Radiotherapy department.* Rotterdam: University of Rotterdam, 1987, pp. 205.

. ....... -.......... --·---·----~---=····-~----~~=-

- van Dijk, J. D. P., Gonzalez-Gonzalez, D., *''Deep local hyperthermia with a four aperture array system of large wa veguide radiatios. Results of simulation and clinical applications,"* Taylor & Francis, London, pp. 573-575,1988.
- van Rhoon, G.C., *"Radiojrequency hyperthermia systems : experimental and clinical assessment of the feasibility of radiofrequency hyperthermia systems for loco-regional deep heating,"* dans *Radiotherapy department.* Rotterdam: Delft University, 1994, pp. 199.
- van Rhoon, G.C., Raskmark, P., Homsleth, S.N., van den Berg, P.M., *"Radio-frequency ring applicator: energy distributions measured in the CDRH phantom," Medical and biological engineering and computing,* , pp. 643-648, 1994.
- van Wieringen, N., *"Interstitial hyperthermia with PdNi Thermoseeds,"* dans *Department of radiotherapy.* Amsterdam: University of Amsterdam, 1997, pp. 149.
- Visser, A.G., van Rhoon, G.C., van den Berg, P.M., Reinhold, H.S., *"Evaluation of calculated temperature distributions for a 27 MHz ridged waveguide used in localized hyperthermia, "!nt. J. Hyperthermia,* vol. 3, pp. 245-256, 1987.
- Williamson, A.G., "Analysis and modelling of a coaxial-line/rectangular-waveguide *junction," IEEE Proc., vol. 129, pp. 262-270, 1982.*
- Wust, P., Fahling, H., van Rhoon, G., van der Zee, *"Quality control of the SIGMA applicator using a lamp phantom: a four-center comparison," Int J Hyperthermia, 11, 1995.*
- Wust, P., Meier, T., Seebas, M., Fahling, H., Peterman, K., Felix, R., *"Noninvasive prediction of SAR distributions with an electro-optical E field-sensor," !nt. J. Hyperthermia,* vol. 11, pp. 295-310, 1995.
- Wust, P., Nadobny, J., Felix, R., Deuflhard, P., Louis, A, Jhon, W., *"Strategies for optimized application of annular-phased-array systems in clinical hyperthermia,* " *!nt. J. Hyperthermia, vol. 7, pp. 157-173, 1991.*
- Wust, P., Nadobny, J., Seebass, M., Dohlus, M., John, W., Felix, R., *"3D-computation of Efield by the volume-surface integral equation (VSIE) method in comparison to the Finite-integration theory (FIT) method;" IEEE Trans Biomed Eng,* vol. 40, pp. 745- 759,1993.
- Yee, K.S., "Numerical solution of initial boundary value problems involving Maxwell's *equations in isotropie media,* " *IEEE transactions on antennas and propagation,* vol. AP-14, pp. 302-307, 1966.
- Zienkiewics, O.C., "The finite element method", McGraw-hill, London.
- Zwamborn, A. P.M., "Scattering by objects with electric contrast", Delft U. press, Delf, The Netherlands, 1991.
- Zwamborn, A. P. M., van den Berg, P. M., Mooibroek, J, "Computation of threedimensional electromagnetic-field distributions in a human body using the week form of the CGFFT method", Appl. Comput. Electromagn. Soc. J., vol. 7, pp. 26-42, 1992.
- Zwamborn, A.P.M., van den Berg, P.M., Mooibroek, J., "Solving the domain-integral equation of three-dimensional scattering problems by using the iterative WCG-FFT method," présenté au COST244 WG3 meeting on numerical methods on bioelectronic research, Rome, 1993.
- Zwamborn, P., van den Berg, P.M., "A weak form of the conjugate gradient FFT method for *two-dimensional TE scattering problems,* " *IEEE transactions on microwave theory and*

# **Communications personnelles**

Ces travaux ont donne lieu aux publications et communications suivantes :

- *Automatic control of a waveguide crossfire arrangement ta induce deep hyperthermia at 27,12 MHz,* Vera A., Niederst C., et al., ESHO 97 16th Annual meeting of the European Society for Hyperthermie Oncology, Humbolt University Berlin, Allemagne, avril, 1997.
- *Control of the heating deviees parameters for a better treatment quality assurance,* Vera A., Niederst C., Marchal C., World Congress on medical physics and biomedical engineering, IEEE, Nice, France, septembre, 1997.
- *3D modelisation of the SAR distributions of a two waveguides parai/el opposed*  arrangement, Vera A., Niederst C., Marchal C., Elles S., Aletti P., 17<sup>th</sup> annual meeting of the european society for hyperthermie oncology; Nancy, France, 1998;
- *Determinaci6n del dep6sito de energia (SAR) en un sistema de hipertermia empleando un método indirecto,* Vera A., Marchal C., Niederst C., Elles S., Aletti P., Latinamerican Biomedical Engineering Conference, Sinaloa, Mexique, septembre, 1998.
- *Determinaci6n de la tasa de absorci6n especifica en un sistema de hipertermia profunda,*  Vera A., Marchal C., Niederst C., Elles S., Aletti P., XVI congreso anual de la sociedad espaîiola de ingenieria biomédica, Valence, Espagne, septembre, 1998.
- *Microwave applicator : comparative study between measured and simulated power depostion,* Niederst C., Vera A., Elles S., World Congress on medical physics and biomedical engineering, IEEE, Nice, France, septiembre, 1997.
- *Large volume irradiation and localized hyperthermia boast for loco-regional evolutions of recurrent melanomas,* Marchal C., Vera A., Niederst C., Schaeffer J., Bey P., International congress: "Hyperthermia in clinical oncology", Venise, Italie, mai, 1998.
- *Use of dielectric materials ta modify SAR distributions improving the heating of tumors,*  Marchal C, Vera A., Sido D., Niederst C,  $17<sup>th</sup>$  annual meeting of the european society for hyperthermie oncology; Nancy, France, septembre, 1998.
- *SAR characteristics of the 27,12 MHz ridged waveguide applicators,* P. Tekieli, C. Marchal, A. Vera, ESHO 97 16th Annual meeting of the European Society for Hyperthermie Oncology, Humbolt University Berlin, Germany, avril1997.
- *Temperature distribution computation: the optimal conditions of a numerical explicit FDTD method based on Dufort et Frankel scheme,* Niederst C, Elles S., Vera A, Van Dijk JDP, 17<sup>th</sup> annual meeting of the european society for hyperthermic oncology; Nancy, France, septembre, 1998.
- *Hyperthermia alone or combined with low dose of radiation can be proposed for long duration of pain relief,* C. Marchal, T. Conroy, J. Schaeffer, A. Vera, ESHO 97 16th Annual meeting of the European Society for Hyperthermie Oncology, Humbolt University Berlin, Allemagne, avril 1997.
- *Combined Hyperthermia and long-term infusional 5-FU : Results of a pilot study,* C. Marchal, T. Conroy, J. Schaeffer, A. Vera, ESHO 97 16th Annual meeting of the European Society for Hyperthermie Oncology, Humbolt University Berlin, Allemagne , avril 1997
- *Effect of SAR optimisation on temperature distribution,* C. Niederst, S. Elles, J.D.P. Van Dijk, R. Van Maarseveen, A. Vera, ESHO 97 16th Annual meeting of the European Society for Hyperthermie Oncology, Humbolt University Berlin, Allemagne, avril 1997.
- *Prototype of a 3D hyperthermia treatment planning software combined with an optimization method,* Niederst C., Elles S., Van Dijk J.D.P., Van Maarseveen R., Vera A., Innov. Tech. Biol. Med., Vol 18, no. 6, décembre, 1997.

**INSTITUT NATIONAL** POLYTECHNIQUE DE LORRAINE

## **AUTORISATION DE SOUTENANCE DE THESE** DU DOCTORAT DE L'INSTITUT NATIONAL POLYTECHNIQUE DE LORRAINE

#### $00<sub>0</sub>$

#### **VU LES RAPPORTS ETABLIS PAR :** Monsieur JACQUEY, Professeur, Université de Haute Alsace, MULHOUSE Monsieur NICOLAS, UPRESA CNRS Lyon, Ecully

Le Président de l'Institut National Polytechnique de Lorraine, autorise

#### **Monsieur VERA-HERNANDEZ Arturo**

à soutenir devant un jury de l'INSTITUT NATIONAL POLYTECHNIQUE DE LORRAINE, une thèse intitulée :

"Contribution à l'étude d'un système d'hyperthermie profonde en cancérologie : automatisation du traitement du signal, modélisation, validation de la distribution et de l'absorption du champ électrique à 27.12 MHz dans les tissus simulés".

en vue de l'obtention du titre de :

### DOCTEUR DE L'INSTITUT NATIONAL POLYTECHNIQUE DE LORRAINE

Spécialité : "AUTOMATIQUE ET TRAITEMENT NUMERIQUE DU SIGNAL "

Fait à Vandoeuvre le, 15 juin 1999 Le Président de l'I.N.P.L.,

**J. HARDY** 

**NANCY BRABOIS** 2, AVENUE DE LA FORET-DE-HAYE **BOITE POSTALE 3**  $F - 54501$ **VANDCEUVRE CEDEX** 

ervic Commun de la Joannantation

#### Résumé

L'hyperthermie est l'une des thérapies utilisées dans la lutte contre le cancer. Celle-ci aide à un contrôle local de la tumeur en augmentant la température des cellules cancéreuses à des niveaux thérapeutiques (42-45  $^{\circ}$ C).

Le travail présenté dans ce mémoire est une étude de la possibilité d'utilisation d'un système de chauffage pour des tumeurs situées à plus de 10 cm de profondeur : hyperthermie profonde. Ce système est composé de deux applicateurs (guides d'ondes à épaulement) placés l'un en face de l'autre et fonctionnant à 27.12 MHz.

Une modélisation 3-D du système a été faite en utilisant le code Weak Formulation of the Conjugate Gradient combined with Fast Fourier Transform (WFCGFFT). D'abord, les applicateurs ont été modélisés individuellement, en considérant comme charge un matériau simulant les propriétés du muscle (fantôme) à 27.12 MHz. Cette modélisation nous a permis de connaître la distribution de champ électrique à l'intérieur du fantôme. Ensuite, les deux applicateurs ont été modélisés l'un en face de l'autre, en phase ou en opposition de phase. Les variations de la distribution de champ électrique ont été étudiées en fonction de la taille du voxel, de la position de la source de radiation et des propriétés diélectriques du fantôme.

Une méthode expérimentale nous a permis valider les résultats obtenus à partir du code WFCGFFT. Cette méthode consiste à mesurer la température de façon à établir une cartographie de la distribution du champ électrique à l'intérieur d'un fantôme.

Puis, nous présentons une étude visant à améliorer la distribution et la concentration du champ électromagnétique. Cette étude préliminaire consiste à l'utilisation d'iris de couplage, de bolus d'eau salée et des ferrofluides.

*Mots clés :* Automatisation des mesures, Guides d'ondes, Hyperthermie, Oncologie, Ondes électromagnétiques.

### Abstract

Hyperthermia is used as adjuvant therapy in oncology treatment. This therapy helps to achieve the local control of the tumor by increasing the temperature of cancerous cells up to therapeutical levels (42-45  $^{\circ}$ C).

The study presented in this thesis aims at proving the feasibility of using a heating system to treat deep seated tumors located deeper than 10 cm: high deep hyperthermia. This system consists in two applicators (ridged waveguides) placed opposite each other and working at 27.12 MHz.

A 3-D modeling was performed using the Weak Formulation of the Conjugate Gradient combined with Fast Fourier Transform (WFCGFFT) code. First, the applicators were modeled individually using as a load a material simulating the muscle properties (phantom). This modeling allowed us to determine the electric field distribution inside the phantom. Then, we modeled the two applicators in a parallel-opposed arrangement, in phase and in opposed phase. The variations of the electric field distribution were studied as a function of the voxel size, the antenna position and the dielectric properties of phantom.

An experimental method allowed-us to validate the results obtained from WCFGFFT code. This method consists in the measurement of temperature in order to establish a cartography of the distribution of the electric field inside the phantom.

Finally, we present a preliminary study aiming at improving the distribution and the concentration of electromagnetic field. This study consists in the use of coupling iris, water bolus and ferrofluids.

*Keywords :* Automated measurements, Waveguides, Hyperthermia, Oncology, Electromagnetic waves.